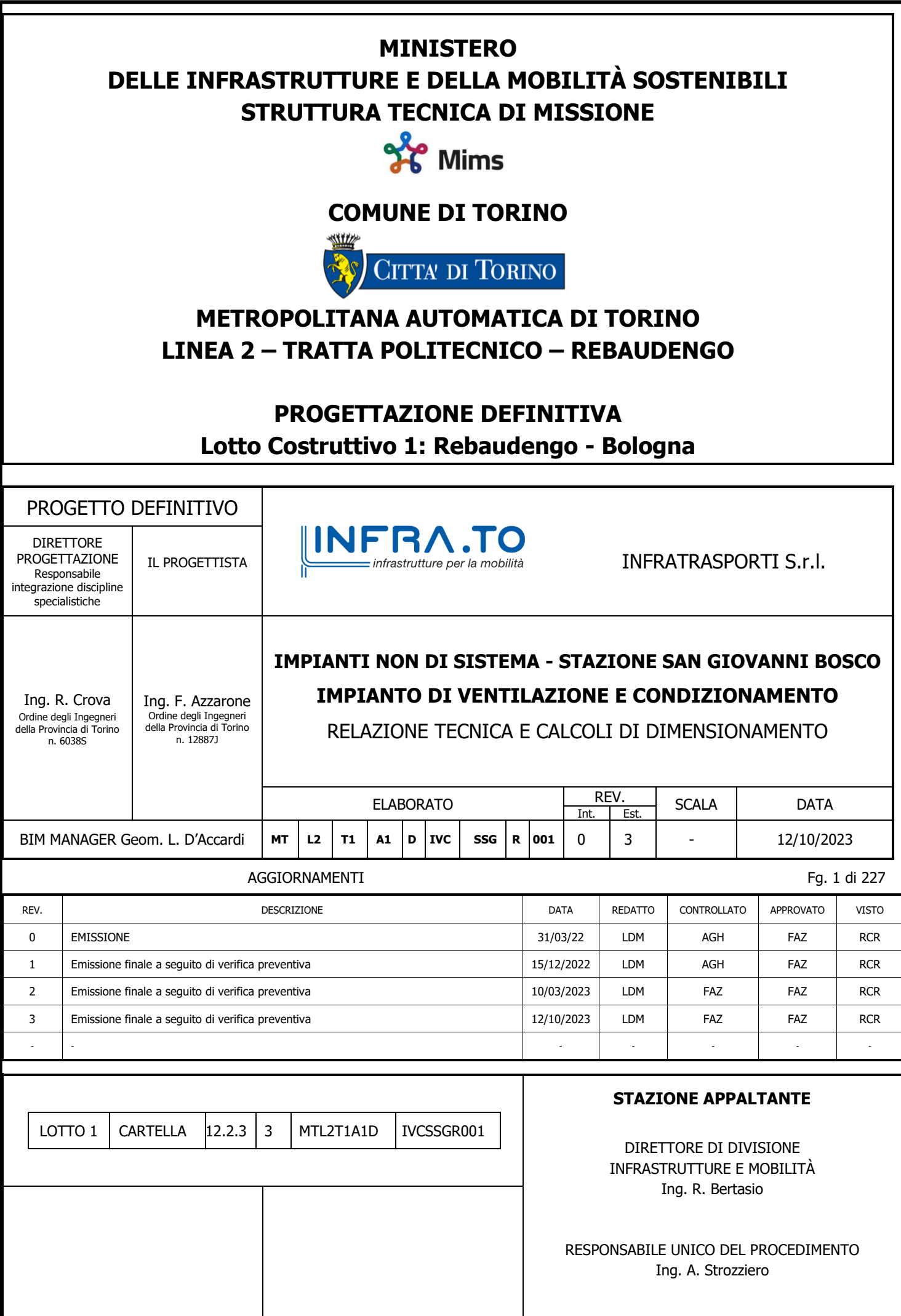

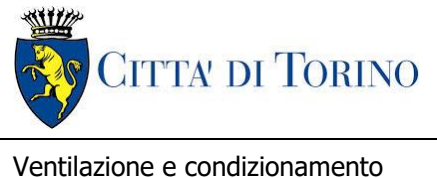

Relazione tecnica e di calcolo

**Metropolitana di Torino – Linea 2 - Tratta: Politecnico – Rebaudengo – Lotto Costruttivo 1 Rebaudengo - Bologna**

3.MTL2T1A1DIVCSSGR001

# **INDICE**

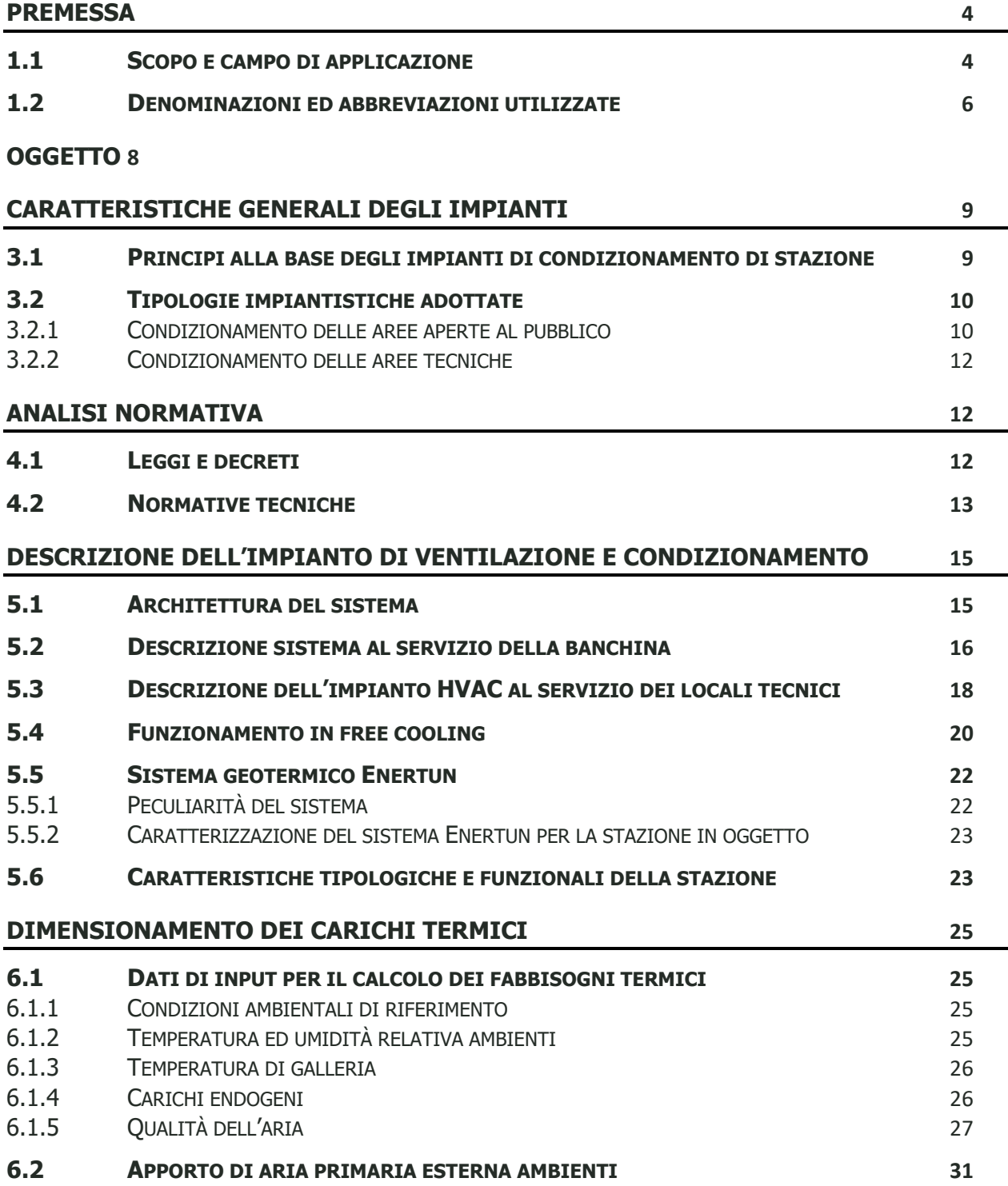

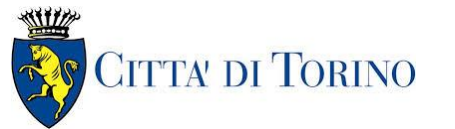

Ventilazione e condizionamento Relazione tecnica e di calcolo 3.MTL2T1A1DIVCSSGR001 6.2.1 D[ATI DI PROGETTO](#page-30-1) 31 6.2.2 F[ILTRAZIONE](#page-31-0) 32 6.2.3 C[LASSI DI](#page-31-1) TENUTA 32<br>6.2.4 BILANCIAMENTO PORTATE 32 B[ILANCIAMENTO PORTATE](#page-31-2) 32 **6.3 V[ALUTAZIONE DELLE PORTATE DI ARIA ESTERNA](#page-31-3) 32 6.4 F[ABBISOGNI TERMICI DI STAZIONE](#page-34-0) 35 [VENTILAZIONE DEI LOCALI CON PRESENZA DI BATTERIE AL PIOMBO](#page-34-1) 35 [RISULTATI DI CALCOLO](#page-36-0) 37 8.1 D[IMENSIONAMENTO DEI CANALI](#page-36-1) 37 8.2 D[IMENSIONAMENTO DELLE TUBAZIONI](#page-36-2) 37 8.3 D[IMENSIONAMENTO](#page-36-3) UTA 37**

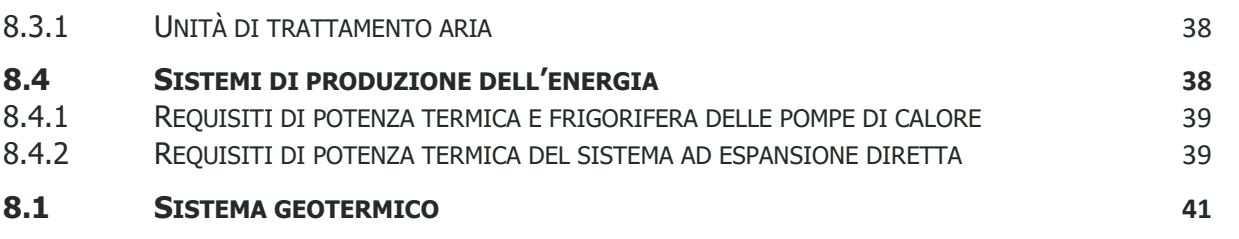

**[ALLEGATI](#page-41-0) 42**

# **INDICE DELLE FIGURE**

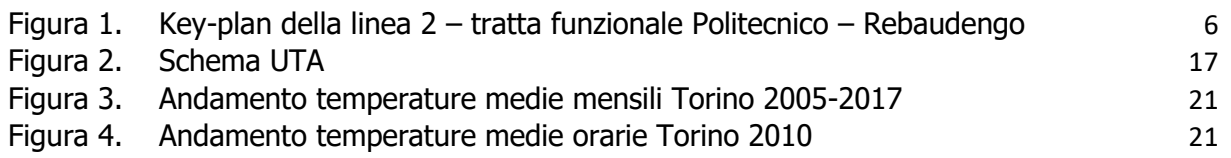

# **INDICE DELLE TABELLE**

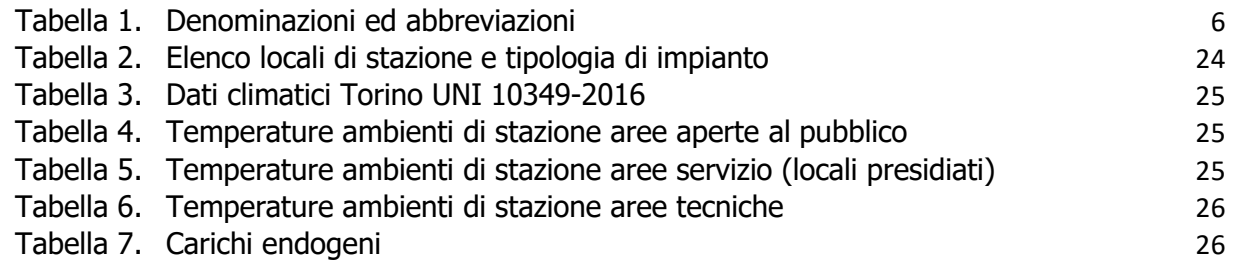

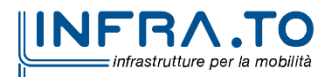

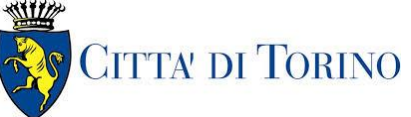

Ventilazione e condizionamento Relazione tecnica e di calcolo 3.MTL2T1A1DIVCSSGR001

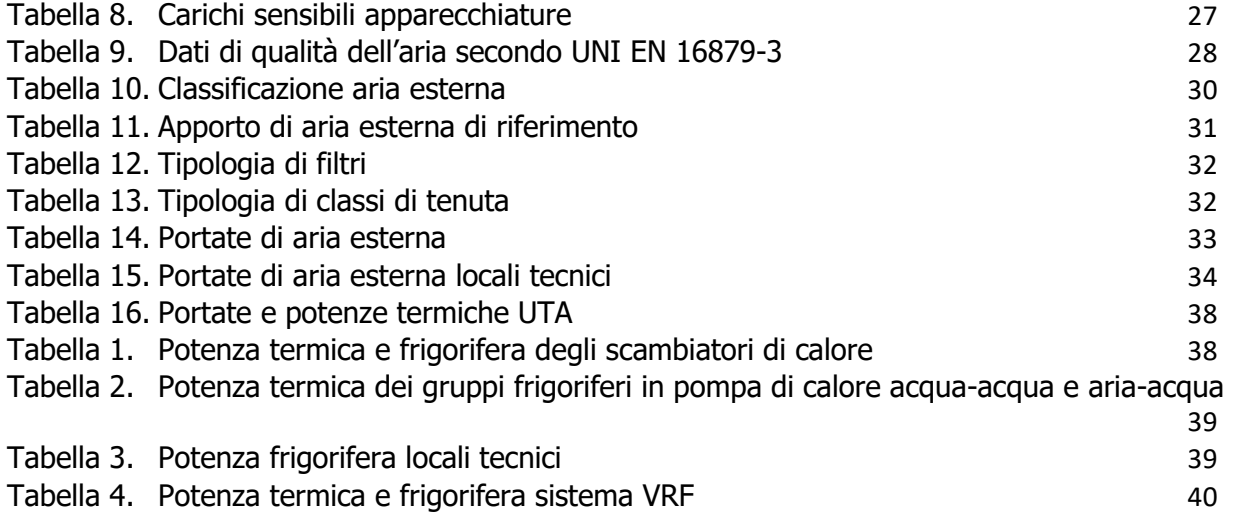

# <span id="page-3-0"></span>**PREMESSA**

# <span id="page-3-1"></span>**1.1 Scopo e campo di applicazione**

La presente relazione si inserisce nell'ambito dell'affidamento dei servizi di ingegneria relativi alla Progettazione Definitiva della Tratta Politecnico-Rebaudengo della Linea 2 della Metropolitana, disciplinato dal Contratto tra la Città di Torino e la società Infratrasporti.TO s.r.l., ed ha per oggetto l'impianto di ventilazione e condizionamento a servizio della Stazione San Giovanni Bosco disposta lungo la nuova tratta metropolitana.

La prima tratta funzionale della Linea 2 della Metropolitana di Torino, inclusa tra le stazioni Rebaudengo e Politecnico, si colloca interamente nel territorio comunale di Torino, presenta una lunghezza di circa 9,7 km, e, procedendo da nord verso sud, si sviluppa a partire dalla stazione di corrispondenza con la stazione F.S. Rebaudengo-Fossata, proseguendo poi lungo la ex trincea ferroviaria posta tra via Gottardo e via Sempione. Il tracciato, a partire dalla fermata Corelli passa lungo via Bologna, al fine di servire meglio gli insediamenti dell'area interessata esistenti e futuri con le fermate intermedie Cimarosa-Tabacchi, Bologna e Novara. Dopo la fermata Novara, il tracciato si allontana dall'asse di Via Bologna mediante una curva in direzione sud-est e si immette sotto l'asse di Corso Verona fino alla Stazione Verona ubicata in Largo Verona. Dopo la fermata Verona, sotto attraversato il fiume Dora e Corso Regina Margherita, la linea entra nel centro storico della città con le fermate Mole/Giardini Reali e Carlo Alberto, portandosi poi in corrispondenza di via Lagrange, sino ad arrivare alla stazione Porta Nuova, posta lungo via Nizza, che sarà di corrispondenza sia con la linea F.S. che con la Linea 1 della metropolitana di Torino.

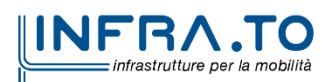

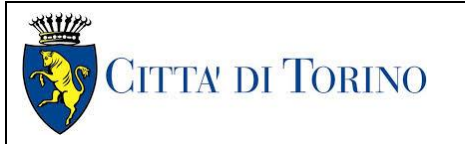

Dalla fermata Porta Nuova il tracciato prosegue lungo l'allineamento di via Pastrengo, per poi portarsi su corso Duca degli Abruzzi fino alla fermata Politecnico.

La prima tratta funzionale è costituita dalle seguenti opere:

- 13 stazioni sotterranee
- 14 pozzi intertratta aventi funzione di ventilazione, uscita di emergenza ed accesso dei soccorsi

La galleria di linea costituita da:

- Un tratto in galleria naturale realizzato con scavo tradizionale per una lunghezza di 135m circa, che va dal manufatto di retrostazione Rebaudengo alla Stazione Rebaudengo;
- Un tratto in galleria artificiale in Cut&Cover ad uno o due livelli, per una lunghezza complessiva di circa 3,0km che collega le stazioni Rebaudengo, Giulio Cesare, San Giovanni Bosco, Corelli, Cimarosa/Tabacchi, Bologna fino al manufatto in retrostazione Bologna che include anche il pozzo Novara;
- Un tratto in galleria naturale realizzato con scavo meccanizzato mediante una TBM (Tunnel Borin Machine) avente diametro di circa 10,00m, che scaverà la galleria di linea dal manufatto in retrostazione Bologna fino al tronchino in retrostazione Politecnico per una lunghezza complessiva di circa 5,6km;
- Un pozzo terminale di fine tratta funzionale per l'estrazione della TBM, posto all'estremità del tronchino in retrostazione Politecnico;
- il manufatto in retrostazione Rebaudengo, avente la funzione di deposito-officina, per la manutenzione ordinaria programmata sui treni, oltre che il parcheggio di 7 treni in stalli predisposti e complessivamente di 10 treni a fine servizio;
- la predisposizione per la realizzazione del manufatto di bivio nella diramazione nord verso San Mauro Torinese.

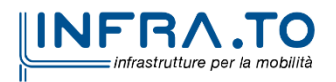

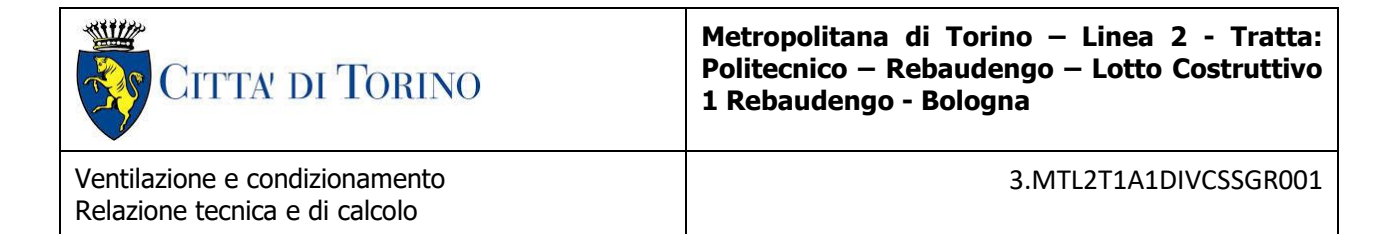

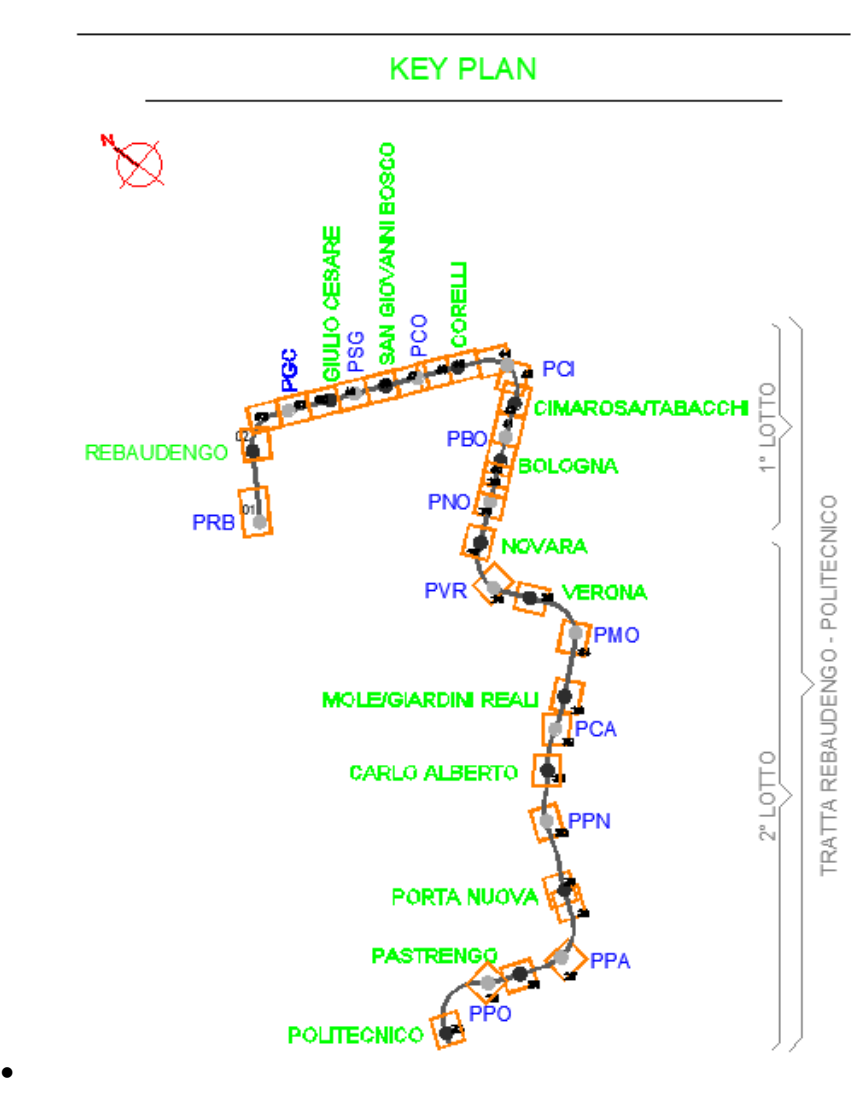

**Figura 1. Key-plan della linea 2 – tratta funzionale Politecnico – Rebaudengo**

# <span id="page-5-1"></span><span id="page-5-0"></span>**1.2 Denominazioni ed abbreviazioni utilizzate**

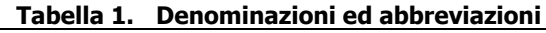

<span id="page-5-2"></span>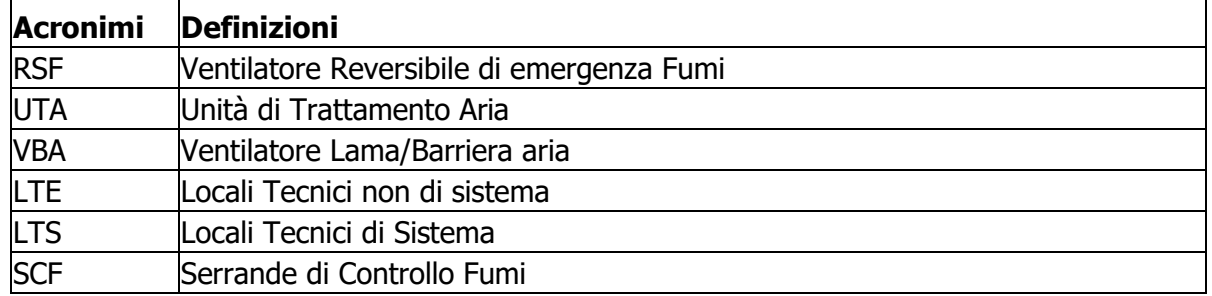

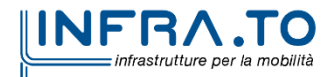

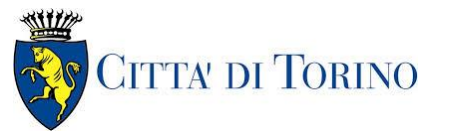

Ventilazione e condizionamento Relazione tecnica e di calcolo

3.MTL2T1A1DIVCSSGR001

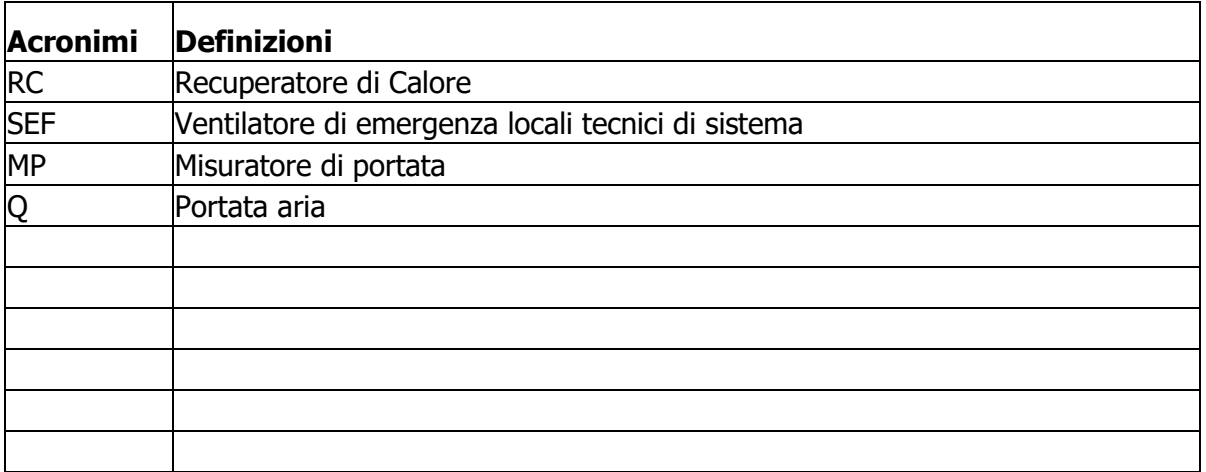

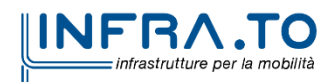

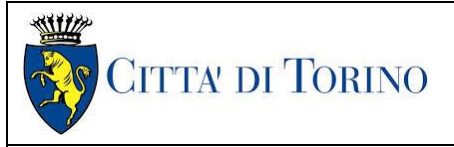

# <span id="page-7-0"></span>**OGGETTO**

Oggetto della presente Relazione Tecnica è la descrizione delle caratteristiche degli impianti di condizionamento e ventilazione secondaria (HVAC) da realizzarsi nella stazione San Giovanni Bosco della Metropolitana di Torino Linea 2.

Si tratta di una stazione a un livello interrato, composta da:

- Livello atrio (piano strada);
- Livello banchina: via 1 e via 2 (livello interrato -1);
- Livello sottobanchina: livello tecnico non accessibile agli utenti (livello interrato -2).

Ai livelli atrio e banchina è previsto l'accesso sia al personale tecnico e di gestione della stazione che agli utenti che utilizzeranno l'infrastruttura.

È presente infine un livello sottobanchina, ad uso esclusivamente tecnico, ove sono ubicati i passaggi elettrici ed altri impianti necessari al corretto funzionamento della stazione.

La stazione presenta:

### Livello Atrio

- zona atrio per l'accesso degli utenti alla stazione;
- zona tornelleria;
- zone di collegamento fra il piano atrio ed il piano banchina (scale, scale mobili ed ascensori);
- locali tecnici non di sistema (quali locale sorveglianza, locale gestore emettitrici, locali quadri);
- locali tecnici di sistema (quali locali cabina di trasformazione, locale QGBT, locali quadri, locali UPS, SSE).

### Livello Banchina

- zona di accesso alla banchina dal piano atrio (scale, scale mobili ed ascensori);
- zona banchina, via 1;
- zona banchina, via 2;
- zona di passaggio degli utenti per l'accesso ai treni;
- locali tecnici non di sistema (quali ad. es. locale quadri porte di banchina, centrale idrica antincendio etc.);
- porzione di corridoio ove sono disposti il recuperatore di calore (RC), i ventilatori di emergenza (SEF), le UTA;
- n. 1 zona filtro fronte ascensori.

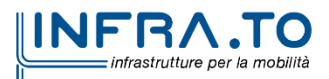

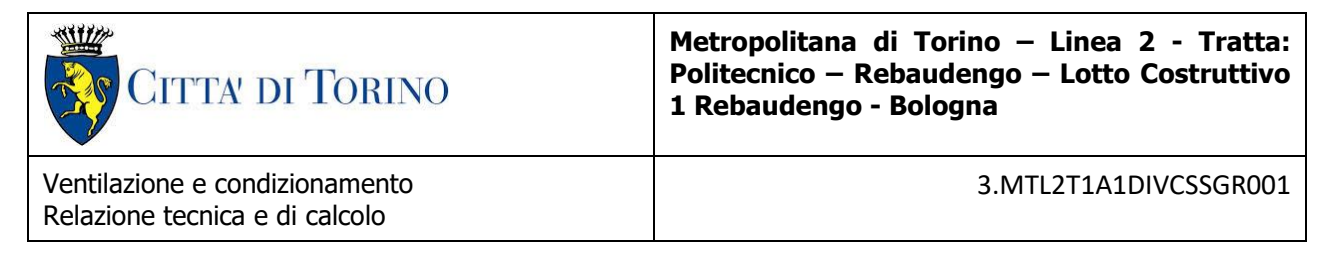

Per la distribuzione interlivello di tutti gli impianti suddetti sono previsti appositi cavedi verticali, in cui confluiscono tutti i canali aeraulici, le tubazioni idriche antincendio e gli impianti elettrici che alimentano i suddetti impianti.

# <span id="page-8-0"></span>**CARATTERISTICHE GENERALI DEGLI IMPIANTI**

# <span id="page-8-1"></span>**3.1 Principi alla base degli impianti di condizionamento di stazione**

La progettazione del sistema di condizionamento delle stazioni, oltre ai principi generali di efficienza riconosciuti internazionalmente, dovrà tenere in considerazione delle premesse basilari che saranno legate ai seguenti fattori primari:

- condizioni termo-igrometriche esterne;
- aria di rinnovo e immissione aria esterna;
- gestione dinamica delle condizioni ambientali interne del contesto stazione verificate sulla base delle caratteristiche di affollamento registrate nell'unità di tempo prescelta (rif. Base Studi Trasportistici doc. Nr. 01.MTO2PFLGTRACOMR001-00\_B - Relazione Tecnica Trasportistica);
- condizioni ambientali riscontrate all'interno del materiale rotabile (dotato di un proprio sistema di ventilazione e condizionamento);
- gestione delle condizioni di temperatura ambientale di esercizio delle apparecchiature elettriche sottese ai servizi delle stazioni;
- eco-compatibilità delle scelte progettuali.

Inoltre, sulla base della durata della permanenza media dei passeggeri nell'ambito della stazione, con valori medi compresi nel range cautelativo di 6 minuti, si propone un sistema di condizionamento proteso solo alla **mitigazione delle condizioni di transizione tra esterno ed interno** stazione (atrio-banchina) e tra la condizione ambientale interna al treno e quella interna di stazione (banchina-atrio).

Infine, ulteriore compito affidato al sistema di condizionamento sarà quello di provvedere, in funzione dei livelli prestazionali attesi in termini di qualità dell'aria interna, e con le modalità che saranno utilizzabili, alla filtrazione dell'aria esterna in ingresso ai sensi della normativa applicabile, delle Linee Guida ASL e ARPA Piemonte. Ai fini della classificazione dell'aria esterna e di quella interna e di definire il livello di filtrazione, è stata utilizzata la norma UNI EN 16798.

La progettazione degli impianti di ventilazione in condizioni di esercizio normale, quindi del sistema di condizionamento, è legata fortemente al contesto della ventilazione in condizioni di emergenza, in quanto sono tra essi condivise le modalità di distribuzione delle portate di aria in immissione o estrazione, al fine di creare un sistema comune di utilizzo dei canali, ad elevata caratteristica di resistenza, idonei e certificati anche per lo smaltimento dei fumi.

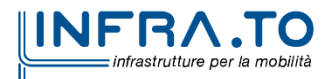

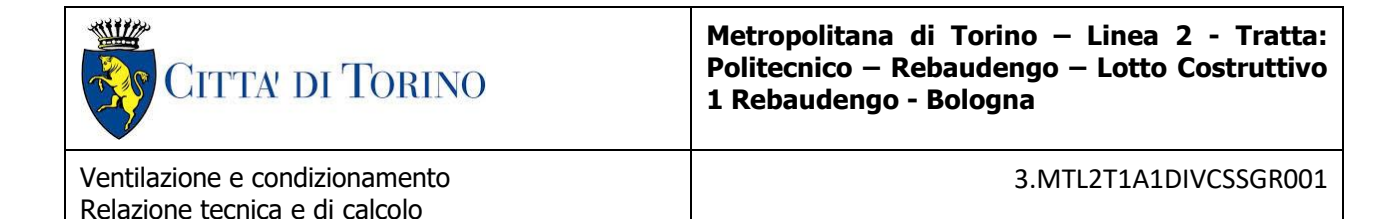

Il sistema di ventilazione di emergenza potrà quindi operare in regime di ventilazione normale (ventilatori fumi a portata ridotta ad uso normale), qualora richiesto da un particolare contesto di utilizzo come, ad esempio la ventilazione diretta in opzione al condizionamento qualora vi siano le condizioni termo-igrometriche esterne, o da eventuali situazioni legate a tematiche manutentive di impatto sulla gestione ordinaria, o da ulteriori altre necessità.

Il sistema dovrà garantire inoltre, in caso di eventi pandemici, la possibilità di funzionamento a tutt'aria esterna (accettando, l'inevitabile degrado delle condizioni termoigronometriche interne).

Le tipologie impiantistiche sono legate alle distribuzioni funzionali degli spazi e dei livelli, nell'ottica di favorire l'indipendenza gestionale e manutentiva di ogni zona.

Inoltre, dove possibile, i bypass creati per la distribuzione consentiranno comunque la funzionalità parziale del condizionamento anche in caso di indisponibilità di singole unità.

Infine, sarà presente la ventilazione in estrazione di servizio, legata alle aree WC e agli UPS (da attivare secondo necessità), al fine di accelerare lo smaltimento del calore nelle condizioni di picco termico.

L'estrazione dai locali UPS è finalizzata ad evitare l'accumulo di vapori derivanti dalle batterie.

I carichi relativi alla mitigazione delle zone aperte al pubblico saranno gestiti mediante l'utilizzo di pompe di calore condensate ad acqua, utilizzando un sistema geotermico realizzato attraverso circuiti idrici inseriti nei setti strutturali di stazione e galleria di competenza

Il vantaggio nello sfruttamento di un tale sistema di scambio energetico geotermico a bassa entalpia, risiede nella elevata competitività intrinseca rispetto ad altri sistemi tradizionali dello stesso ordine.

In aggiunta a tale gruppo condensato ad aria, nella possibilità che il sistema geotermico non sia disponibile, è previsto un gruppo frigorifero ad acqua di potenza equivalente.

# <span id="page-9-0"></span>**3.2 Tipologie impiantistiche adottate**

## <span id="page-9-1"></span>**3.2.1 Condizionamento delle aree aperte al pubblico**

Il condizionamento, in termini di mitigazione delle condizioni termiche interne e di conseguenza della immissione di aria fresca esterna, è stato strutturato in modo da seguire sia l'andamento dinamico della presenza dei passeggeri in stazione, sia un target di temperatura definito come riferimento. Le condizioni interne dovranno essere quindi risultanti dalla serie di considerazioni premesse e dalla valutazione del gradiente di temperatura effettivo tra l'ambiente "treno" e l'ambiente "stazione" al fine di non creare, per quanto possibile, effetti di sbalzo termico significativi (si ipotizza un ΔT 3÷5°C tra la temperatura esterna e la temperatura interna di

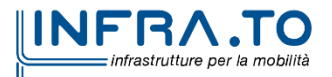

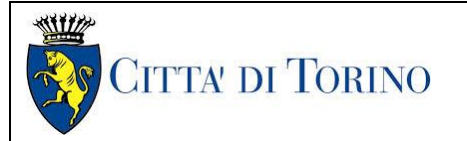

Ventilazione e condizionamento Relazione tecnica e di calcolo

3.MTL2T1A1DIVCSSGR001

stazione e corrispondentemente tra la temperatura della stazione e la temperatura interna del treno.

Le unità di trattamento aria saranno quindi unità in prelievo di aria esterna, per il tramite dei vani di ventilazione dedicati allo scopo, con l'interposizione di differenti sezioni:

- Silenziatori
- Filtrazione
- Batterie trattamento e post trattamento (raffrescamento/riscaldamento).
- Sezioni ventilanti di mandata e ripresa
- Recupero di calore (scambiatore a piastre)
- Sezioni di miscela e di by-pass per il free-cooling
- Dispositivi antivibranti.

L'impianto di condizionamento sarà inoltre costituito dai seguenti sistemi:

- distribuzione e diffusione aria mediante canalizzazioni (con criterio di pulizia) e diffusori ambiente;
- sezionamento, taratura e bilanciamento;
- monitoraggio e rilievo dei parametri ambientali, mediante rete di sensori (interni ed esterni);
- sistemi di regolazione e telecontrollo dei componenti impiantistici, e dei parametri ambientali controllati.

Lo sviluppo progettuale delle reti di distribuzione degli impianti di condizionamento prevede l'integrazione e l'interazione con i sistemi deputati alla ventilazione di emergenza, ciò al fine di ottimizzare e razionalizzare le linee distributive e lo spazio da esse utilizzato.

L'alimentazione termica delle UTA avverrà attraverso sistemi idronici ad acqua calda/refrigerata primariamente mediante l'applicazione di macchine frigorifere alimentate ad energia rinnovabile di tipo geotermico a bassa entalpia e secondariamente tramite gruppi termici di tipo tradizionale con scambio termico ad aria.

L'atrio della stazione San Giovanni Bosco, che è posto fuori terra, non è raffrescato perché dotato di lucernari motorizzati che ne consentano l'evacuazione naturale e che in caso di incendio fungono da evacuatori di fumo. I lucernari sono quindi comandati dal sistema scada tramite sonde di temperatura in funzionamento normale e dal sistema di rilevazione incendi in caso di emergenza.

In caso di pioggia l'apertura dei lucernari viene inibita, in questo caso se necessario la ventilazione dell'atrio è garantita da recuperatori di calore statici a servizio dello stesso, posti nei locali tecnico al piano atrio

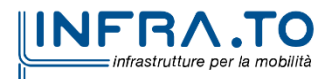

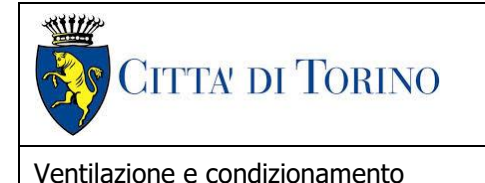

Relazione tecnica e di calcolo

**Metropolitana di Torino – Linea 2 - Tratta: Politecnico – Rebaudengo – Lotto Costruttivo 1 Rebaudengo - Bologna**

3.MTL2T1A1DIVCSSGR001

## <span id="page-11-0"></span>**3.2.2 Condizionamento delle aree tecniche**

Il condizionamento delle aree tecniche (locali tecnici di stazione) avverrà mediante la distribuzione dell'aria primaria prevista, per mezzo di recuperatori dedicati, per le varie tipologie applicative secondo livelli qualitativi sopra citati, e secondo le condizioni ambientali ammissibili dalle apparecchiature tecniche previste negli stessi locali.

Per l'alimentazione termo-frigorifera dei locali tecnici si adotteranno sistemi ad espansione diretta a condensazione esterna con criterio di affidabilità elevata (unità di servizio + unità di riserva per le motocondensanti), del tipo Multi VRV/VRF, (dove necessario) a recupero di calore (sistema a tre tubi) garantendo comunque sempre le migliori condizioni tecnico-economiche di eco-compatibilità ambientale, ed efficienza energetica.

Ogni sistema tecnologico dovrà avere una piena efficienza ed efficace integrazione con i sistemi di gestione e controllo previsti per gli impianti della Linea Metropolitana.

I carichi termici corrispondenti dovranno essere valutati in funzione delle specifiche relative agli impianti di sistema e non di sistema presenti in ciascuna area con la considerazione di un idoneo coefficiente di sicurezza che tenga in considerazione sia la eventuale ridondanza richiesta, sia l'aumento del carico termico risultante derivato dal possibile incremento dei dispositivi ospitati nelle singole aree, con particolare attenzione alle aree relative agli apparati di sistema e segnalamento.

# <span id="page-11-1"></span>**ANALISI NORMATIVA**

Sono di seguito descritti i principali riferimenti legislativi e normativi di riferimento che costituiranno la base della progettazione definitiva.

# <span id="page-11-2"></span>**4.1 Leggi e decreti**

- Decreto Ministero dell'Interno 21 ottobre 2015 recante "Approvazione della regola tecnica di prevenzione incendi per la progettazione, costruzione ed esercizio delle metropolitane".
- Decreto del Ministero dell'Interno 3 agosto 2015 Approvazione di norme tecniche di prevenzione incendi, ai sensi dell'articolo 15 del decreto legislativo 8 marzo 2006, n. 139.
- Decreto del Ministero dell'Interno 15 settembre 2005 Approvazione della regola tecnica di prevenzione incendi per i vani degli impianti di sollevamento ubicati nelle attività soggette ai controlli di prevenzione incendi.
- Decreto Legislativo 27 gennaio 2010, n. 17 "Attuazione della direttiva 2006/42/CE, relativa alle macchine e che modifica la direttiva 95/16/CE relativa agli ascensori".

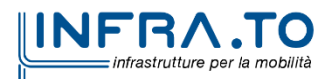

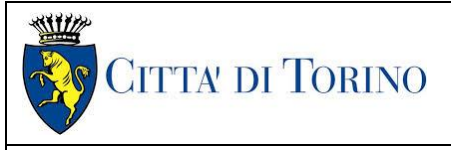

### 3.MTL2T1A1DIVCSSGR001

# <span id="page-12-0"></span>**4.2 Normative tecniche**

Di seguito, si riporta un quadro indicativo, ma non esaustivo, delle principali norme tecniche di riferimento per la determinazione delle condizioni di contorno da considerare per la definizione dei carichi di progetto relativi ai sistemi di condizionamento.

- Legge n. 10/91 "Norme per l'attuazione del Piano Energetico Nazionale in materia di uso razionale dell'energia, di risparmio energetico e di sviluppo delle fonti rinnovabili di energia".
- D.Lgs. n. 192/05 "Attuazione della direttiva 2002/91/CE relativa al rendimento energetico nell'edilizia".
- D.Lgs. n. 311/06 "Disposizioni correttive ed integrative al Decreto Legislativo 19 agosto 2005, n. 192, recante attuazione della direttiva 2002/91/CE, relativa al rendimento energetico nell'edilizia".
- Decreto Del Presidente Della Repubblica 2 aprile 2009, n. 59 Regolamento di attuazione dell'articolo 4, comma 1, lettere a) e b), del decreto legislativo 19 agosto 2005, n. 192, concernente attuazione della direttiva 2002/91/CE sul rendimento energetico in edilizia.
- DECRETO LEGISLATIVO 3/03/2011, n. 28 Attuazione della direttiva 2009/28/CE sulla promozione dell'uso dell'energia da fonti rinnovabili, recante modifica e successiva abrogazione delle direttive 2001/77/CE e 2003/30/CE.
- UNI 10339:1995 Impianti aeraulici a fini di benessere Generalità, classificazione e requisiti - Regole per la richiesta d'offerta, l'offerta, l'ordine e la fornitura.
- UNI EN 12237:2004 Ventilazione degli edifici Reti delle condotte Resistenza e tenuta delle condotte circolari di lamiera metallica.
- UNI EN 1507:2008 Ventilazione degli edifici Condotte rettangolari di lamiera metallica – Requisiti di resistenza e di tenuta;
- UNI 10349: 2016 Riscaldamento e raffrescamento degli edifici Dati climatici.
- UNI EN ISO 7730: 2006 Ergonomia degli ambienti termici Determinazione analitica e interpretazione del benessere termico mediante il calcolo degli indici PMV e PPD e dei criteri di benessere termico locale.
- UNI/TS 11300-1/6: 2014-2016 Prestazioni energetiche degli edifici Parte 1: Determinazione del fabbisogno di energia termica dell'edificio per la climatizzazione estiva ed invernale.
- Linee Guida per la prevenzione ed il controllo della legionellosi, Ministero della Salute e disposizioni Regione Piemonte in materia.
- Regione Piemonte n.109 del 04.03.2008 Raccomandazioni per la sorveglianza, la prevenzione e il controllo delle polmoniti da Legionella - Campo di applicazione: strutture sanitarie pubbliche e private

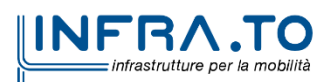

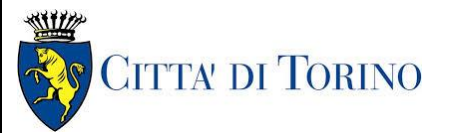

Ventilazione e condizionamento Relazione tecnica e di calcolo

3.MTL2T1A1DIVCSSGR001

- UNI EN 16798-3:2018 Prestazione energetica degli edifici Ventilazione per gli edifici Parte 3: Per gli edifici non residenziali - Requisiti prestazionali per i sistemi di ventilazione e di condizionamento degli ambienti (Moduli M5-1, M5-4).
- Normative, Linee Guida e prescrizioni Ispettorato del Lavoro, ISPESL e ASL.
- Eurocodici.
- Norme CEI (Comitato Elettrotecnico Italiano).
- Norme CNR (Consiglio Nazionale Ricerche).

Si precisa che dovranno essere prese in considerazione tutte le specifiche progettuali derivanti da leggi e regolamenti vigenti, dai parametri prestazionali ritenuti applicabili dai vari enti preposti (ARPA, ASL, SPRESAL, INAIL, etc.), e dai requisiti di riferimento che saranno propri dei futuri gestori della linea.

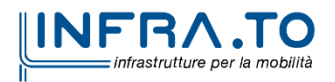

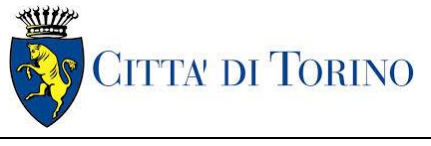

Ventilazione e condizionamento Relazione tecnica e di calcolo

3.MTL2T1A1DIVCSSGR001

# <span id="page-14-0"></span>**DESCRIZIONE DELL'IMPIANTO DI VENTILAZIONE E CONDIZIONAMENTO**

# <span id="page-14-1"></span>**5.1 Architettura del sistema**

Il sistema di condizionamento sarà ospitato all'interno delle aree dedicate all'HVAC costituite da due locali tecnici ubicati al piano banchina.

Sono previste n. 2 unità di trattamento dell'aria denominate rispettivamente:

• UTA-01 e UTA-02 che sono a servizio del piano banchina e possono operare in alternativa, in caso di non funzionamento di una delle due con una ridondanza del 50%.

Il rinnovo dell'aria per i locali tecnici di sistema è realizzato tramite un recuperatore di calore a flussi incrociati che garantisce il solo ricambio di aria, in questo cado il raffreddamento è garantito dal sistema VRF.

Poiché le UTA servono sia i locali con afflusso di pubblico (impianto a tutt'aria) che i locali accessori (area operativa HVAC), la temperatura di immissione sarà sempre la medesima (non sono previsti post-riscaldi sulle aree tecniche). Quindi la temperatura di immissione sarà quella dell'impianto a tutt'aria. In questo caso le UTA – che per gli ambienti accessori forniranno solo l'aria di rinnovo – contribuiranno in condizioni estive all'abbattimento dei carichi anche per i locali accessori e tecnici.

L'impianto lavora a tutt'aria per le banchine, con affollamento di viaggiatori e ad aria primaria per i locali tecnici che sono già controllati termicamente dalle unità esterne ad espansione diretta di fluido refrigerante.

Quindi la potenza termica di dimensionamento delle batterie è dovuta per la quasi totalità dagli ambienti climatizzati a tutt'aria.

Per tale ragione si è scelto di esprimere nel diagramma psicrometrico le trasformazioni in relazione alla sola portata legata a tali spazi collettivi.

Il funzionamento in free-cooling, reso possibile dal by-pass sul recuperatore potrà essere utilizzato in orari notturni o in periodi di scarso affollamento, qualora le condizioni dell'aria esterna lo consentano.

Lo scambiatore termico a piastre a flusso incrociato consente il solo recupero del calore sensibile. In inverno per normativa Erp il valore di progetto è del 73% ed è significativo (temperatura di progetto esterna -8°C - temperatura ambiente 16°C).

In condizioni estive il recupero sensibile su un deltaTi di 3°C (temperatura di progetto esterna 31°C - temperatura ambiente 28°C) è modesto ma viene comunque considerato nel dimensionamento delle batterie.

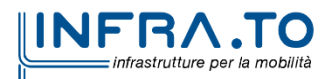

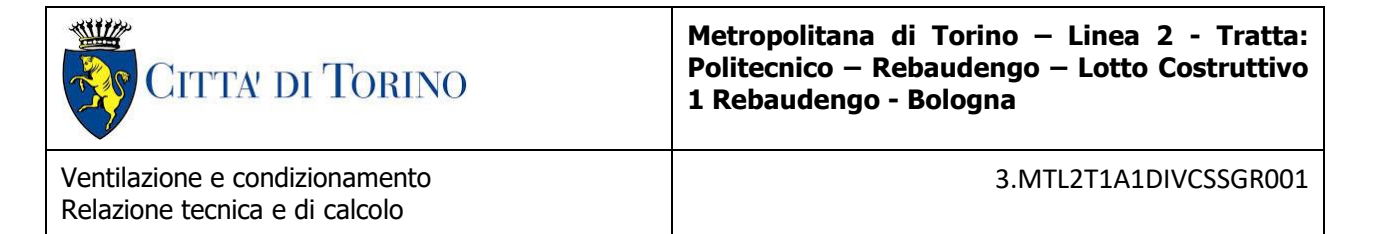

Per il dimensionamento della batteria di riscaldamento della UTA a servizio del piano atrio è stato considerato un deltaTi immissione di 8°C.

Per il dimensionamento estivo della UTA è stato considerato un deltaTi di 7,2°C in quanto con il rapporto tra carico sensibile e totale derivante dal calcolo dei carichi termici abbiamo una inclinazione della retta ambiente, che determina una temperatura di saturazione di 15°C. Con un fattore di by-pass di 0,1 e il post riscaldamento arriviamo a una temperatura di immissione di 20,7°C.

Il sistema di generazione sarà costituito da gruppi refrigeratori d'acqua in pompa di calore con parziale recupero al desurriscaldatore.

La centrale di produzione del fluido energetico termovettore (acqua calda a 45°C e acqua refrigerata a 7°C) saranno ridondanti prevedendo sia un gruppo idronico acqua-acqua ubicato nel sottobanchina che utilizzi l'energia geotermica a bassa entalpia prodotta dall'acqua circolante nei conci del tunnel della metropolitana, sia un gruppo idronico aria-acqua ubicato all'interno delle aree superiormente grigliate in estremità alla stazione.

Per garantire lo scambio termico sui gruppi, l'espulsione dell'aria di scambio sarà canalizzata fino all'altezza della griglia. Pertanto i gruppi dovranno essere dotati di ventilatori elicoidali dotati di prevalenza maggiorata (minima pressione statica utile).

## <span id="page-15-0"></span>**5.2 Descrizione sistema al servizio della banchina**

Al servizio della stazione è previsto un sistema a tutt'aria realizzato attraverso unità di trattamento aria a sezioni componibili (una UTA per lato di stazione)

Le UTA installate nella stazione sono composte dai seguenti componenti:

- Sezione di ripresa aria esausta costituito da un ventilatore comandato da inverter e un filtro piano di classe G4
- Sezione di recupero statico a flussi incrociati (con efficienza minima pari all'80%) dotato di una presa di aria esterna, con prefiltro piano di classe G4, serranda di ricircolo e serranda di bypass
- Sezione di miscela
- Filtro piano di classe M6
- Batteria di raffrescamento/riscaldamento completo di bacinelle di raccolta condense
- Batterie di post riscaldamento
- Ventilatore di mandata comandato da inverter

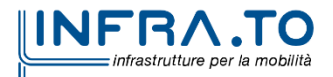

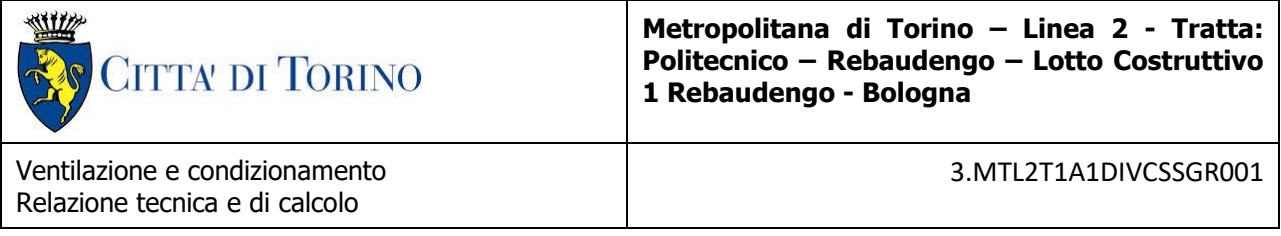

• Filtro a tasche (idoneo alla filtrazione di gas) di classe F7

Sia sui ventilatori di mandata che di ripresa sono installati dei silenziatori a canale del tipo a setti fonoassorbenti.

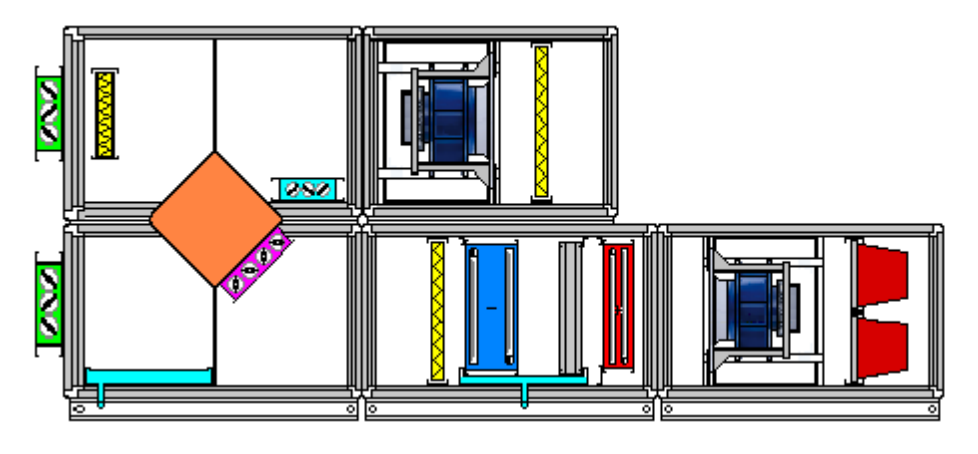

**Figura 2. Schema UTA**

<span id="page-16-0"></span>Le due UTA al servizio della stazione sono poste nei locali HVAC presenti in banchina. Dalle UTA partono i canali di espulsione e di presa esterna che vengono convogliati fino ad una presa d'aria esterna e una griglia di espulsione posta sempre al piano atrio. Dalle UTA partono i canali di immissione e i canali di estrazione che corrono in ogni piano della stazione fino al sottobanchina.

Le batterie di trattamento aria sono alimentate da acqua fredda/calda prodotta da un gruppo frigorifero con parziale recupero e condensato ad acqua, posto nel sottobanchina.

La scelta di un gruppo con recupero condensato ad acqua consente di

- produrre l'acqua calda per il post riscaldamento estivo in maniera del tutto gratuita
- Utilizzare una macchina con prestazioni energetiche molto superiore rispetto ad una macchina ad aria ottenendo un sensibile risparmio energetico

Nella stazione, in un apposito vano opportunamente areato è posto altresì, in ridondanza al gruppo frigorifero sopra descritto, un gruppo frigorifero con parziale recupero a quattro tubi condensato ad aria. Il gruppo sarà opportunamente posizionato sotto la griglia stradale in modo da consentire il corretto funzionamento. Sarà prevista una versione silenziata della macchina e un funzionamento attenuato nel notturno per rispettare i limiti acustici

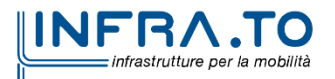

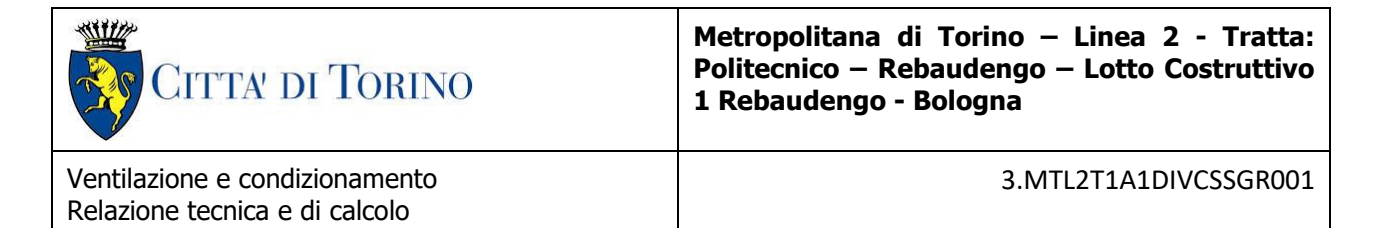

Il gruppo ad aria servirà come eventuale sostituto del gruppo ad acqua qualora questo fosse fuori servizio ovvero la fonte geotermica utilizzata per la condensazione non fosse disponibile.

I ventilatori delle UTA sono dotati di inverter in modo da poter gestire sia la portata complessiva che quella per singolo piano. Quindi l'inverter consente di variare la portata in differenti condizioni di esercizio.

Inoltre può variare la percentuale di aria esterna tramite la regolazione delle serrande di ricircolo in base alla presenza delle persone in stazione.

Sarà possibile, laddove le condizioni lo rendano necessario (per esempio eventi pandemici quali quelli avvenuti nel 2020-2021) funzionare a tutt'aria esterna accettando il degrado sulle condizioni ambientali. Inoltre, quando le condizioni dell'aria esterna lo consentono la macchina potrà funzionare in free cooling, by-passando il recuperatore di calore e immettendo l'aria non trattata in ambiente.

Il funzionamento in freecooling consentirà nelle stagioni intermedie di ottenere un notevole risparmio energetico.

Per la distribuzione ed il posizionamento delle apparecchiature fare riferimento agli elaborati grafici.

## <span id="page-17-0"></span>**5.3 Descrizione dell'impianto HVAC al servizio dei locali tecnici**

Nella stazione San Giovanni Bosco è previsto l'utilizzo di un sistema autonomo VRF, condensato ad aria e dotato di Inverter al servizio dei locali tecnici di sistema e non di sistema previsti in stazione.

Sono previsti tre differenti sistemi, suddivisi sulla posizione dei locali e dalla destinazione d'uso degli stessi.

Le macchine esterne sono poste nei locali interrati esterne alla stazione opportunamente grigliate.

Le unità esterne del VRF sono canalizzate sull'espulsione e sul canale è previsto un silenziatore per rispettare la classe acustica della stazione. Per rispettare il limite di emissione in fase notturna dovrà essere previsto un funzionamento attenuato per ridurre le emissioni sonore della macchina.

Le unità interne saranno del tipo a soffitto, e le tubazioni di distribuzione saranno realizzate in rame coibentato e idonee per gli impianti a gas.

Il ricambio d'aria nei locali tecnologici di sistema al mezzanino sarà effettuato mediante ventilazione forzata e tramite scambiatore di calore per il recupero di energia frigorifera. Per tale sistema sarà previsto uno scambiatore del tipo a flusso incrociato che prevede due

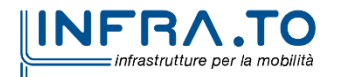

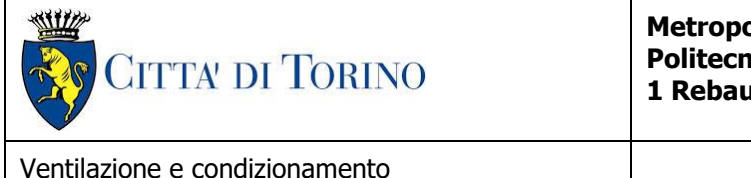

Relazione tecnica e di calcolo

ventilatori centrifughi cassonati con motore direttamente accoppiato (uno di estrazione e uno di immissione) installato all'interno dell'area tecnologica al piano atrio.

All'ingresso di ogni locale tecnico sono presenti serrande di controllo fumi, che in caso di incendio vengono chiuse, e, in corrispondenza del locale interessato dallo stesso, vengono aperte per realizzare l'estrazione fumi e nel contempo l'immissione di aria fresca. Il sistema di estrazione fumi utilizza la medesima canalizzazione del ricambio d'aria in normale che è idonea all'utilizzo come controllo ed estrazione fumi.

Il ventilatore di estrazione fumi è invece dedicato e verrà opportunamente sezionato tramite serrande motorizzate.

Per la ventilazione dei locali tecnici non di sistema si sfruttano le UTA al servizio delle aree aperte al pubblico. All'ingresso di ogni locale, come per o locali di sistema, sono presenti serrande motorizzate. L'estrazione fumi è realizzata tramite i ventilatori di stazione.

Il sistema VRF a servizio di locali presidiati è di tipo a recupero, per consentire il funzionamento contemporaneo in pompa di calore garantendo il raffrescamento dei locali dove richiesto.

I sistemi a servizio dei locali tecnici, di sistema e non, senza recupero prevedono una parziale ridondanza in modo da assicurare il funzionamento del sistema in caso di avaria di una unità.

I sistemi VRF ipotizzati sono i seguenti:

VRV / VRF ODU 001, 002 & 003

AREA TECNICA

- $\bullet$  Potenza complessiva unità interne = 101 kW
- Potenza complessiva unità esterna = 165.56 kW
- 2 unità esterne attive
- 1 unità esterna stand-by

VRV / VRF ODU 004, 005 & 006 AREA TECNICA

- Potenza complessiva unità interne = 71 kW
- $\bullet$  Potenza complessiva unità esterna = 115.99 kW
- 2 unità esterne attive
- 1 unità esterna stand-by

VRV / VRF ODU 007 AREA TECNICA

- Potenza complessiva unità interne = 30 kW
- Potenza complessiva unità esterna = 49.85 kW
- 2 unità esterne attive

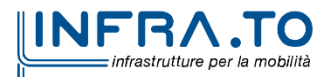

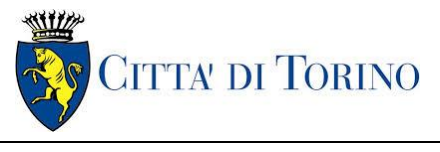

Ventilazione e condizionamento Relazione tecnica e di calcolo

3.MTL2T1A1DIVCSSGR001

• Con recuperatore di calore

Per le dimensioni e le portate si rimanda ai seguenti elaborati grafici:

- 1) MTL2T1A1DIVCSSGK001 Impianto di condizionamento, chema generale impianto aeraulico **HVAC**
- 2) MTL2T1A1DIVCSSGK002 Impianto di condizionamento, schema generale impianto idrico HVAC
- 3) MTL2T1A1DIVCSSGK003 Impianto di condizionamento schema generale impianto espansione diretta

# **5.4 Estrazione locali sotto banchina**

Nei locali del sotto banchina è prevista l'estrazione aria realizzata tramite le UTA al servizio delle aree aperte al pubblico. I sotto banchina, via 1 e via 2, sono serviti da n° 5 bocchette con portata pari a 310 m3/h, mentre per le due sotto centrali idriche (di via 1 e via 2) è previsto l'utilizzo di una bocchetta da 200 m3/h per locale.

## <span id="page-19-0"></span>**5.5 Funzionamento in free cooling**

Analizzando il data base ARPA relativo agli anni 2005-2017 sulla variazione del profilo delle temperature medie mensili per la città di Torino (figura 3), si evidenzia come per una parte dell'anno le temperature medie esterne siano racchiuse, ad esempio, nella finestra 15-20°C.

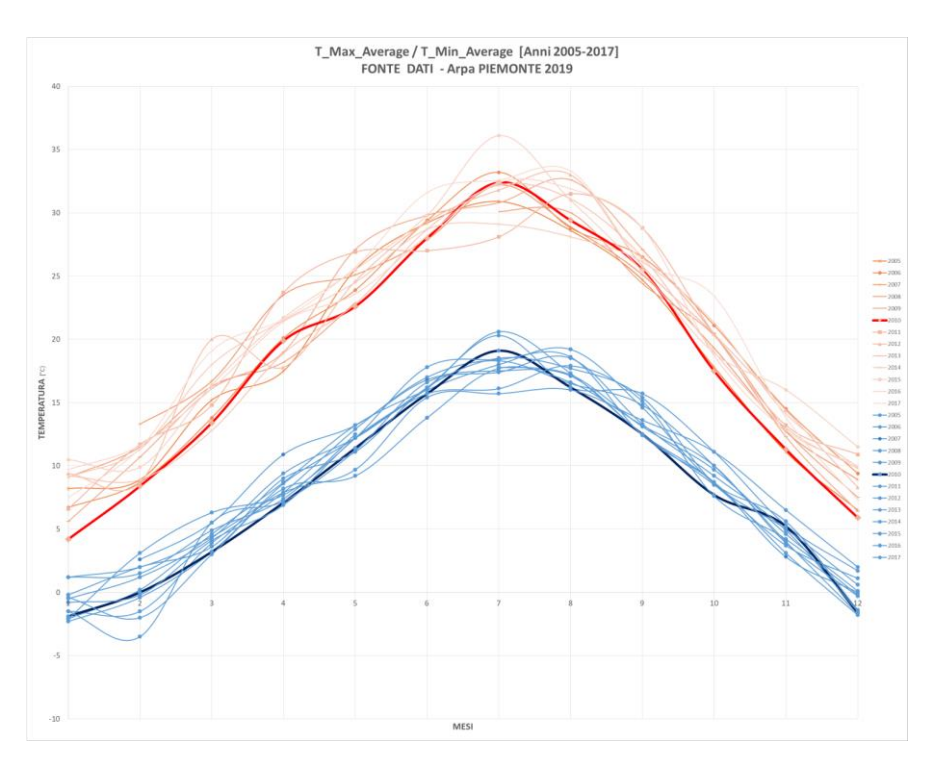

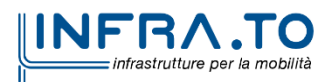

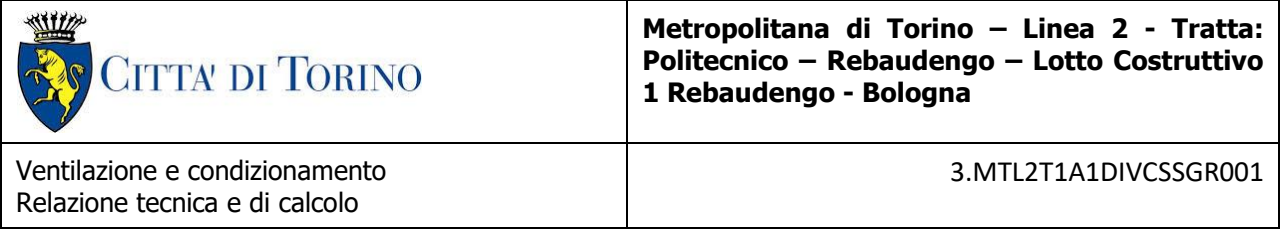

### **Figura 3. Andamento temperature medie mensili Torino 2005-2017**

<span id="page-20-0"></span>Se si effettua poi la verifica di un anno tipo (in questo caso è stato selezionato il 2010) anche su base oraria si denota come le finestre di applicazione del free cooling siano ampie nell'arco della giornata al netto della naturale fluttuazione del ciclo giorno-notte.

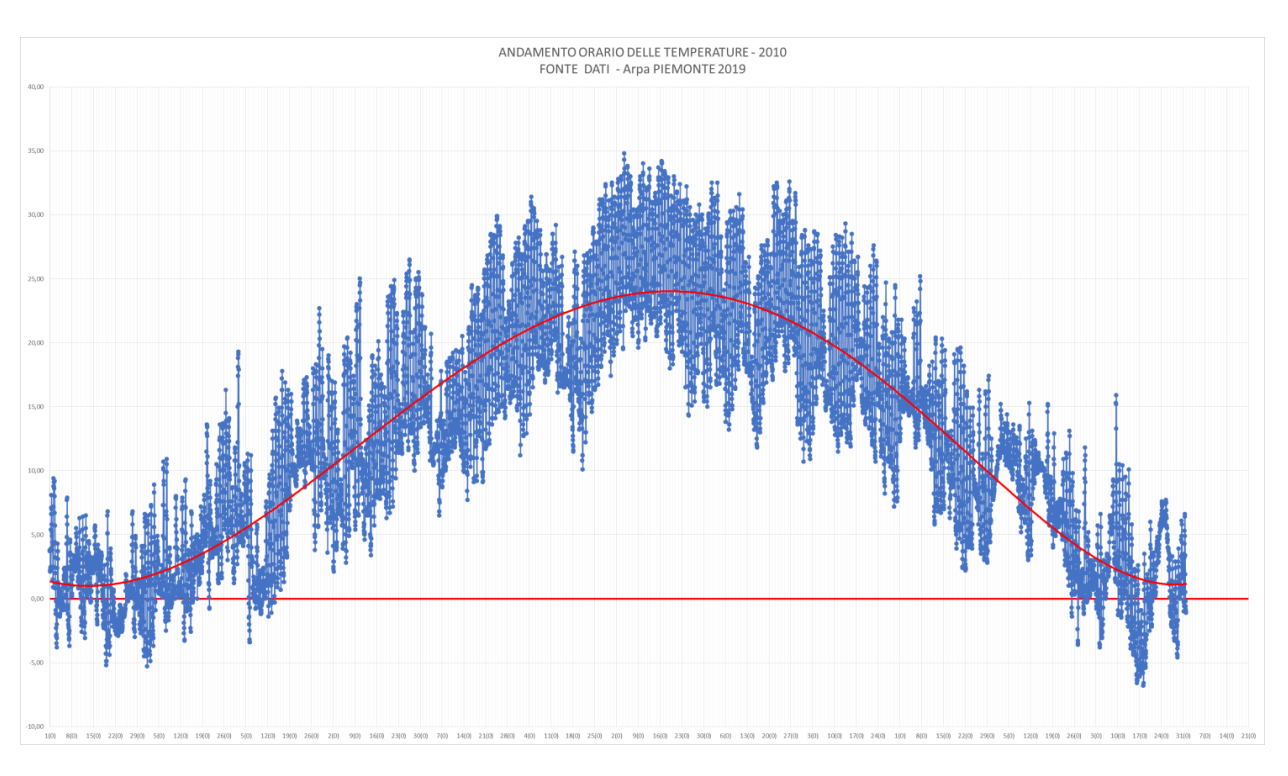

**Figura 4. Andamento temperature medie orarie Torino 2010**

<span id="page-20-1"></span>È dunque possibile, ai sensi delle condizioni ambientali di riferimento (di sola mitigazione), effettuare una valutazione sulla possibilità di inserire direttamente aria filtrata in stazione per mezzo delle unità di trattamento aria o per mezzo dei ventilatori primari (ventilatori di emergenza utilizzati in esercizio normale con riduzione della portata al punto richiesto di funzionamento). Questa possibilità limiterebbe la potenza elettrica richiesta al solo ambito della ventilazione, azzerando la potenza termica, sia essa proveniente da fonte geotermica, sia da una fonte convenzionale. La rete aeraulica di distribuzione è prevista in modo da consentire l'immissione e l'estrazione nelle varie aree e ai vari livelli, indipendentemente dalla unità utilizzata (uta o ventilatori). In particolar modo questa forma di mantenimento delle condizioni di temperatura e di ricambio di aria esterna potrà essere utilizzata, nelle finestre di temperatura consentite, anche nell'ambito delle ore di chiusura della metropolitana per supportare le operazioni di pulizia e manutenzione. Il sistema dovrà essere integrato dal punto di vista del controllo dinamico delle necessità (numero delle presenze in stazione) e delle temperature ed umidità esterna ed interna misurate. Le presenze in stazione saranno rese disponibili dal sistema di controllo dei varchi (ingresso/uscita), mentre le temperature e l'umidità saranno controllate dalla rete di sensori esterni ed interni alla stazione. In aggiunta si potrà prevedere il

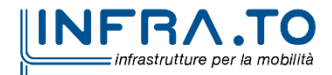

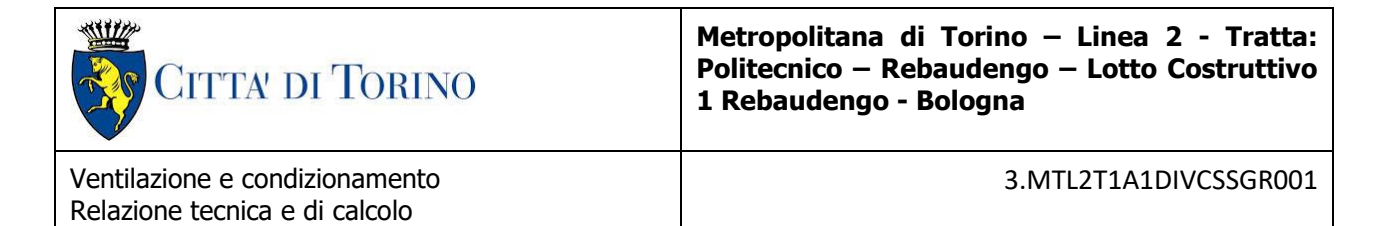

posizionamento nelle aree di maggiore affollamento di sensori per la misura della quantità di CO<sup>2</sup> presente. In base alle pregresse esperienze nella gestione della rete di metropolitana, nelle fasce di bassa frequentazione (ora di morbida), è ampia la finestra di riduzione del carico di stazione, pertanto l'adattabilità del sistema di condizionamento al numero di passeggeri presenti ed alla temperatura di base limite accettabile, costituirà un requisito fondamentale nella progettazione ai fini del massimo risparmio energetico.

I ventilatori di emergenza in caso di indisponibilità delle UTA possono funzionare in completo free cooling a portata ridotta.

In questo caso un ventilatore funziona in immissione e un ventilatore in estrazione con portata pari a 18.00 m<sup>3</sup>/h, le serrande motorizzate poste nelle canalizzazioni, saranno aperte o chiuse in modo da garantire tale funzionamento.

Nelle stazioni a 1 livello è stato possibile, vista la conformazione particolare, separare il sistema di ventilazione di emergenza dal sistema di mitigazione funzionante in esercizio normale.

# <span id="page-21-0"></span>**5.6 Sistema geotermico Enertun**

Su tutta la linea L2 della metropolitana di Torino sarà utilizzato un sistema geotermico per sfruttare l'energia termica presente nel sottosuolo, con lo scopo di ottenere energia da utilizzare per soddisfare la domanda di energia termica delle stazioni.

## <span id="page-21-1"></span>**5.6.1 Peculiarità del sistema**

Uno degli aspetti di innovazione che segue il percorso internazionalmente tracciato, in termini di eco-compatibilità e razionalizzazione generale dell'uso delle fonti energetiche con introduzione di energie rinnovabili a bassa entalpia, è costituito dalla integrazione dei sistemi geotermici legati all'infrastruttura sotterranea. Lo scopo è quello di ottenere energia da utilizzare al fine di soddisfare la domanda di energia termica delle stazioni (anche parziale), ed in via subordinata di possibili ricettori esterni distribuiti lungo il tracciato della Linea.

Il principio è quello dell'utilizzo dello scambio termico tra il terreno e la falda, attraverso i conci di galleria e le paratie di stazione o manufatti, mediante l'utilizzo di pompe di calore acqua/acqua dedicate che sfruttino l'energia prodotta e la indirizzino verso l'utilizzatore. Lo sfruttamento di questa tipologia di risorsa vedrebbe una sorgente in grado di garantire un ΔT stagionale al fluido termovettore con potenze variabili per zona e per km.

Tale soluzione determinerebbe una riduzione dei consumi energetici attesi, per le aree aperte al pubblico o parte dei locali tecnici, senza la necessità di disporre di apparati per lo scambio termico con l'aria, di notevoli dimensioni altrimenti presenti con i gruppi frigo ad aria-acqua. In ogni caso gli spazi per questa tipologia di apparati sono stati funzionalmente riservati nei vani di ventilazione esterni al fine di consentire nelle successive fasi di progettazione la migliore soluzione per ogni singola tipologia di stazione.

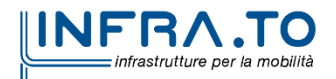

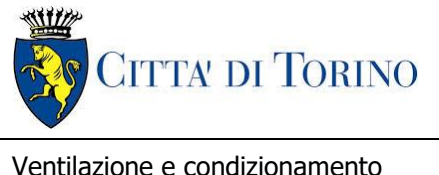

Ventilazione e condizionamento Relazione tecnica e di calcolo

3.MTL2T1A1DIVCSSGR001

## <span id="page-22-0"></span>**5.6.2 Caratterizzazione del sistema Enertun per la stazione in oggetto**

Per la stazione in oggetto il sistema verrà applicato nei setti di galleria a monte e a valle.

Inoltre, verranno utilizzati i diaframmi in calcestruzzo armato per la realizzazione della stazione, all'interno dei quali saranno predisposte, come per la galleria, le tubazioni per lo sfruttamento del calore a bassa entalpia del terreno.

Le tubazioni saranno portate alla centrale di scambio dove verrà collocato il gruppo refrigeratore in pompa di calore del tipo acqua glicolata-acqua.

La potenza che viene resa disponibile alla stazione è data da tre contributi:

- 1) Tubazioni provenienti dalla galleria lato stazione Giulio Cesare
- 2) Tubazioni provenienti dalla galleria lato stazione Corelli
- 3) Tubazioni provenienti dalla stazione

Per ogni linea è presente una pompa di circolazione a partire da un collettore di mandata, mentre sul ritorno è presente la pompa di circolazione del primario dello scambiatore di calore, il cui secondario è collegato al gruppo frigorifero ad acqua.

La pompa sul secondario dello scambiatore di calore che alimenta l'utenza esterna sarà del tipo a portata variabile, con portata massima pari alla massima portata disponibile dal geotermico, e regolabile fino alla portata ottenuta per differenza da quella complessiva a cui sottrarre la portata necessaria per il gruppo frigorifero.

Per la determinazione del sistema di scambio con il terreno, le portate disponibili e la potenza resa si rimanda alla relazione specialistica del sistema geotermico.

Per le dimensioni e le logiche di distribuzione si rimanda all'elaborato "Impianto di condizionamento – schema generale impianto geotermico" [MTL2TA1DIVCSSGK004] all'ultima revisione.

# <span id="page-22-1"></span>**5.7 Caratteristiche tipologiche e funzionali della stazione**

La tipologia della stazione in oggetto, con riferimento alla classificazione adottata per il progetto è individuata nel modo seguente:

- Acronimo SSG
- Tipologia Stazione a 1 livello
- Livelli interrati 1

La stazione si articola su due livelli, il piano atrio a livello strada e il piano banchina interrato, che comprendono i locali riassunti nella tabella sottostante.

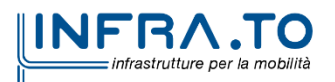

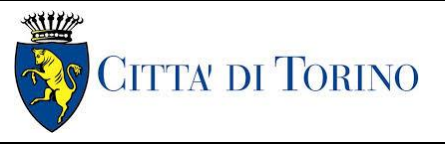

Ventilazione e condizionamento Relazione tecnica e di calcolo

3.MTL2T1A1DIVCSSGR001

<span id="page-23-0"></span>I locali sono stati suddivisi in diverse zone a seconda della tipologia impiantistica dedicata.

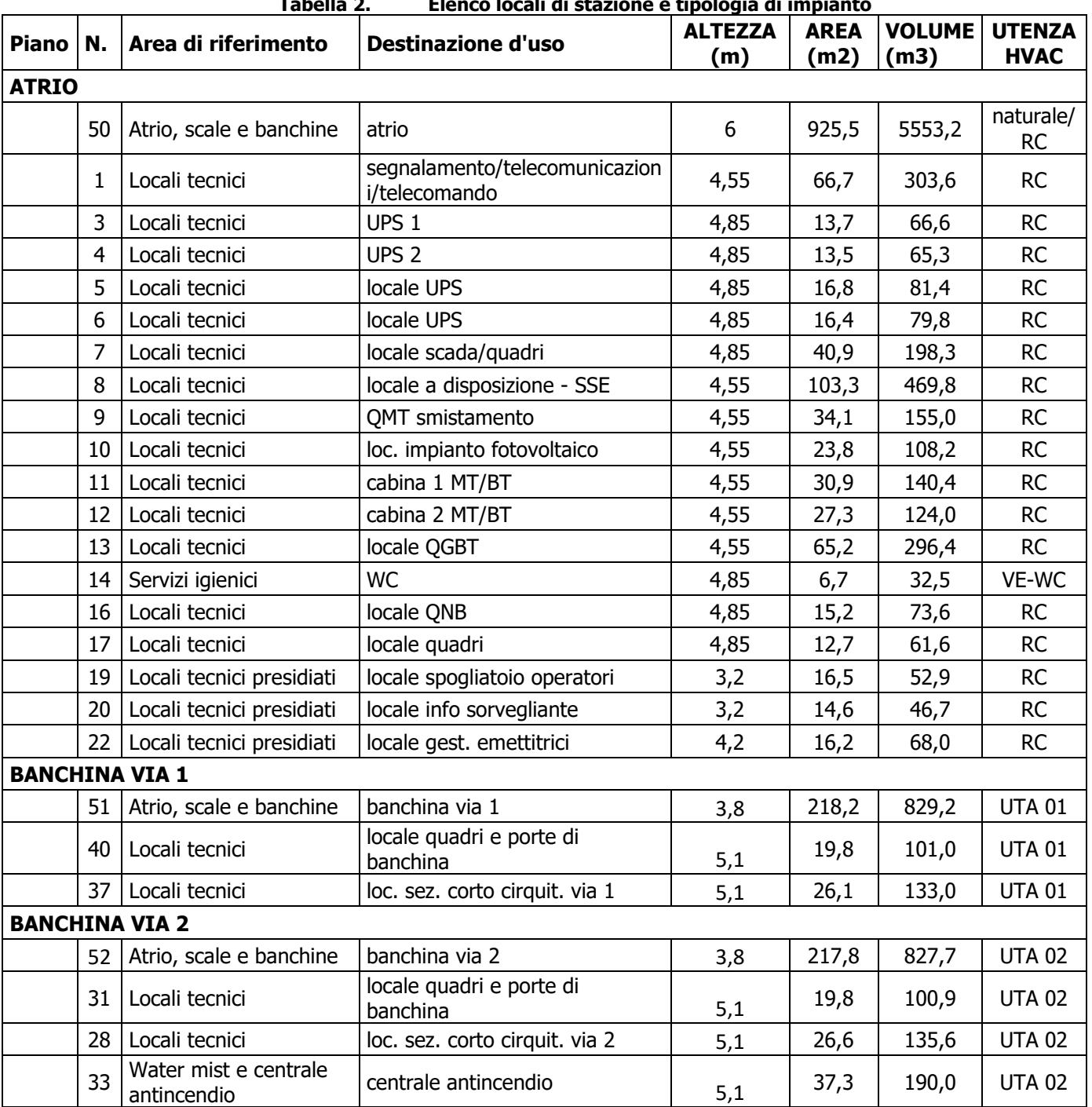

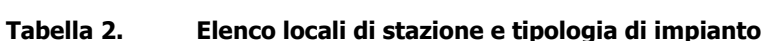

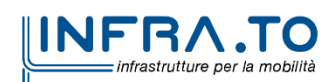

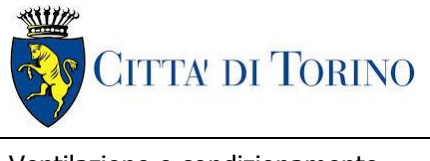

# <span id="page-24-0"></span>**DIMENSIONAMENTO DEI CARICHI TERMICI**

# <span id="page-24-1"></span>**6.1 Dati di input per il calcolo dei fabbisogni termici**

# <span id="page-24-2"></span>**6.1.1 Condizioni ambientali di riferimento**

La città di Torino è inquadrata normativamente ai sensi della UNI 10349-2016 con le seguenti caratteristiche:

<span id="page-24-4"></span>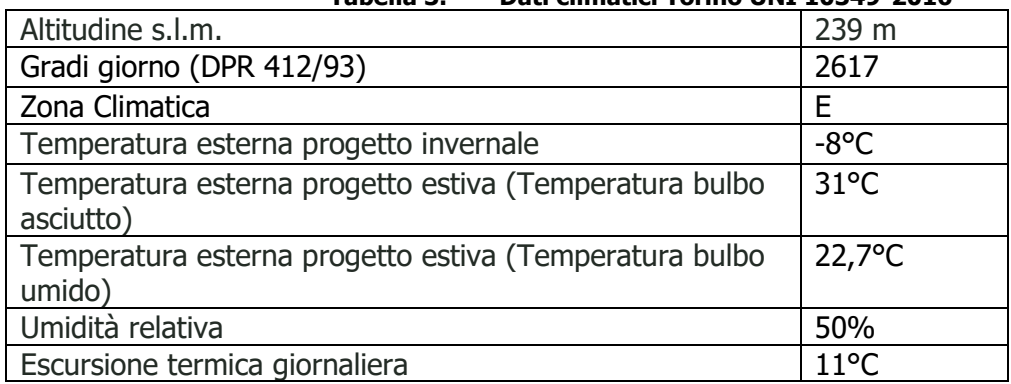

## **Tabella 3. Dati climatici Torino UNI 10349-2016**

Le condizioni ambientali di progetto previste dalla normativa UNI, ed in buona parte confermate dalla norma (ASHRAE 2017 ASHRAE Handbook – Foundamentals), costituiscono il riferimento progettuale minimo per il sistema di condizionamento.

# <span id="page-24-3"></span>**6.1.2 Temperatura ed umidità relativa ambienti**

I parametri di temperatura e umidità relativa ambientali sono riportati nelle tabelle seguenti.

<span id="page-24-5"></span>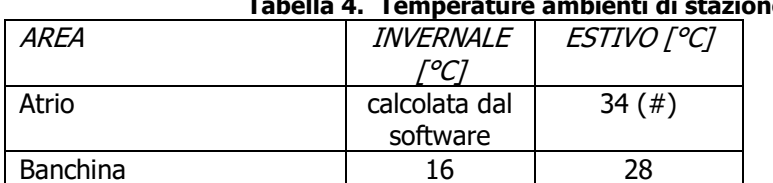

## **Tabella 4. Temperature ambienti di stazione aree aperte al pubblico**

(#) Temperatura media calcolata sulla base della temperatura esterna e della ventilazione naturale attraverso le aperture dei lucernari.

<span id="page-24-6"></span>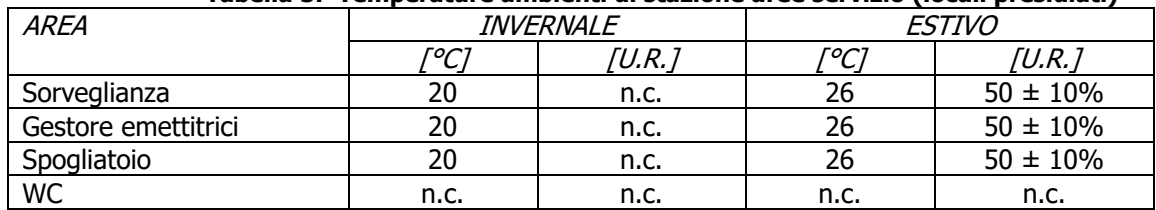

### **Tabella 5. Temperature ambienti di stazione aree servizio (locali presidiati)**

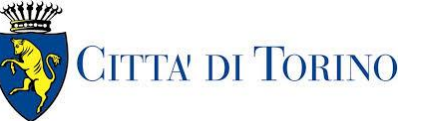

Ventilazione e condizionamento Relazione tecnica e di calcolo

### 3.MTL2T1A1DIVCSSGR001

<span id="page-25-2"></span>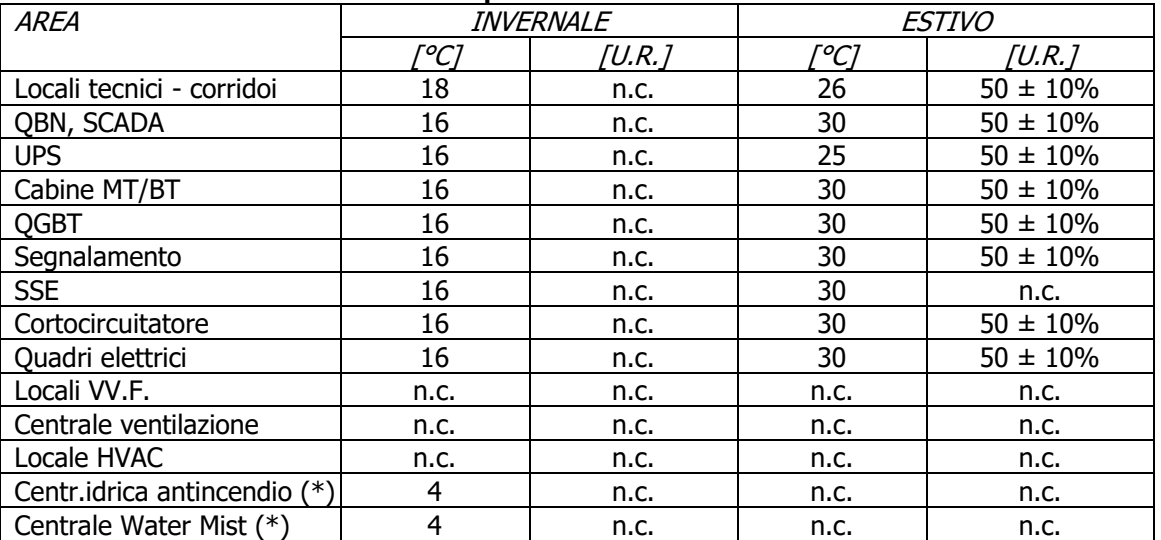

#### **Tabella 6. Temperature ambienti di stazione aree tecniche**

(\*) Punto 5.4.1 della UNI 11292:2019: non superiore a 40°C (o comunque temperatura prescritta dal costruttore apparecchiature elettriche). Punto 6.4 della UNI 11292 – rimanda alla UNI EN 12845 – punto 10.3.3: pompe con motore elettrico  $T > 4$ °C.

Per le aree aperte al pubblico si è effettuata la scelta di non inserire sistemi di umidificazione per evitare le problematiche legate alla gestione delle acque in termini funzionali ed in termini di sicurezza sanitaria per i passeggeri.

## <span id="page-25-0"></span>**6.1.3 Temperatura di galleria**

In relazione all'analisi termica svolta in condizioni di esercizio ordinario della linea 2 di Torino (Report Analisi Termica di galleria) in galleria sono state considerate le seguenti temperature:

- − Estate = 28°C
- − Inverno = 5°C

## <span id="page-25-1"></span>**6.1.4 Carichi endogeni**

Sono stati considerati i seguenti carichi endogeni.

<span id="page-25-3"></span>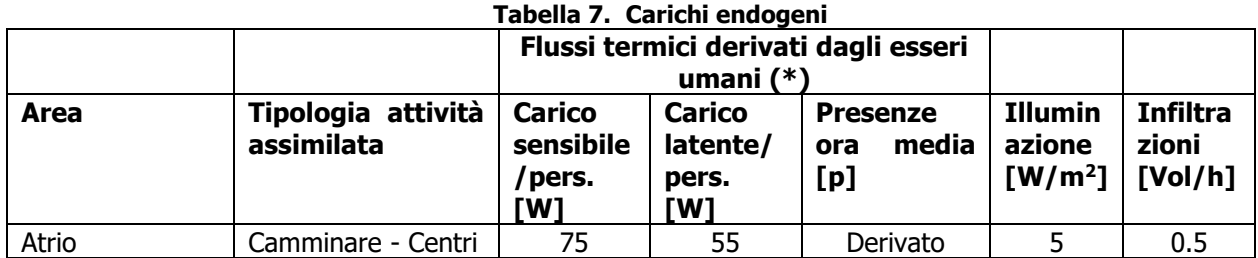

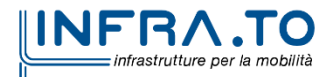

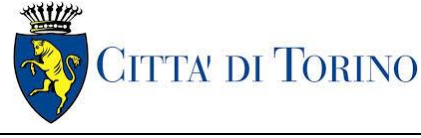

Ventilazione e condizionamento Relazione tecnica e di calcolo

3.MTL2T1A1DIVCSSGR001

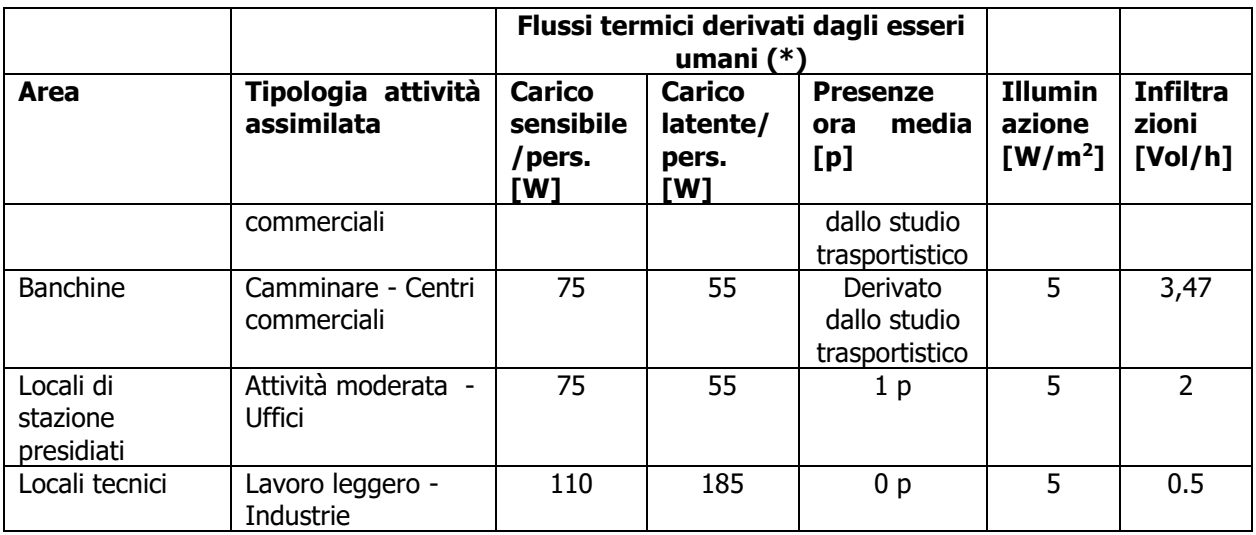

(\*) ASHRAE HANDBOOK – Fundamentals

#### **Tabella 8. Carichi sensibili apparecchiature**

<span id="page-26-1"></span>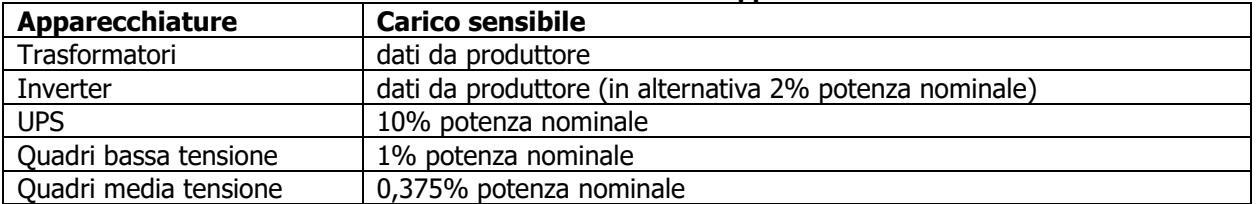

## <span id="page-26-0"></span>**6.1.5 Qualità dell'aria**

È stata valutata la classificazione dell'aria esterna e la corrispondente classificazione dell'aria interna richiesta ai fini dell'esercizio dell'ambiente metropolitana secondo la norma UNI EN 16798-3:2018.

Tale studio tiene conto dei livelli di inquinamento specifici ammessi dagli standard sanitari già previsti dalle linee guida WHO in materia e considerati ammissibili dagli Enti locali di riferimento in materia ambientale e sanitaria (ASL e ARPA Piemonte), come:

- Classificazione dell'aria estratta ETA e dell'aria espulsa EHA.
- Classificazione dell'aria esterna ODA.
- Classificazione in base alla qualità dell'aria interna IDA.
- Calcolo della portata di aria esterna.

I parametri fanno riferimento alla norma UNI EN 16798-3:2018, per la quale sono stati assunti i seguenti parametri applicativi.

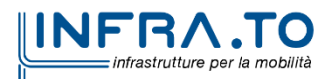

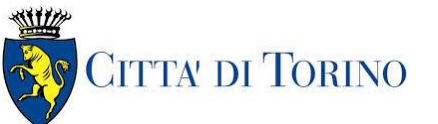

Ventilazione e condizionamento Relazione tecnica e di calcolo

3.MTL2T1A1DIVCSSGR001

<span id="page-27-0"></span>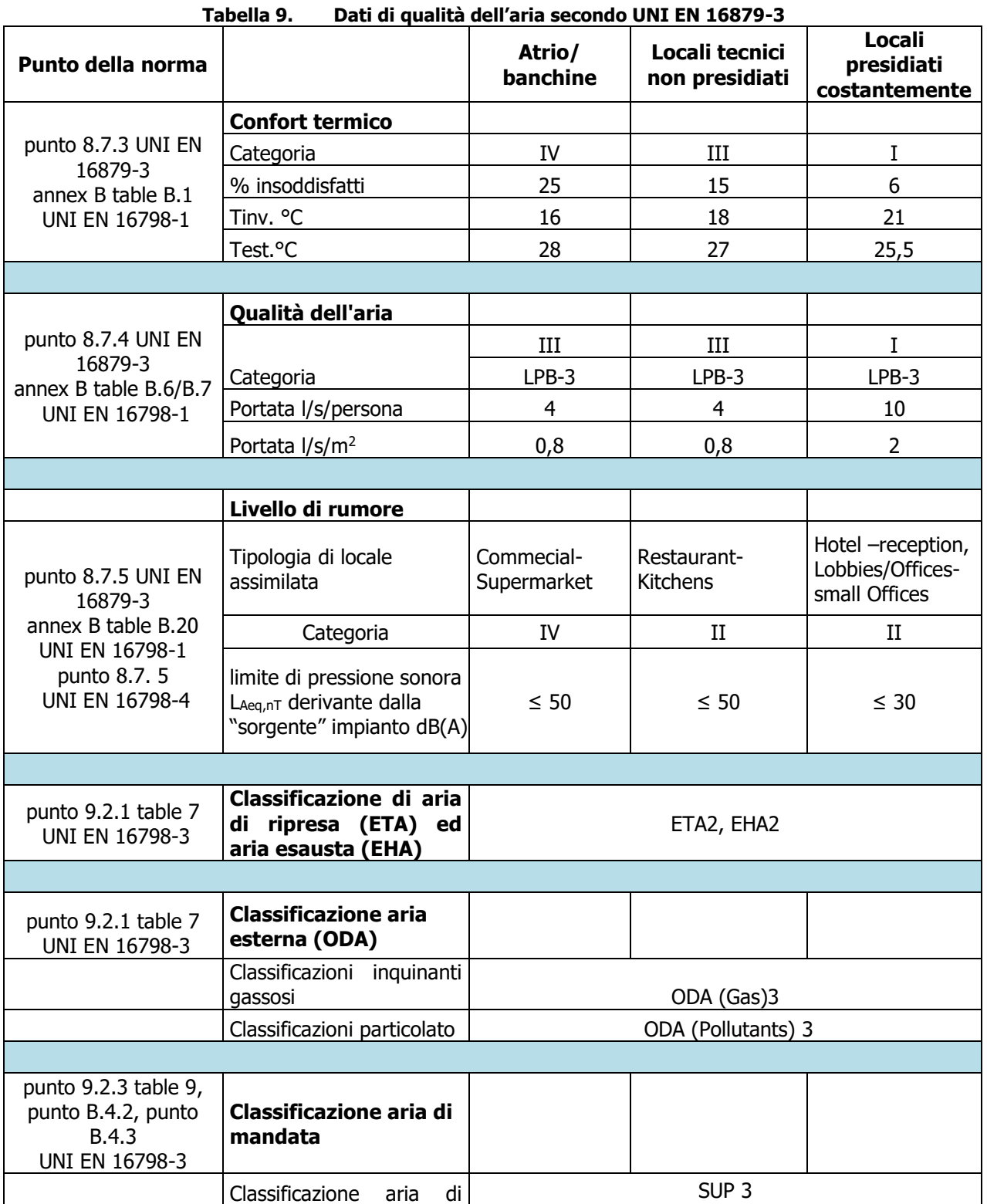

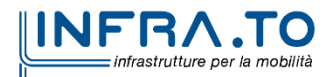

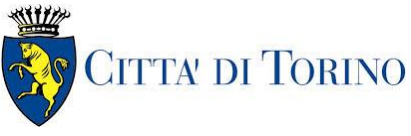

Ventilazione e condizionamento Relazione tecnica e di calcolo

3.MTL2T1A1DIVCSSGR001

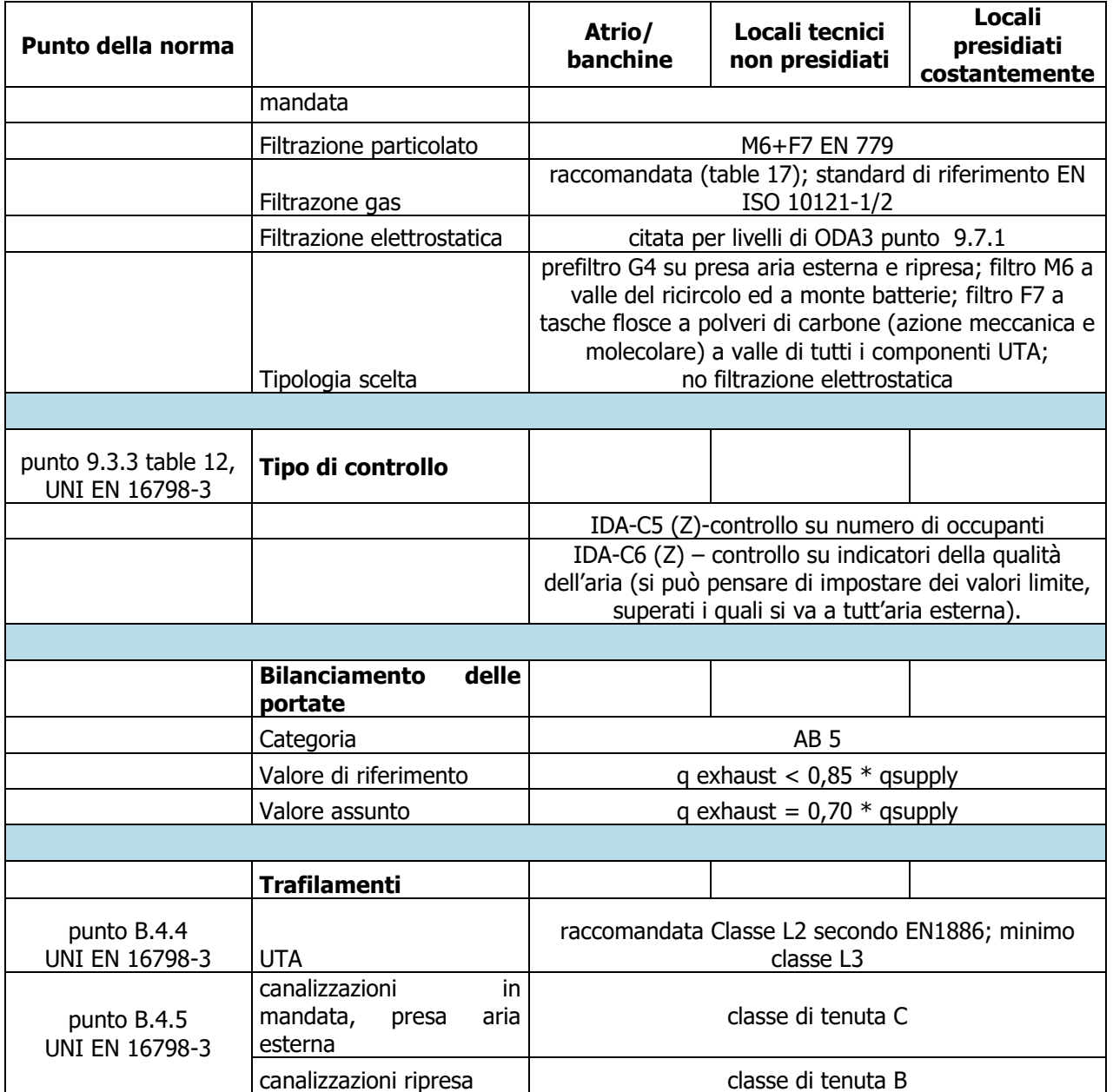

La classificazione dell'aria esterna, è stata eseguita prendendo come riferimento le misure degli inquinanti reperibili sul sito dell'Arpa Piemonte e relative alle stazioni di misura Rebaudengo e Consolata, per gli anni 2017-2021.

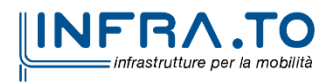

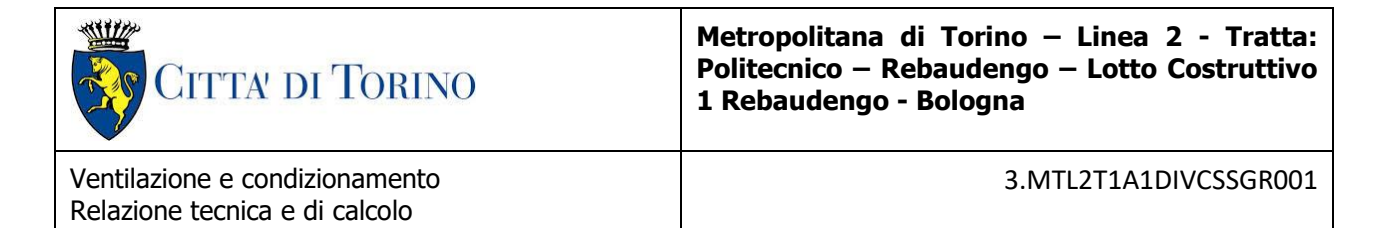

Tali valori, seguendo il metodo indicato nell'allegato B della UNI-EN 16798-3, sono stati confrontati con i limiti indicati dal D .Lgs. 155/2010 e con quelli suggeriti dalle Linee Guida OMS 2021.

<span id="page-29-0"></span>Le tabelle che seguono riportano i risultati di questa classificazione.

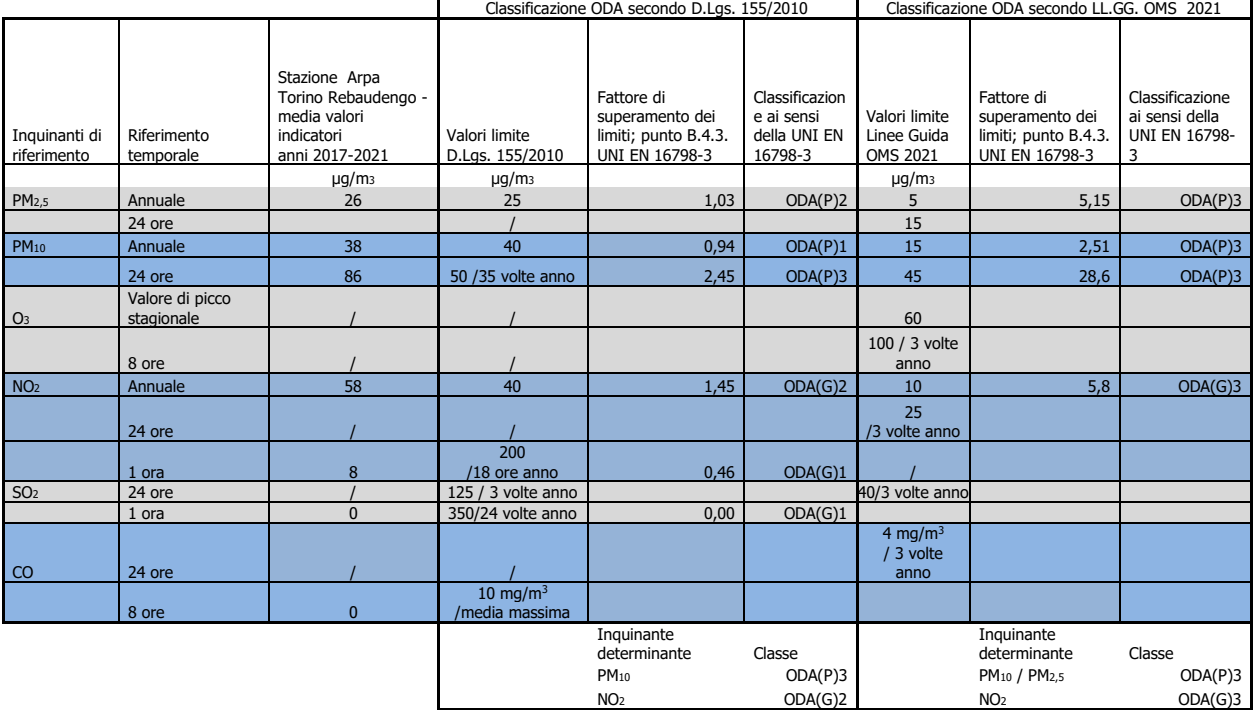

### **Tabella 10. Classificazione aria esterna**

|                              |                                        |                                                                                     | Classificazione ODA secondo D.Lgs. 155/2010 |                                                                         |                                                         | Classificazione ODA secondo LL.GG. OMS 2021     |                                                                                   |                                                                |
|------------------------------|----------------------------------------|-------------------------------------------------------------------------------------|---------------------------------------------|-------------------------------------------------------------------------|---------------------------------------------------------|-------------------------------------------------|-----------------------------------------------------------------------------------|----------------------------------------------------------------|
| Inquinanti di<br>riferimento | Riferimento<br>temporale               | Stazione Arpa<br>Torino Consolata -<br>media valori<br>indicatori<br>anni 2017-2021 | Valori limite<br>D.Lgs. 155/2010            | Fattore di<br>superamento dei<br>limiti; punto B.4.3.<br>UNI EN 16798-3 | Classificazion<br>e ai sensi<br>della UNI EN<br>16798-3 | Valori limite<br>Linee Guida<br><b>OMS 2021</b> | Fattore di<br>superamento<br>dei limiti; punto<br><b>B.4.3. UNI EN</b><br>16798-3 | Classificazione<br>ai sensi della<br><b>UNI EN 16798-</b><br>3 |
|                              |                                        | $\mu$ g/m <sub>3</sub>                                                              | $\mu q/m_3$                                 |                                                                         |                                                         | $\mu$ g/m <sub>3</sub>                          |                                                                                   |                                                                |
| PM <sub>2,5</sub>            | Annuale                                |                                                                                     | 25                                          |                                                                         |                                                         |                                                 |                                                                                   | ODA(P)1                                                        |
|                              | 24 ore                                 |                                                                                     |                                             |                                                                         |                                                         | 15                                              |                                                                                   |                                                                |
| <b>PM10</b>                  | Annuale                                | 34                                                                                  | 40                                          | 0,84                                                                    | ODA(P)1                                                 | 15                                              | 2,24                                                                              | ODA(P)3                                                        |
|                              | 24 ore                                 | 64                                                                                  | 50/35 volte anno                            | 1,84                                                                    | ODA(P)3                                                 | 45                                              | 21,46666667                                                                       | ODA(P)3                                                        |
| O <sub>3</sub>               | Valore di picco<br>stagionale<br>8 ore |                                                                                     |                                             |                                                                         |                                                         | 60<br>100/3 volte anno                          |                                                                                   |                                                                |
| NO <sub>2</sub>              | Annuale                                | 50                                                                                  | 40                                          | 1,25                                                                    | ODA(G)2                                                 | 10                                              | 4,98                                                                              | ODA(G)3                                                        |
|                              |                                        |                                                                                     |                                             |                                                                         |                                                         |                                                 |                                                                                   |                                                                |
|                              | 24 ore                                 |                                                                                     |                                             |                                                                         |                                                         | 25/3 volte anno                                 |                                                                                   |                                                                |
|                              | 1 ora                                  | 0,2                                                                                 | 200 /18 ore anno                            | 0,01                                                                    | ODA(G)1                                                 |                                                 |                                                                                   |                                                                |
| SO <sub>2</sub>              | 24 ore                                 |                                                                                     | 125 / 3 volte anno                          |                                                                         |                                                         | 40/3 volte anno                                 |                                                                                   |                                                                |
|                              | 1 ora                                  | $\Omega$                                                                            | 350/24 volte anno                           | 0,00                                                                    | ODA(G)1                                                 |                                                 |                                                                                   |                                                                |
| CO                           | 24 ore                                 |                                                                                     |                                             |                                                                         |                                                         | 4 mg/m <sup>3</sup><br>3 volte anno             |                                                                                   |                                                                |

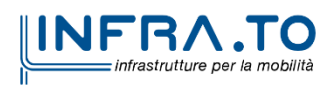

**Classificazion e scelta**

**ODA(P)3 ODA(G)3**

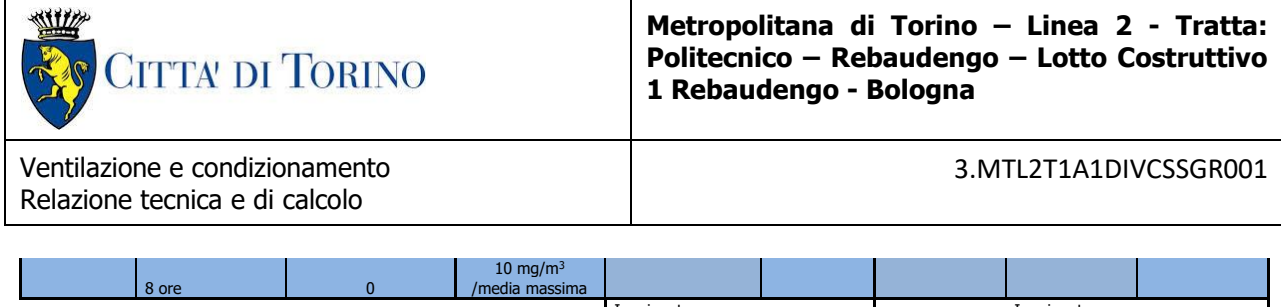

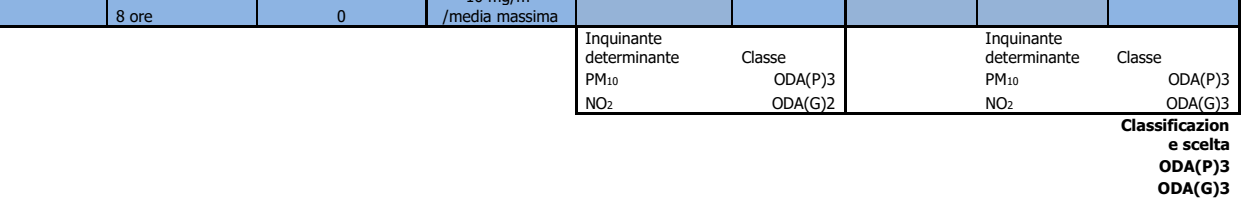

# <span id="page-30-0"></span>**6.2 Apporto di aria primaria esterna ambienti**

# <span id="page-30-1"></span>**6.2.1 Dati di progetto**

L'apporto di aria primaria esterna ambiente è stato studiato e verificato in base ai seguenti principi:

- Stima numero passeggeri per stazione (derivati da studi trasportistici)
- Riferimento normativo applicabile (UNI 10339 e UNI-EN 16798-3)
- Bilancio rientrata d'aria accessi e via di corsa treno

Nei calcoli è stata attribuita una rientrata solo al locale atrio ed ai locali "ventilazione di emergenza".

A seconda della casistica e della particolarità dell'applicazione, là dove un valore si è rilevato prevalente rispetto agli altri, è stato selezionato quello con il peso maggiore.

<span id="page-30-2"></span>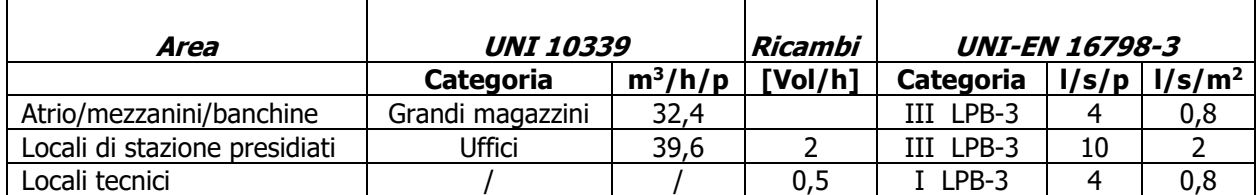

### **Tabella 11. Apporto di aria esterna di riferimento**

Il dimensionamento della UTA è stato eseguito scegliendo, come valore di aria complessiva da immettere, il massimo tra la portata di aria richiesta dal carico (valutato sulle presenze medie) e la portata di aria richiesta dalla presenza di persone nell'ora di punta.

È stata inoltre eseguita la verifica che il valore massimo di aria così ottenuto sia sufficiente a soddisfare i requisiti di portata di aria esterna, come derivati dalla UNI EN 16798-3.

Nel dimensionamento delle batterie UTA, si deve tenere in considerazione l'apporto dovuto al recuperatore di calore. Si chiederà un predimensionamento e dunque un dato sull'efficienza del recuperatore al produttore della UTA.

Le UTA dovranno essere previste, in fornitura, già provviste di quadro di alimentazione a bordo macchina.

Il canale di presa aria esterna, e di conseguenza la serranda a bordo UTA, dovranno essere dimensionate per veicolare l'intera portata elaborata dalla UTA.

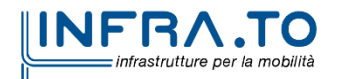

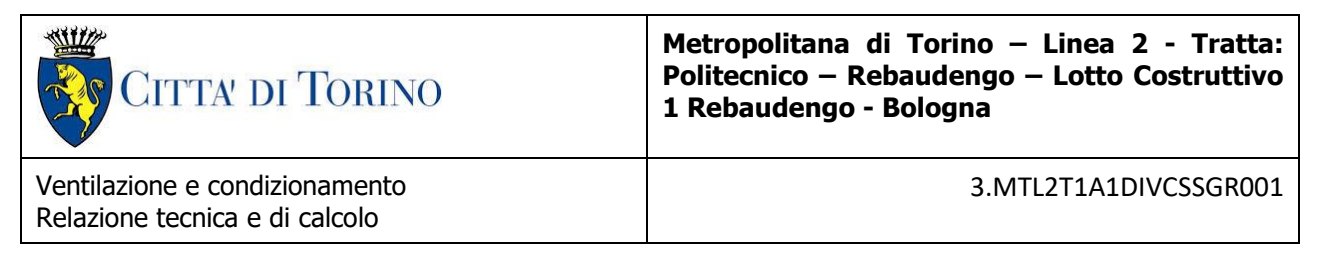

Il recuperatore sarà del tipo con by-pass interno, in modo da poter esercire l'impianto in free cooling.

# <span id="page-31-0"></span>**6.2.2 Filtrazione**

La classificazione dei livelli di filtrazione dell'aria è riassunta nella tabella sotto riportata.

<span id="page-31-4"></span>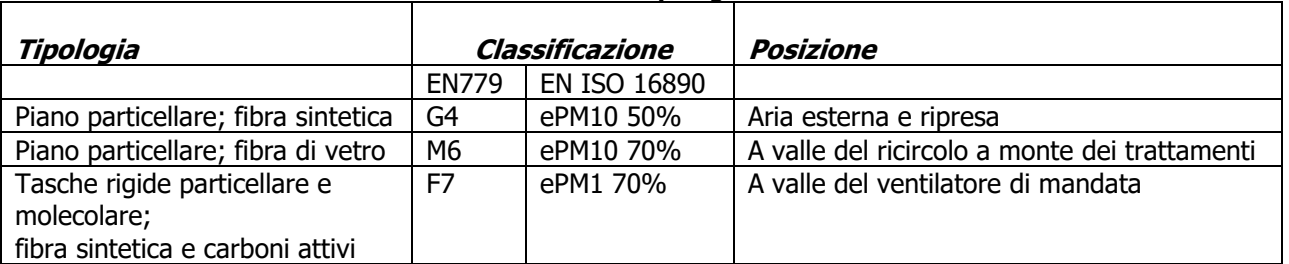

### **Tabella 12. Tipologia di filtri**

## <span id="page-31-1"></span>**6.2.3 Classi di tenuta**

La classificazione dei livelli di tenuta dell'aria delle canalizzazioni e della UTA è riassunta nella tabella sotto riportata.

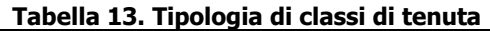

<span id="page-31-5"></span>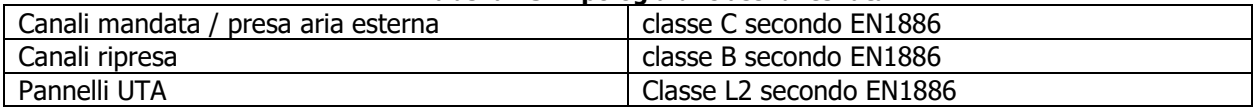

## <span id="page-31-2"></span>**6.2.4 Bilanciamento portate**

La portata di aria in espulsione viene calcolata secondo la seguente formula:

Portata di aria espulsa = 0,70 \* portata di aria di mandata

## <span id="page-31-3"></span>**6.3 Valutazione delle portate di aria esterna**

La tabella seguente riporta i valori di portata di aria di rinnovo calcolati secondo le normative di riferimento.

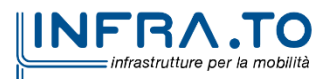

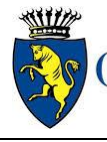

**CITTA DI TORINO** 

### **Metropolitana di Torino – Linea 2 - Tratta: Politecnico – Rebaudengo – Lotto Costruttivo 1 Rebaudengo - Bologna**

Ventilazione e condizionamento Relazione tecnica e di calcolo

3.MTL2T1A1DIVCSSGR001

<span id="page-32-0"></span>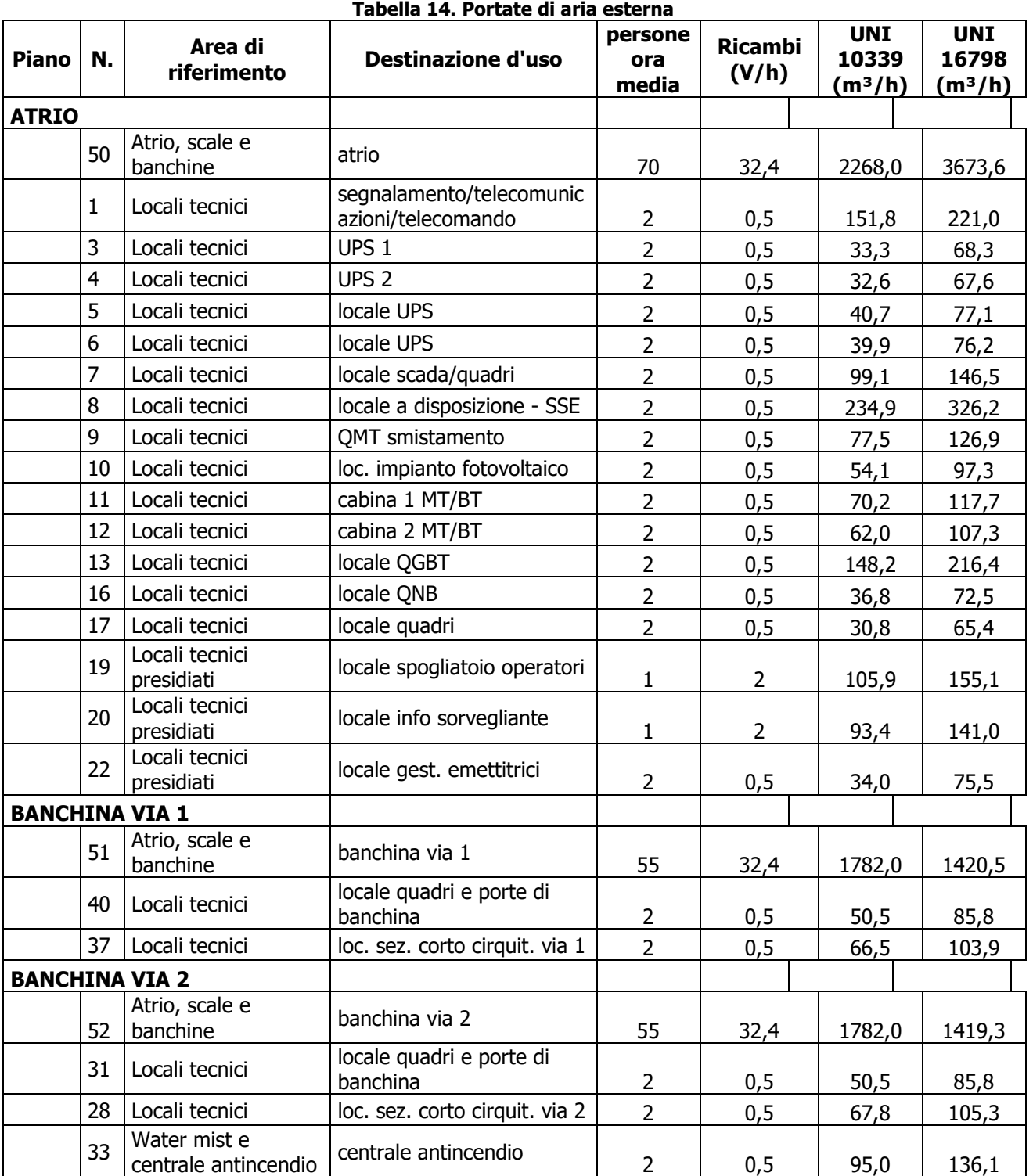

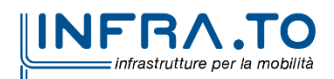

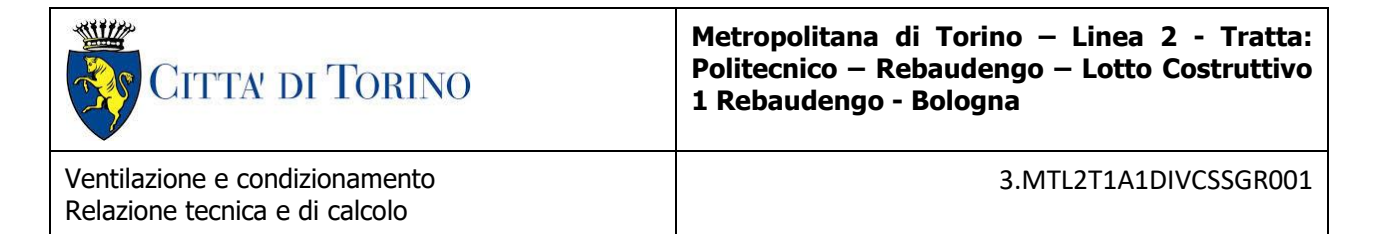

Nel dettaglio sono stati previsti i seguenti valori di portata arrotondando per eccesso i valori più gravosi calcolati da normativa.

<span id="page-33-0"></span>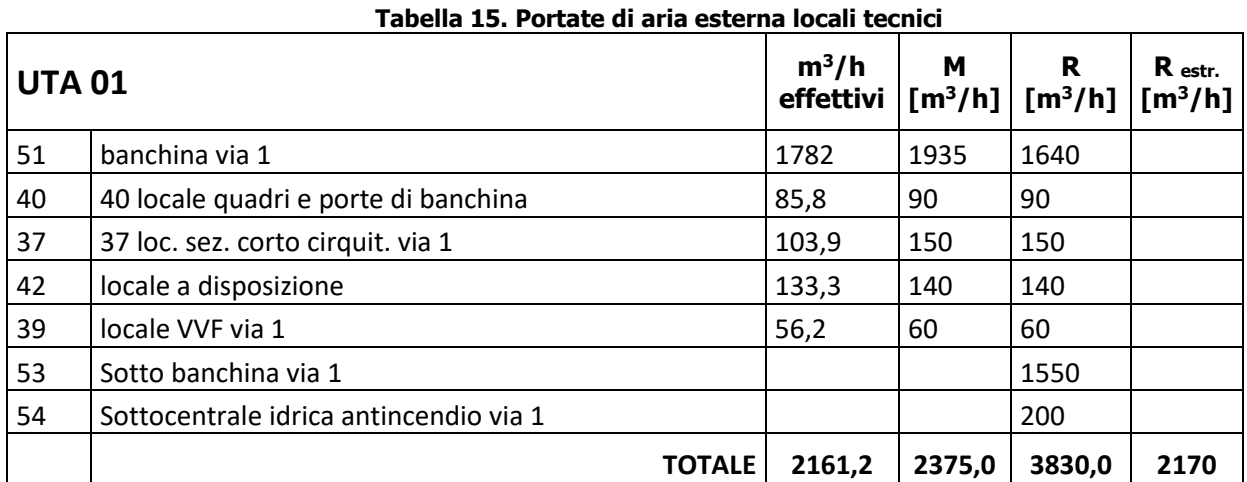

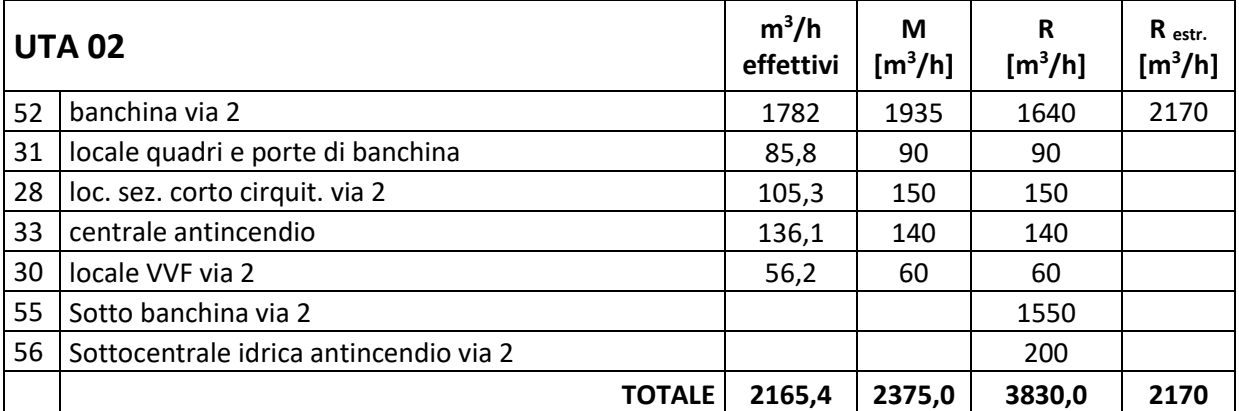

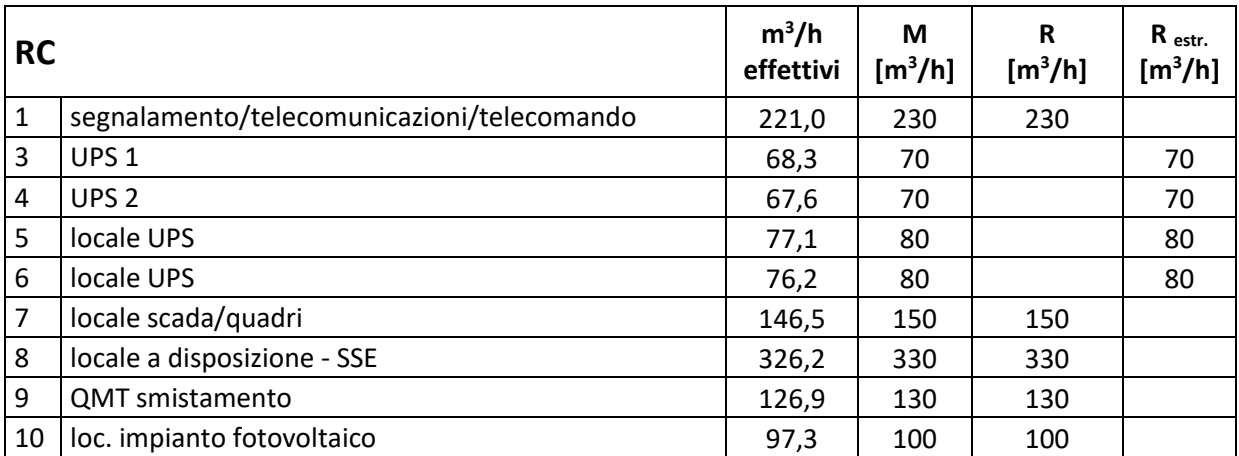

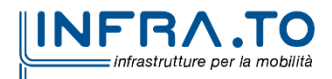

**CITTA' DI TORINO** 

**Metropolitana di Torino – Linea 2 - Tratta: Politecnico – Rebaudengo – Lotto Costruttivo 1 Rebaudengo - Bologna**

Ventilazione e condizionamento Relazione tecnica e di calcolo

3.MTL2T1A1DIVCSSGR001

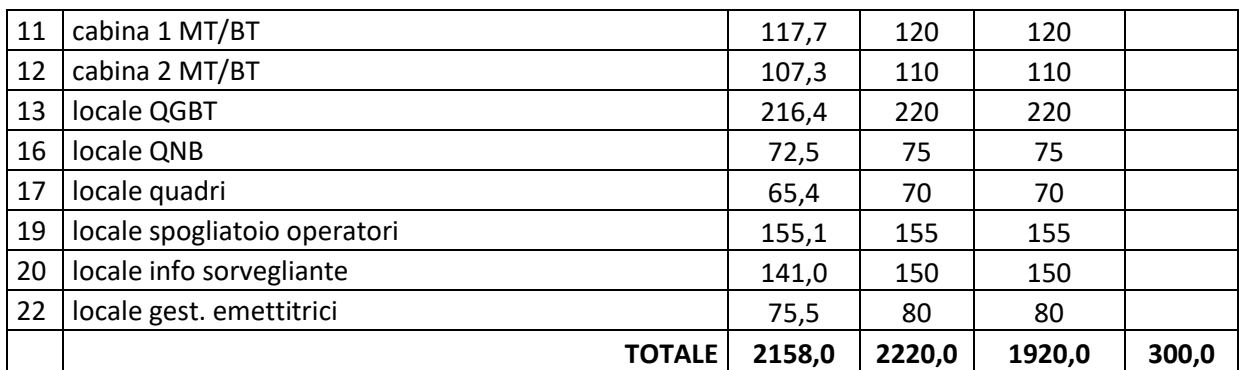

Nel dimensionamento delle batterie delle UTA, si è preso in considerazione l'apporto dovuto al recuperatore di calore. Il dato sull'efficienza del recuperatore dovrà essere fornito dal produttore della UTA e non dovrà essere inferiore al pertinente valore stabilito dalle direttive ErP in vigore alla date della fornitura.

Inoltre si richiederà quotazione di UTA provviste di quadro di alimentazione a bordo macchina.

Il recuperatore sarà del tipo con by-pass interno, in modo da poter esercire l'impianto in modalità free cooling.

# <span id="page-34-0"></span>**6.4 Fabbisogni termici di stazione**

Per il calcolo energetico è stato utilizzato il software tecnico di calcolo Namirial termo 5.0 rilasciato dalla software-house Edilizia Namirial. Questo permette di modellare la richiesta termica della stazione in funzione della tipologia, della struttura dell'involucro e delle condizioni termiche imputate per i singoli ambienti.

Il calcolo del fabbisogno termico è stato eseguito in condizioni invernali secondo la normativa UNI EN ISO 13786 attraverso il metodo semplificato UNI/TS 11300 prospetto 22 e in condizioni estive attraverso il metodo Carrier-Pizzetti.

I risultati della modellazione energetica sono riassunti nella relazione di calcolo dei carichi termici in allegato.

# <span id="page-34-1"></span>**VENTILAZIONE DEI LOCALI CON PRESENZA DI BATTERIE AL PIOMBO**

Presso i locali che accolgono:

- i CPS "di stazione" (a servizio della rete definita "NO-BREAK"), locali denominati UPS1 ed UPS2, presso il blocco dei locali tecnici non di sistema;
- il soccorritore Luci di Sicurezza, locale presso il blocco dei locali tecnici non di sistema;

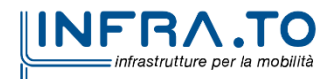

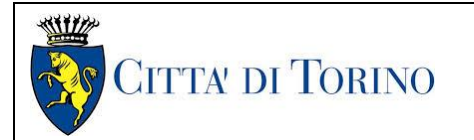

- gli UPS di sistema, locali denominati UPS1 ed UPS 2 presso il blocco dei locali tecnici di sistema.

sono presenti delle batterie al piombo, di tipo stazionario.

Il rischio di esplosione connesso alla eventuale emissione di idrogeno, è mitigato garantendo, a mezzo della ventilazione meccanica, che la concentrazione del gas rimanga al di sotto del limite inferiore di infiammabilità.

La norma UNI EN 62485-2 indica quale debba essere la portata minima di ventilazione, in funzione delle caratteristiche delle batterie.

La seguente formula indica la portata di diluizione per ciascuna batteria

$$
Q = 0.05 \times n \times I_{gas} \times \frac{C_{rt}}{1000}
$$

- Q: portata di diluizione per singola batteria  $[m^3/h]$
- n = numero di elementi (celle) per ciascuna batteria;
- $I_{gas}$  = corrente che produce gas [mA/Ah];
- $C_{rt}$  = capacità nominale della batteria [Ah].

I pacchi batteria dei CPS 1 e 2, a servizio della stazione, hanno le seguenti caratteristiche:

- $n = 6$ ;
- $I_{gas} = 8$  [mA/Ah];
- $C<sub>r</sub>t = 95$  [Ah].
- $n_b$  (numero batterie) = 240

Da cui derivano le seguenti portate:

 $Q = 0.23$  m<sup>3</sup>/h (portata di diluizione per singola batteria)  $Q_{\text{tot}} = 55 \text{ m}^3\text{/h}$  (portata totale minima di diluizione).

I pacchi batteria del soccorritore, hanno le seguenti caratteristiche:

- $n = 6$ ;
- $I_{gas} = 8$  [mA/Ah];
- $C_r t = 80$  [Ah].
- $n_b$  (numero batterie) = 80

Da cui derivano le seguenti portate:

 $Q = 0.192$  m<sup>3</sup>/h (portata di diluizione per singola batteria)

 $Q_{\text{tot}} = 15.5 \text{ m}^3/\text{h}$  (portata totale minima di diluizione).

Pur con una adeguata ventilazione meccanica, è possibile che si formi intorno alla batteria un volume con atmosfera esplosiva. La normativa indica come calcolare la distanza "d" che definisce tale zona, all'interno della quale non si devono essere presenti fonti di innesco:

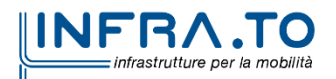
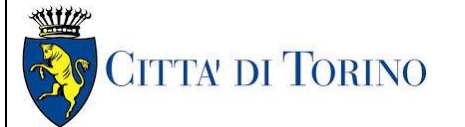

**Metropolitana di Torino – Linea 2 - Tratta: Politecnico – Rebaudengo – Lotto Costruttivo 1 Rebaudengo - Bologna**

3.MTL2T1A1DIVCSSGR001

$$
d = \sqrt[3]{n \times I_{gas} \times C_{rt}} \, [mm]
$$

Il valore di "d" è: - per il gli CPS  $1 \text{ e } 2$ :  $\approx 477 \text{ mm}$ . - per il soccorritore: ≈ 451 mm.

Al momento della stesura del presente documento, non sono disponibili dati relativi agli UPS degli impianti di sistema. Si ritiene congruo garantire ai locali che accolgono tali apparecchiature, la portata minima individuata per i CPS di stazione.

# **RISULTATI DI CALCOLO**

Per la stazione è stata effettuato il calcolo delle portate e delle potenze termiche richieste in riscaldamento e raffrescamento al fine di definire gli spazi funzionali delle aree HVAC dedicati ai dispositivi di condizionamento, ai dispositivi di produzione di acqua refrigerata e acqua calda, oltre alle possibili connessioni impiantistiche con il sistema geotermico (lato sorgente).

Di seguito le caratteristiche delle apparecchiature che realizzano il condizionamento della stazione.

## **8.1 Dimensionamento dei canali**

Per il dimensionamento delle canalizzazioni si è utilizzato il software MagiCAD ventilation 2023 la cui modalità operativa è descritta nel relativo allegato - the calculation methods of MagiCAD.

I risultati sono riportati nei relativi allegati.

## **8.2 Dimensionamento delle tubazioni**

Per il dimensionamento delle tubazioni si è utilizzato il software MagiCAD piping 2023 la cui modalità operativa è descritta nel relativo allegato.

I risultati sono riportati nell'allegato relativo.

## **8.3 Dimensionamento UTA**

Il dimensionamento delle UTA è stato effettuato a partire dalle seguenti condizioni.

1) Δt tra temperatura di immissione e temperatura interna:

8°C in estate

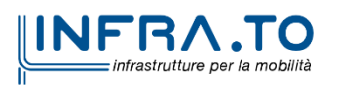

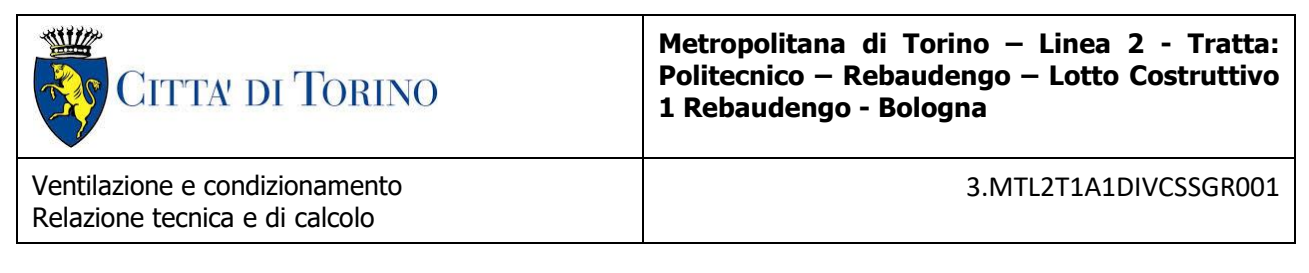

12°C in inverno

2) Rh variabile in base al numero di persone presenti in stazione

Sarà inoltre verificato l'eventuale degrado delle condizioni ambientali in base alla variazione di portata aria esterna dovuta alla differente frequenza di persone tra frequentazione media e ora di punta.

## **8.3.1 Unità di trattamento aria**

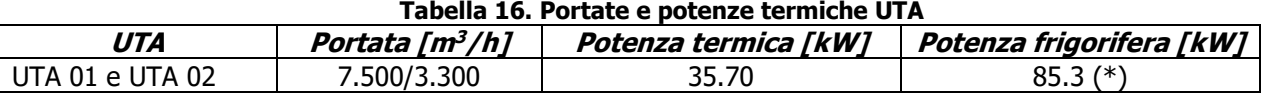

(\*) il calcolo si basa sulla massima portata che si realizza in inverno. Nella realtà il reale fabbisogno è inferiore

NOTA:

Il dimensionamento e la taglia delle singole UTA sono stati definiti a partire dal dato di base del calcolo termico secondo l'adeguamento a primarie taglie commerciali di riferimento.

## **8.4 Sistemi di produzione dell'energia**

La produzione di energia richiesta dal condizionamento delle aree comuni di stazione è realizzata tramite l'utilizzo di una pompa di calore acqua-acqua, connessa lato sorgente con il generatore geotermico per mezzo di uno scambiatore a piastre e delle pompe di circolazione.

La potenza messa a disposizione dal sistema geotermico, in funzione della quale viene selezionata la taglia dello scambiatore SC-202-30, è sovrabbondante rispetto ai fabbisogni di stazione. Questi peraltro sono variabili, in funzione sia dello scenario di utilizzo della stazione (ore di punta, ore di scarsa affluenza degli utenti, ore di chiusura, funzionamento in freecooling). Per tale motivo la disponibilità di tale potenza in accesso, è messa a disposizione di eventuali ricettori esterni.

Dal punto di vista impiantistico ciò comporta la previsione di un secondo scambiatore di calore (SC-202-31), destinato a cedere energia all'esterno della stazione, e di un gruppo di elettropompe che ne alimentano il lato primario.

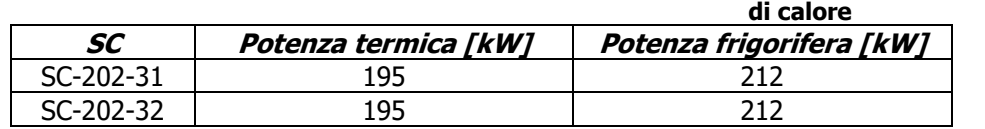

#### **Tabella 1. Potenza termica e frigorifera degli scambiatori**

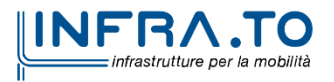

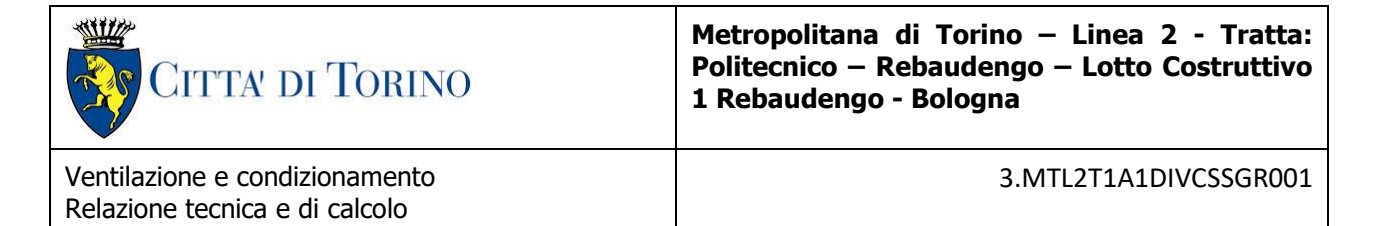

Il sistema di generazione della energia sarà ridondante e affiancherà alla pompa di calore geotermica una pompa di calore reversibile tradizionale aria-acqua, collocata in uno dei vani esterni di ventilazione, disponibile come riserva e in grado di far fronte alle punte di fabbisogno.

Sotto l'aspetto del funzionamento sono possibili varie casistiche inerenti le ore di bassa frequenza, le ore di chiusura della metropolitana e le ore in cui le unità di trattamento aria o la ventilazione ordinaria utilizzino il free-cooling non impegnando la pompa di calore.

In funzionamento invernale, la pompa di calore geotermica dovrà venire esclusa, nel caso in cui le temperature provenienti dal sistema geotermico si trovino al di fuori del campo di funzionamento della pompa di calore stessa, ovvero quando il valore della temperatura in ingresso allo scambiatore (SC-202-31) si troverà al di sotto di un limite inferiore, tale da generare un crollo delle prestazioni del gruppo ad acqua.

La pompa di calore ad aria sarà quindi deputata, in esclusiva, alla produzione dell'energia termica richiesta dalla stazione, fino al raggiungimento di un dato valore di temperatura sul primario dello scambiatore SC-202-31.

## **8.4.1 Requisiti di potenza termica e frigorifera delle pompe di calore**

Per quanto concerne il requisito di potenza termica alla pompa di calore, ovvero quella ottenuta inserendo il carico termico necessario al completamento del ciclo entalpico delle UTA legato, sia al raffrescamento/riscaldamento della massa di aria esterna richiesta alle condizioni di progetto, sia al bilanciamento dei carichi interni di stazione, si ottiene:

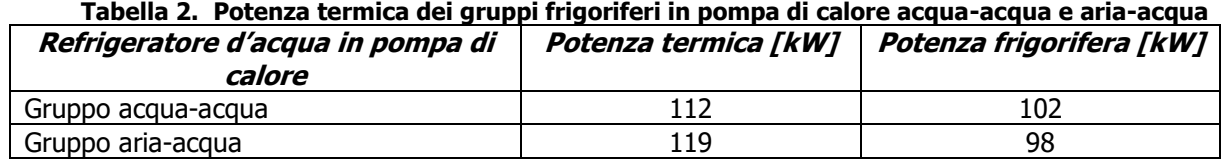

Vista la disponibilità del geotermico, per la presente stazione si avrà un surplus di energia da cedere all'esterno pari a circa:

- In inverno 490,73 kW
- In estate 586,45 kW

## **8.4.2 Requisiti di potenza termica del sistema ad espansione diretta**

La potenza termica e frigorifera richiesta dal sistema ad espansione diretta è la seguente.

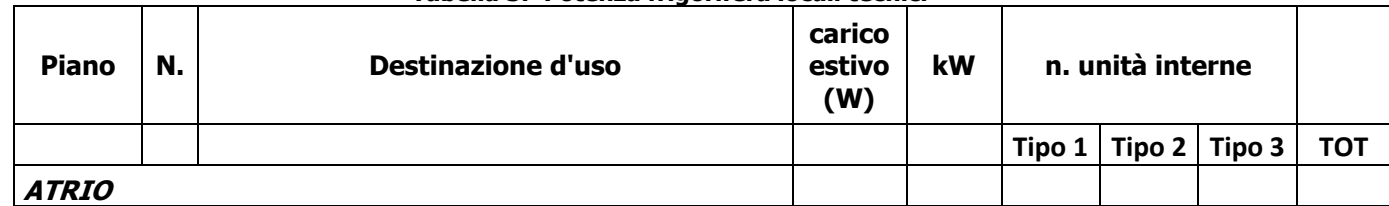

#### **Tabella 3. Potenza frigorifera locali tecnici**

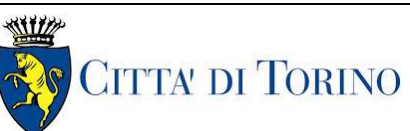

#### **Metropolitana di Torino – Linea 2 - Tratta: Politecnico – Rebaudengo – Lotto Costruttivo 1 Rebaudengo - Bologna**

Ventilazione e condizionamento Relazione tecnica e di calcolo

3.MTL2T1A1DIVCSSGR001

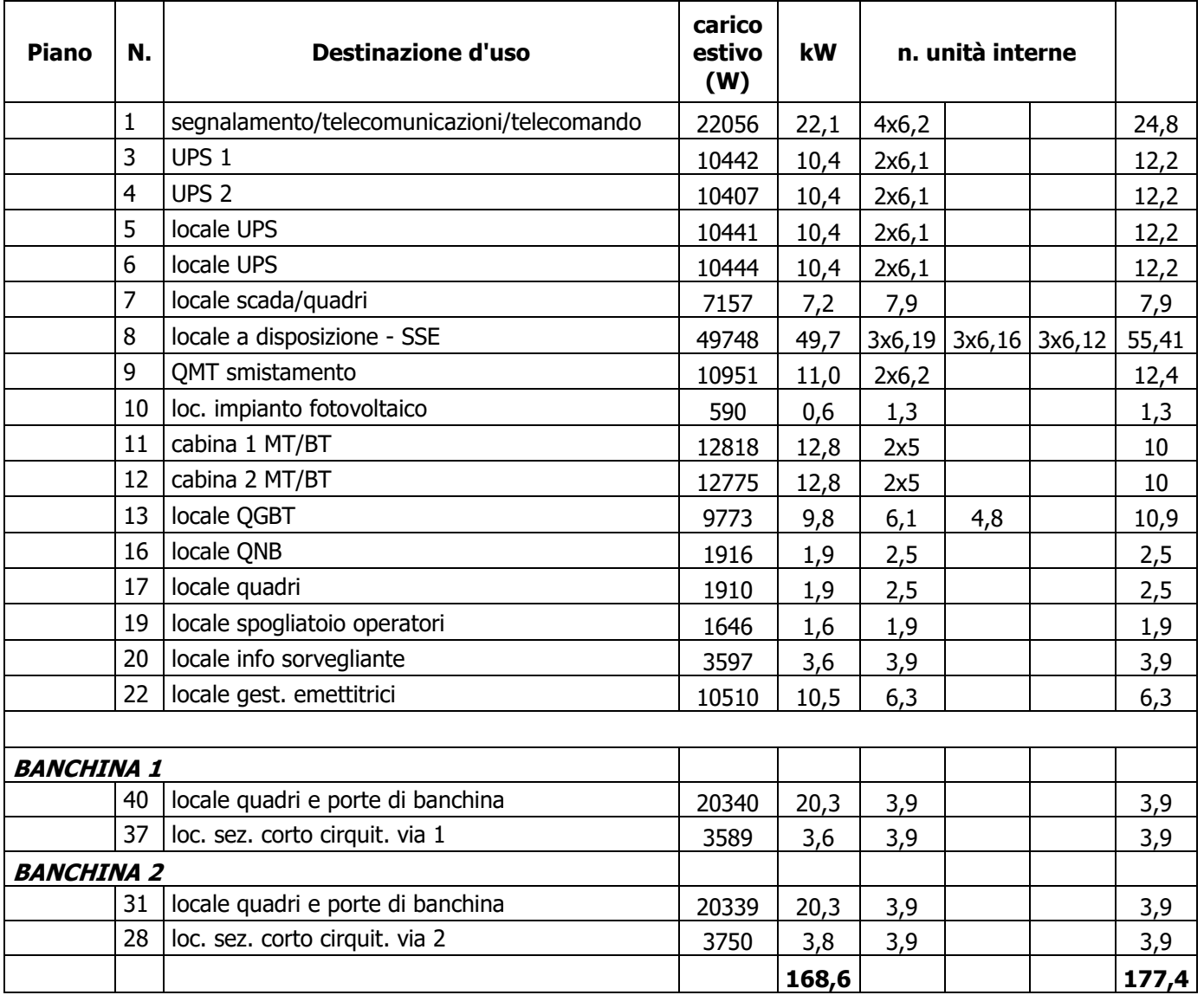

#### **Tabella 4. Potenza termica e frigorifera sistema VRF**

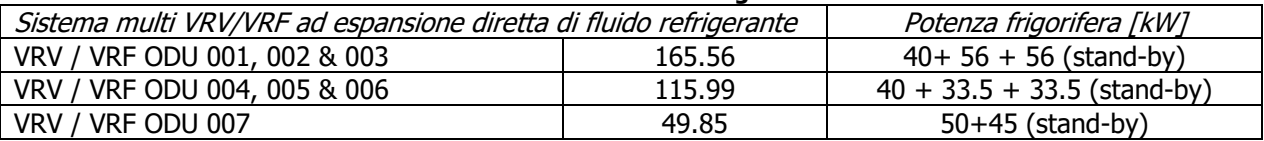

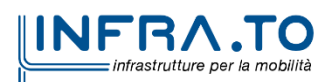

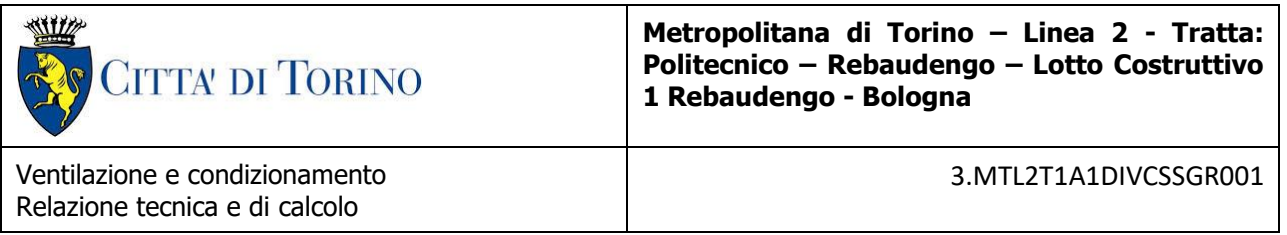

# **8.1 Sistema geotermico**

Per quanto attiene la potenza termica resa disponibile dal sistema geotermico, dagli studi specialistici si ha quanto di seguito riportato.

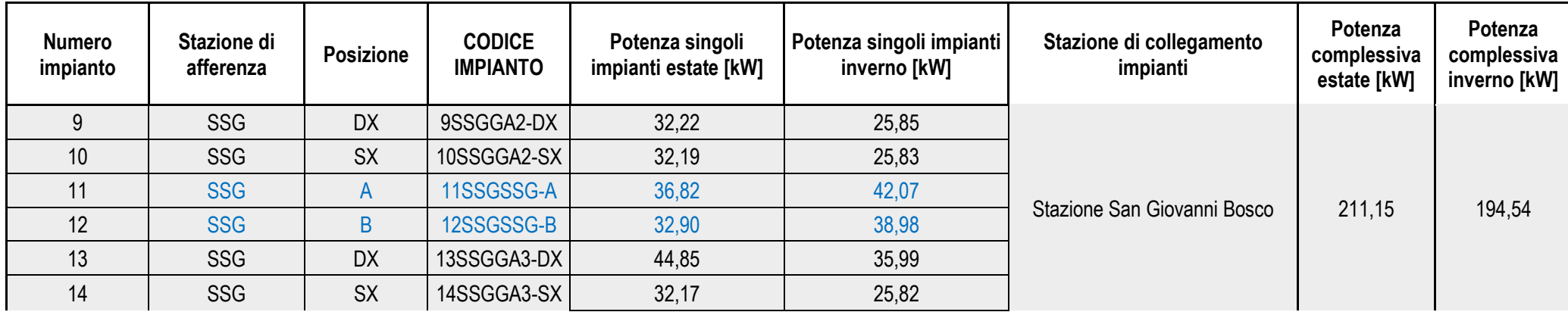

Lo scambiatore di calore sarà quindi dimensionato su tale potenza.

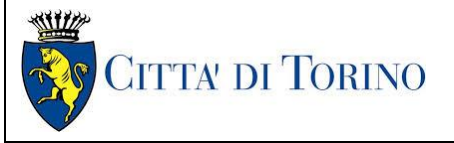

**Metropolitana di Torino – Linea 2 - Tratta: Politecnico – Rebaudengo – Lotto Costruttivo 1 Rebaudengo - Bologna**

3.MTL2T1A1DIVCSSGR001

# **ALLEGATI**

- Allegato 1 Calcolo invernale
- Calcolo estivo
	- o Allegato 2 Relazione carichi estivi ora media
	- o Allegato 3 relazione carichi estivi ora di punta
- Allegato 4 Integrazione ai carichi estivi
- Allegato 5 The calculation methods of MagiCAD
- Allegato 6 Riepilogo stazione San Giovanni Bosco
- Allegato 7 Calcolo numero di persone presenti in stazione
- Allegato 8 Perdita di carico estrazione locali UPS
- Allegato 9 Perdita di carico impianto geotermico
- Allegato 10 Dimensionamento UTA
- Allegato 11 Calcolo perdita di carico UTA funzionamento estivo e invernale
- Allegato 12 Verifica dimensionamento sistema idronico

# **RELAZIONE DI CALCOLO**

Comune: Torino (TO)

Descrizione:

Committente:

Progettista impianti termici:

# **Parametri climatici della località**

#### **Gradi giorno** 2617 °C

**Temperatura minima di progetto**  $-8^\circ$ C

**Altitudine** 239 m

**Zona climatica** E

#### **Giorni di riscaldamento** 183

**Velocità del vento** 1,4 m/s

**Zona di vento**

1

#### **Province di riferimento**

TO AT

## **Temperature medie mensili (°C)**

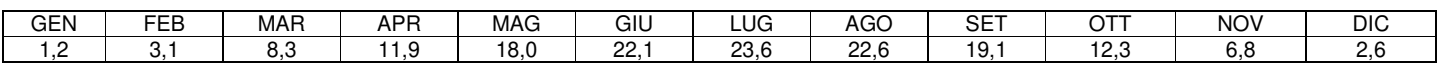

## **Irradianza media mensile (W/m<sup>2</sup> )**

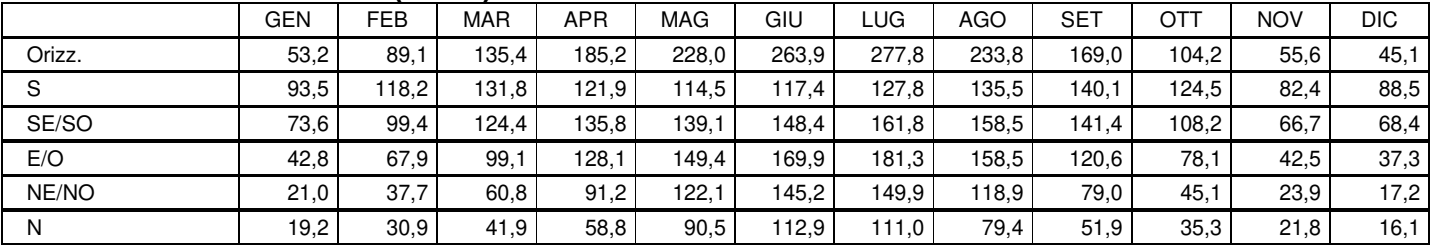

# **Dispersioni dei locali**

## **Edificio Edificio**

#### **Subalterno Subalterno 1 zona aperta al pubblico**

## **Zona termica 28° UTA [2]**

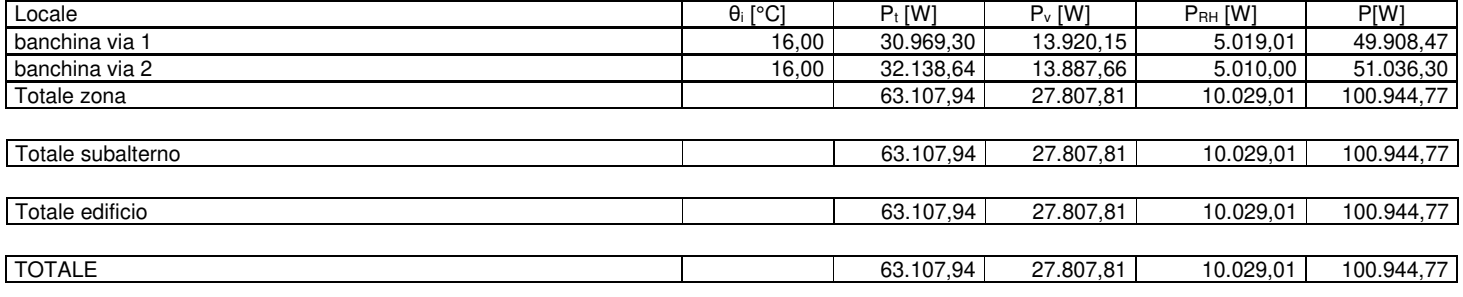

#### **Legenda**

θi: temperatura interna

 $P_t$ : potenza dispersa per trasmissione

Pv: potenza dispersa per ventilazione

P<sub>RH</sub>: potenza di ripresa richiesta per compensare gli effetti del riscaldamento intermittente

P: potenza dispersa totale

# **Zone termiche non calcolate**

## **Temperatura interna Tu [°C]**

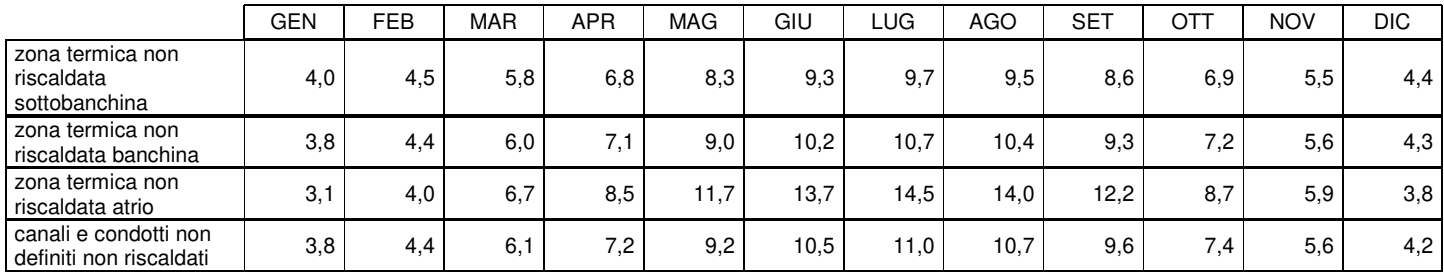

## **Edificio Edificio**

#### **Subalterno Subalterno 1 zona aperta al pubblico**

#### **Zona termica 28° UTA [2]**

#### **Perdita di calore per trasmissione**

Perdite di calore per trasmissione verso l'esterno

#### **Strutture Esterne**

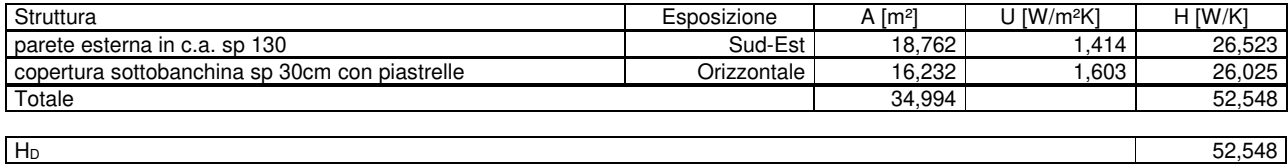

#### **Riscaldamento**

#### Perdita di calore per trasmissione verso locali non riscaldati

#### **Strutture verso il locale canali e condotti non definiti non riscaldati 5**

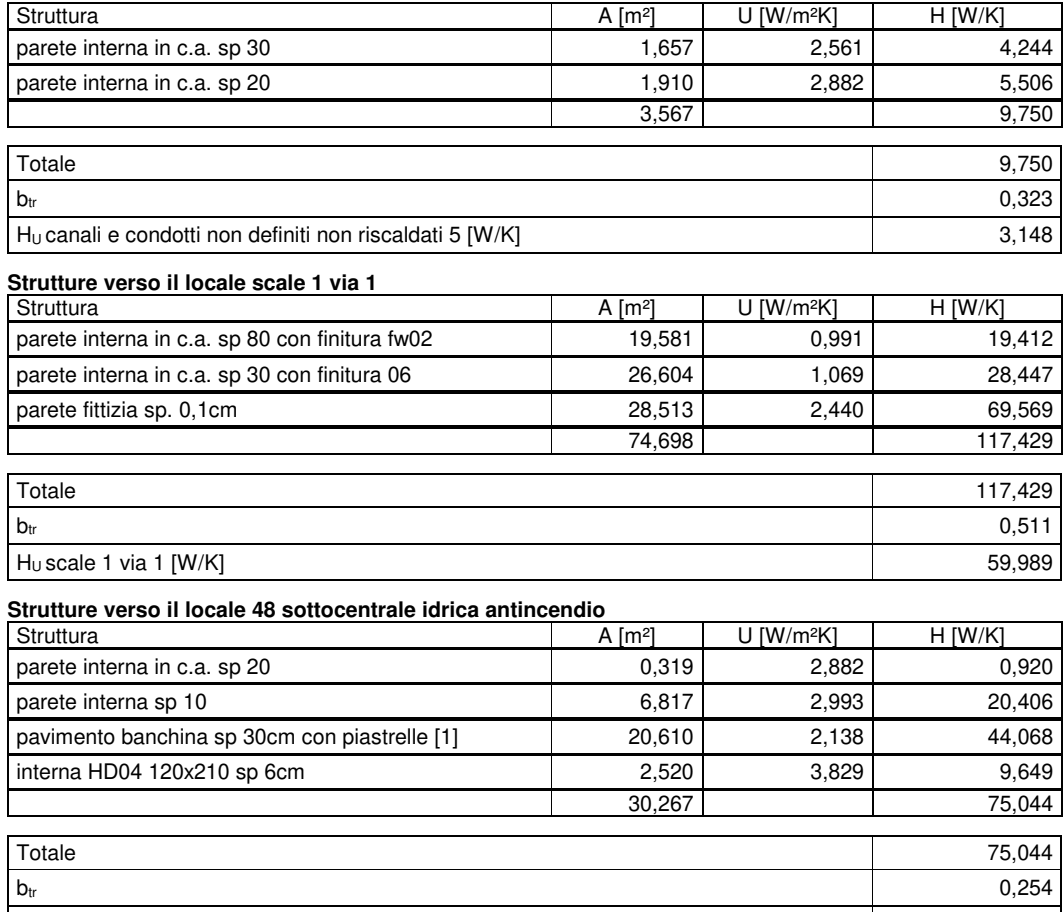

Hu 48 sottocentrale idrica antincendio [W/K] 19,050

## **Strutture verso il locale ascensori sotto banchina 2**

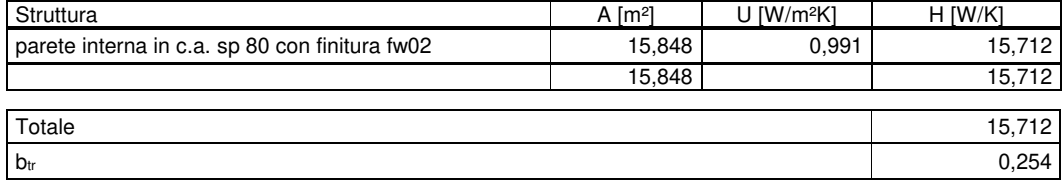

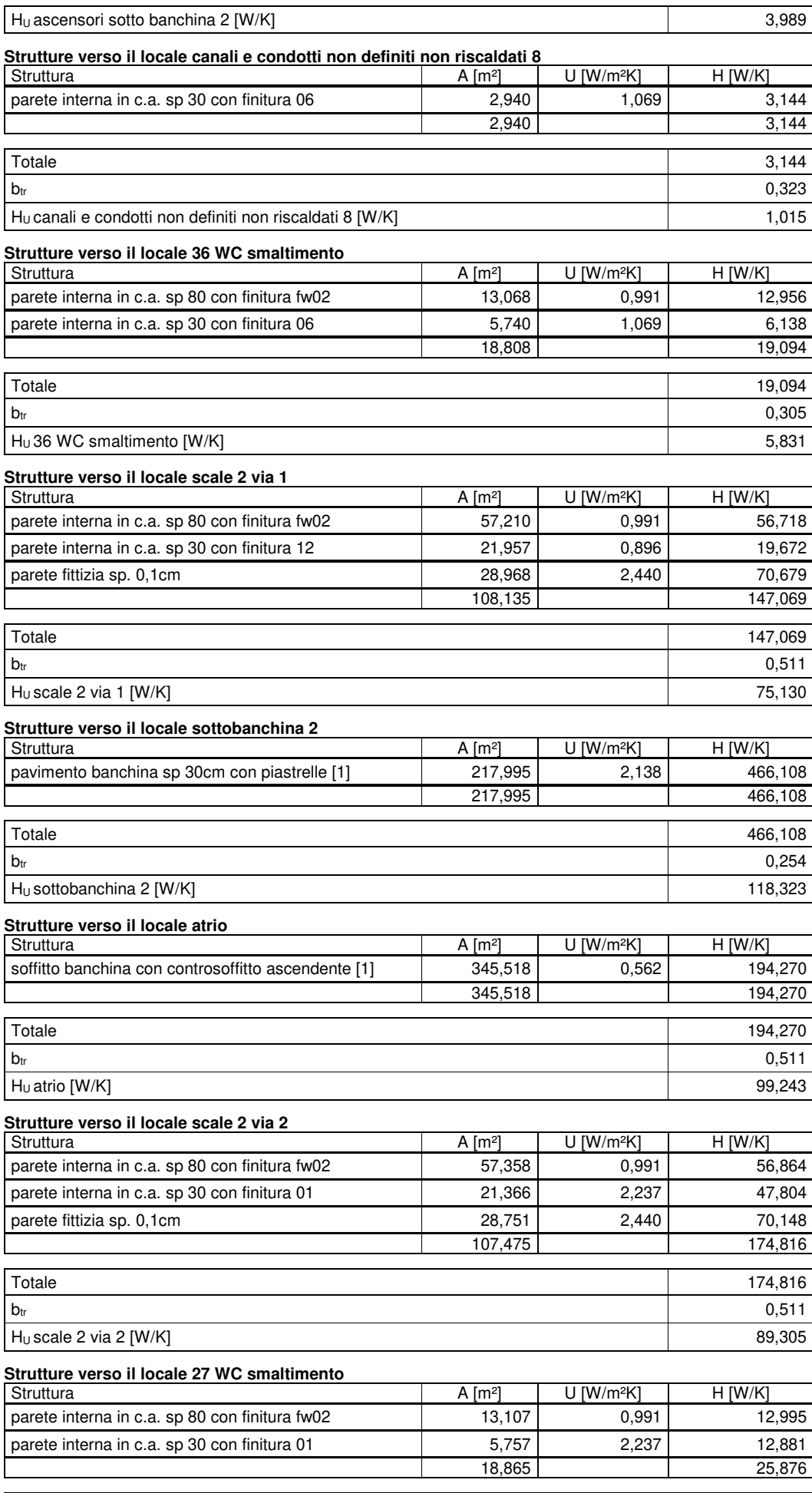

Totale 25,876  $\mathsf{b}_\mathsf{tr}$  0,305

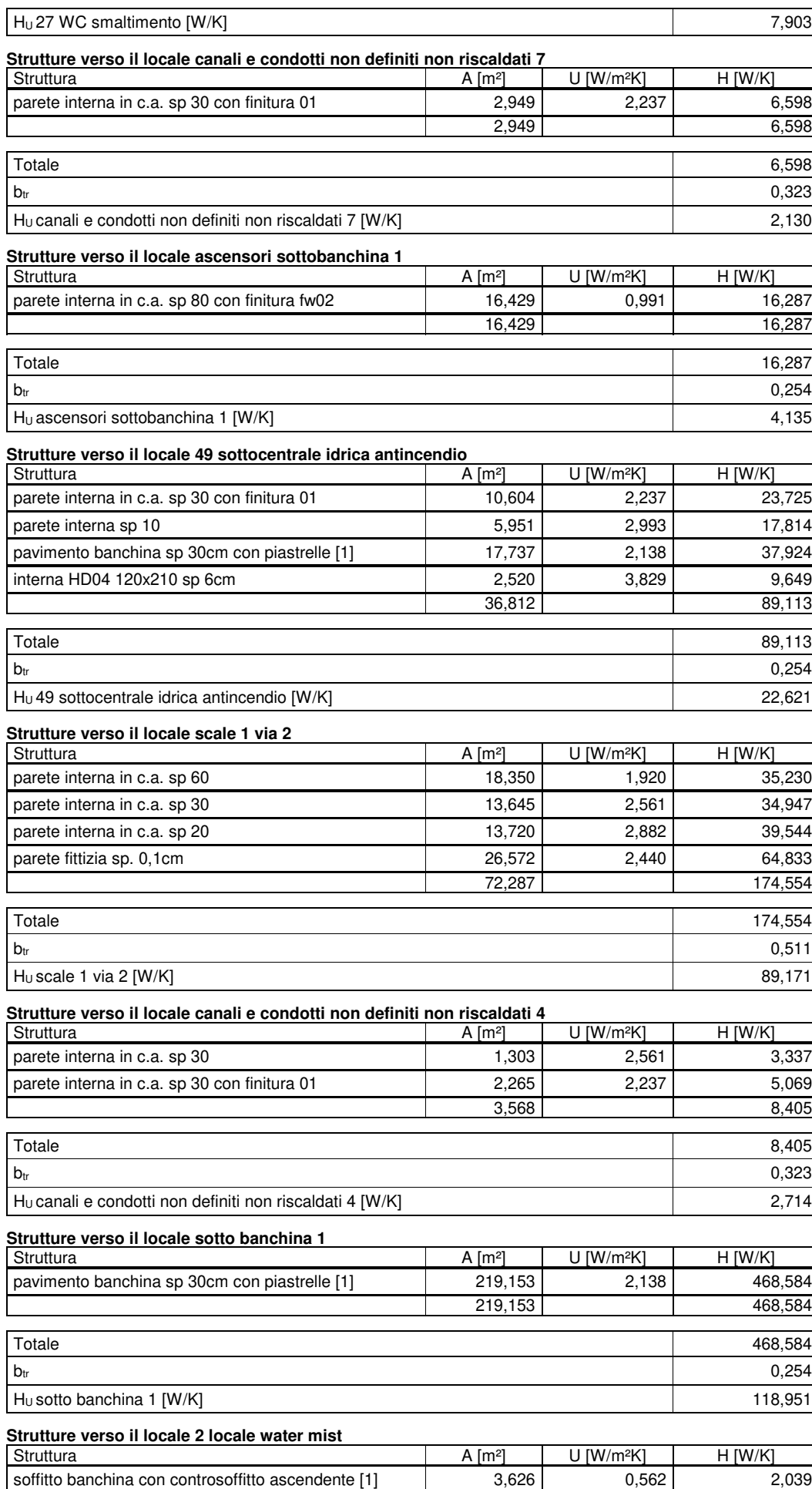

Totale 2,039

3,626 2,039

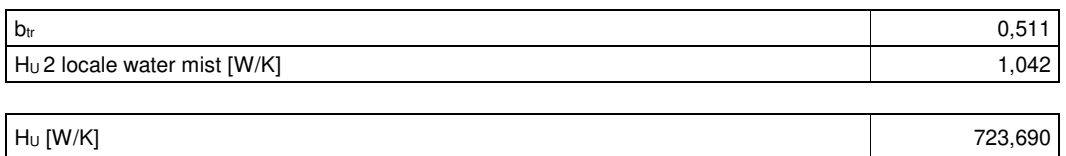

#### Perdita di calore per trasmissione verso locali climatizzati a temperatura differente Strutture verso il locale galleria

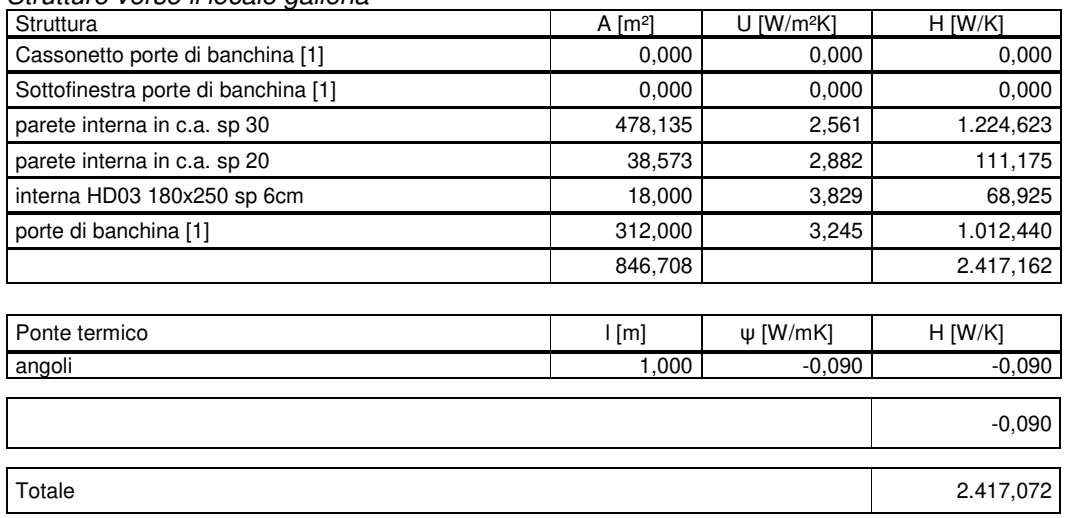

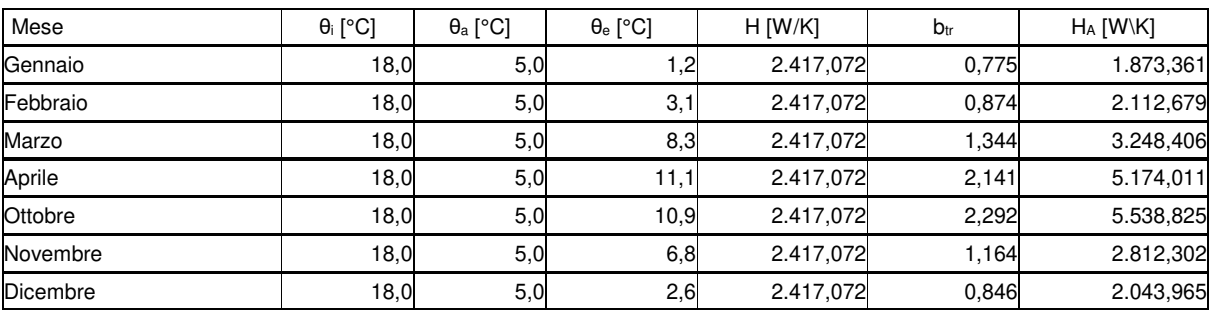

#### Strutture verso il locale 39 locale VVF

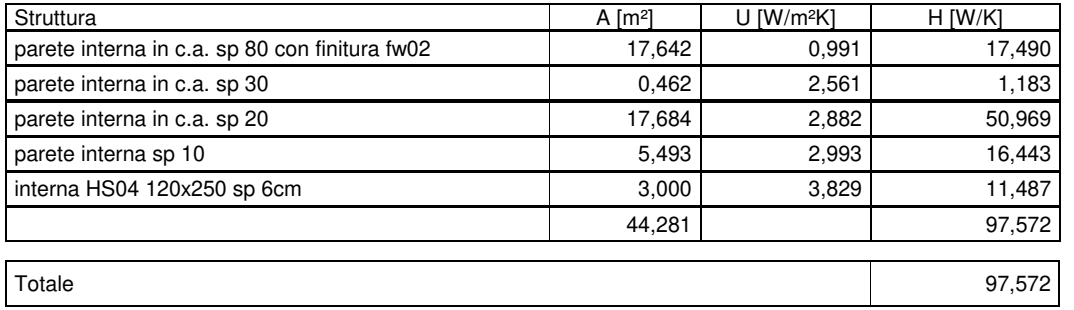

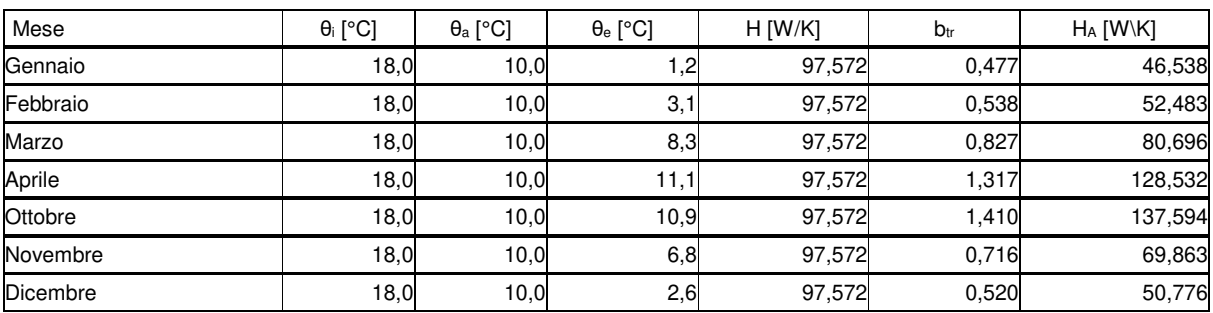

#### Strutture verso il locale 38 zona filtro

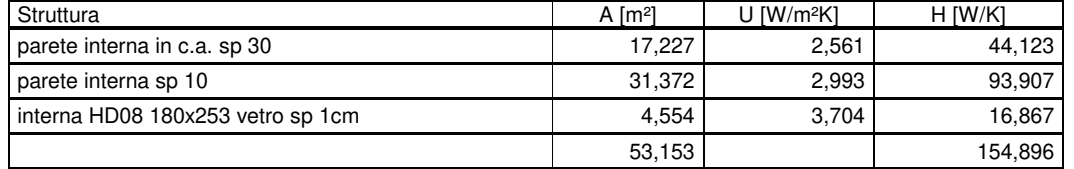

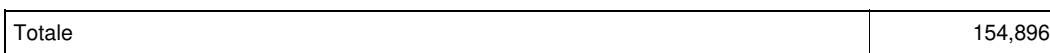

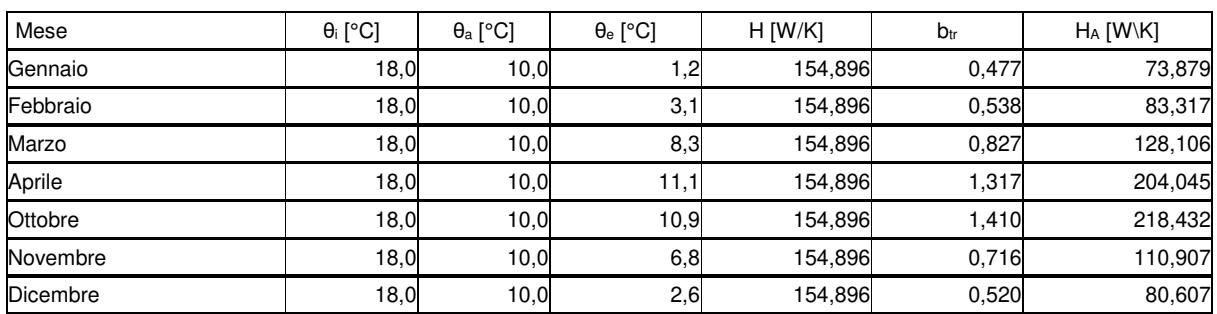

#### Strutture verso il locale 35 locale quadri e porte di banchina

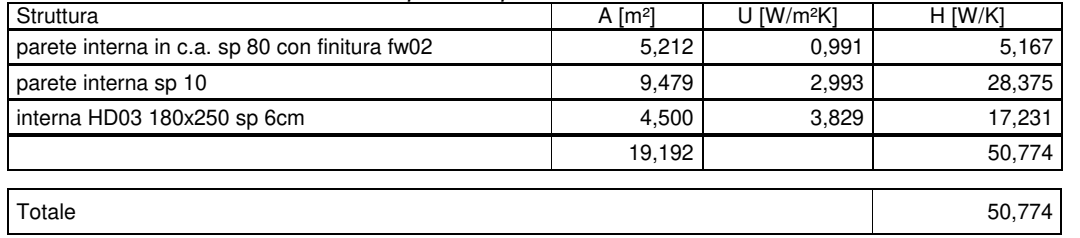

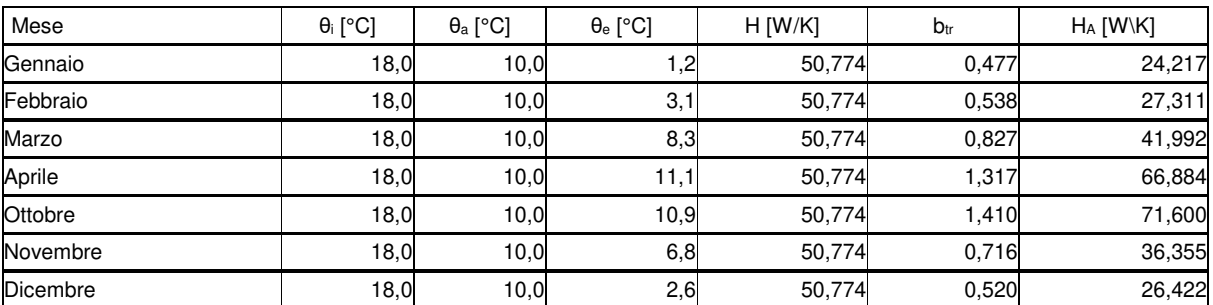

#### Strutture verso il locale 24 disimpegno

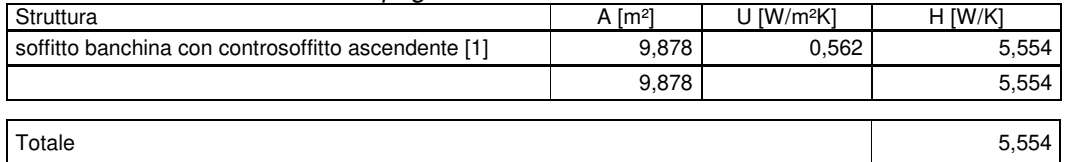

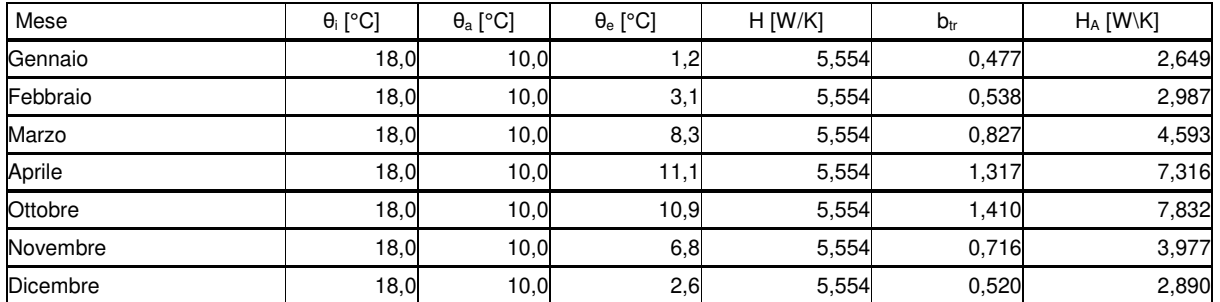

## Strutture verso il locale 26 disinpegno

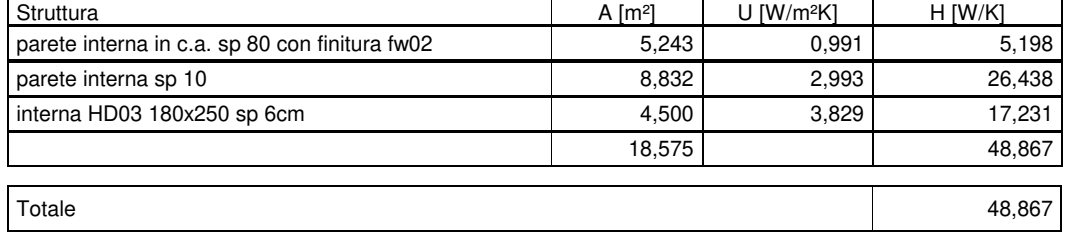

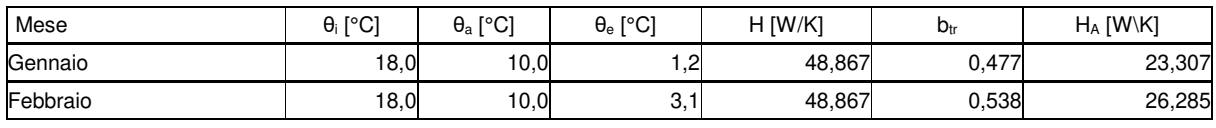

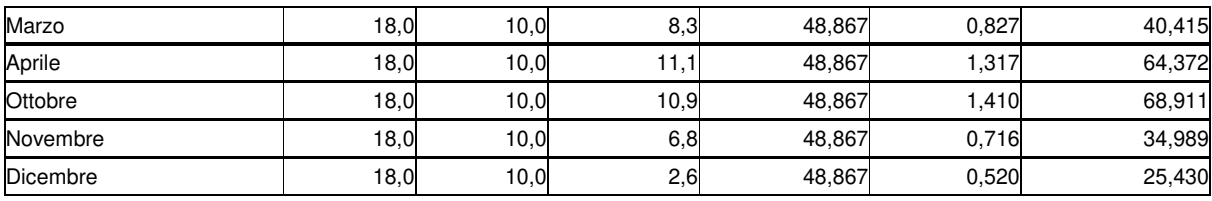

#### Strutture verso il locale 29 zona filtro

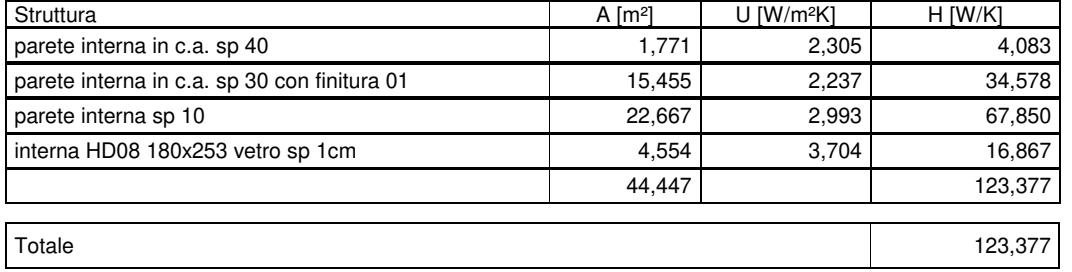

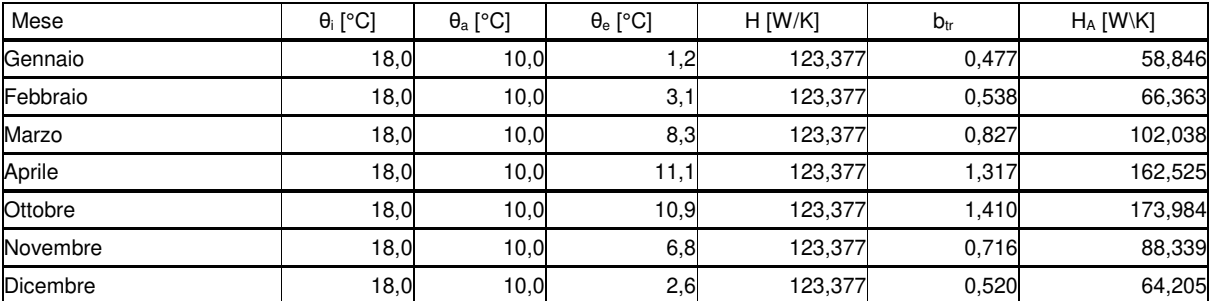

#### Strutture verso il locale 30 locale VVF

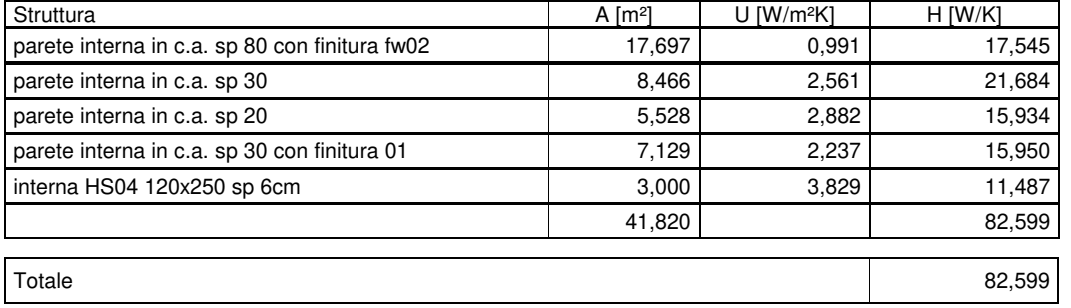

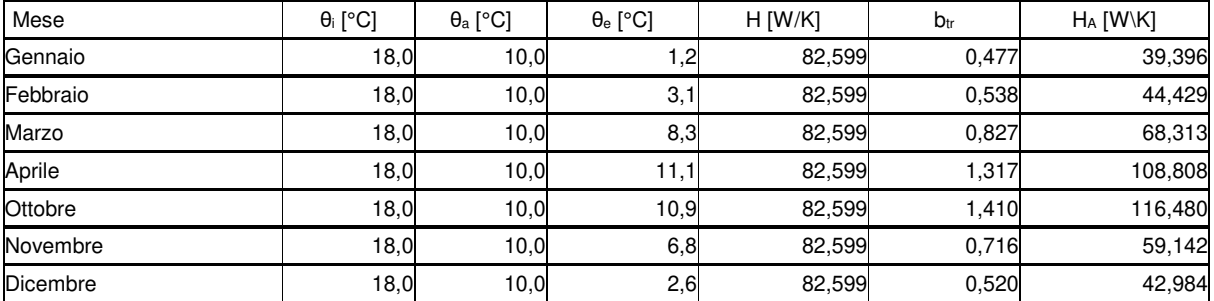

#### Strutture verso il locale 33 centrale antincendio

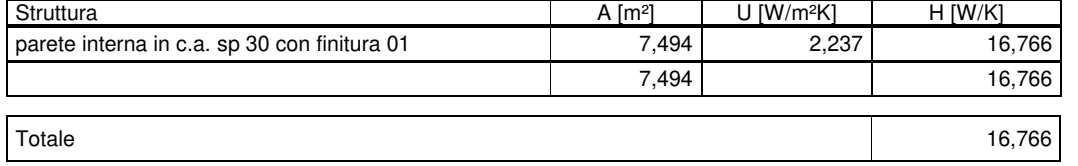

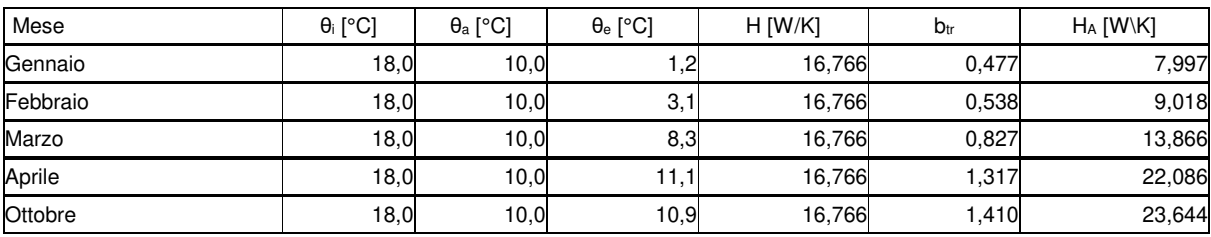

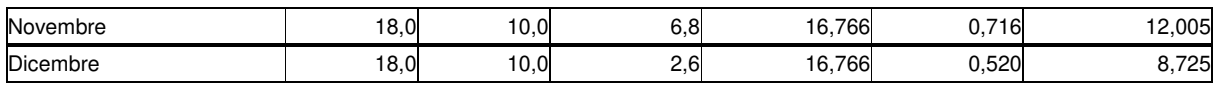

Strutture verso il locale Locale 10

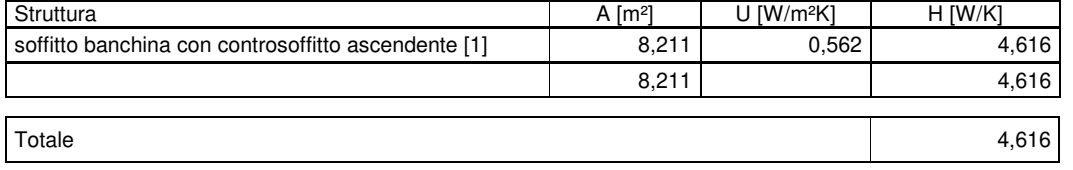

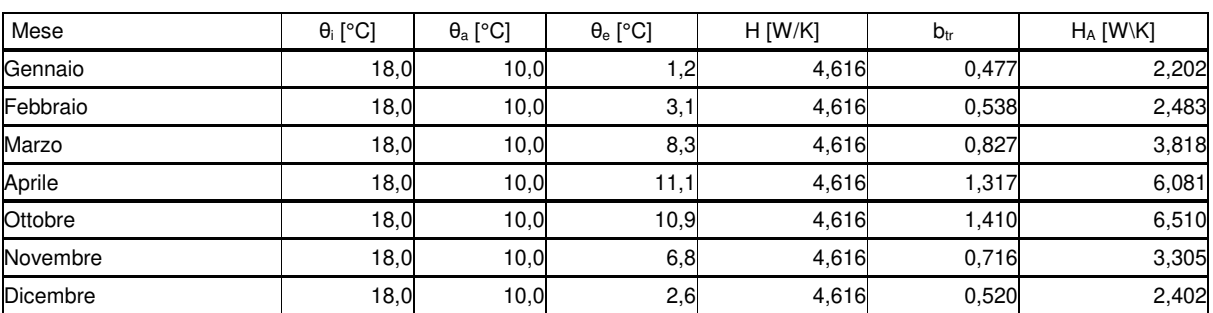

#### Strutture verso il locale 14 WC

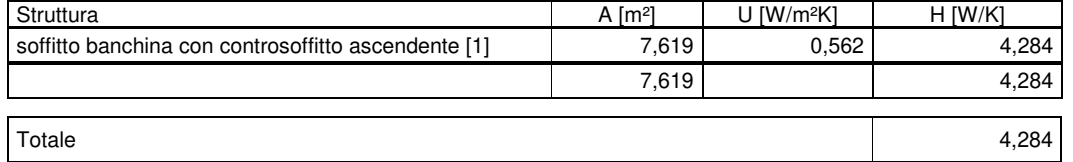

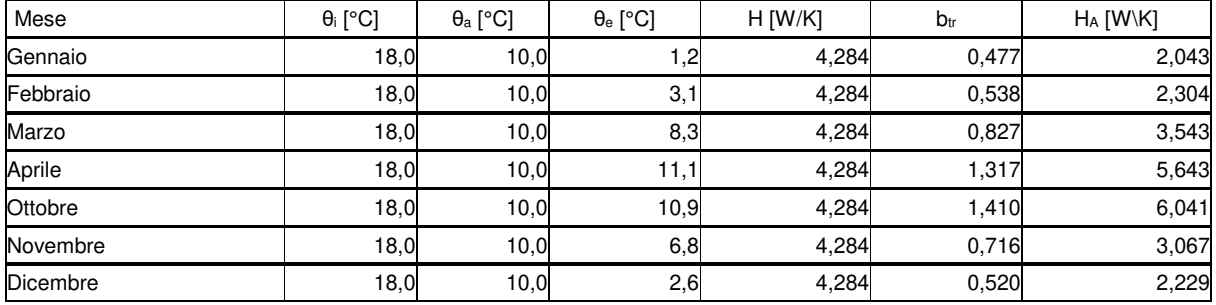

## Strutture verso il locale 23 disimpegno

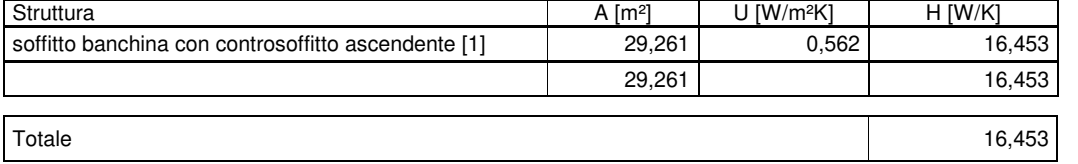

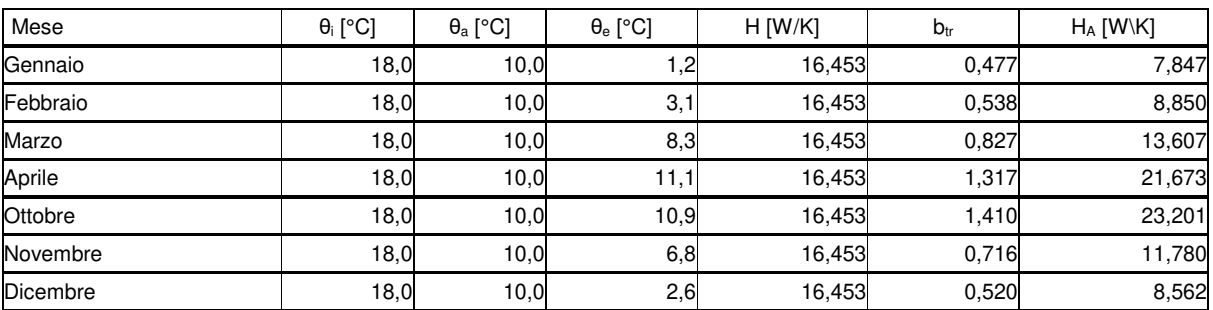

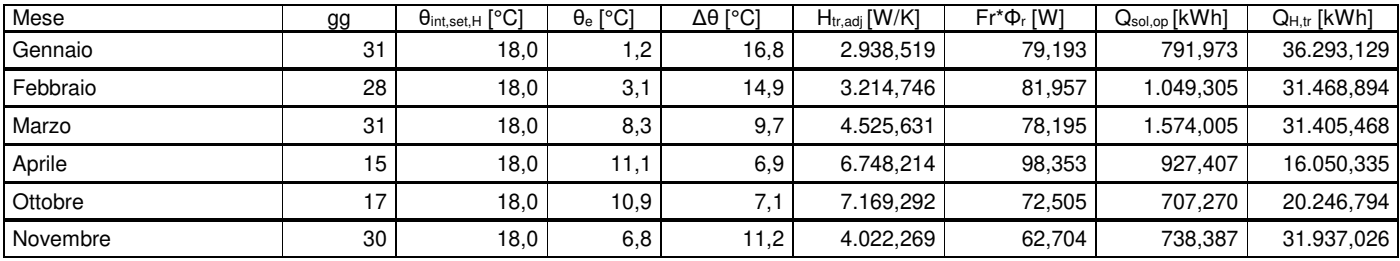

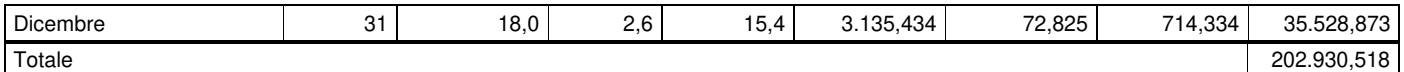

#### **Raffrescamento**

Perdita di calore per trasmissione verso locali non riscaldati

#### **Strutture verso il locale canali e condotti non definiti non riscaldati 5**

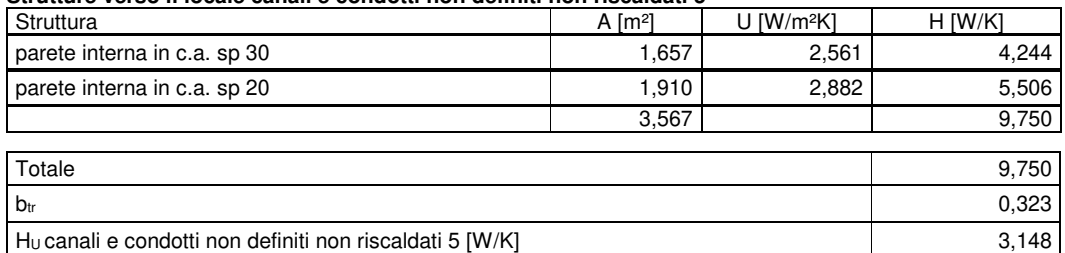

#### **Strutture verso il locale scale 1 via 1**

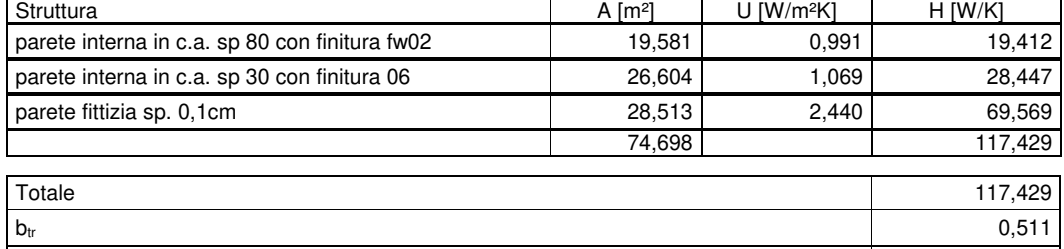

Hu scale 1 via 1 [W/K] 59,989

#### **Strutture verso il locale 48 sottocentrale idrica antincendio**

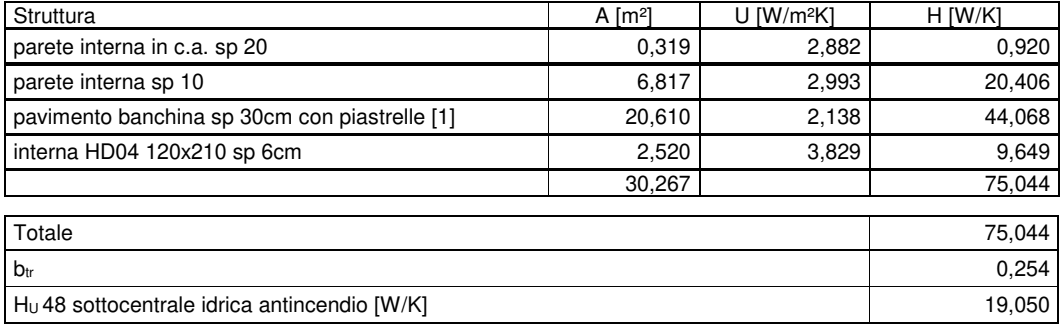

#### **Strutture verso il locale ascensori sotto banchina 2**

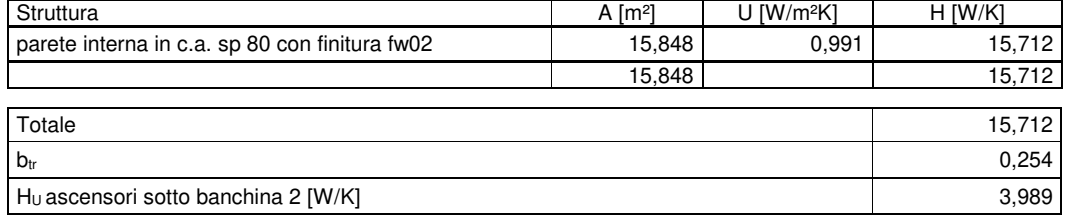

#### **Strutture verso il locale canali e condotti non definiti non riscaldati 8**

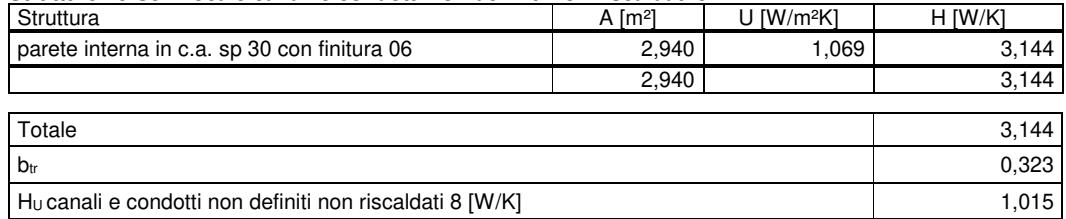

#### **Strutture verso il locale 36 WC smaltimento**

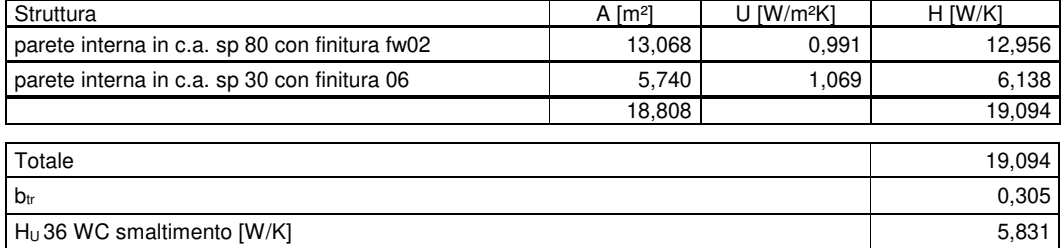

#### **Strutture verso il locale scale 2 via 1**

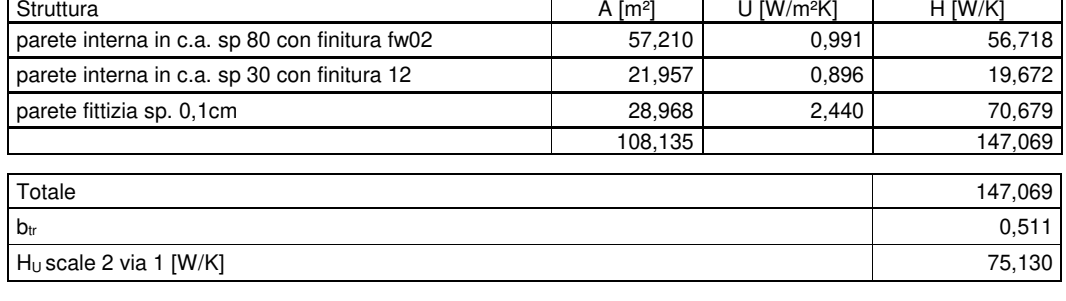

┑

#### **Strutture verso il locale sottobanchina 2**

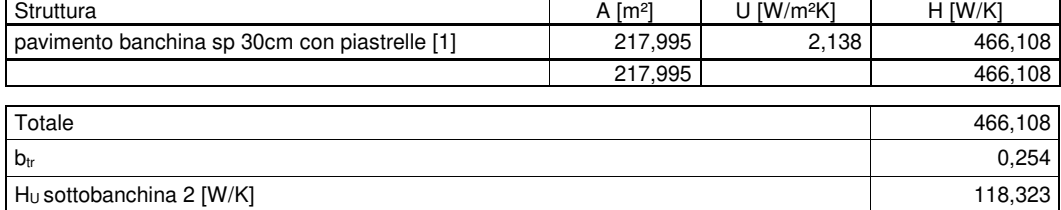

#### **Strutture verso il locale atrio**

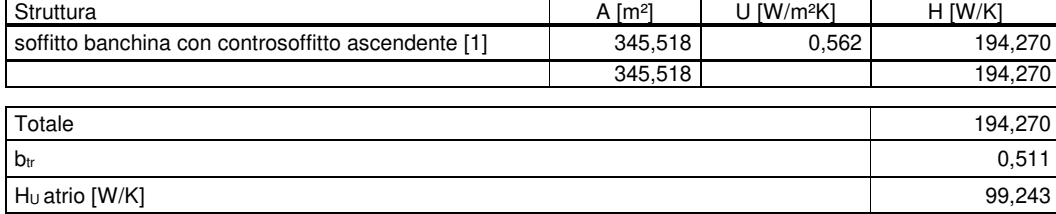

#### **Strutture verso il locale scale 2 via 2**

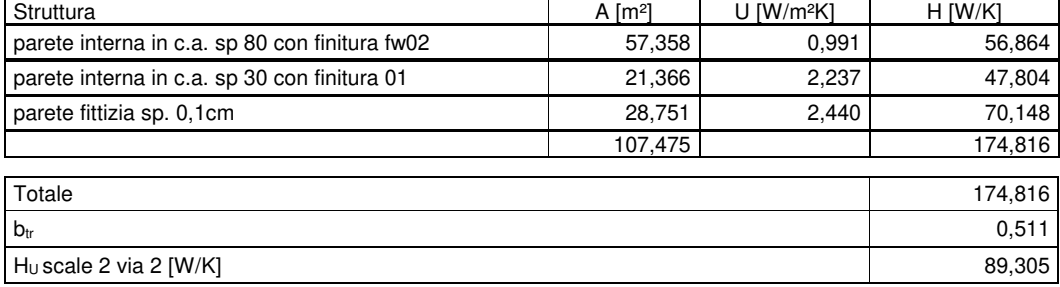

#### **Strutture verso il locale 27 WC smaltimento**

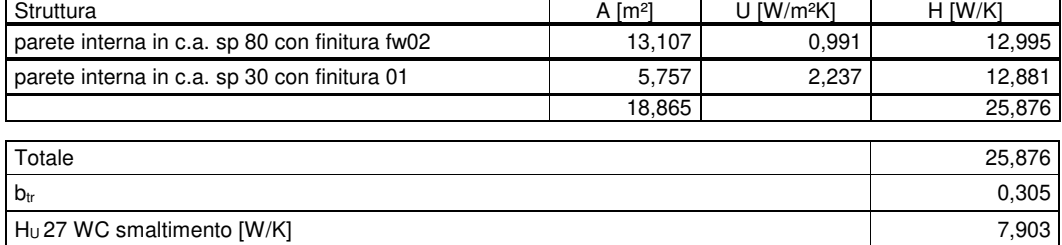

#### **Strutture verso il locale canali e condotti non definiti non riscaldati 7**

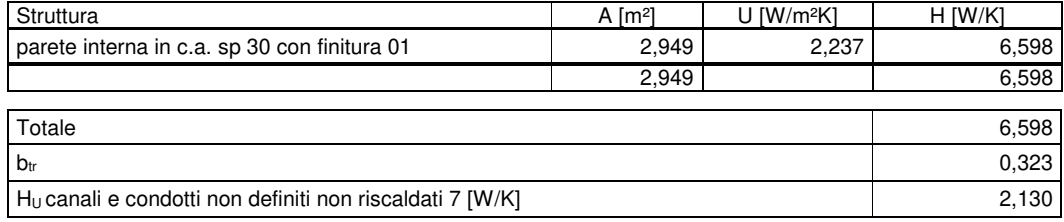

#### **Strutture verso il locale ascensori sottobanchina 1**

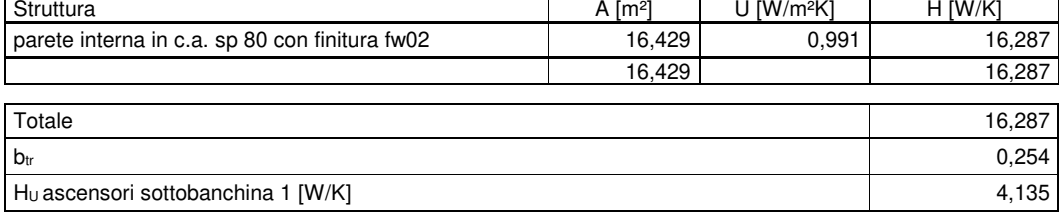

#### **Strutture verso il locale 49 sottocentrale idrica antincendio**

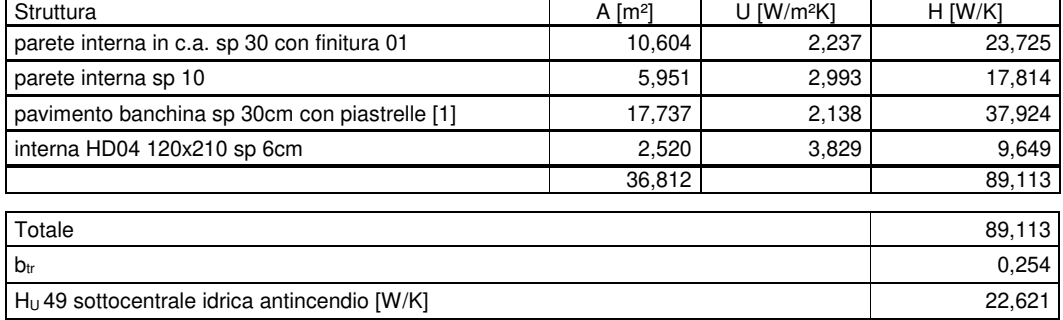

#### **Strutture verso il locale scale 1 via 2**

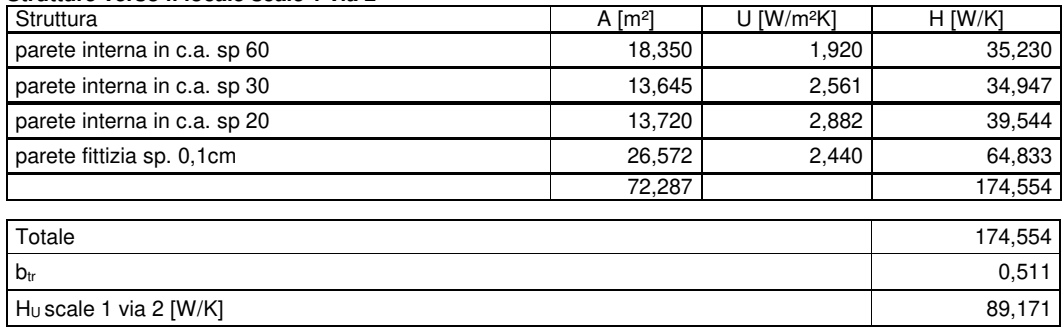

#### **Strutture verso il locale canali e condotti non definiti non riscaldati 4**

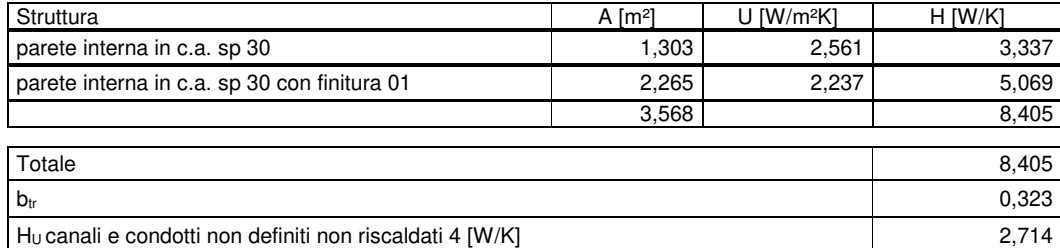

#### **Strutture verso il locale sotto banchina 1**

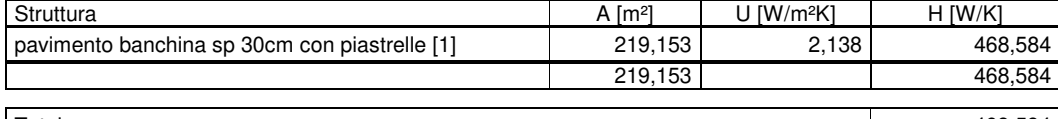

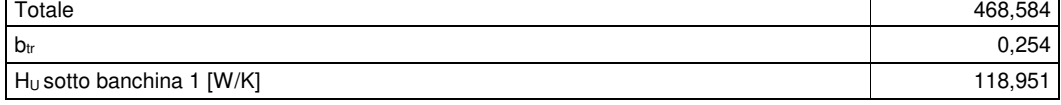

#### **Strutture verso il locale 2 locale water mist**

| Struttura                                           | A $\text{[m2]}$ | $U$ [W/m <sup>2</sup> K] | $H$ [W/K] |
|-----------------------------------------------------|-----------------|--------------------------|-----------|
| soffitto banchina con controsoffitto ascendente [1] | 3,626           | 0,562                    | 2,039     |
|                                                     | 3,626           |                          | 2,039     |
|                                                     |                 |                          |           |
| Totale                                              |                 |                          | 2,039     |
| $b_{tr}$                                            |                 |                          | 0,511     |
| $HU$ 2 locale water mist [W/K]                      |                 |                          | 1,042     |
|                                                     |                 |                          |           |

HU [W/K] 723,690

Perdita di calore per trasmissione verso locali climatizzati a temperatura differente Strutture verso il locale galleria

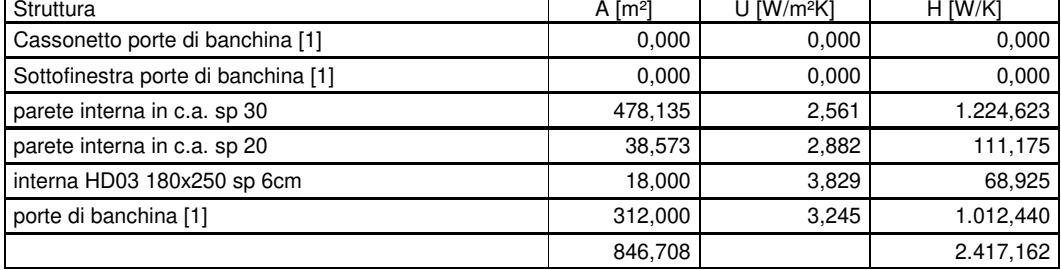

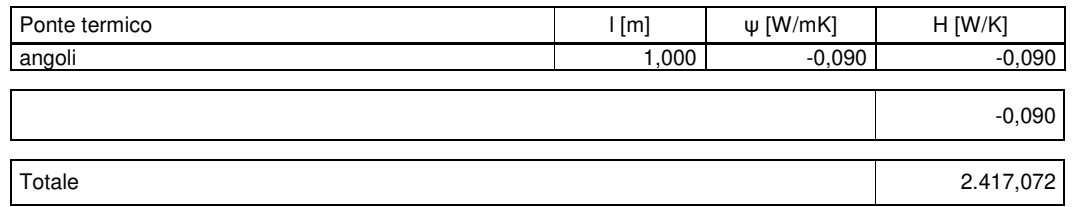

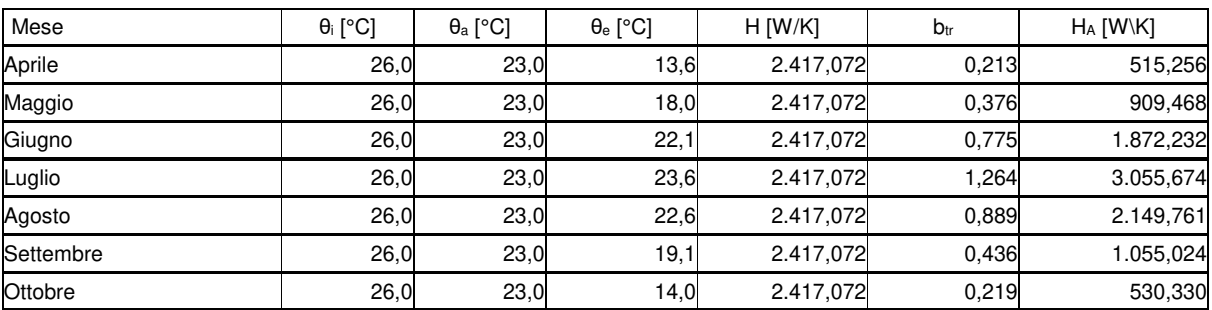

#### Strutture verso il locale 39 locale VVF

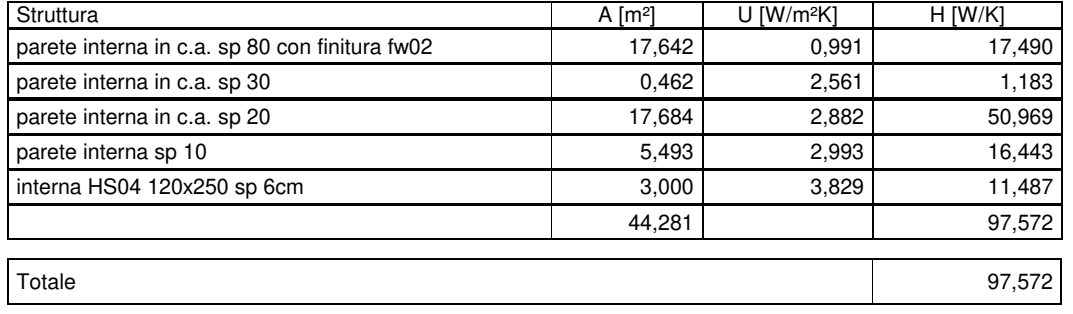

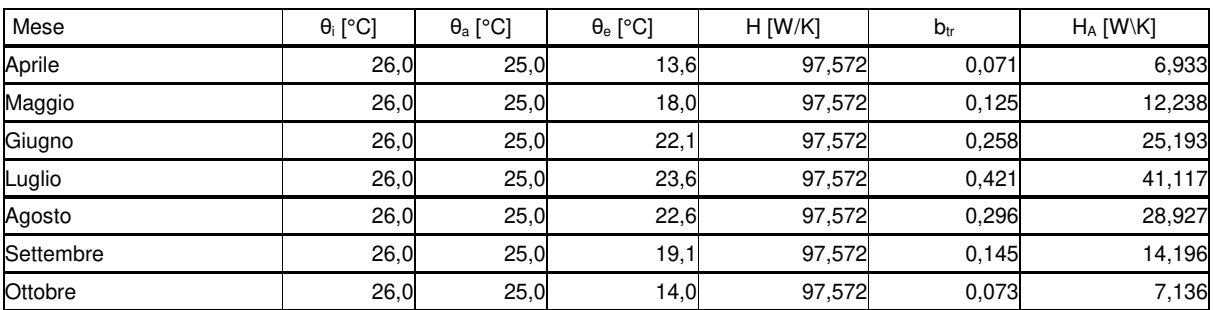

#### Strutture verso il locale 38 zona filtro

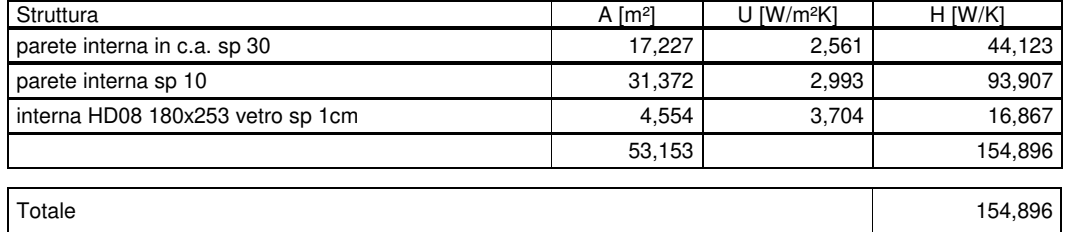

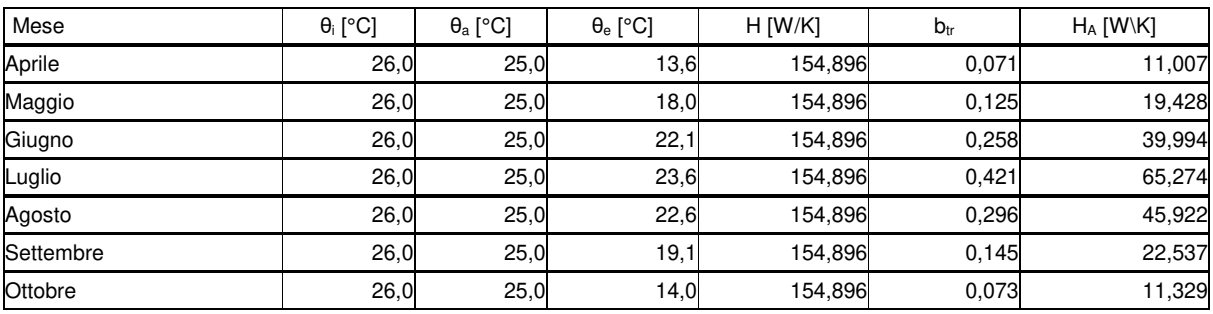

## Strutture verso il locale 35 locale quadri e porte di banchina

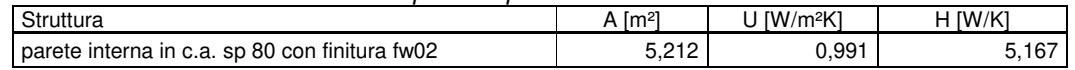

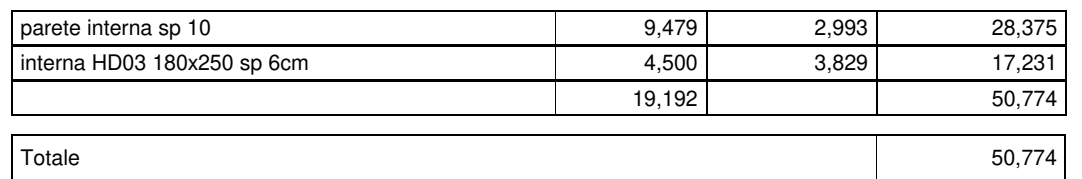

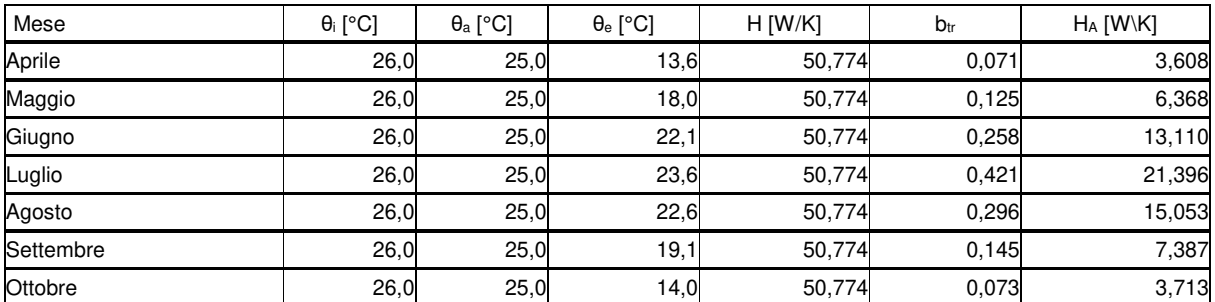

## Strutture verso il locale 24 disimpegno

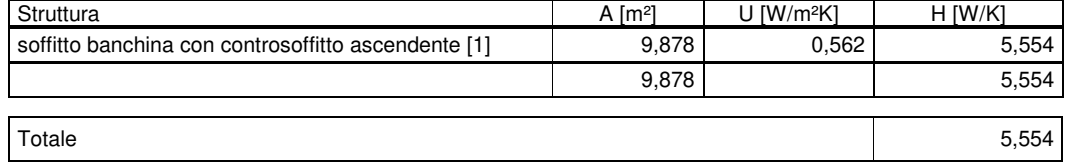

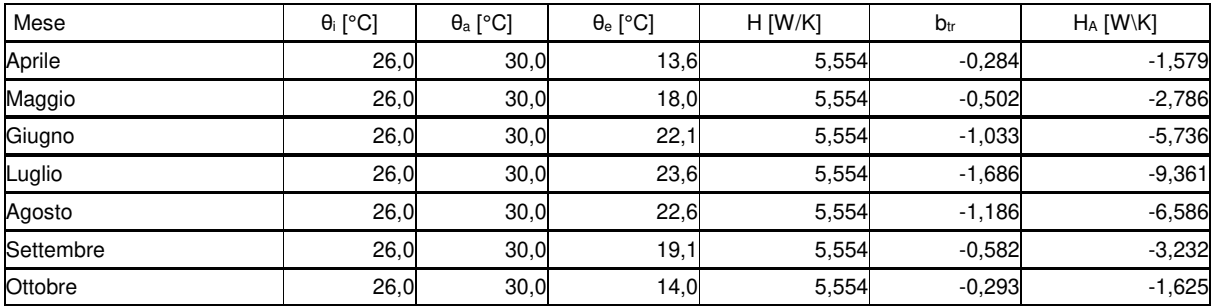

#### Strutture verso il locale 26 disinpegno

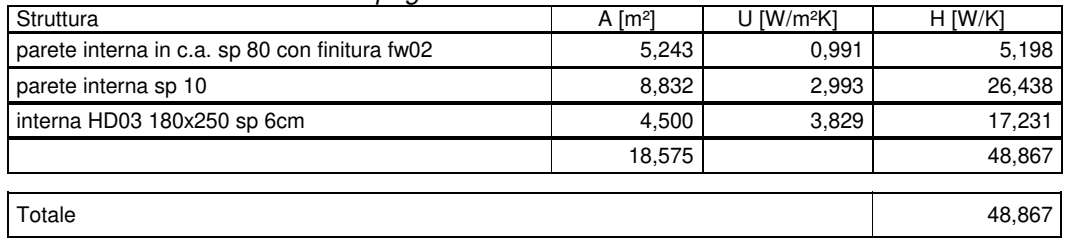

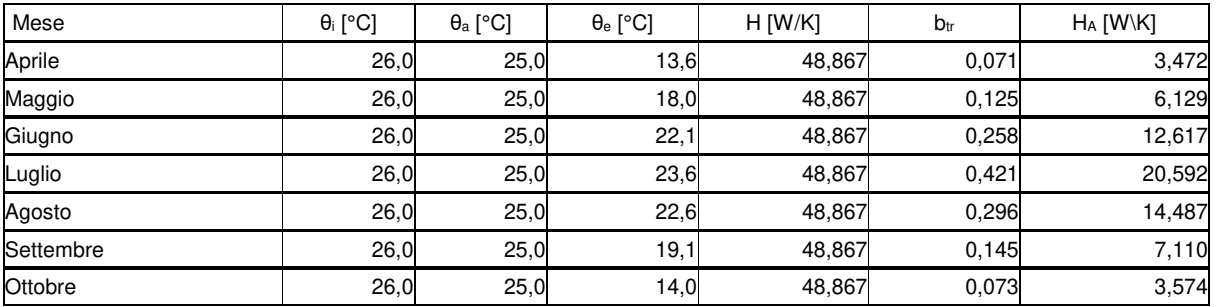

## Strutture verso il locale 29 zona filtro

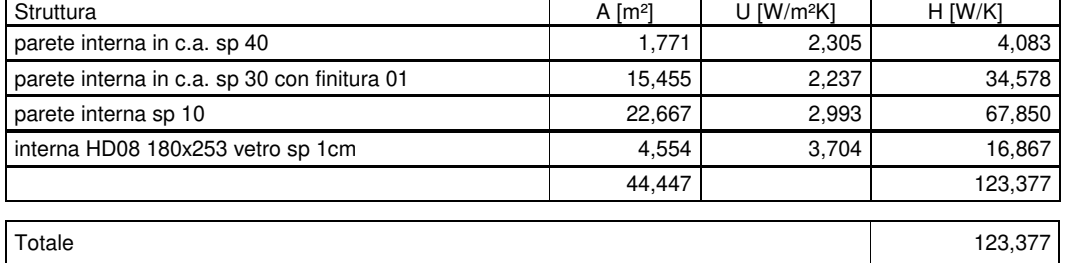

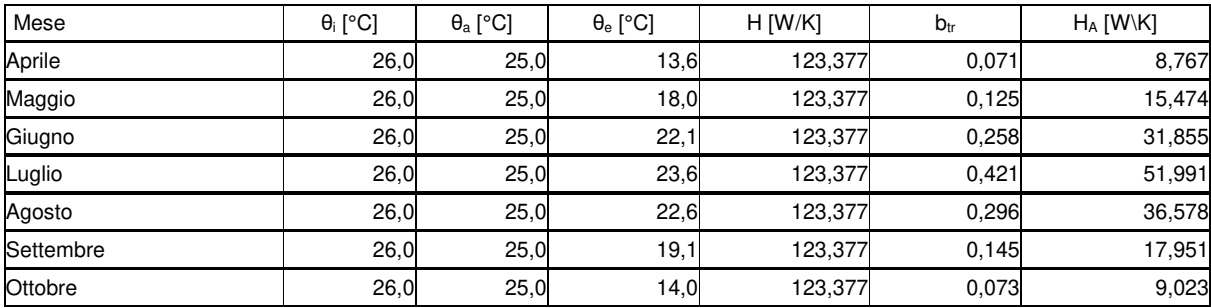

#### Strutture verso il locale 30 locale VVF

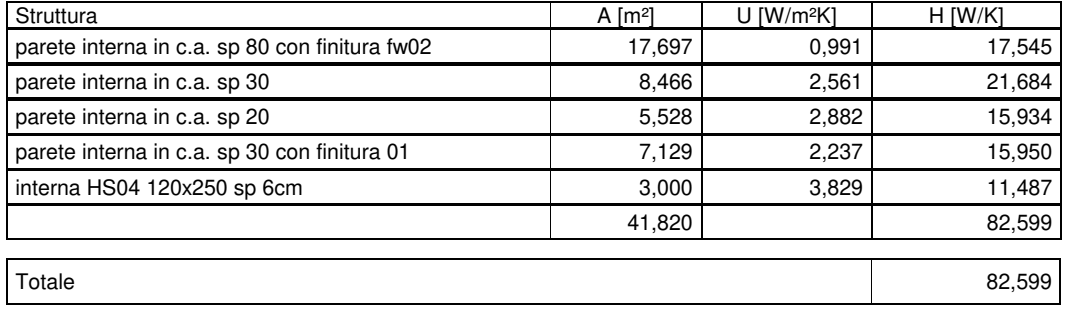

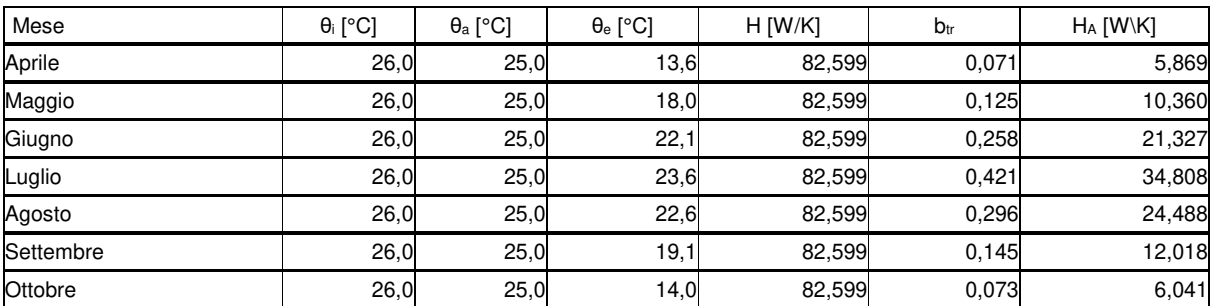

#### Strutture verso il locale 33 centrale antincendio

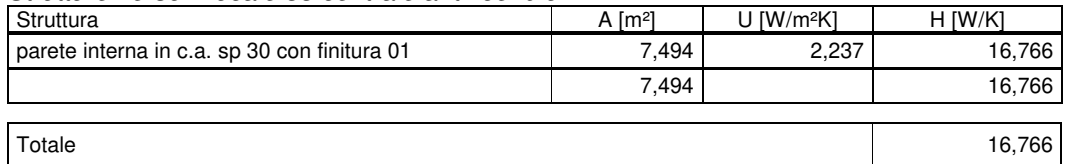

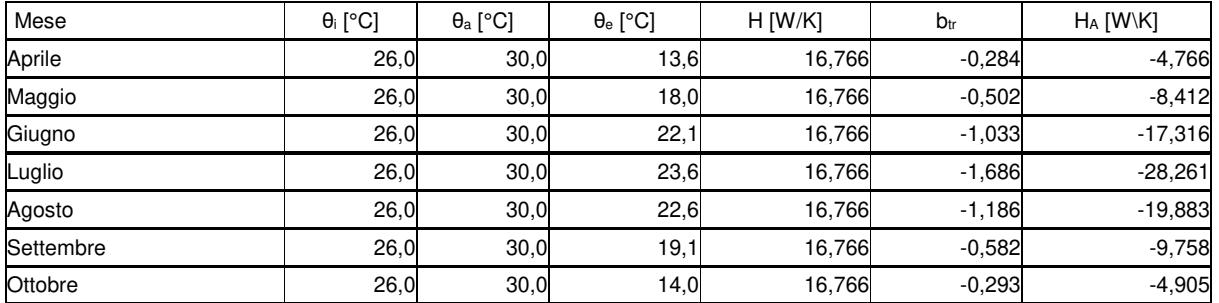

## Strutture verso il locale Locale 10

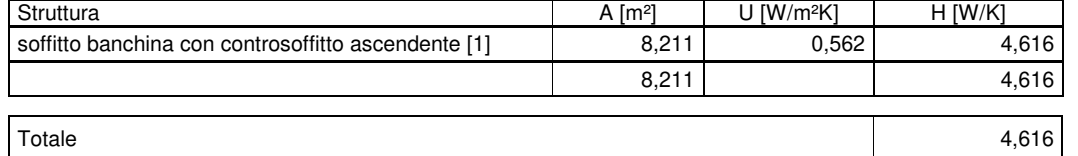

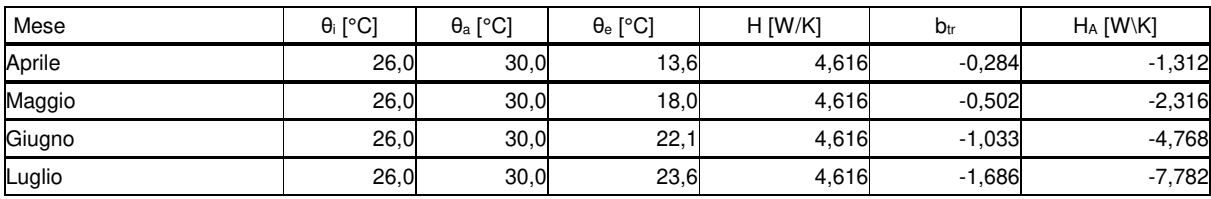

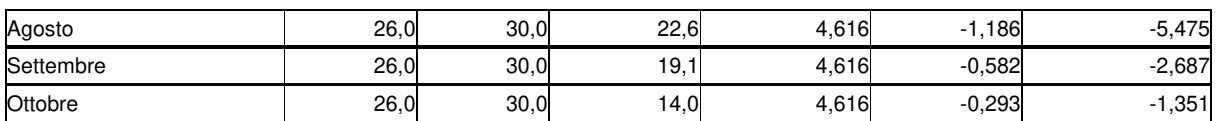

#### Strutture verso il locale 14 WC

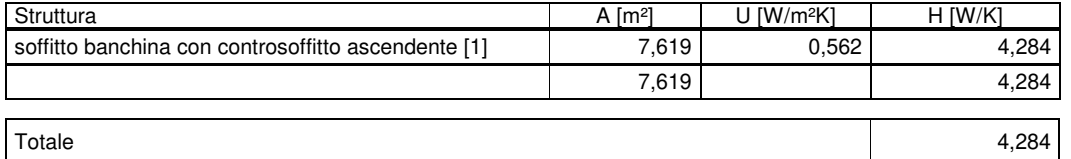

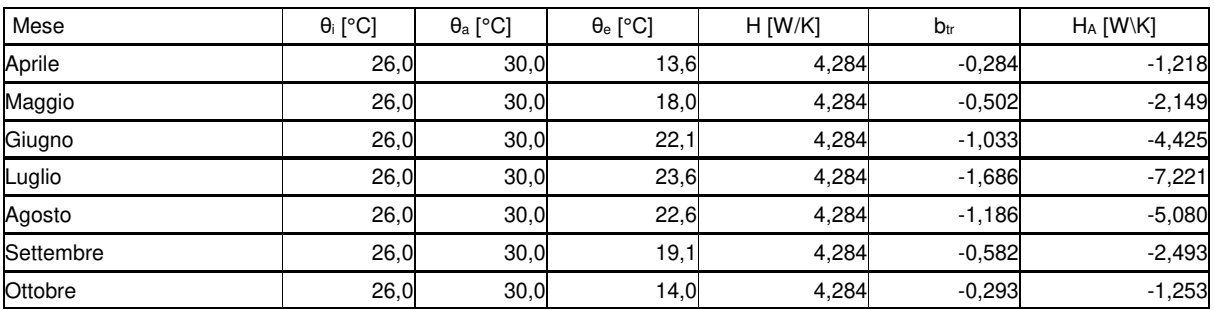

#### Strutture verso il locale 23 disimpegno

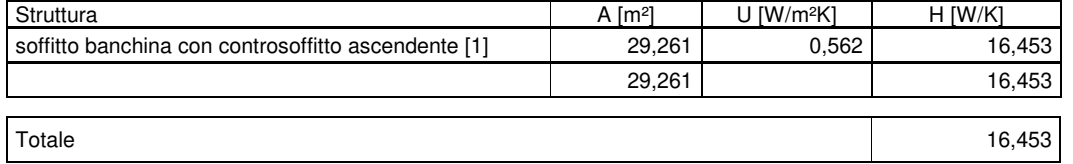

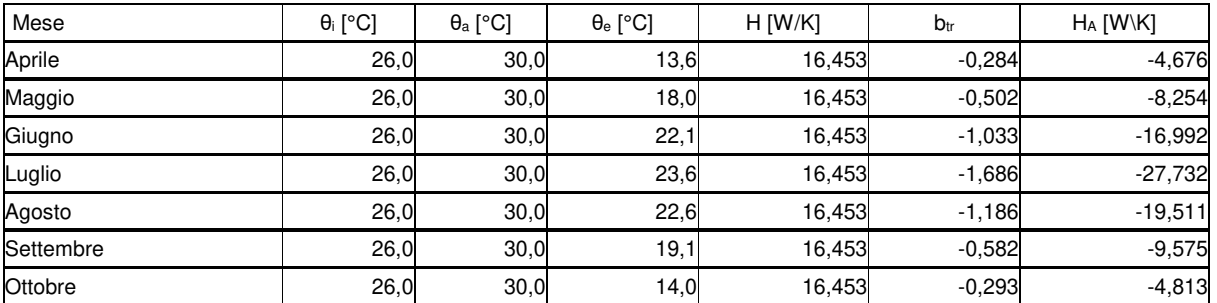

## Strutture verso il locale galleria

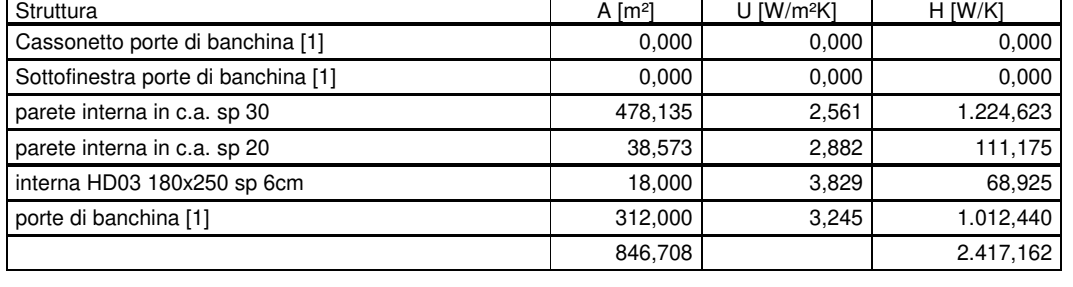

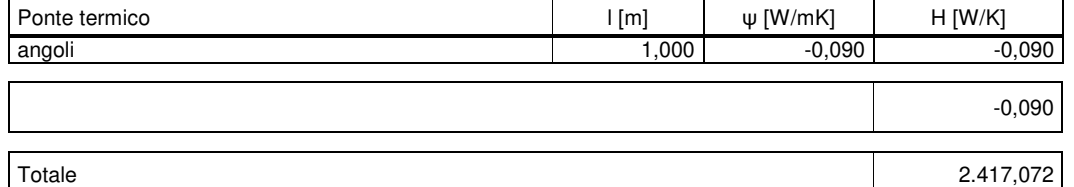

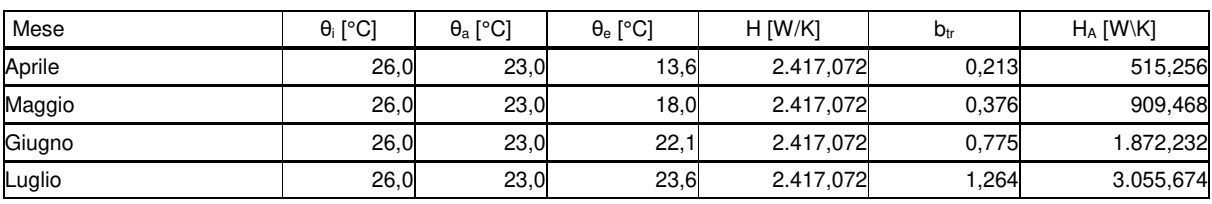

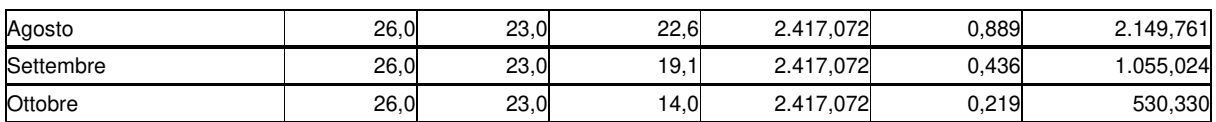

#### Strutture verso il locale 39 locale VVF

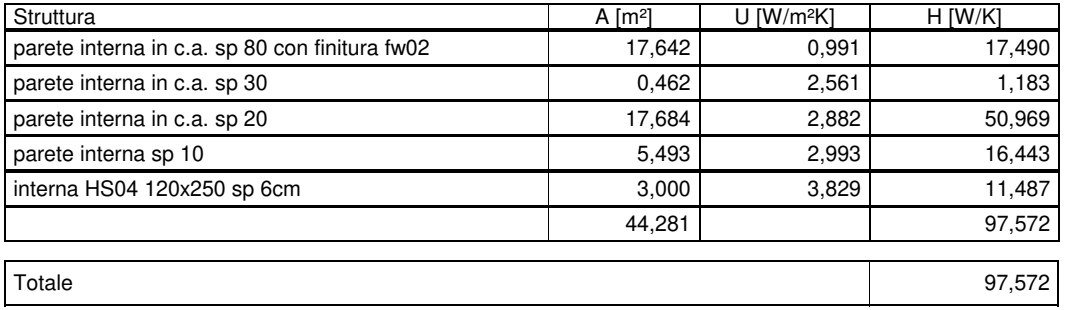

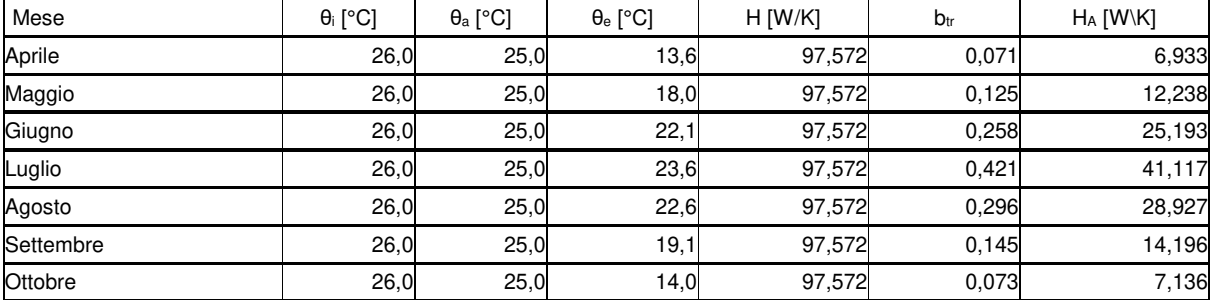

#### Strutture verso il locale 38 zona filtro

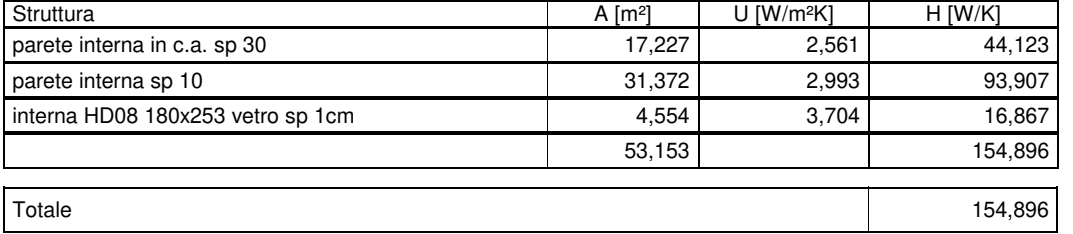

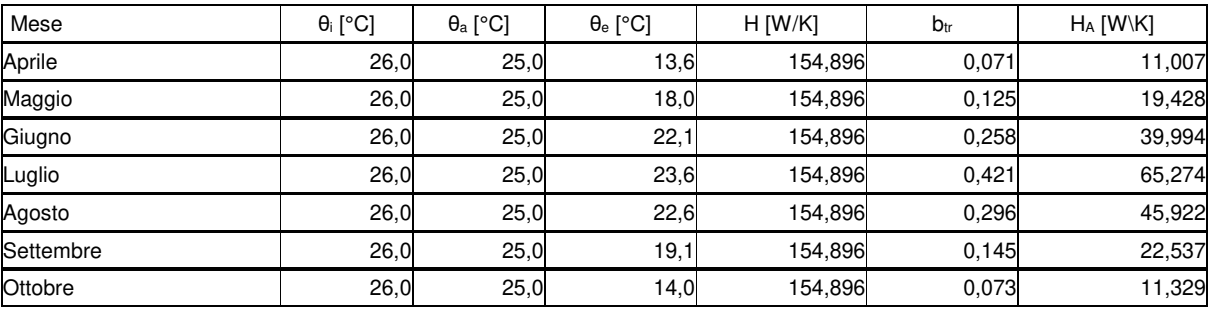

Strutture verso il locale 35 locale quadri e porte di banchina

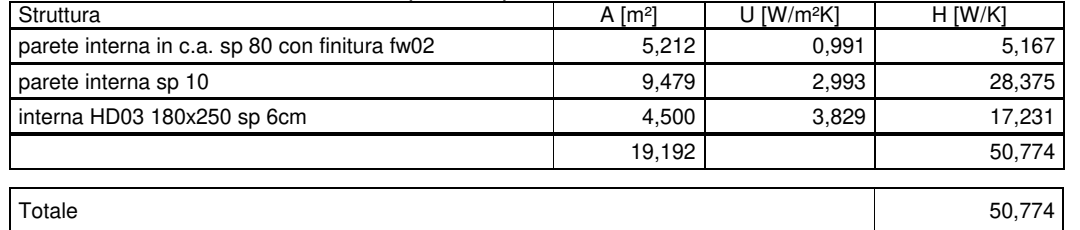

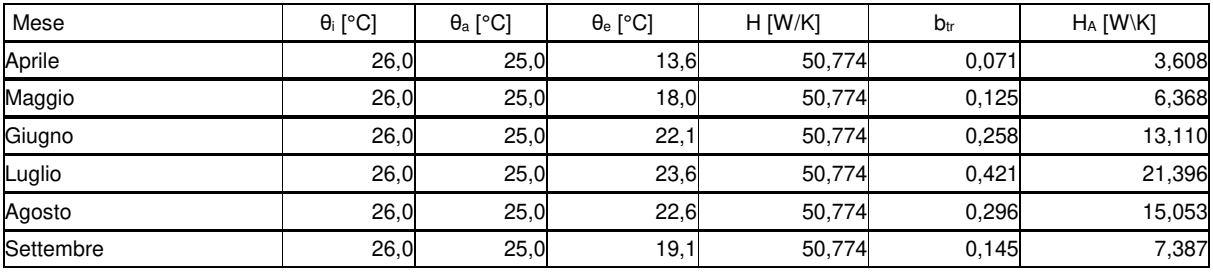

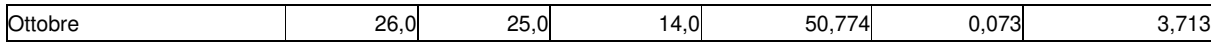

Strutture verso il locale 24 disimpegno

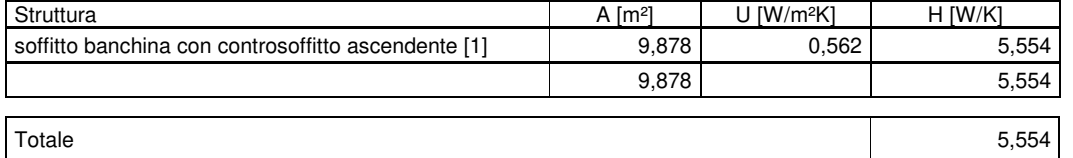

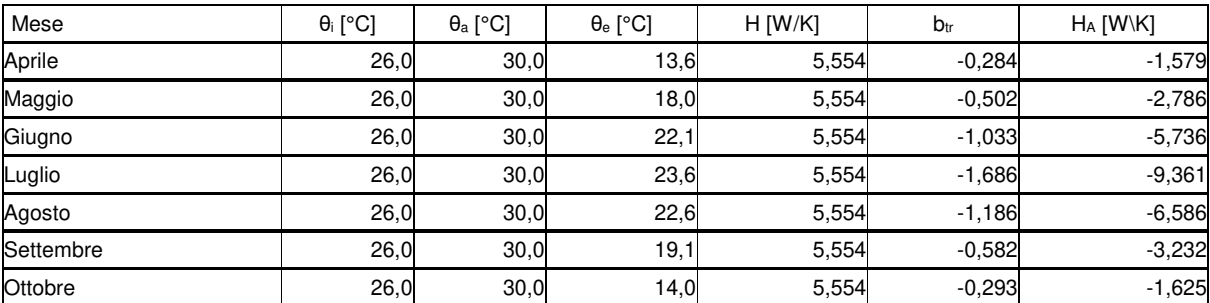

#### Strutture verso il locale 26 disinpegno

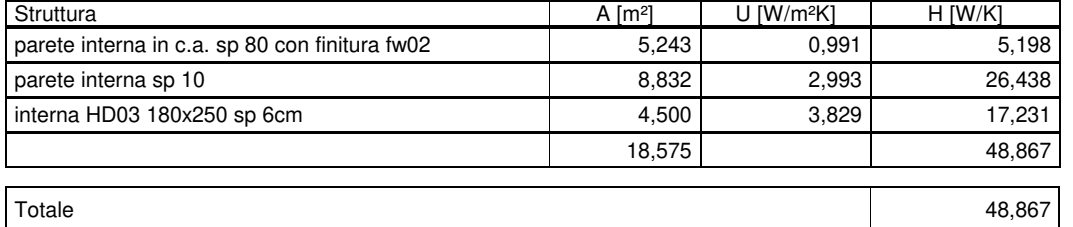

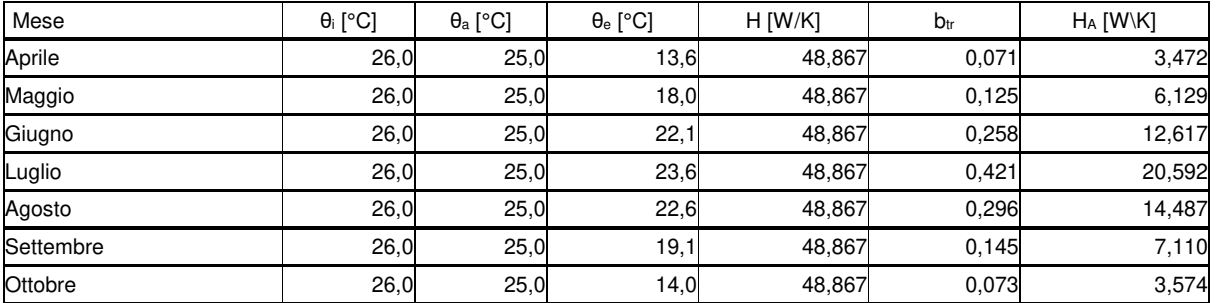

## Strutture verso il locale 29 zona filtro

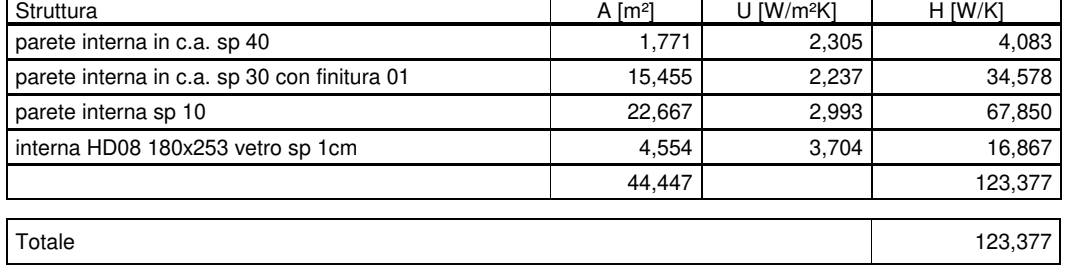

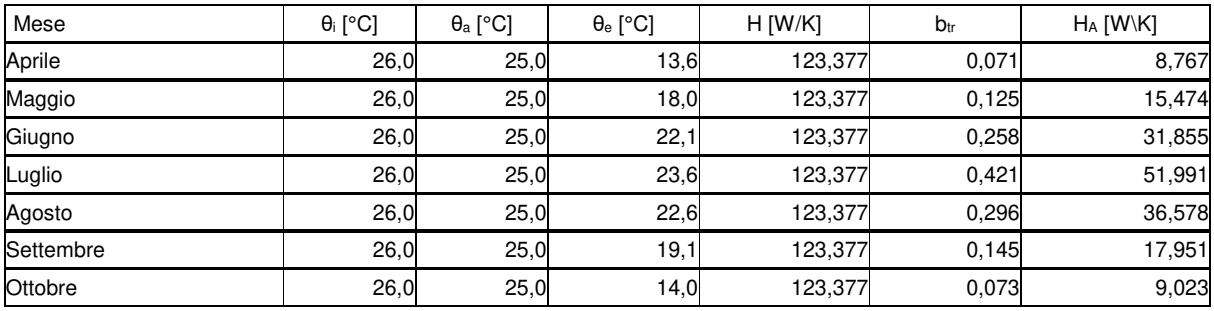

#### Strutture verso il locale 30 locale VVF

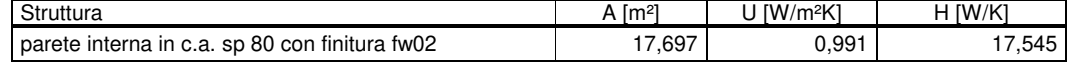

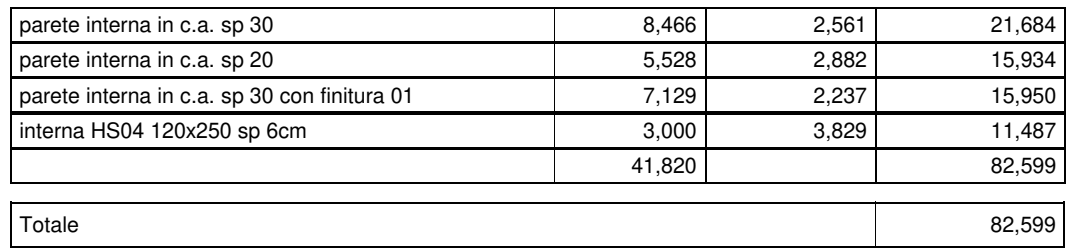

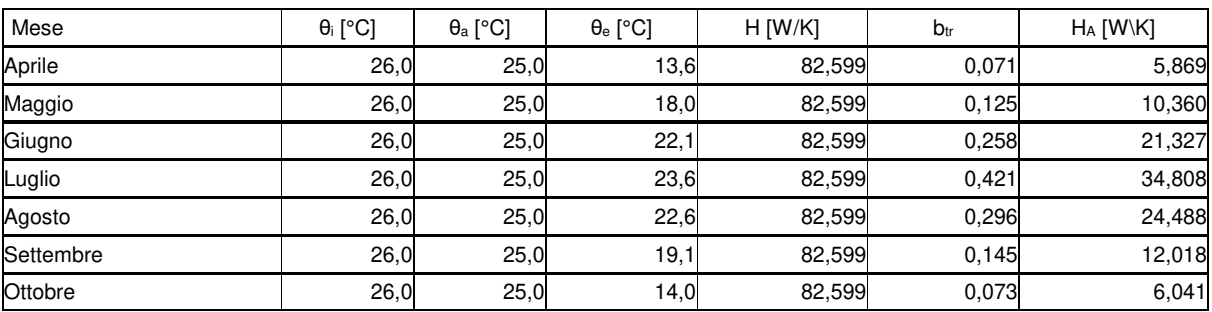

#### Strutture verso il locale 33 centrale antincendio

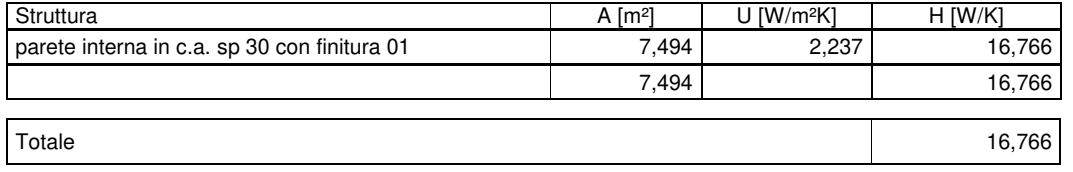

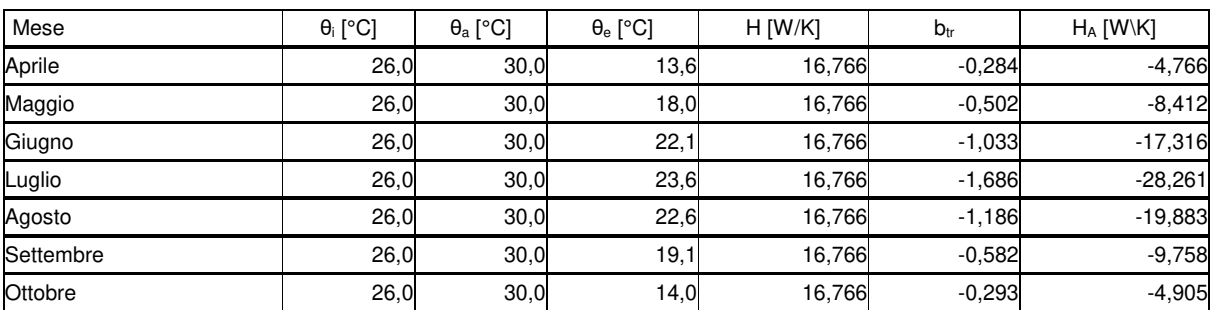

#### Strutture verso il locale Locale 10

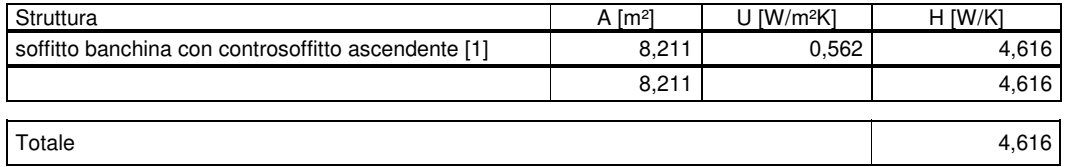

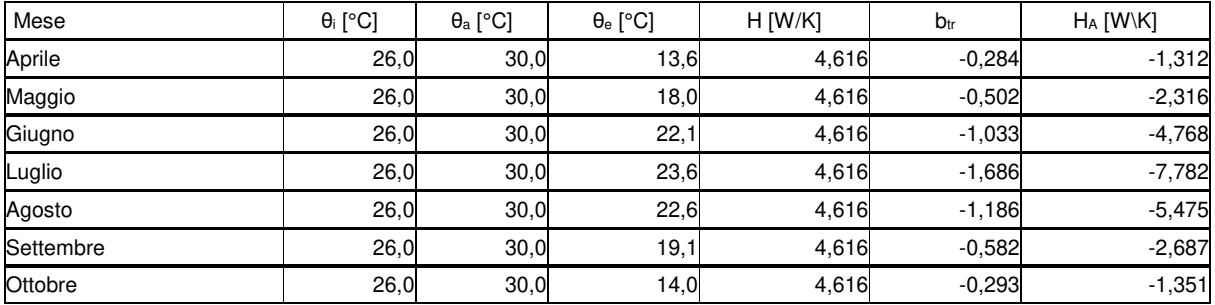

## Strutture verso il locale 14 WC

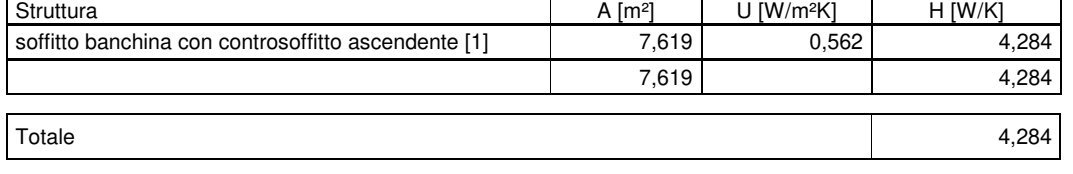

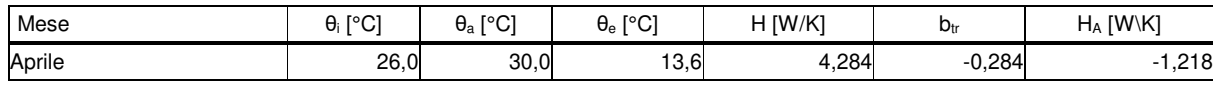

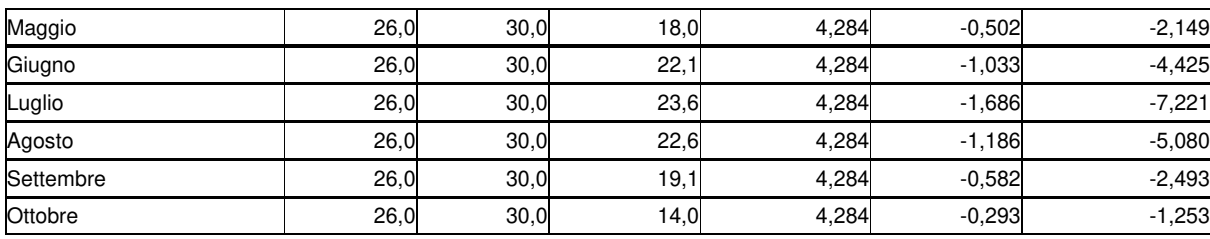

#### Strutture verso il locale 23 disimpegno

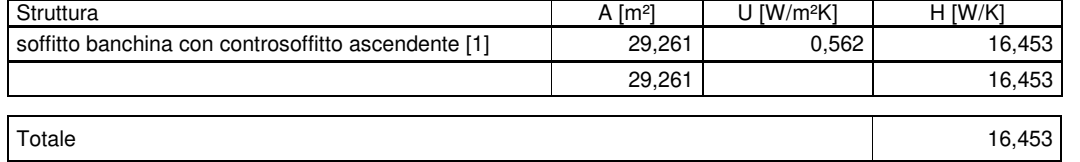

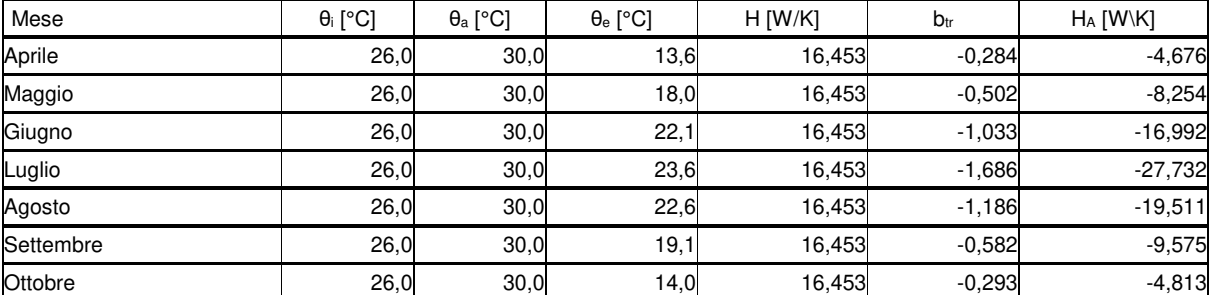

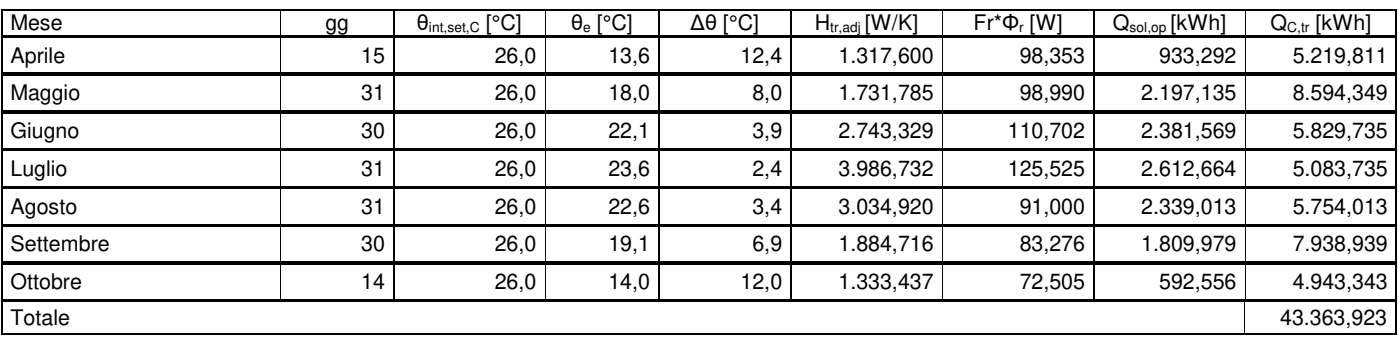

#### **Legenda**

A: area struttura

U: trasmittanza termica struttura

H: coefficiente di scambio termico

b<sub>tr</sub>: fattore di correzione del locale

l: lunghezza ponte termico

ψ: trasmittanza termica lineica ponte termico

θint,set,H: temperatura interna di set-up nel periodo di riscaldamento

θint,set,C: temperatura interna di set-up nel periodo di raffrescamento

θe: temperatura esterna

Ta: temperatura locale adiacente

H<sub>tr,adj</sub>: coefficiente di scambio termico per trasmissione

Fr\*Φr: extra flusso termico dovuto alla radiazione infrarossa verso la volta celeste

Q<sub>H,tr</sub>: energia scambiata nel periodo di riscaldamento

 $Q_{C,tr}$ : energia scambiata nel periodo di raffrescamento

P: perimetro pavimento esposto al terreno

Sw: spessore pareti perimetrali

dis: spessore isolante

λis: conduttività isolante

D: larghezza isolamento di bordo

z: altezza pavimento dal terreno

Uw: trasmittanza pareti spazio areato

ε: area apertura di ventilazione

Ug: trasmittanza pavimento interrato

#### **Perdita di calore per ventilazione**

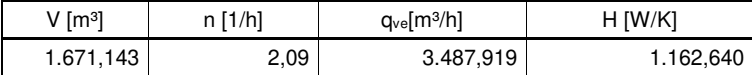

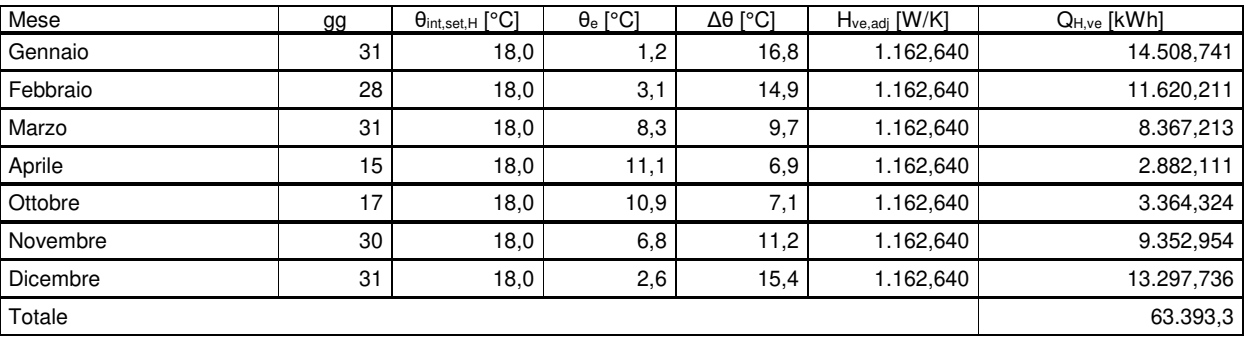

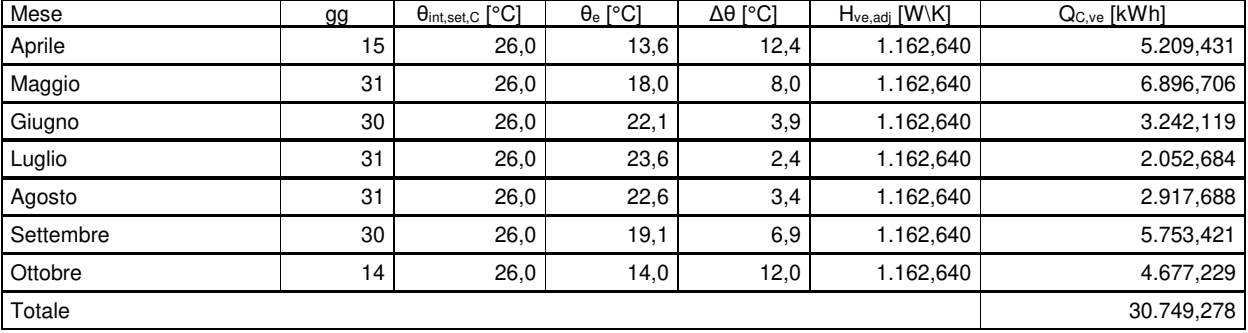

#### **Legenda**

V: volume netto locale n: ricambi d'aria qve: portata d'aria

Hve,adj: coefficiente di scambio termico

θint,set: temperatura interna

θe: temperatura esterna

QH,ve: energia scambiata nel periodo di riscaldamento

QC,ve: energia scambiata nel periodo di raffrescamento

## **Apporti solari attraverso superfici opache**

## Riscaldamento

| Mese     | gg | Isol<br>$[W/m^2gg]$ | F <sub>hor</sub> | $F_{fin}$ | $F_{ov}$ | $\alpha_{\text{sol}}$ | $A_c$ [m <sup>2</sup> ] | $U_{c,eq}$<br>$[W/m^2K]$ | $R_{se}$<br>[m <sup>2</sup> K/W] | A <sub>sol,op</sub><br>$\lceil m^2 \rceil$ | Q <sub>sol,op,mn</sub> [kWh] |
|----------|----|---------------------|------------------|-----------|----------|-----------------------|-------------------------|--------------------------|----------------------------------|--------------------------------------------|------------------------------|
| Gennaio  | 31 | 73,6                | 000.1            | ,000      | .000     | 0,6                   | 18,8                    | 1,414                    | 0,040                            | 0.637                                      | 34,835                       |
| Febbraio | 28 | 99,4                | 1,000            | ,000      | ,000     | 0,6                   | 18,8                    | .414                     | 0,040                            | 0.637                                      | 42,533                       |
| Marzo    | 31 | 124,4               | .000             | .000      | .000     | 0,6                   | 18,8                    | 1,414                    | 0,040                            | 0,637                                      | 58,926                       |
| Aprile   | 15 | 133,2               | .000             | ,000      | ,000     | 0,6                   | 18,8                    | 1,414                    | 0,040                            | 0.637                                      | 30,527                       |
| Ottobre  | 17 | 97,5                | 000.             | ,000      | ,000     | 0,6                   | 18,8                    | 1,414                    | 0,040                            | 0,637                                      | 25,326                       |
| Novembre | 30 | 66,7                | 000.1            | ,000      | .000     | 0,6                   | 18,8                    | ,414                     | 0,040                            | 0.637                                      | 30,590                       |
| Dicembre | 31 | 68,4                | 000,1            | ,000      | ,000     | 0,6                   | 18,8                    | ,414                     | 0,040                            | 0.637                                      | 32,372                       |
| Totale   |    |                     |                  |           |          |                       |                         |                          |                                  |                                            | 255,109                      |

parete esterna in c.a. sp 130 (esposizione Sud-Est)

#### copertura sottobanchina sp 30cm con piastrelle (orizzontale)

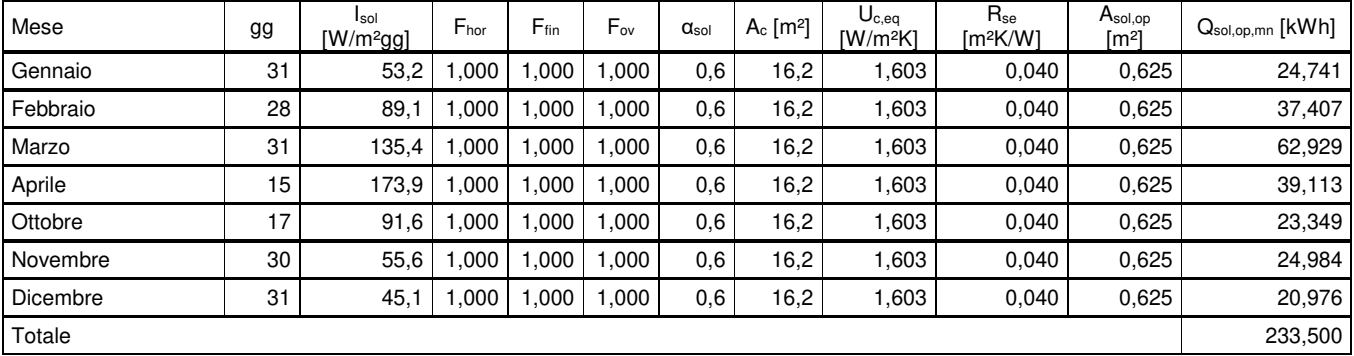

#### Riepilogo

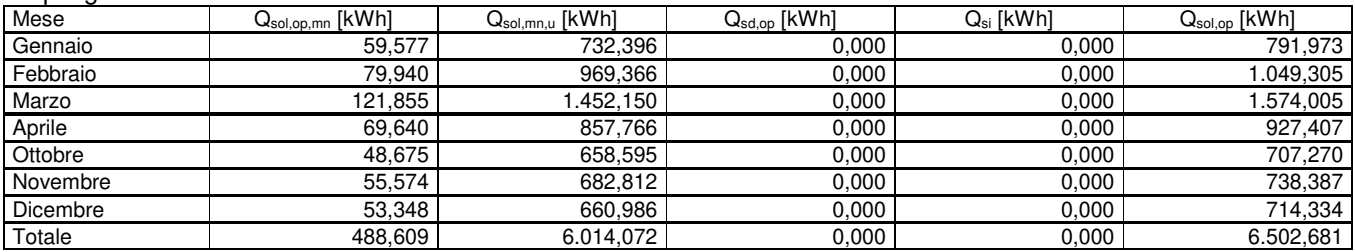

#### Raffrescamento

#### parete esterna in c.a. sp 130 (esposizione Sud-Est)

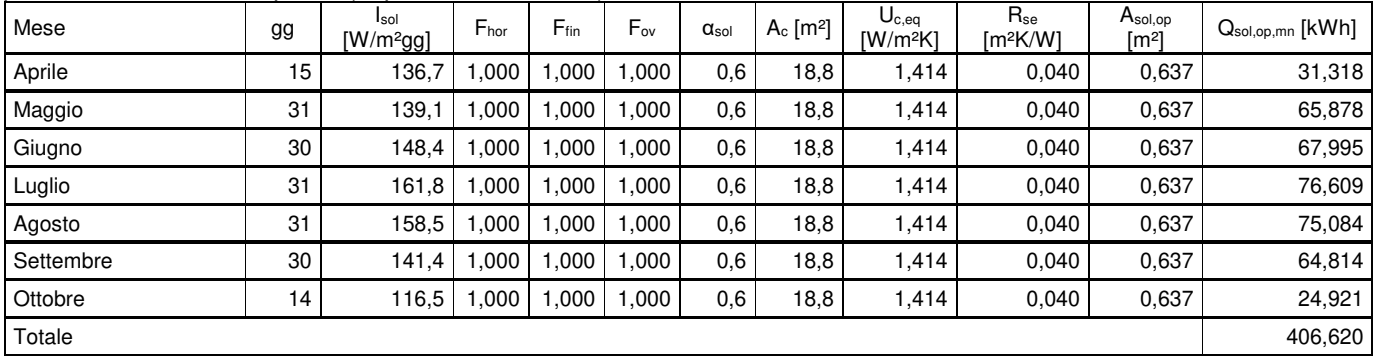

#### copertura sottobanchina sp 30cm con piastrelle (orizzontale)

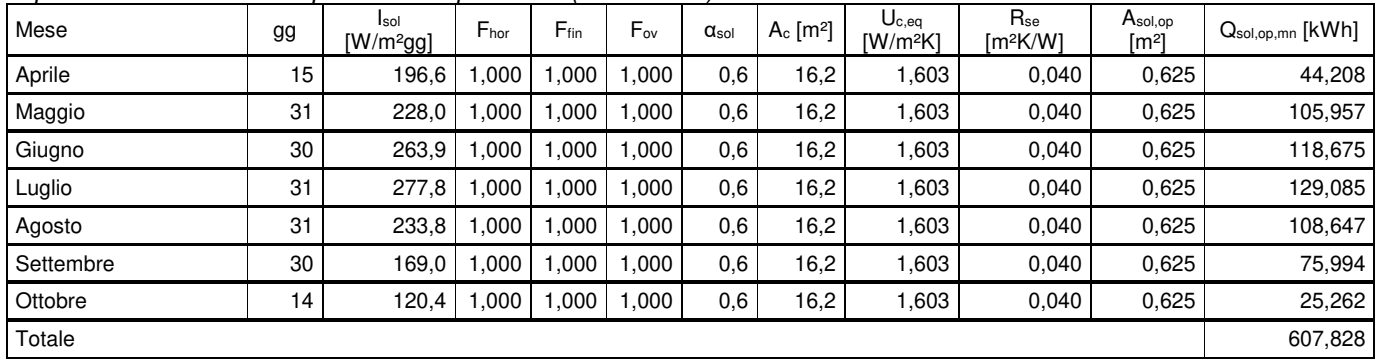

#### Riepilogo

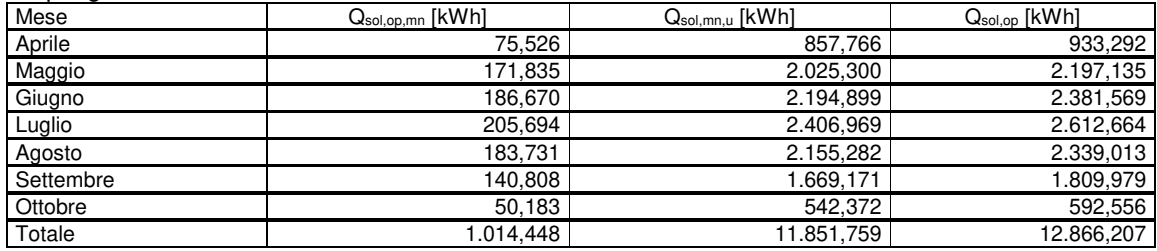

#### **Legenda**

Fhor: fattore di riduzione ombreggiatura dovuta ad ostruzioni

Ffin: fattore di riduzione ombreggiatura dovuta ad aggetti orizzontali

Fov: fattore di riduzione ombreggiatura dovuta ad aggetti verticali

αsol: coefficiente di assorbimento della radiazione solare

A<sub>c</sub>: area della struttura

Uc,eq: trasmittanza termica della struttura

Rse: Resistenza superficiale esterna della struttura

Asol,op: area equivalente

Qsol,op,mn: apporti di energia termica dovuti alla radiazione solare incidente su componenti opachi

Qsol,mn,u: apporti di energia termica dovuti alla radiazione solare negli ambienti non climatizzati adiacenti

Q<sub>sd,op</sub>: apporti serra diretti attraverso le partizioni opache

Qsi: apporti serra indiretti attraverso le partizioni opache e trasparenti

Q<sub>sol,op</sub>: apporti di energia termica dovuti alla radiazione solare incidente su componenti opachi comprensivi degli apporti serra e degli apporti degli ambienti non climatizzati adiacenti

#### **Fabbisogno energetico utile**

#### Riscaldamento

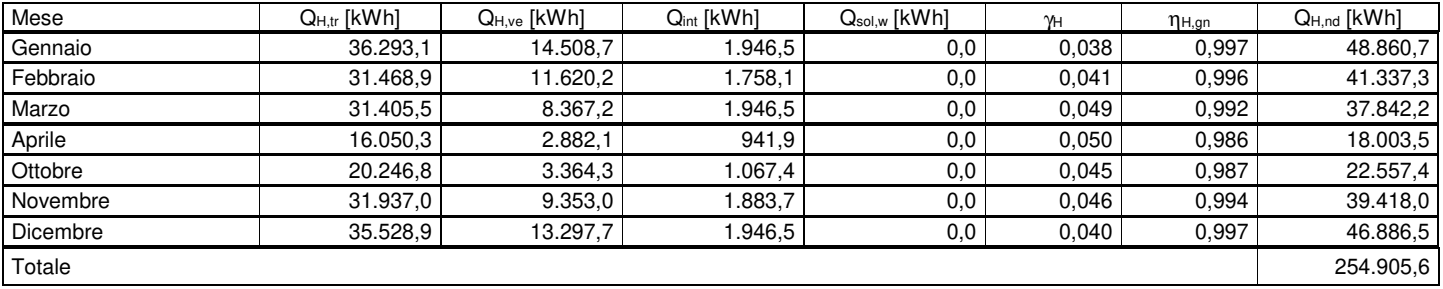

#### Raffrescamento

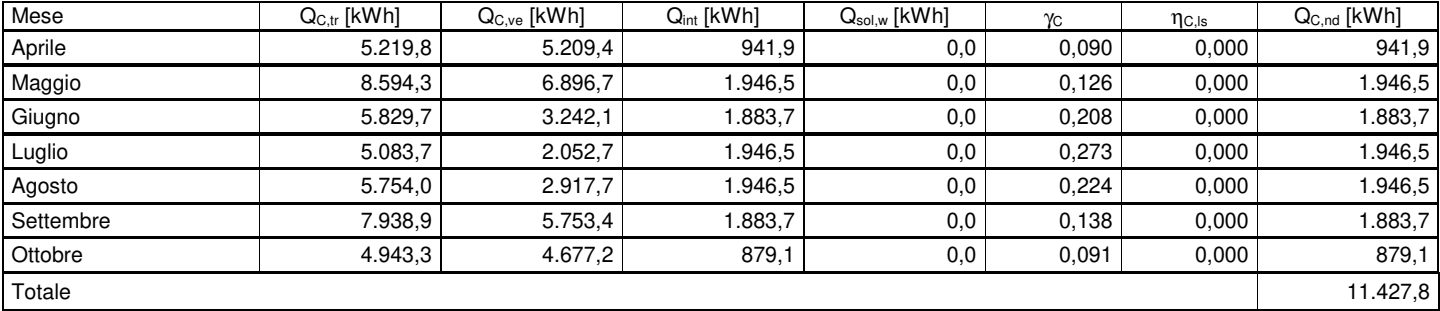

## Fabbisogno energia primaria per il riscaldamento della zona

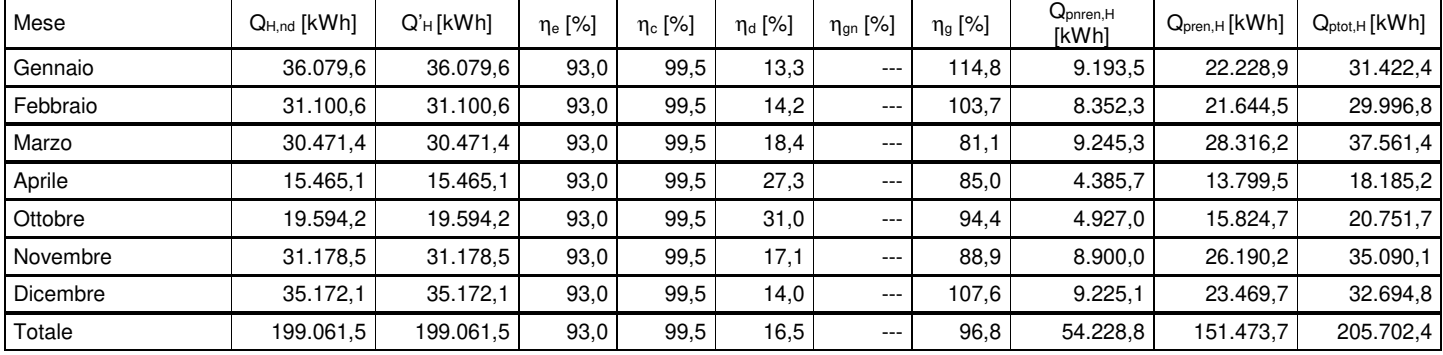

#### Fabbisogno energia primaria per il raffrescamento della zona

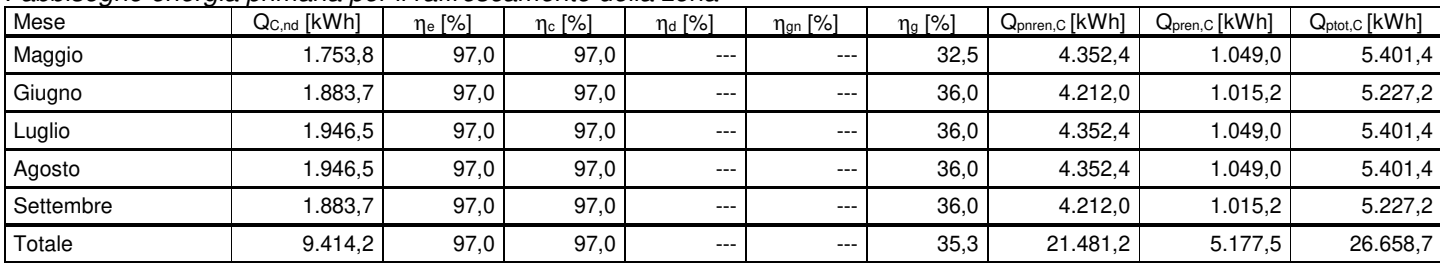

#### **Legenda**

QH,tr: energia scambiata per trasmissione

QH,ve: energia scambiata per ventilazione

Q<sub>int</sub>: energia da apporti gratuiti interni

Qsol,w: energia da apporti solari interni (superfici trasparenti)

γ: rapporto tra apporti interni e energia scambiata per trasmissione e ventilazione

µ: fattore di utilizzazione degli apporti gratuiti

QH,nd: fabbisogno energetico utile per il riscaldamento

Q<sub>C,nd</sub>: fabbisogno energetico utile per il raffrescamento

QW,nd: fabbisogno energetico utile per l'acqua calda sanitaria

Q'H: fabbisogno energetico utile per il riscaldamento al netto dei recuperi

Q<sub>C,nd</sub>: fabbisogno energetico utile per il raffrescamento

ηe: rendimento di emissione

ηc: rendimento di regolazione

ηd: rendimento di distribuzione

ηgn: rendimento di generazione

ηg: rendimento globale

Qp: fabbisogno di energia primaria

## **Subalterno 1 zona aperta al pubblico Fabbisogno di energia primaria per il riscaldamento**

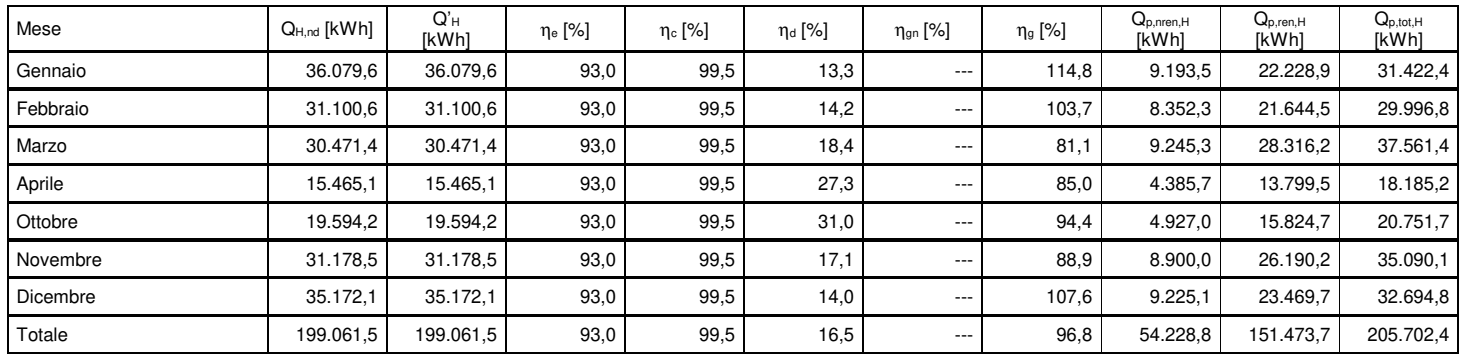

## **Fabbisogno di energia primaria per il raffrescamento**

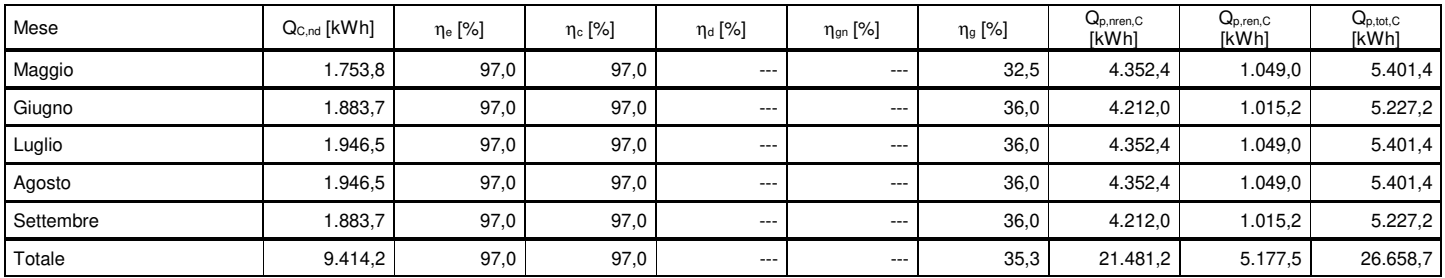

## **Fabbisogno di energia primaria per l'acqua calda sanitaria**

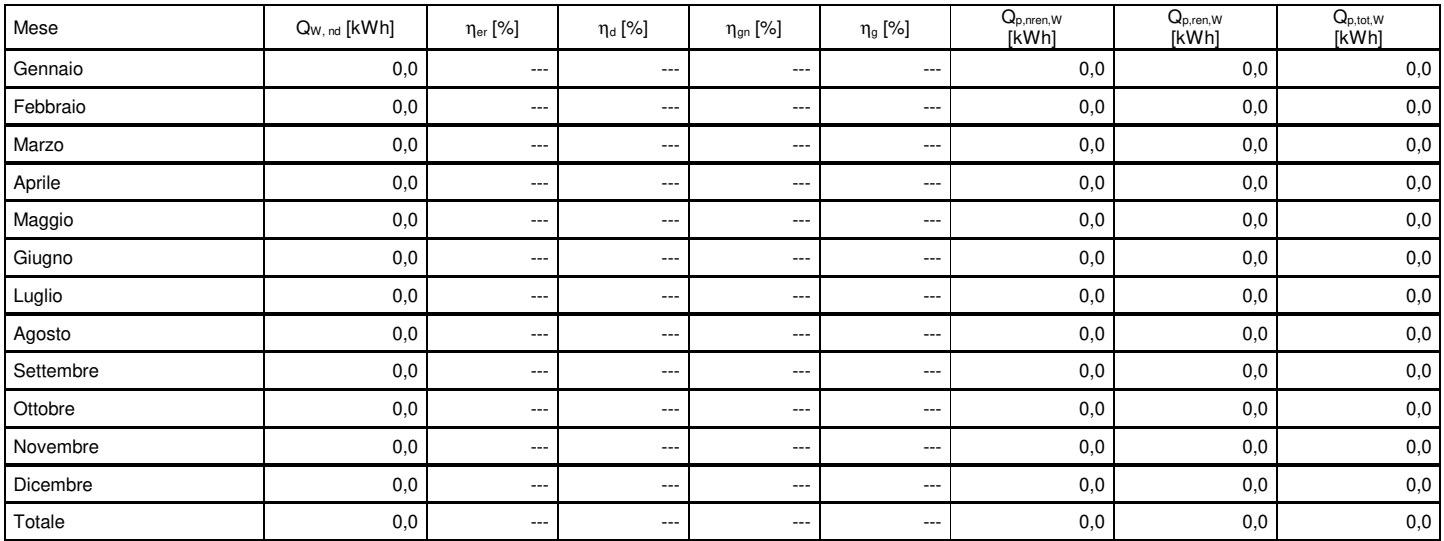

## **Fabbisogno di energia elettrica per l'illuminazione**

## **Zona termica 28° UTA [2]**

Fabbisogno energetico di illuminazione artificiale Qa [kWh]

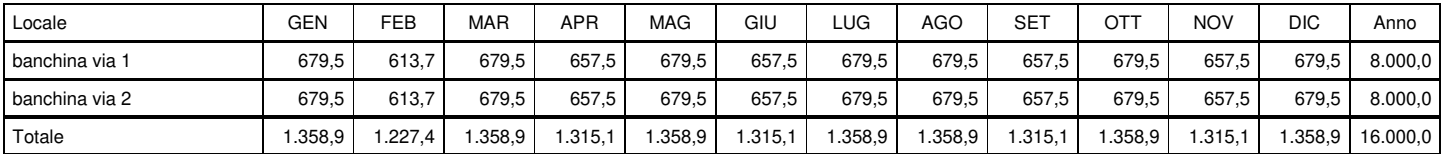

Fabbisogno energetico di illuminazione parassita  $Q_p$  [kWh]

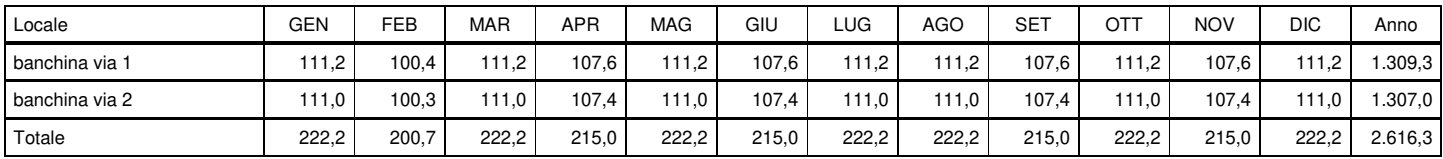

#### **Totale**

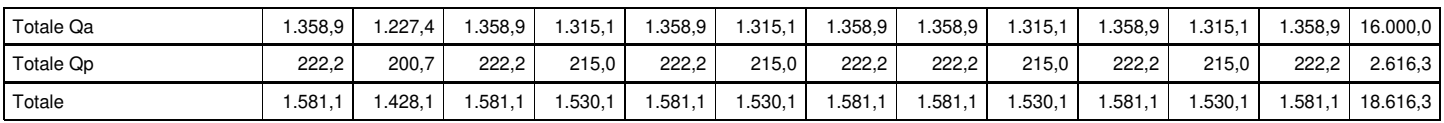

# **Riepilogo fonti rinnovabili (energia primaria)**

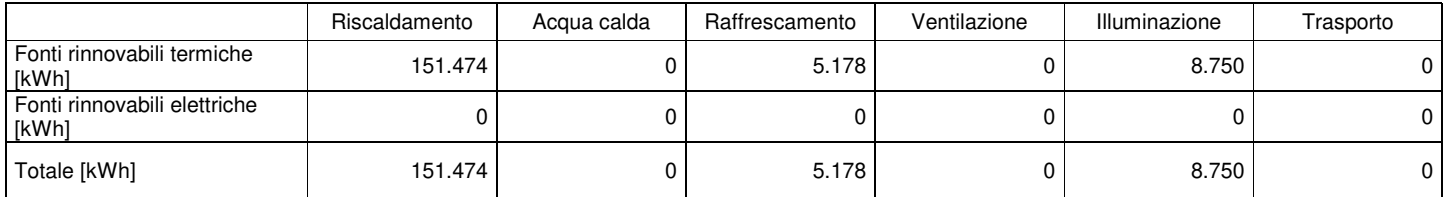

#### **Legenda**

- Q<sub>H,nd</sub>: fabbisogno energetico utile per il riscaldamento Q'H: fabbisogno energetico utile per il riscaldamento al netto dei recuperi Q<sub>C,nd</sub>: fabbisogno energetico utile per il raffrescamento ηe: rendimento di emissione ηc: rendimento di regolazione ηd: rendimento di distribuzione ηgn: rendimento di generazione
- ηg: rendimento globale
- Qp: fabbisogno di energia primaria
## **Dettaglio impianti**

### **Centrale termica**

#### **rec. calore**

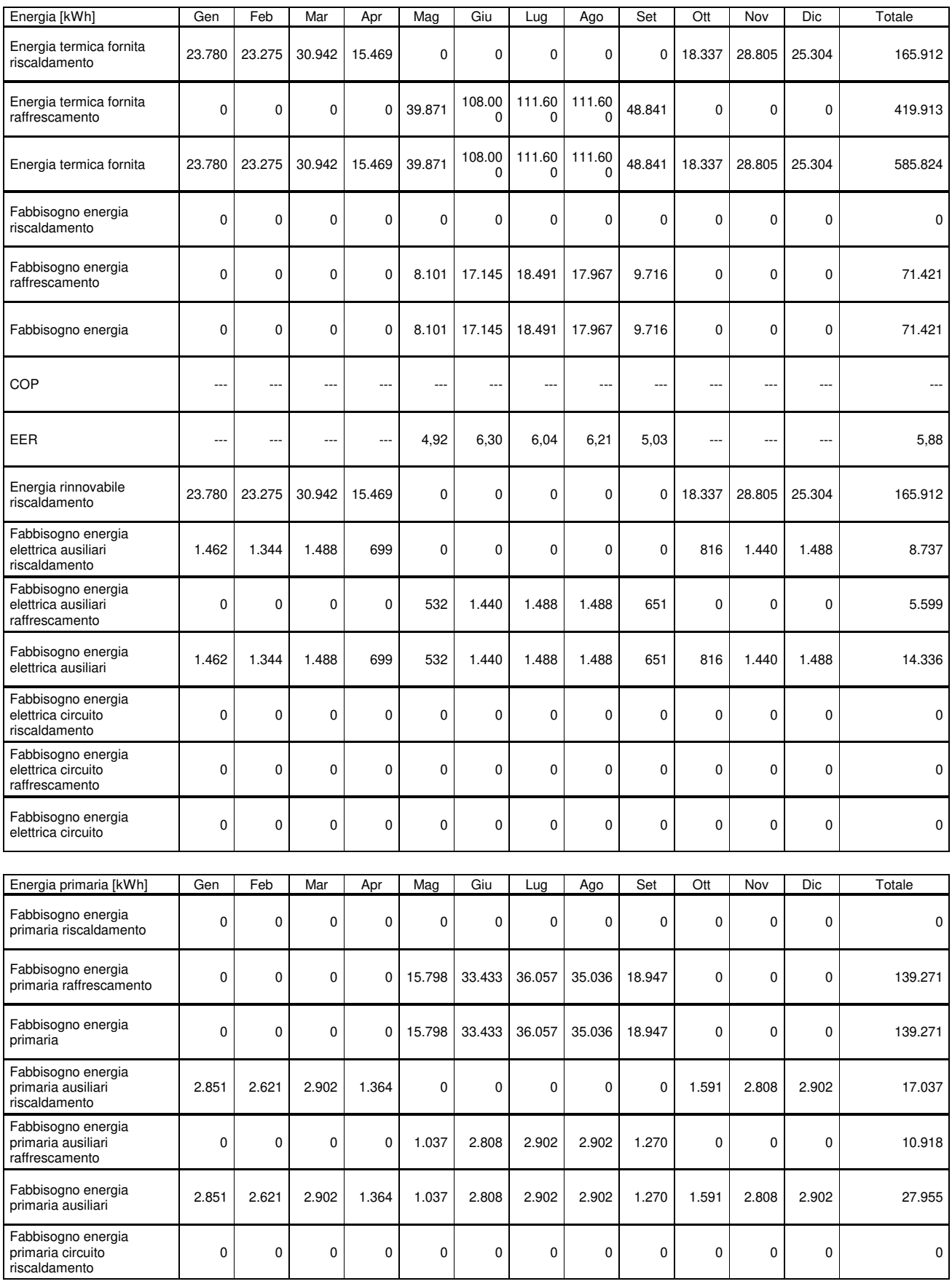

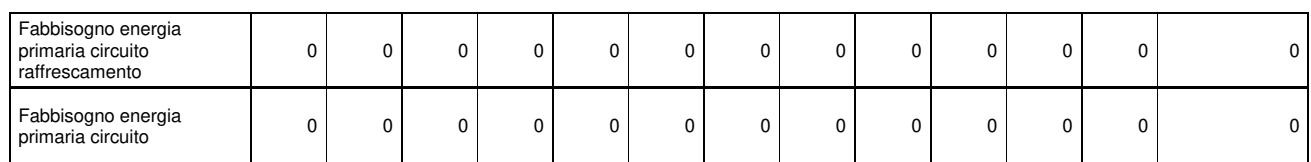

### **Energia primaria e quote rinnovabili**

### **Subalterno 1 zona aperta al pubblico**

#### **Ep rinnovabile [kWh]**

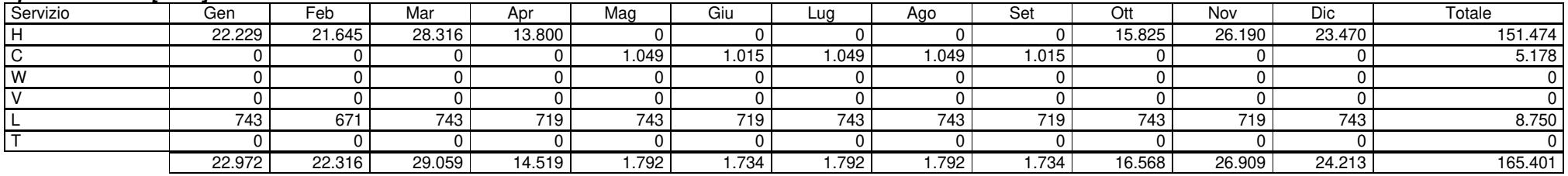

#### **Ep non rinnovabile [kWh]**

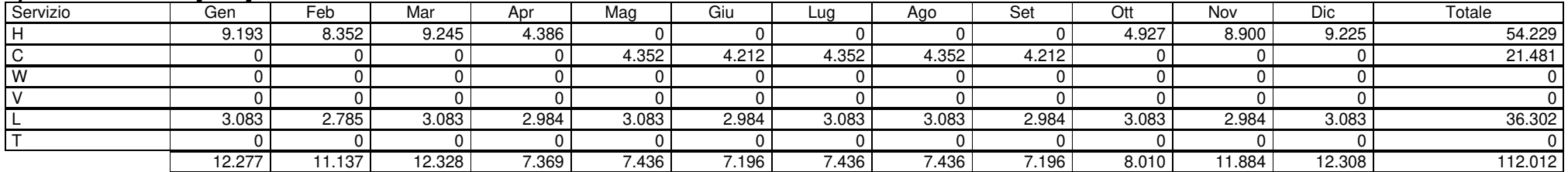

#### **Ep totale [kWh]**

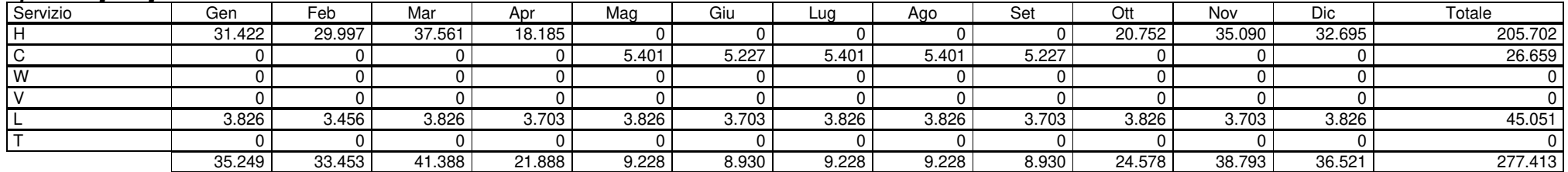

#### **Quota rinnovabile**

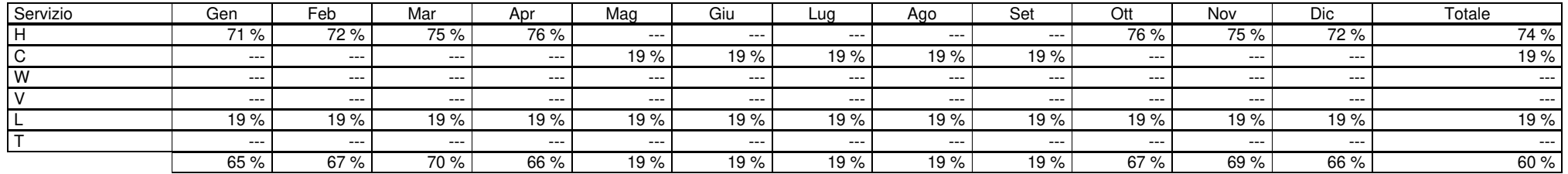

### **Indici di prestazione energetica**

### **Subalterno 1 zona aperta al pubblico**

#### **EP rinnovabile [kWh/m²]**

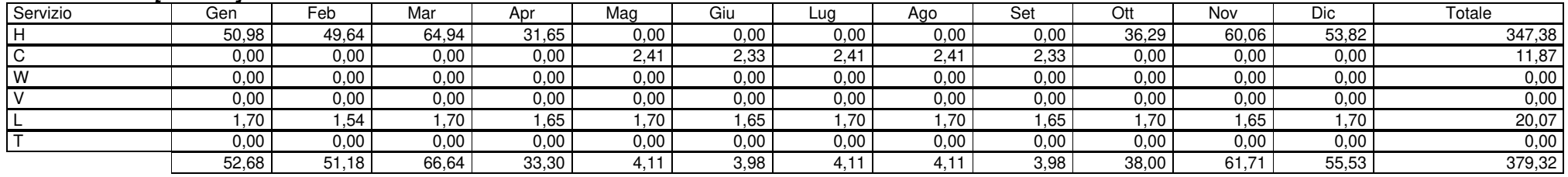

#### **EP non rinnovabile [kWh/m²]**

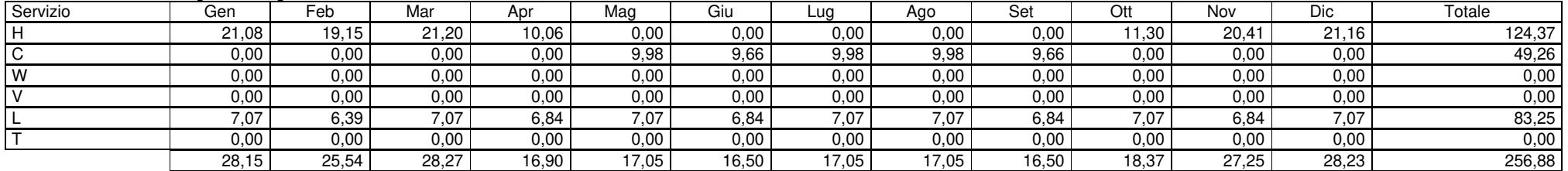

#### **EP totale [kWh/m²]**

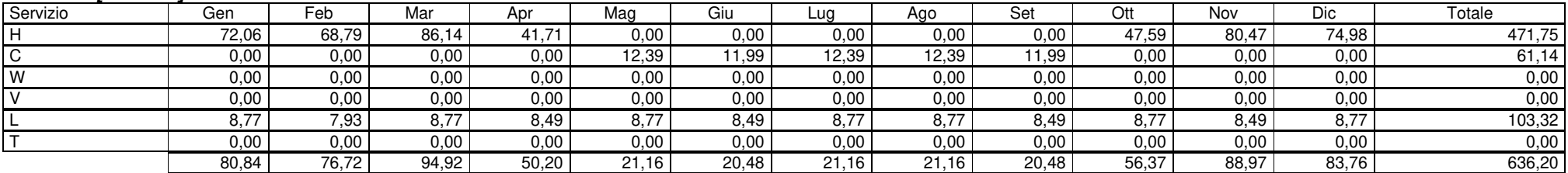

Allegato 2 - relazione carichi estivi ora media

"Relazione tecnica: Calcolo dei carichi termici estivi – Metodo CARRIER-PIZZETTI

# **RELAZIONE TECNICA**

### **Calcolo dei carichi termici estivi**

Carichi termici estivi secondo Metodo CARRIER-PIZZETTI

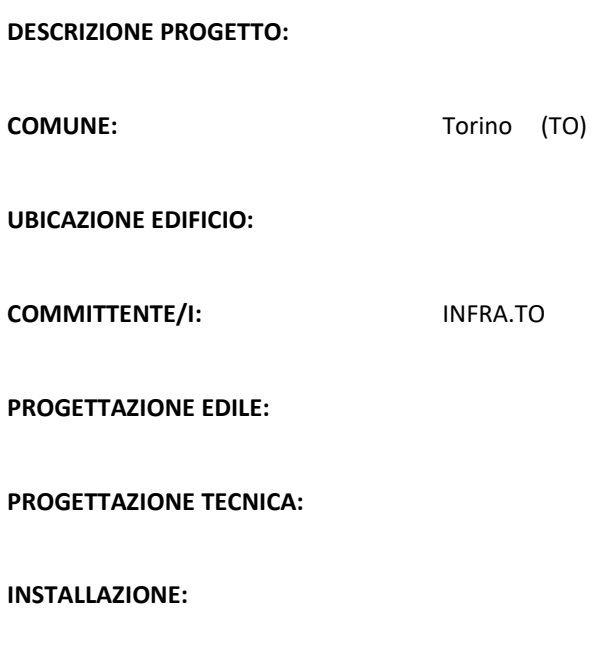

**CODICE PROGETTO:**

#### **ATTESTAZIONE DI DEPOSITO**

Si attesta che la presente relazione tecnica è stata depositata per il Comune di Torino in data odierna al n° \_\_\_\_\_

Timbro **Calculation Contract Contract Contract Contract Contract Contract Contract Contract Contract Contract Contract Contract Contract Contract Contract Contract Contract Contract Contract Contract Contract Contract Cont** 

### Sommario

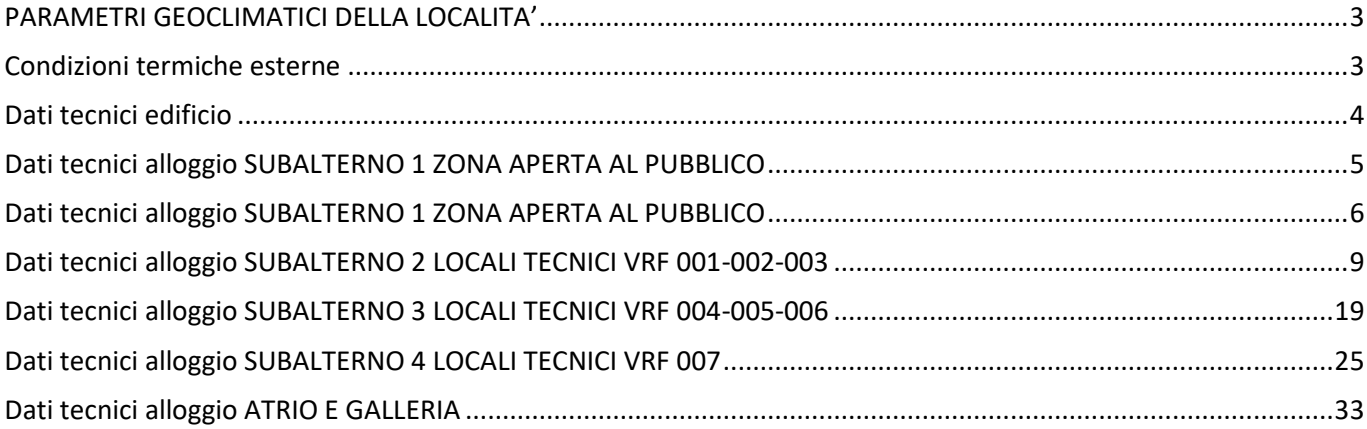

## <span id="page-78-0"></span>PARAMETRI GEOCLIMATICI DELLA LOCALITA'

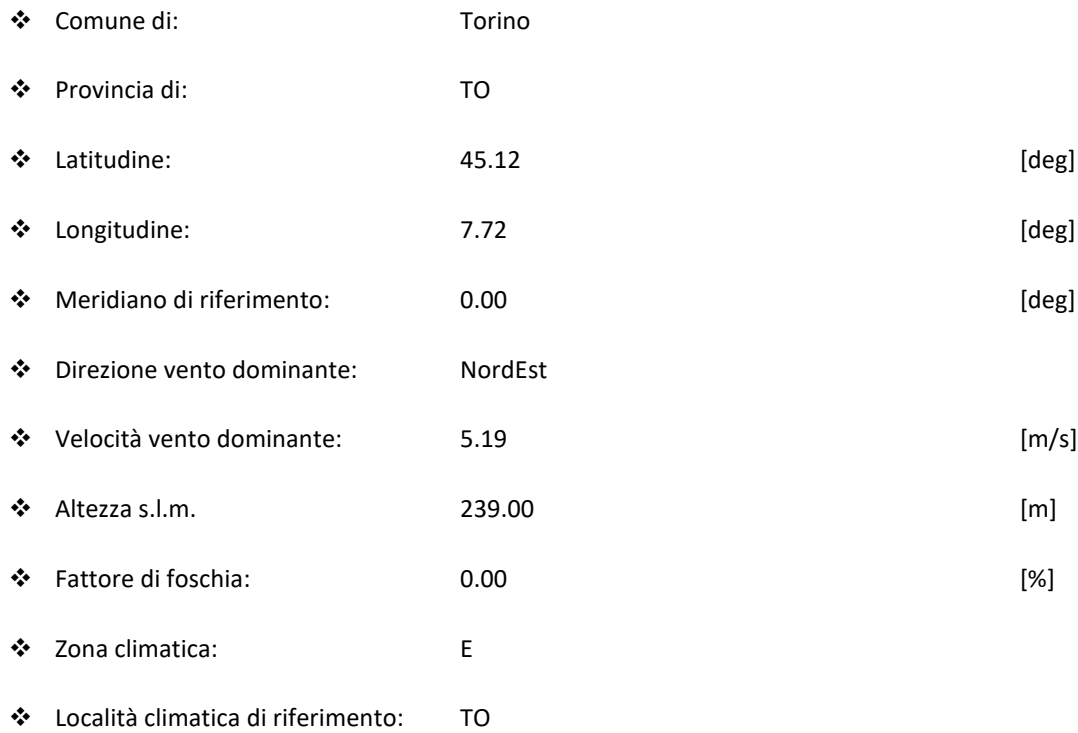

<span id="page-78-1"></span>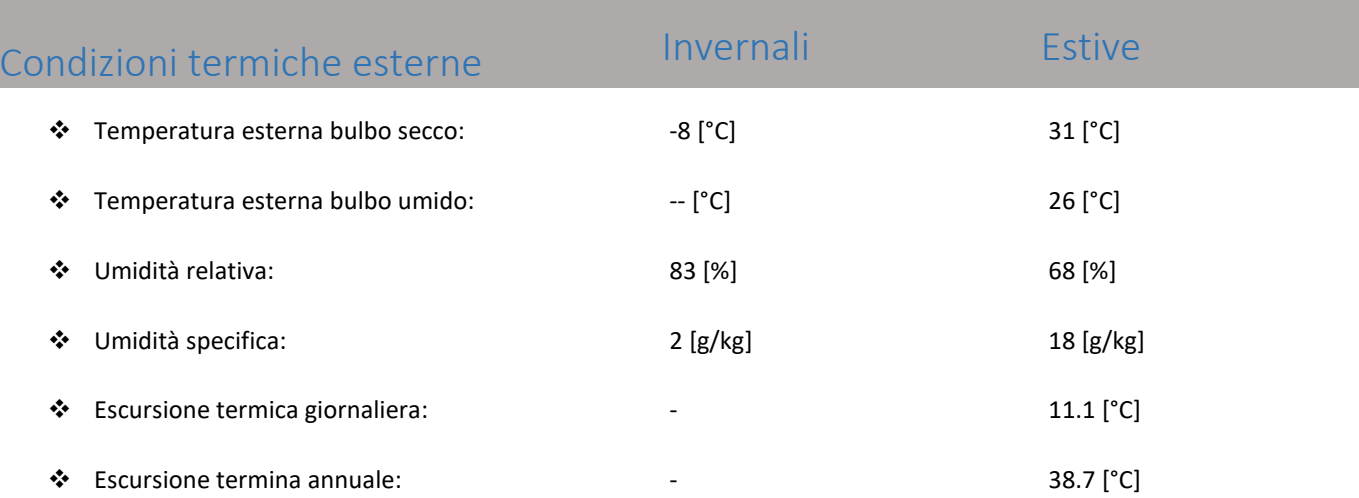

and the state of the

## <span id="page-79-0"></span>Dati tecnici edificio

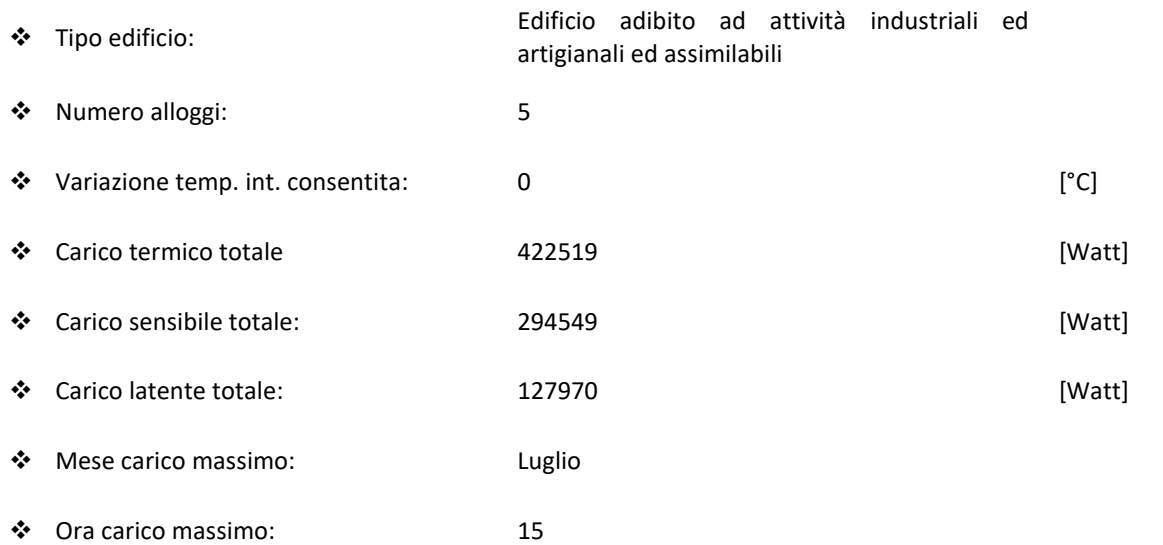

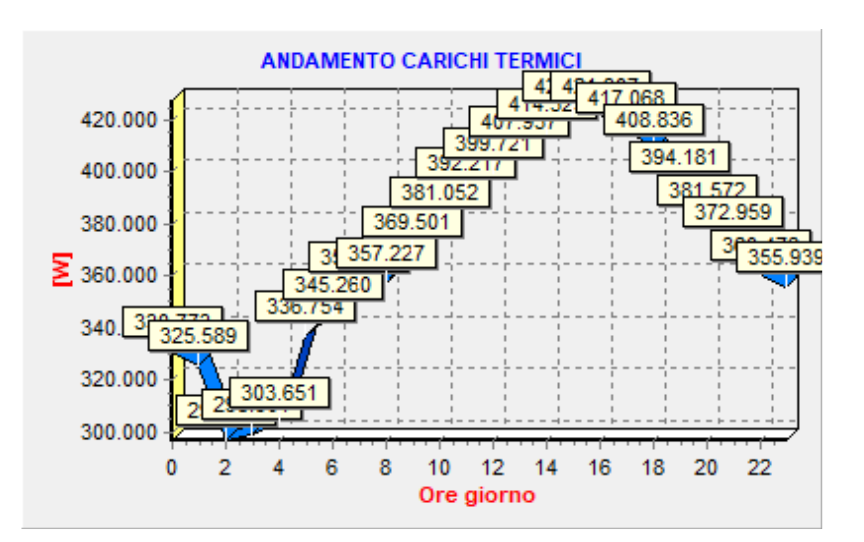

<span id="page-80-0"></span>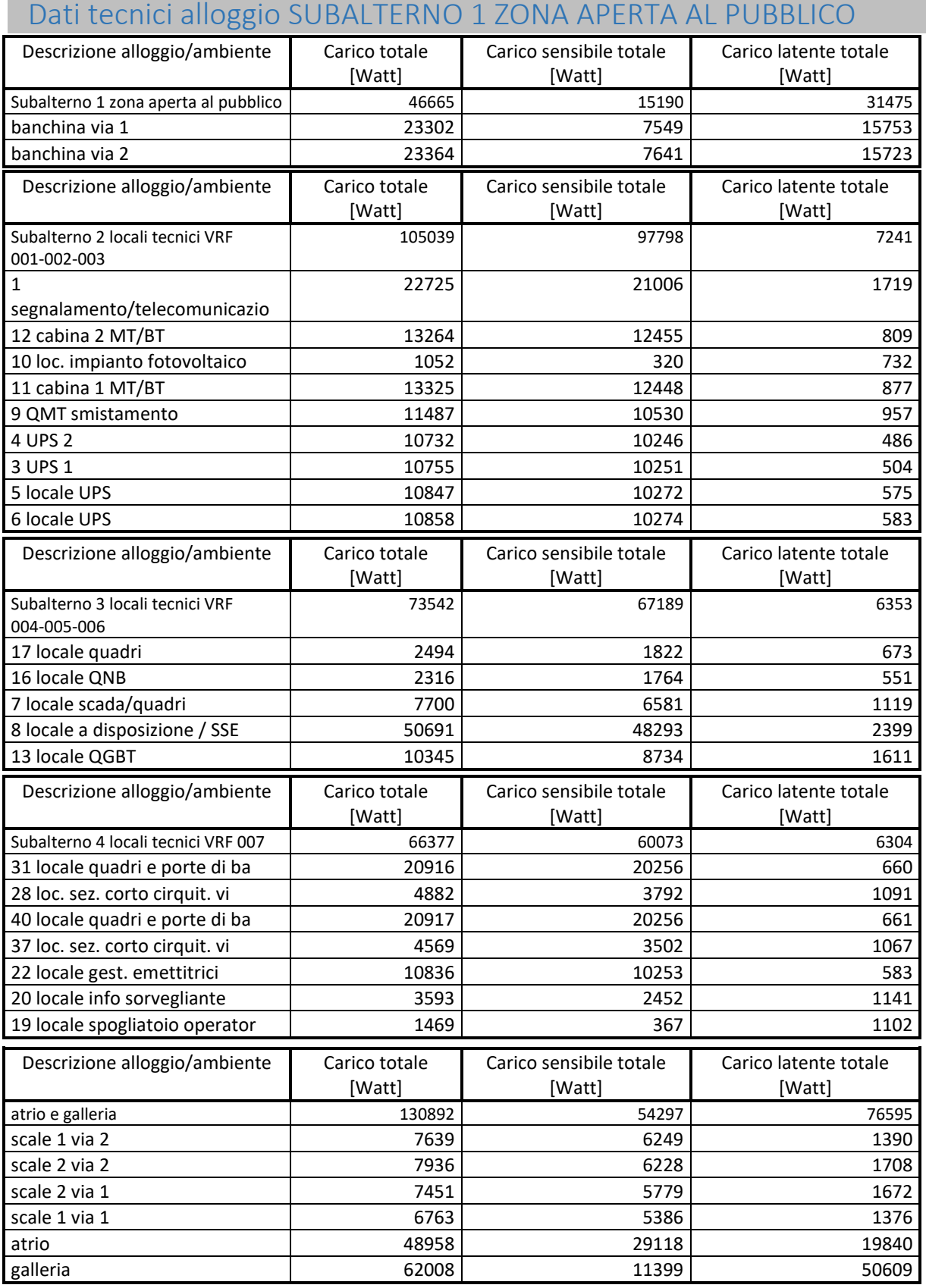

# <span id="page-81-0"></span>Dati tecnici alloggio SUBALTERNO 1 ZONA APERTA AL PUBBLICO

#### ❖ Descrizione alloggio: SUBALTERNO 1 ZONA APERTA AL PUBBLICO

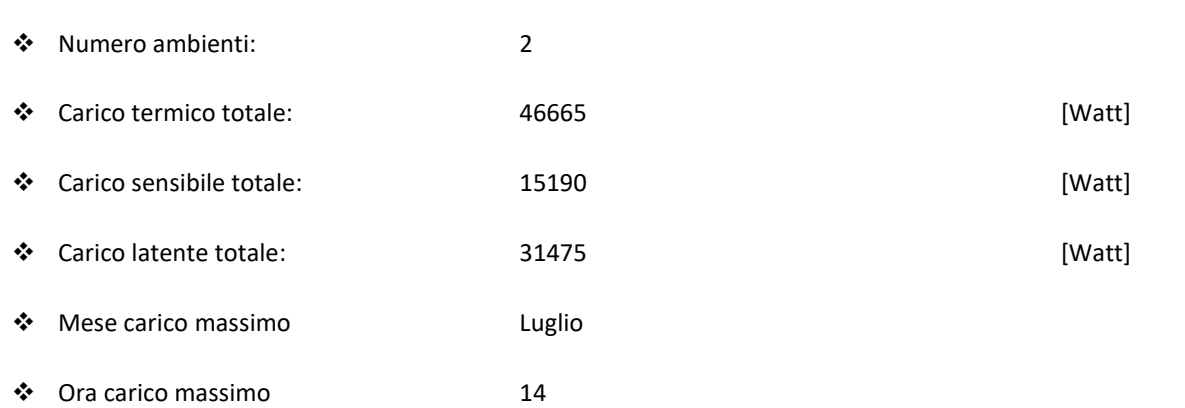

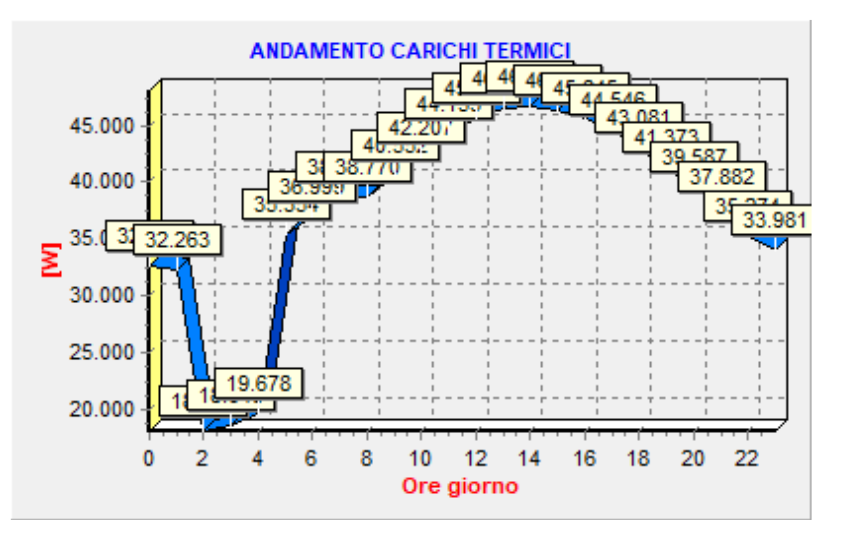

❖ Grafico:

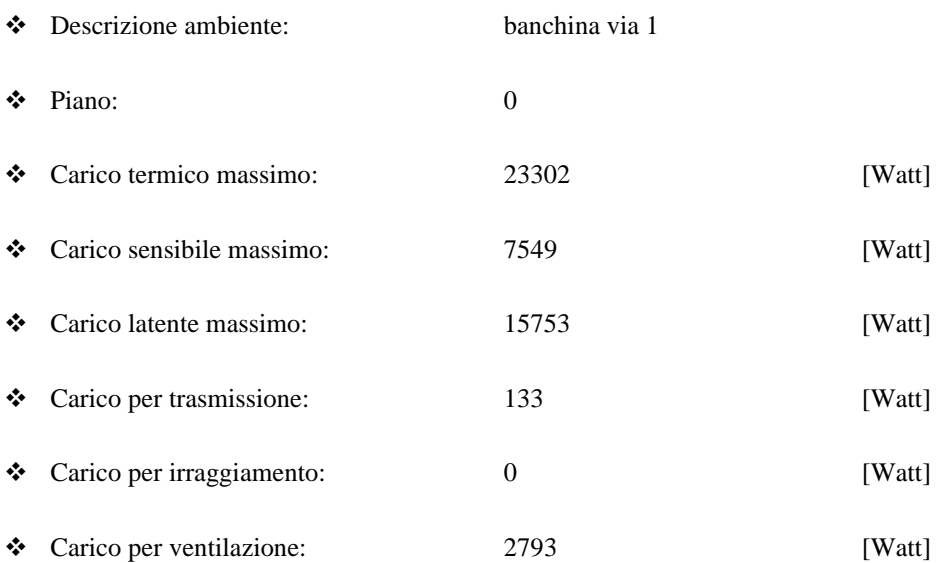

- ❖ Carico per infiltrazione: 0 [Watt]
- ❖ Carico dovuto alle persone: 7150 [Watt]
- ❖ Carico dovuto alle app. elettriche: 0 [Watt]
- ❖ Carico dovuto all'illuminazione 816 [Watt]
- 

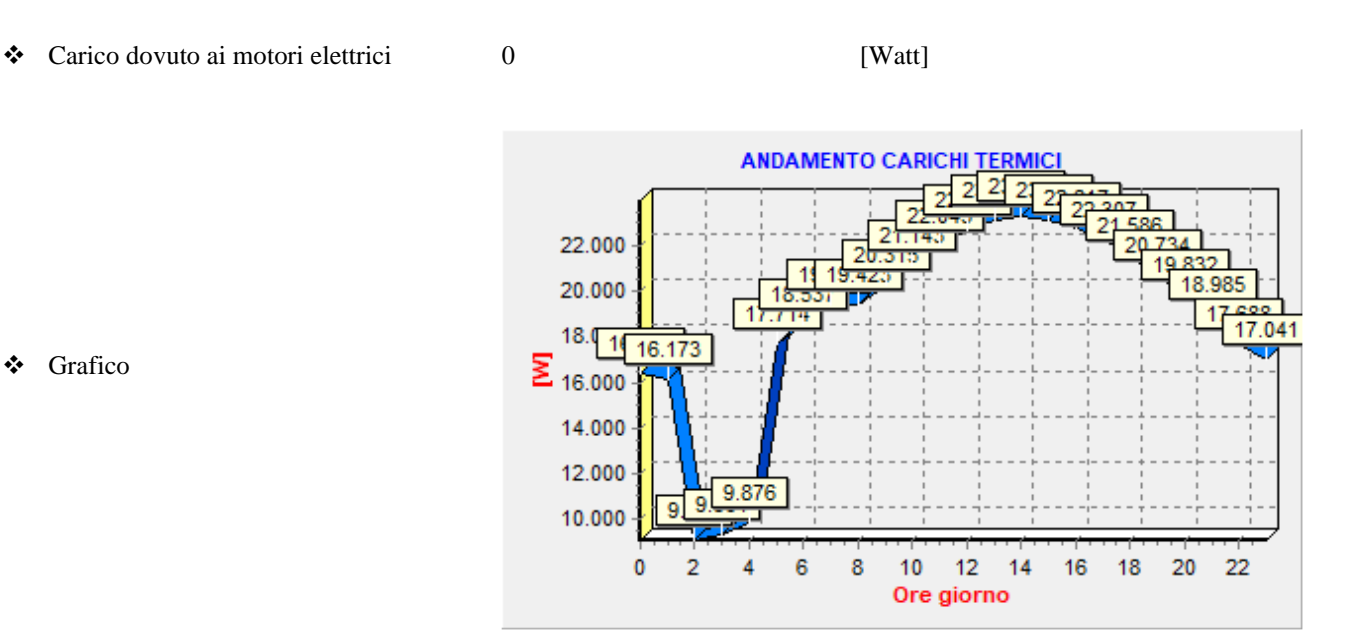

❖ Grafico

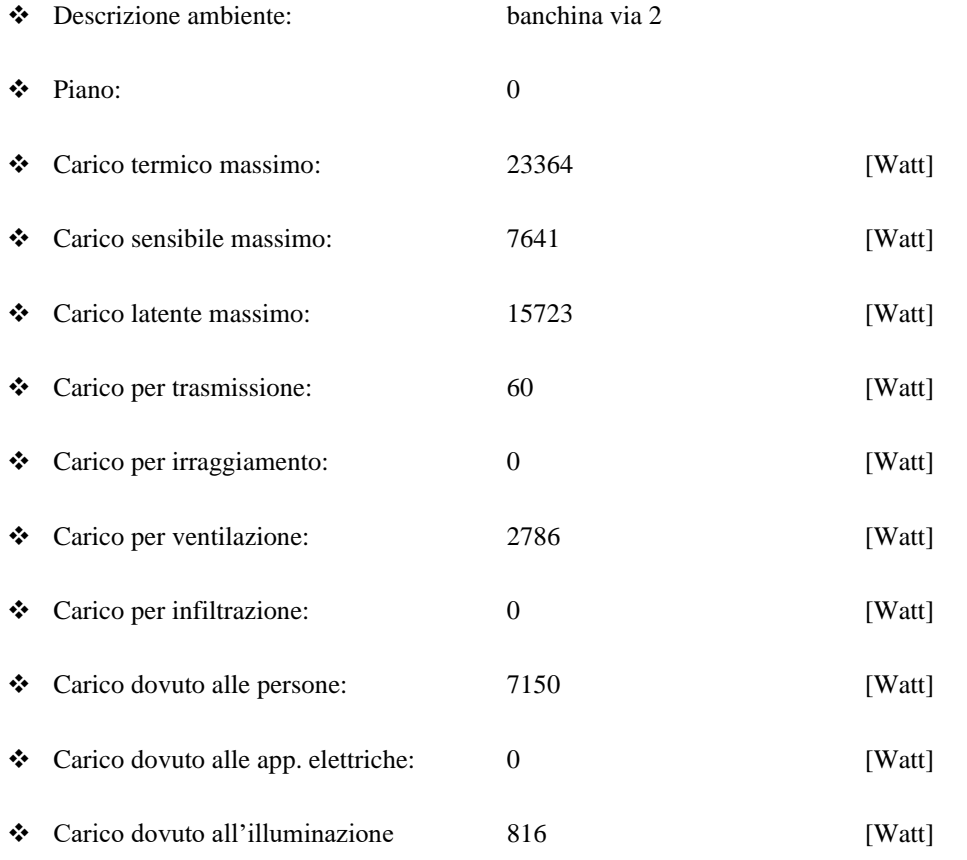

❖ Carico dovuto ai motori elettrici 0 [Watt]

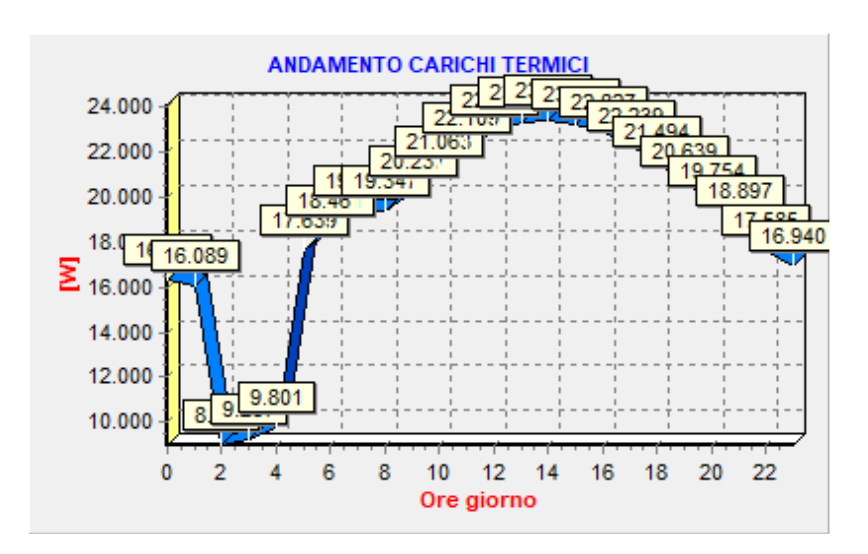

## <span id="page-84-0"></span>Dati tecnici alloggio SUBALTERNO 2 LOCALI TECNICI VRF 001-002-003

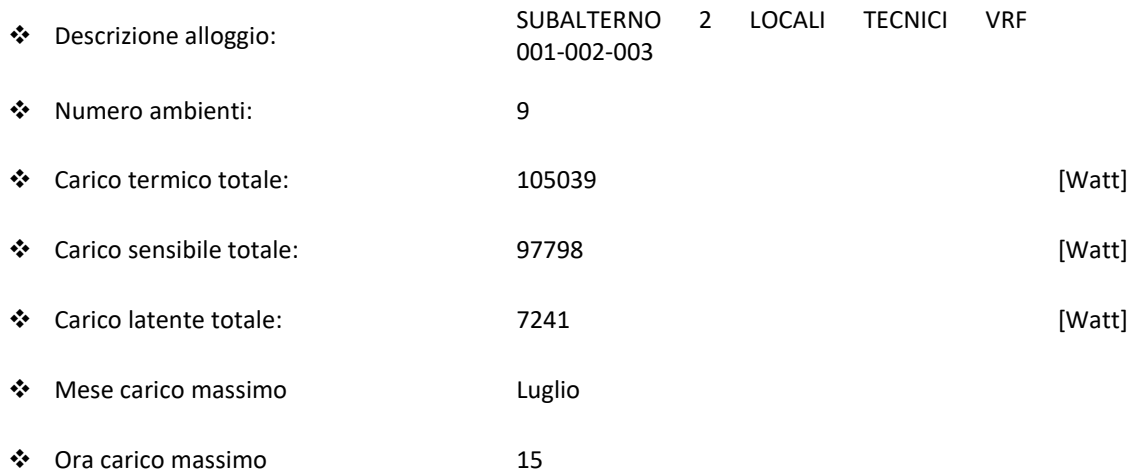

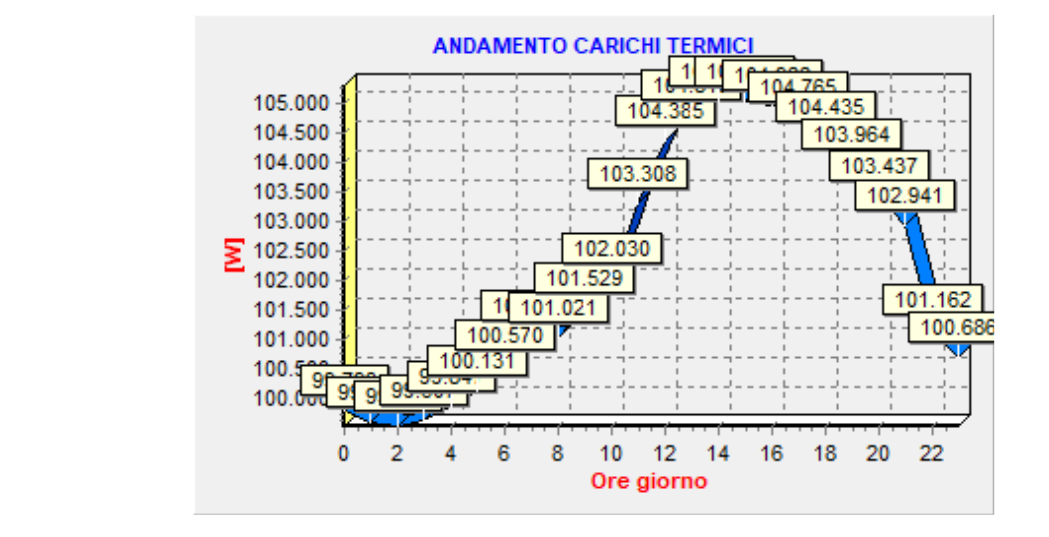

❖ Grafico:

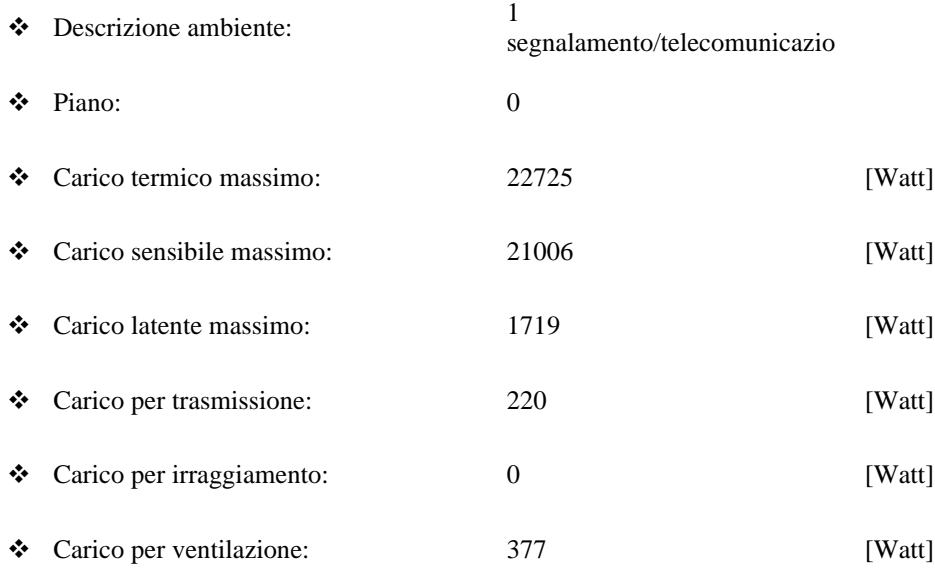

❖ Carico per infiltrazione: 0 [Watt] ❖ Carico dovuto alle persone: 0 [Watt] ❖ Carico dovuto alle app. elettriche: 0 [Watt] ❖ Carico dovuto all'illuminazione 576 [Watt] ❖ Carico dovuto ai motori elettrici 20000 [Watt]

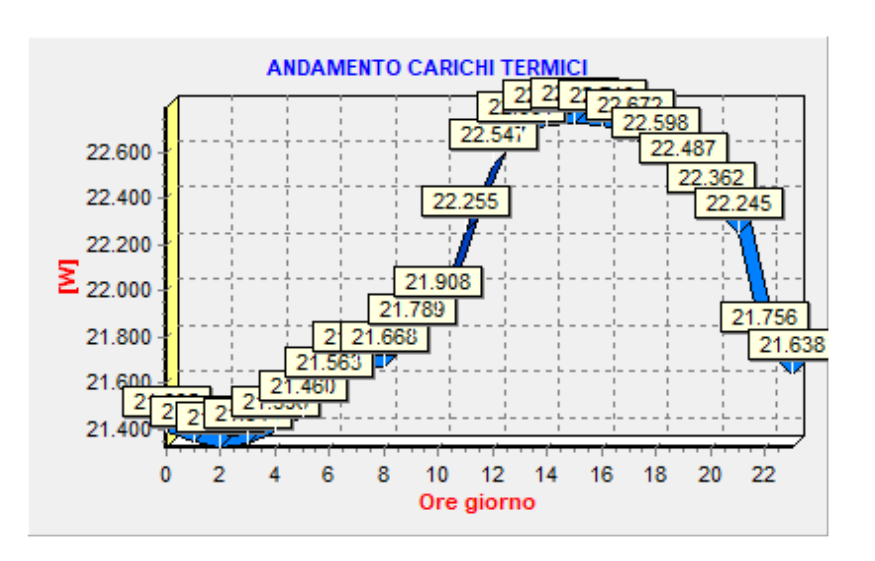

❖ Grafico

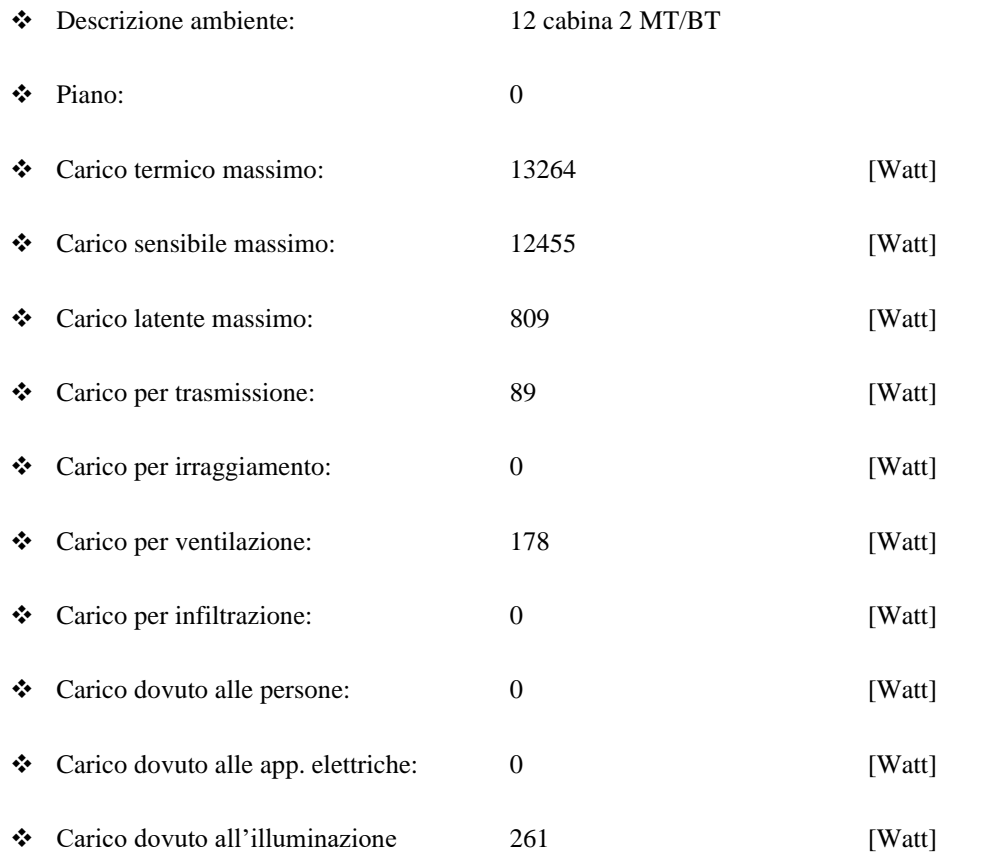

❖ Carico dovuto ai motori elettrici 20000 [Watt]

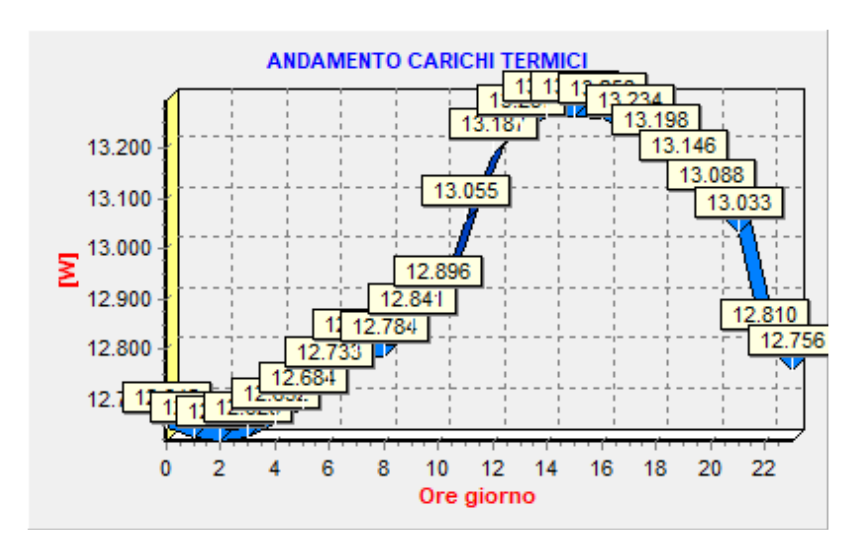

#### **Dati tecnici ambiente**

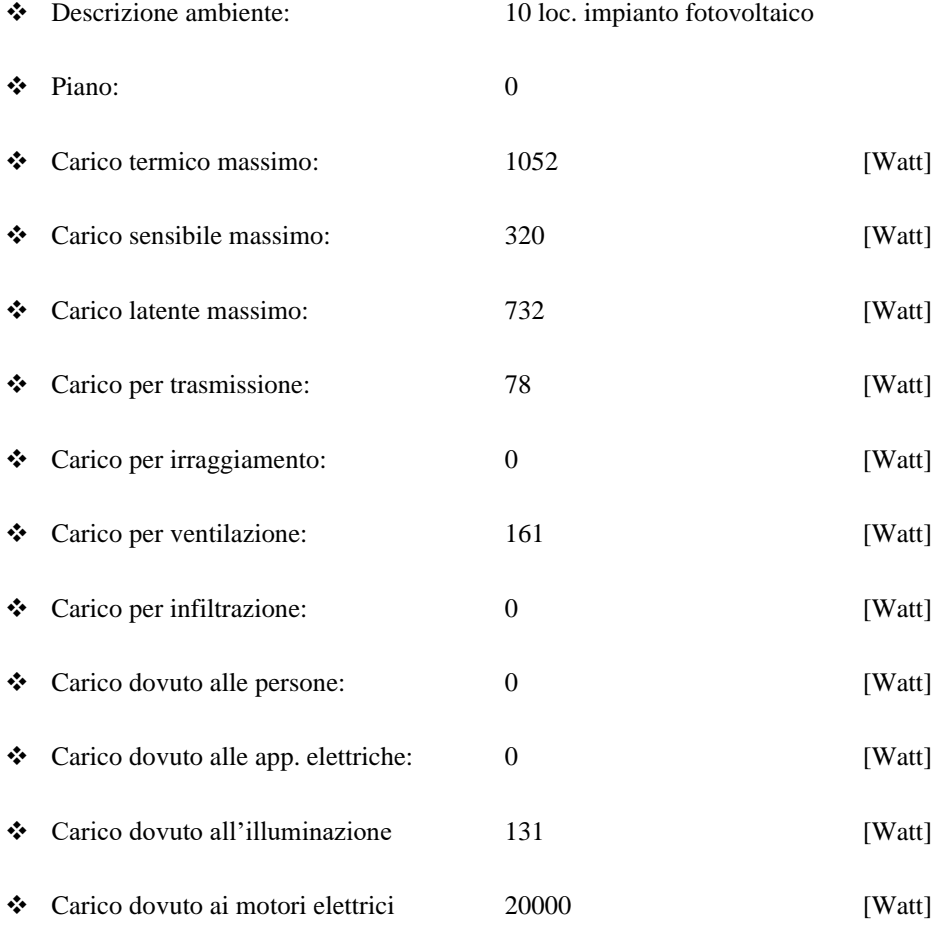

❖ Grafico

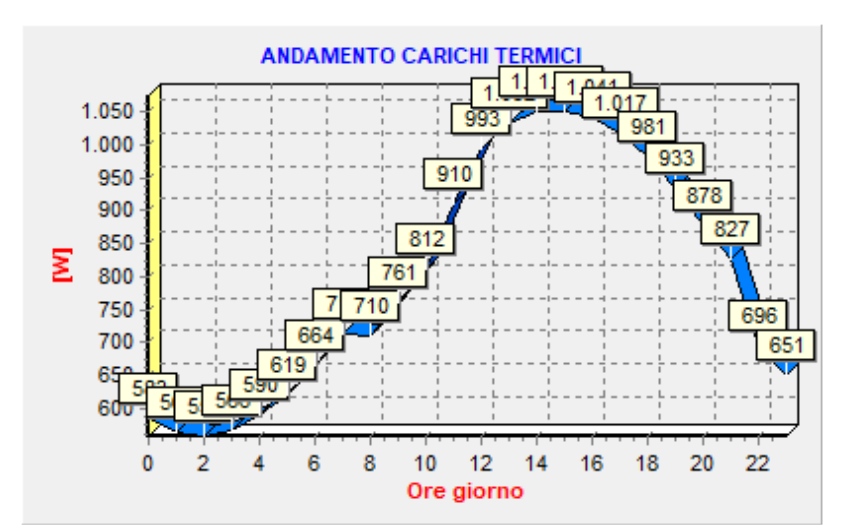

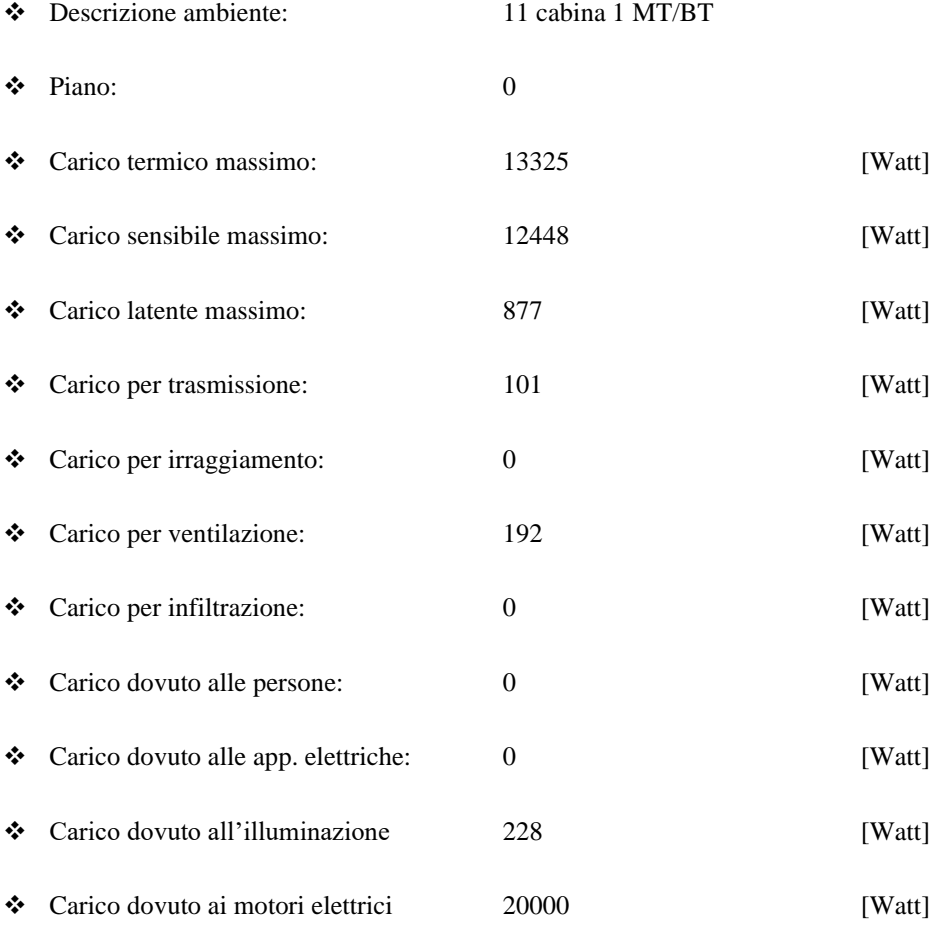

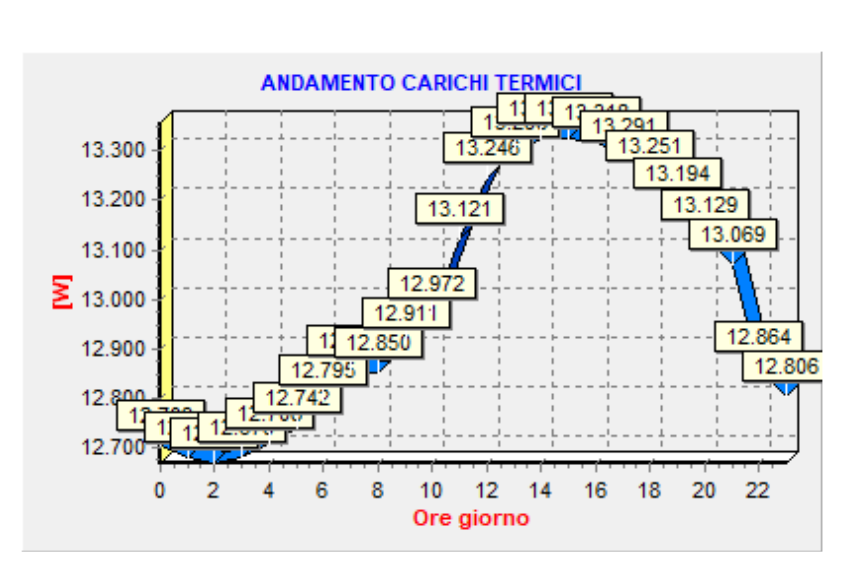

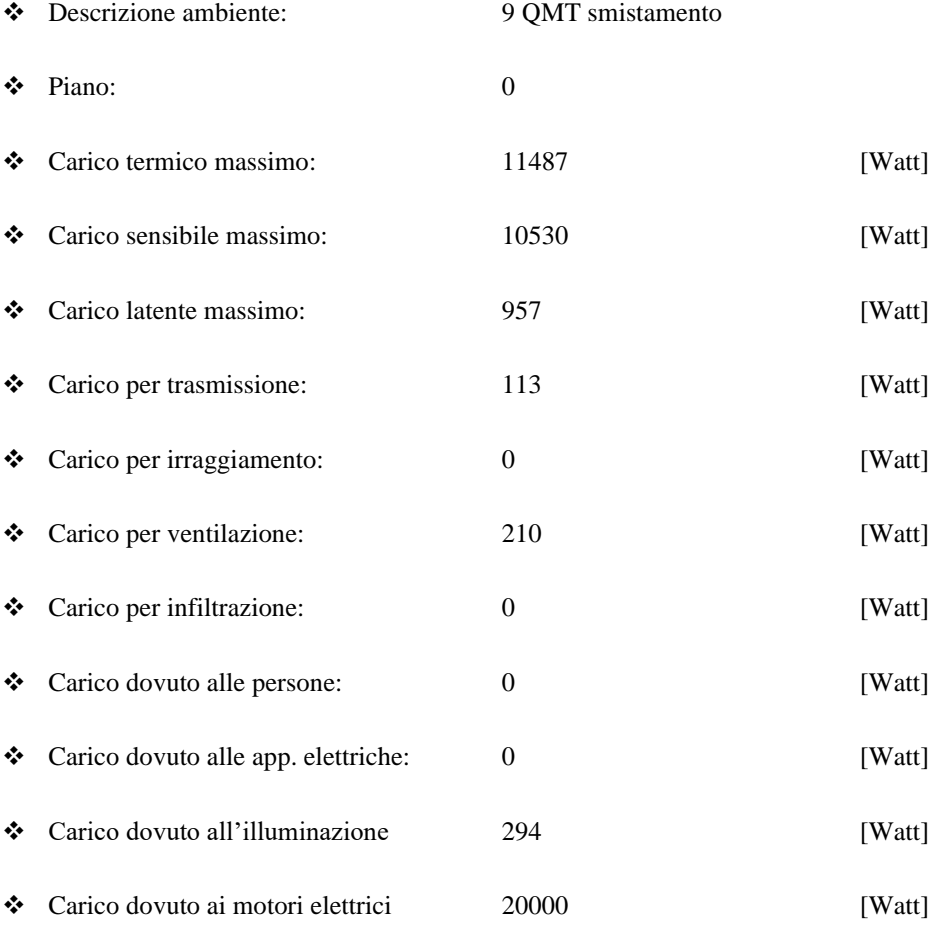

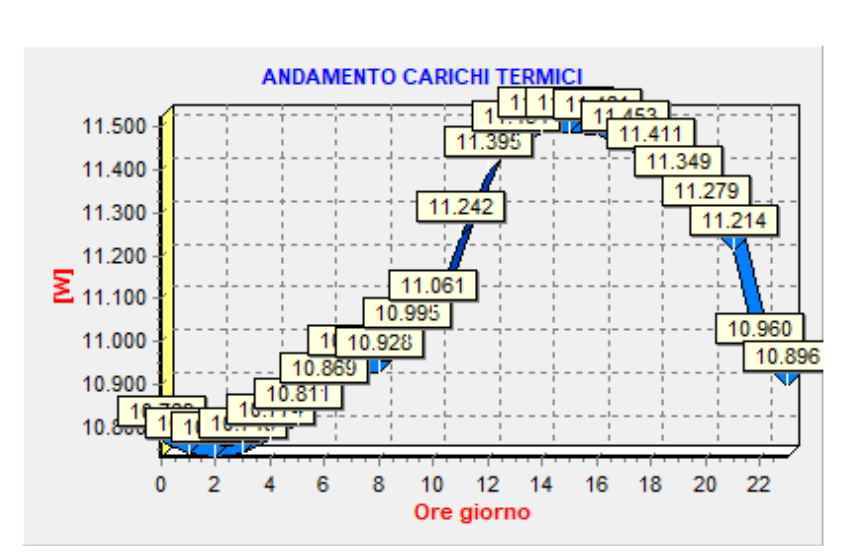

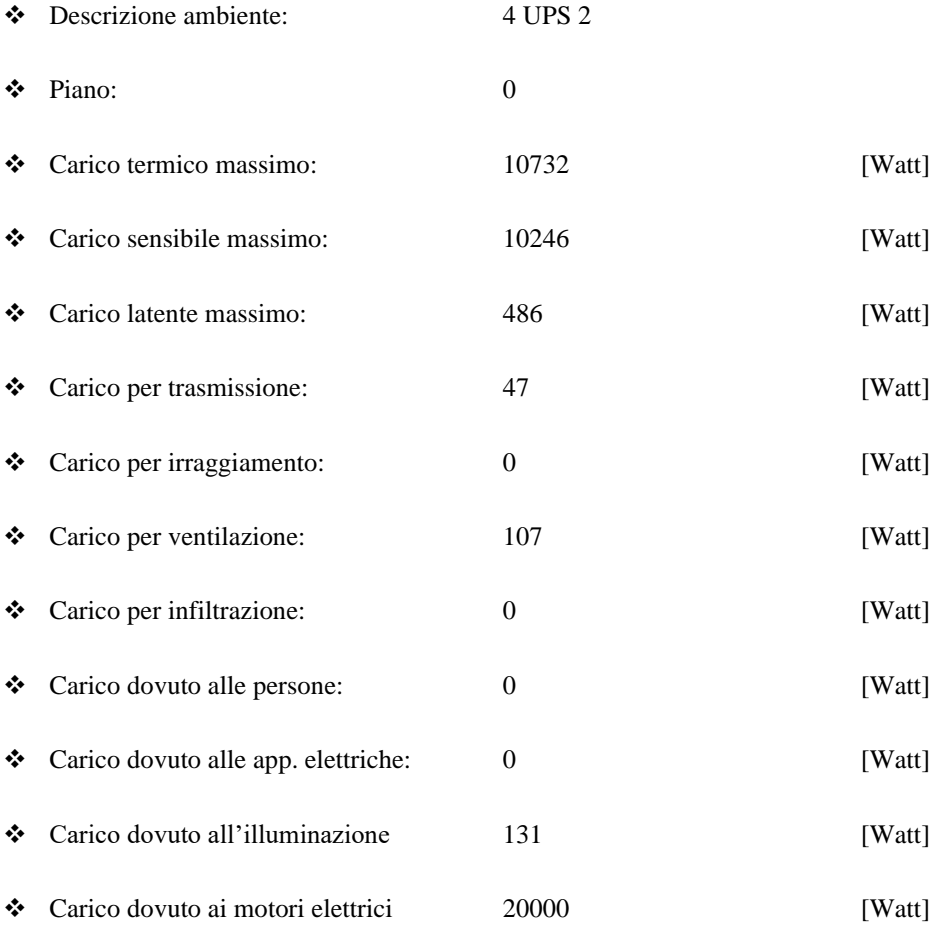

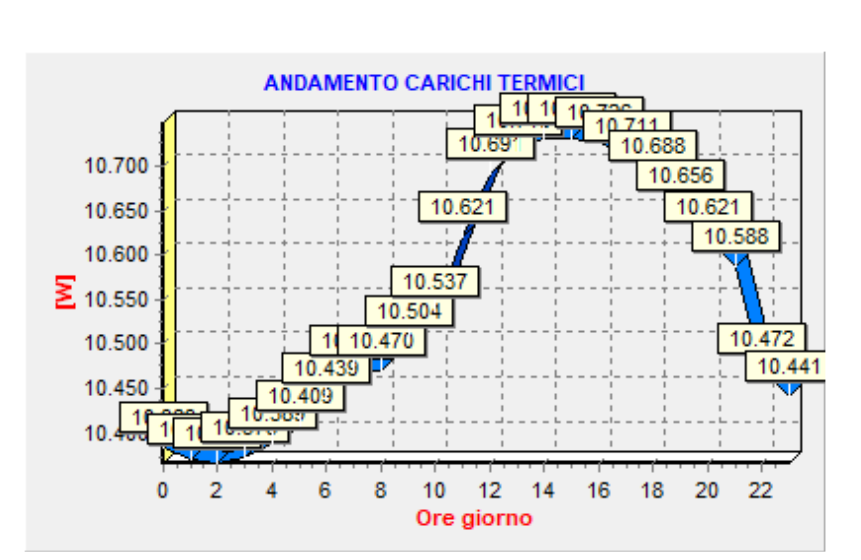

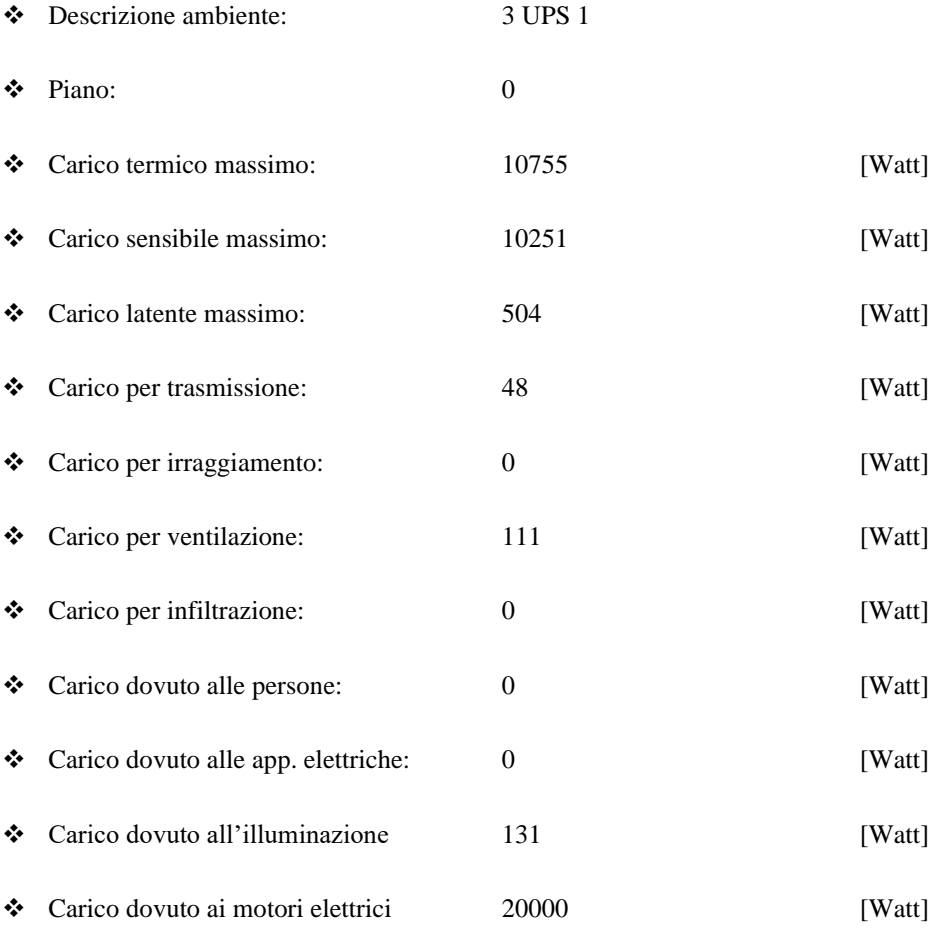

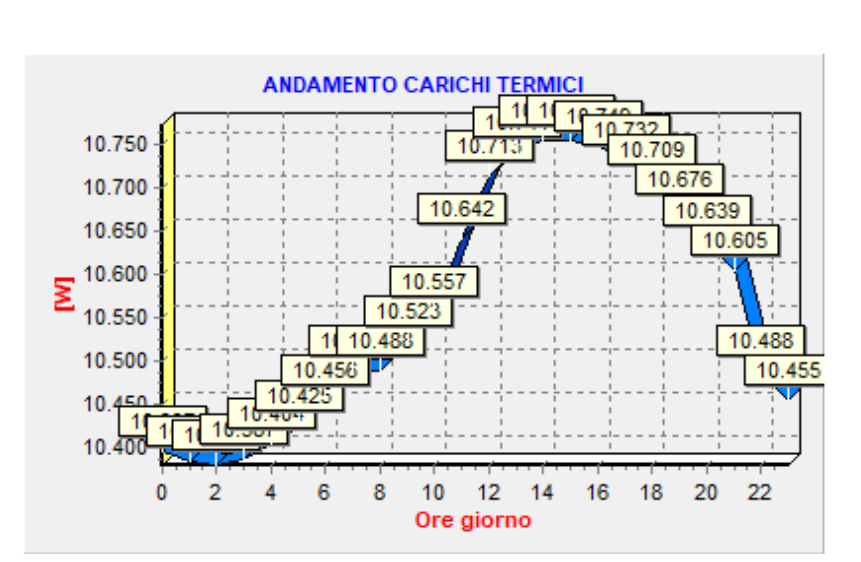

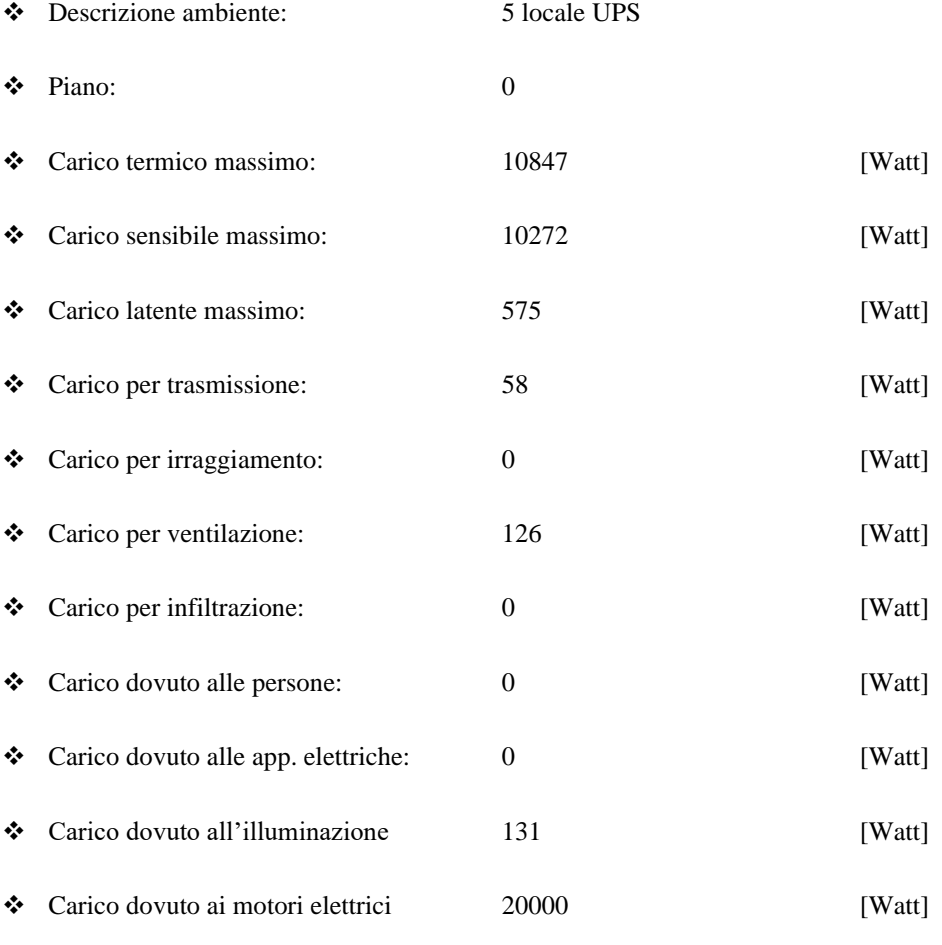

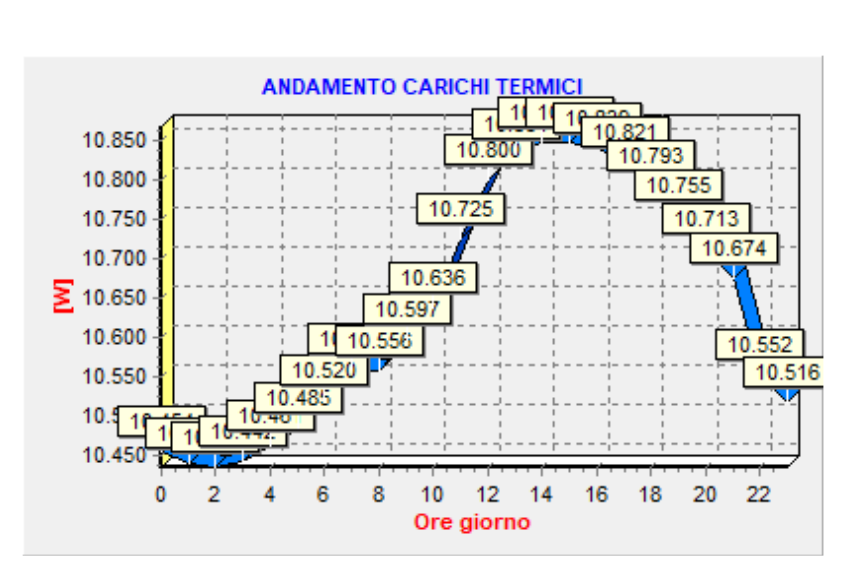

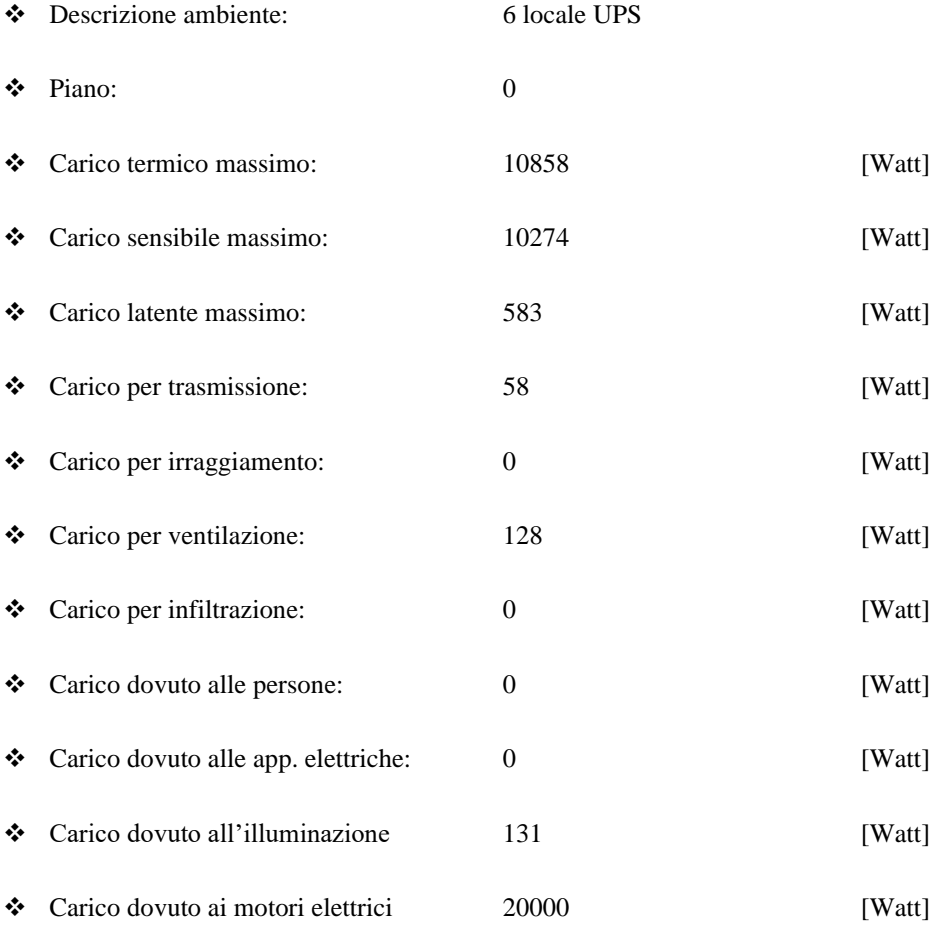

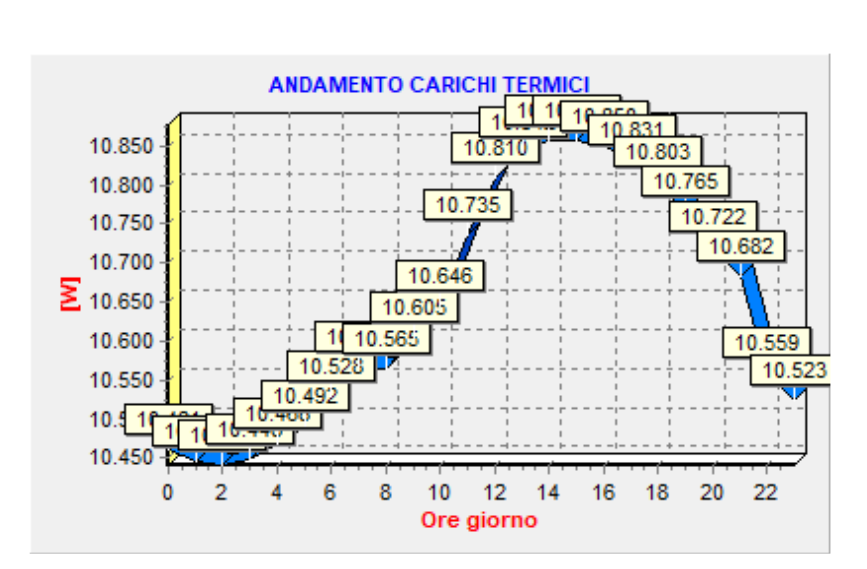

## <span id="page-94-0"></span>Dati tecnici alloggio SUBALTERNO 3 LOCALI TECNICI VRF 004-005-006

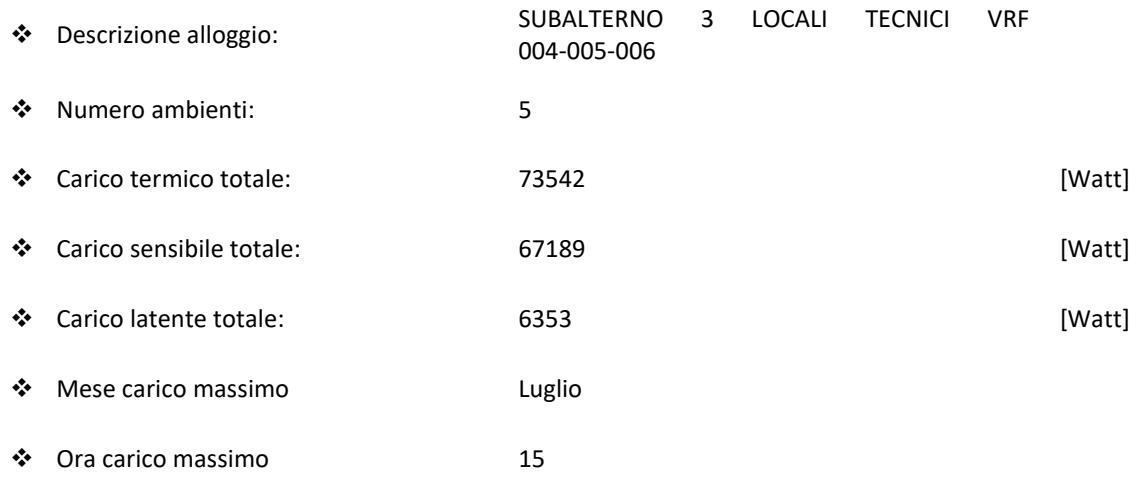

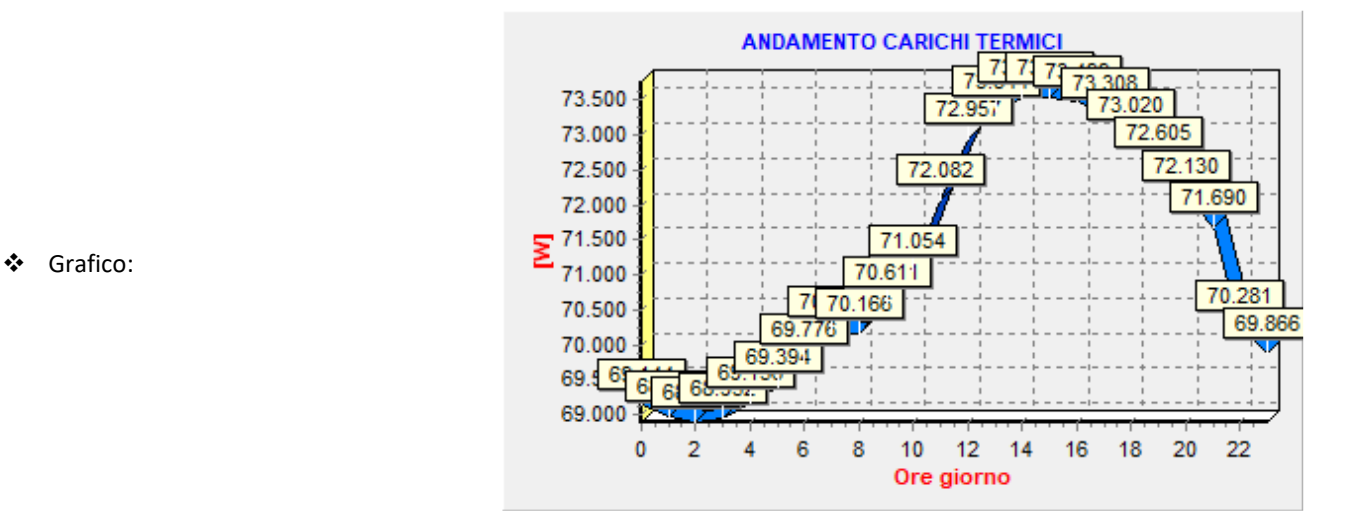

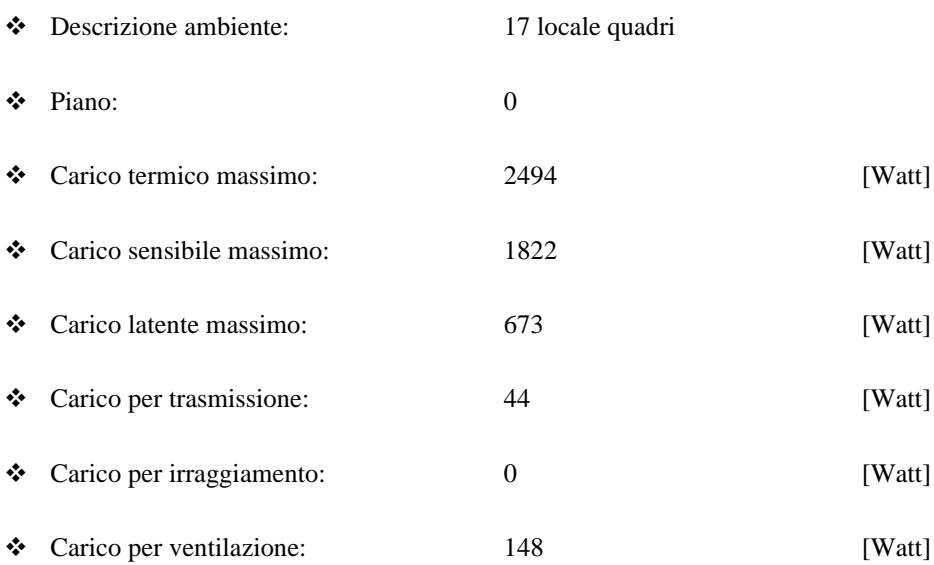

❖ Carico per infiltrazione: 0 [Watt] ❖ Carico dovuto alle persone: 0 [Watt] ❖ Carico dovuto alle app. elettriche: 0 [Watt] ❖ Carico dovuto all'illuminazione 173 [Watt] ❖ Carico dovuto ai motori elettrici 1500 [Watt]

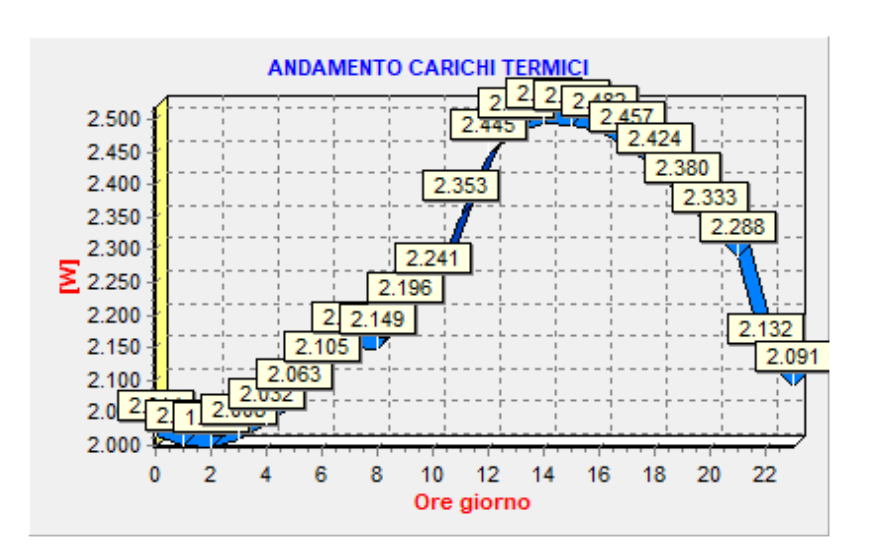

❖ Grafico

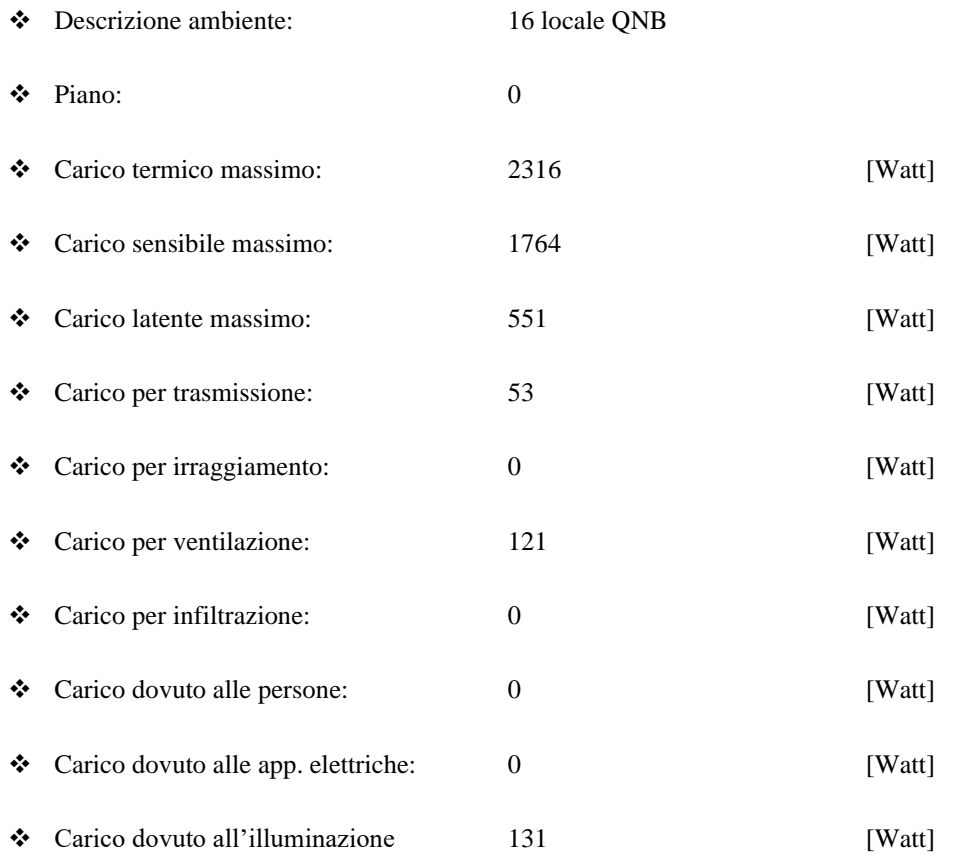

❖ Carico dovuto ai motori elettrici 1500 [Watt]

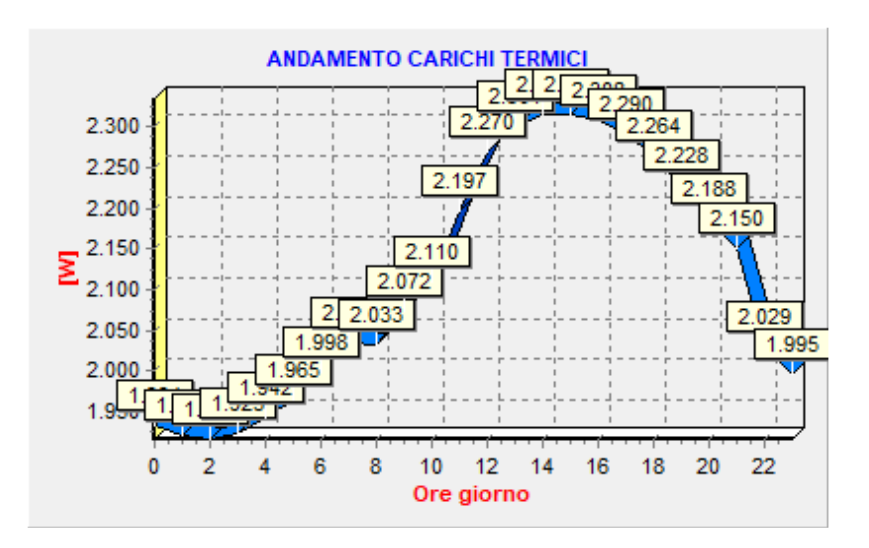

#### ❖ Grafico

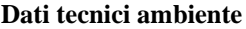

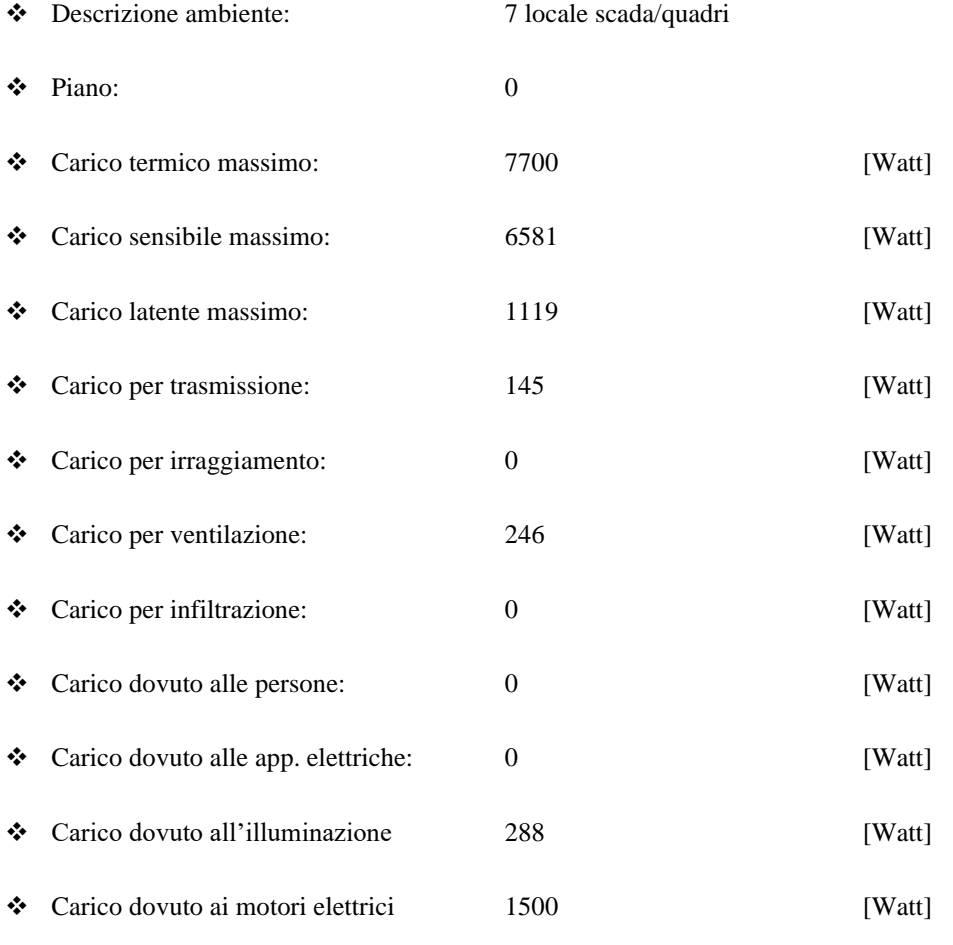

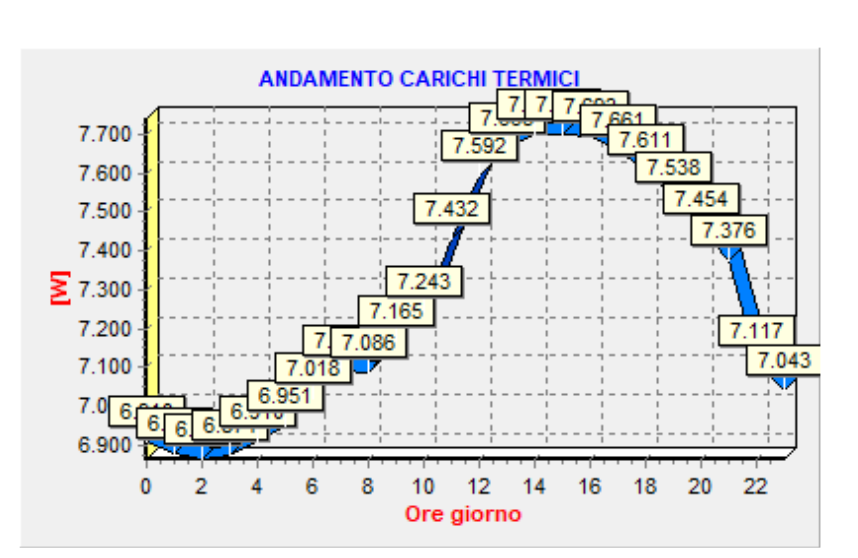

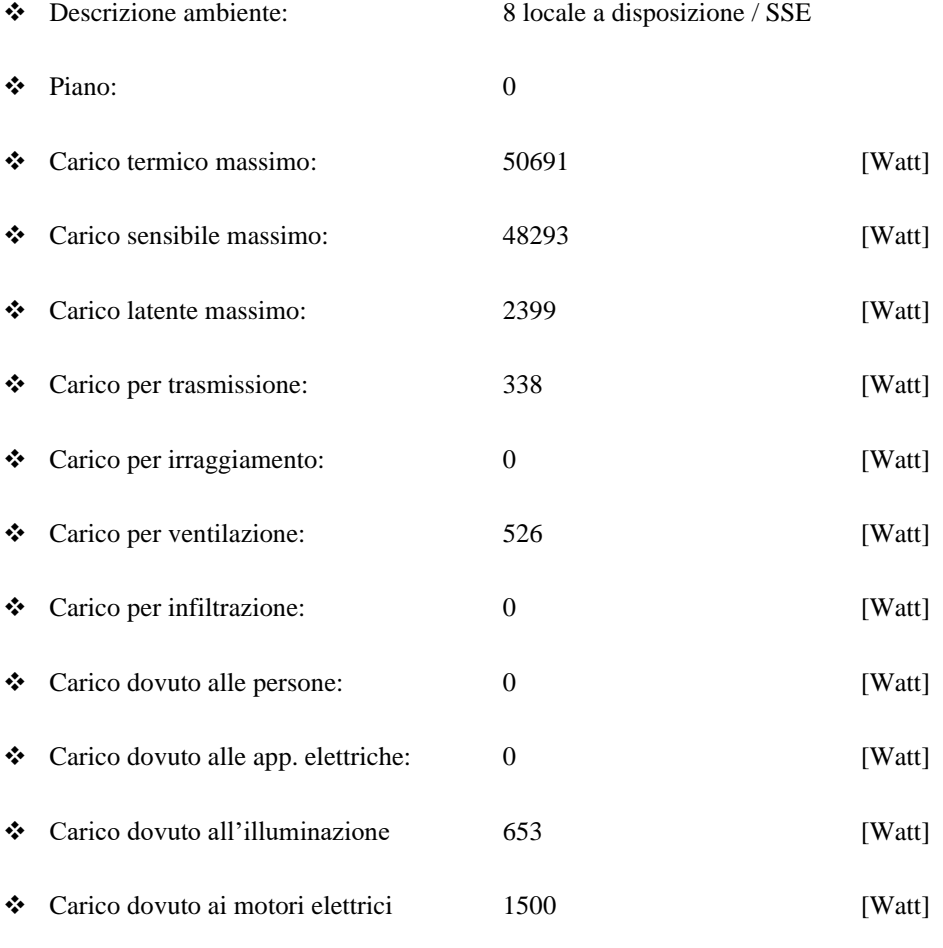

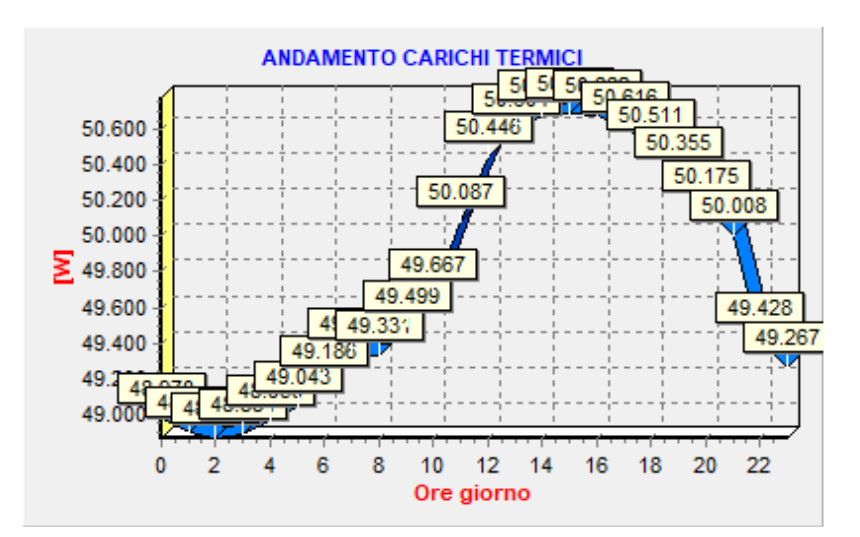

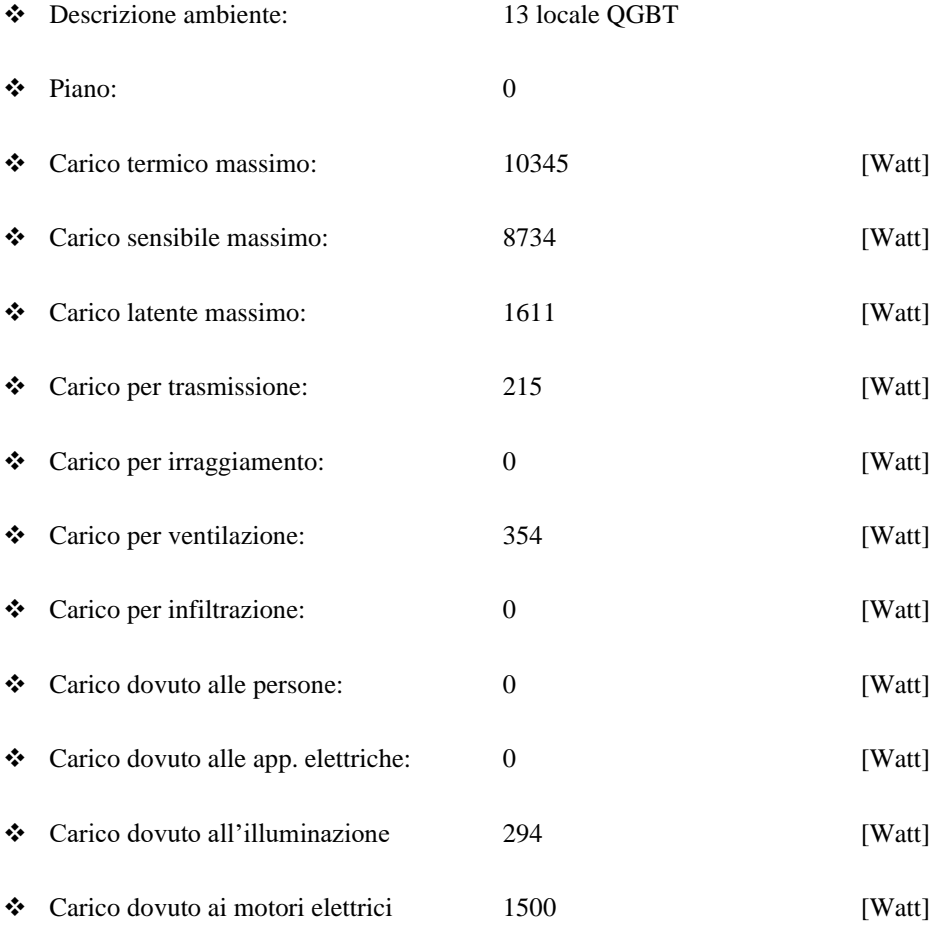

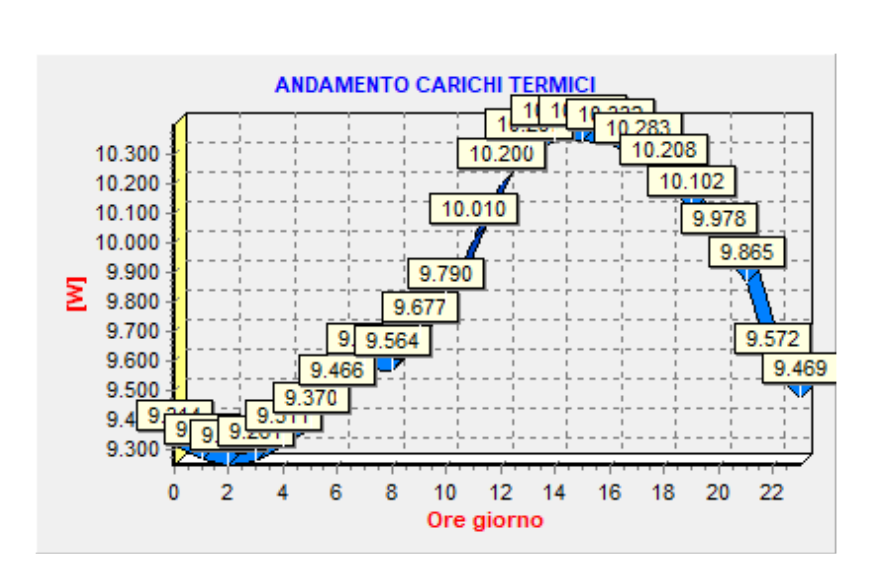

## <span id="page-100-0"></span>Dati tecnici alloggio SUBALTERNO 4 LOCALI TECNICI VRF 007

#### ❖ Descrizione alloggio: SUBALTERNO 4 LOCALI TECNICI VRF 007

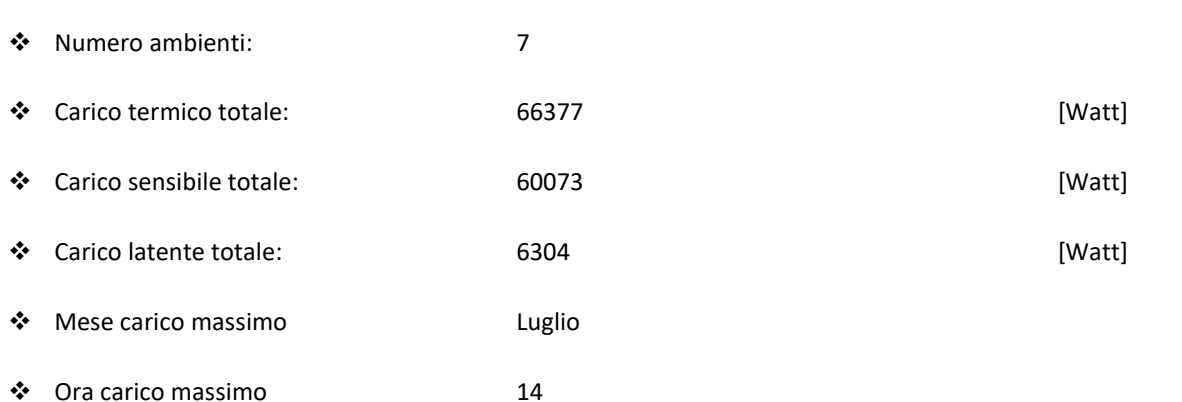

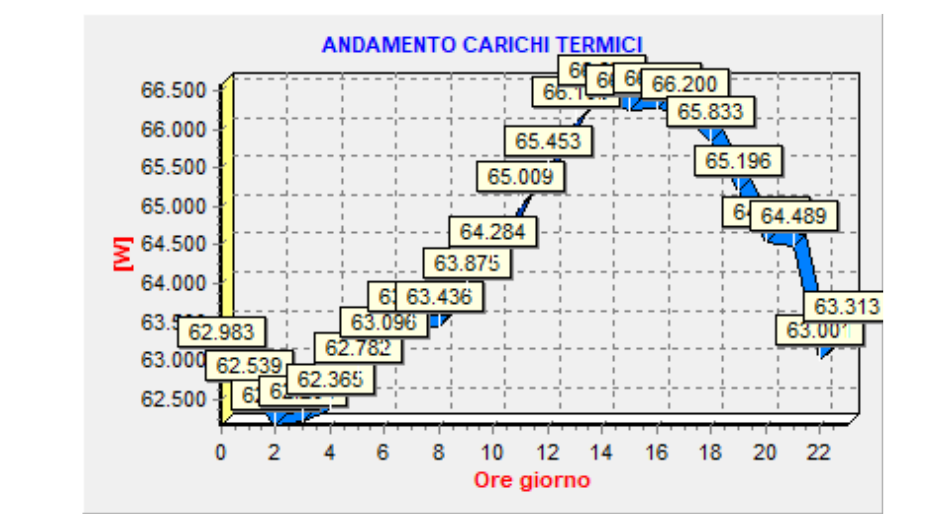

❖ Grafico:

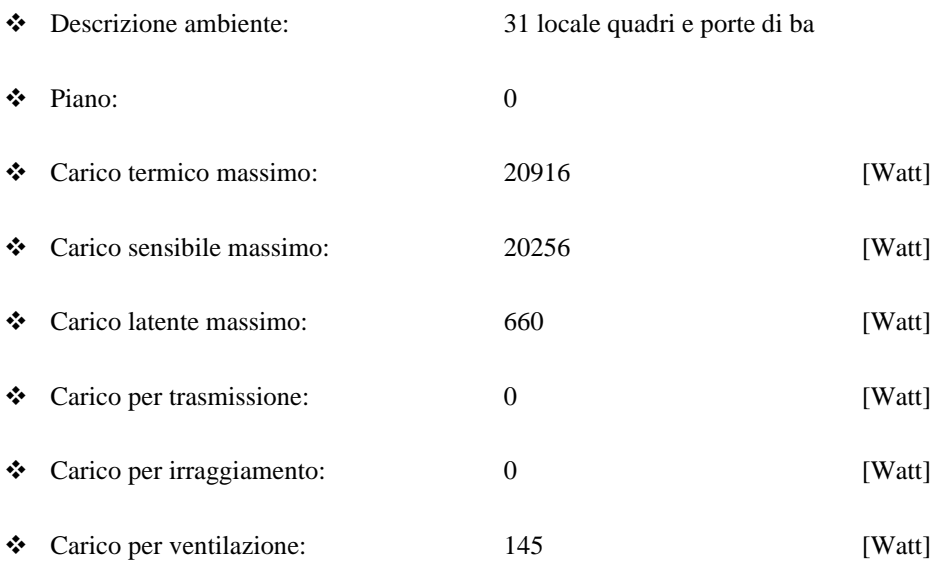

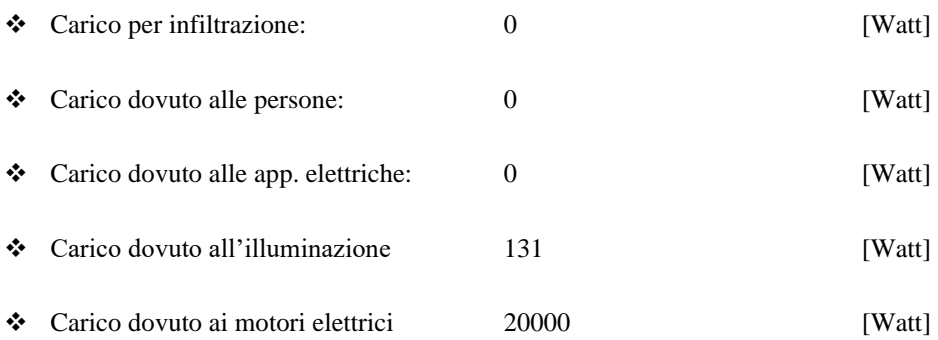

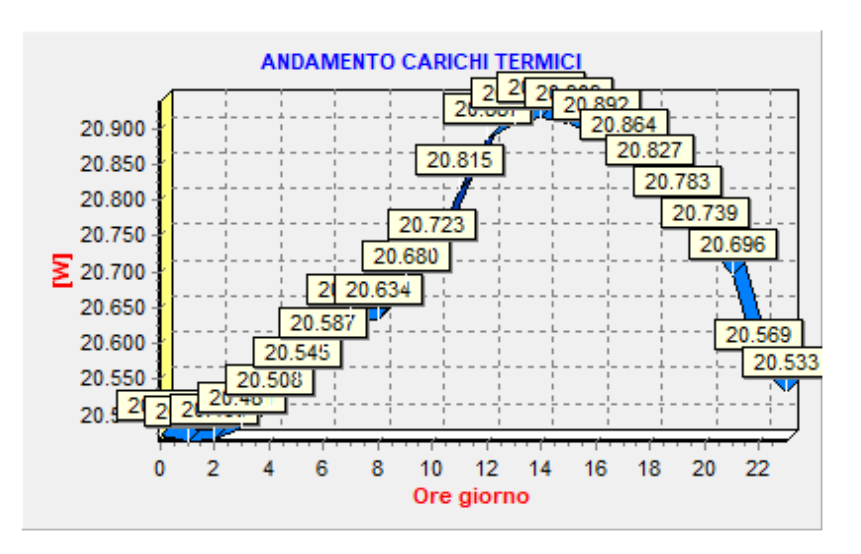

❖ Grafico

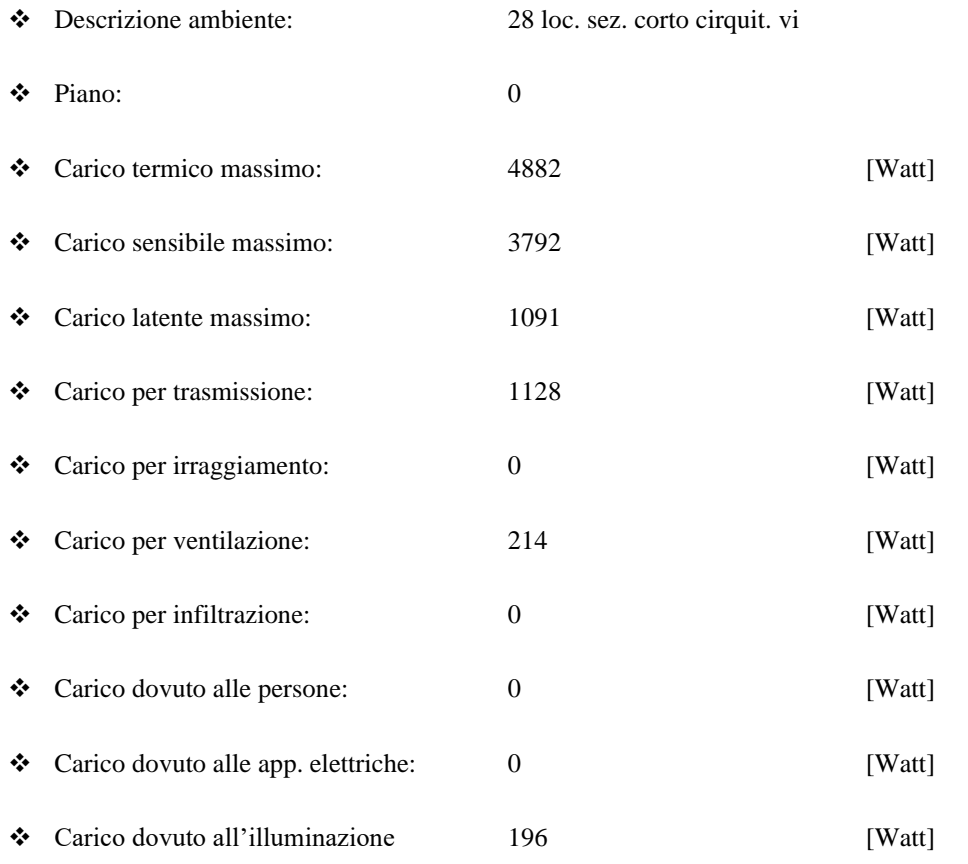

❖ Carico dovuto ai motori elettrici 20000 [Watt]

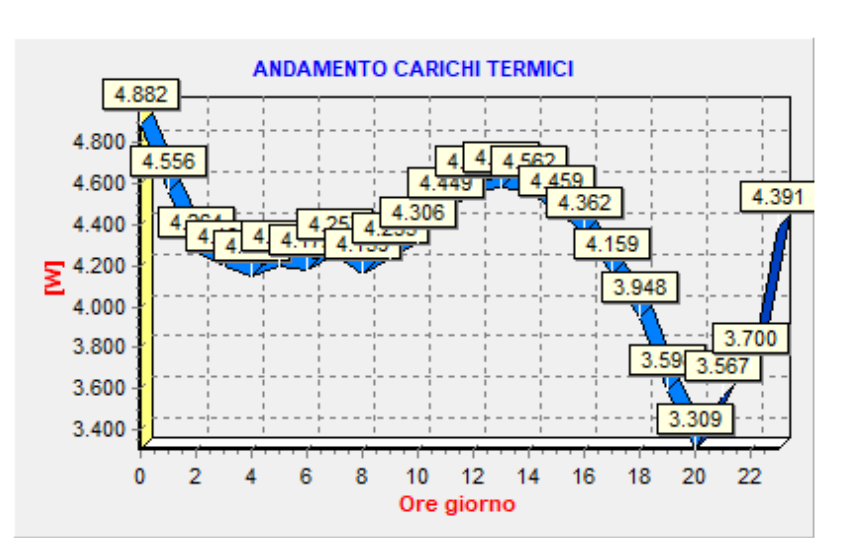

#### **Dati tecnici ambiente**

❖ Grafico

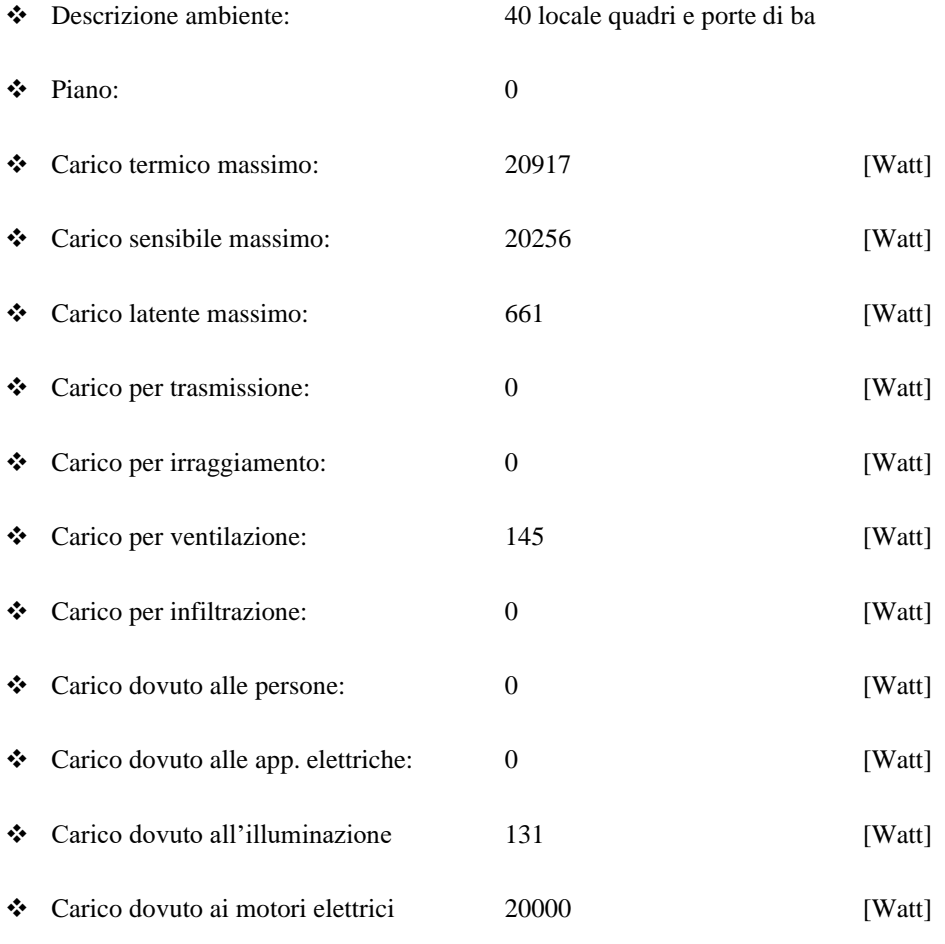

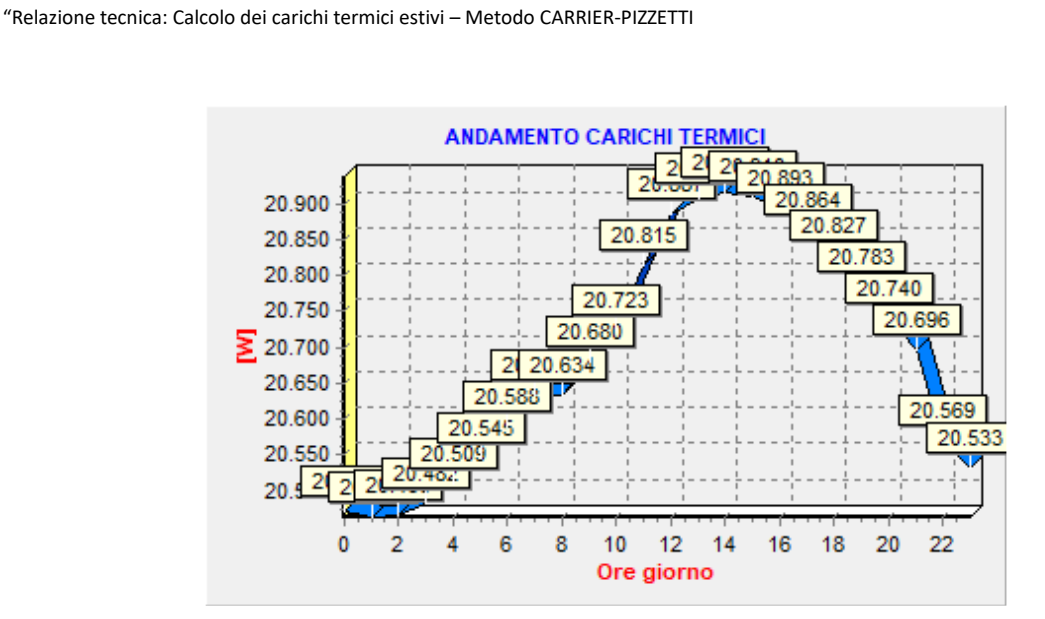

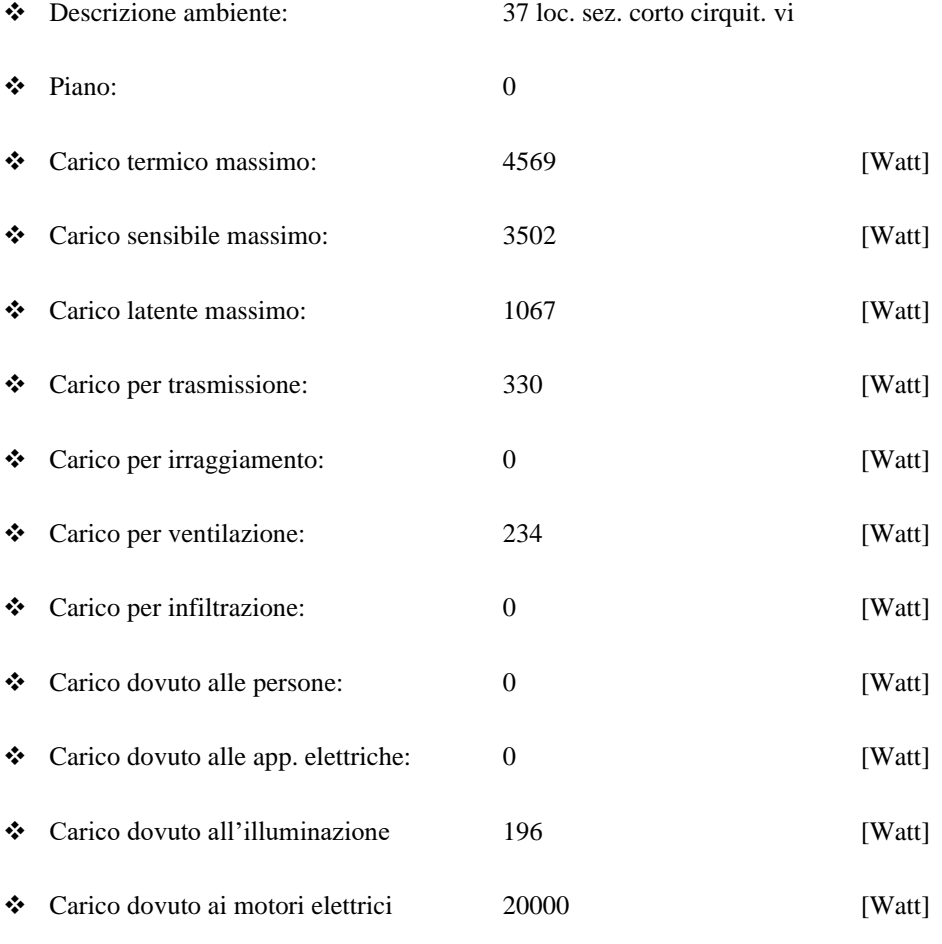

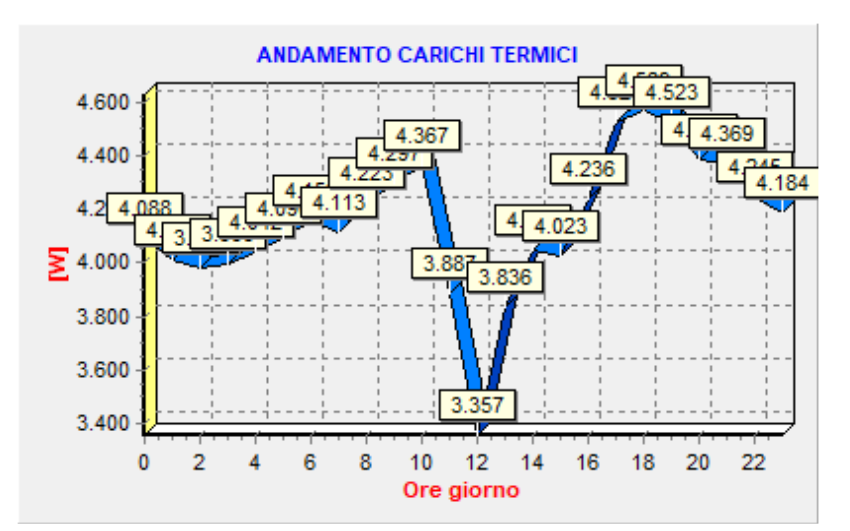

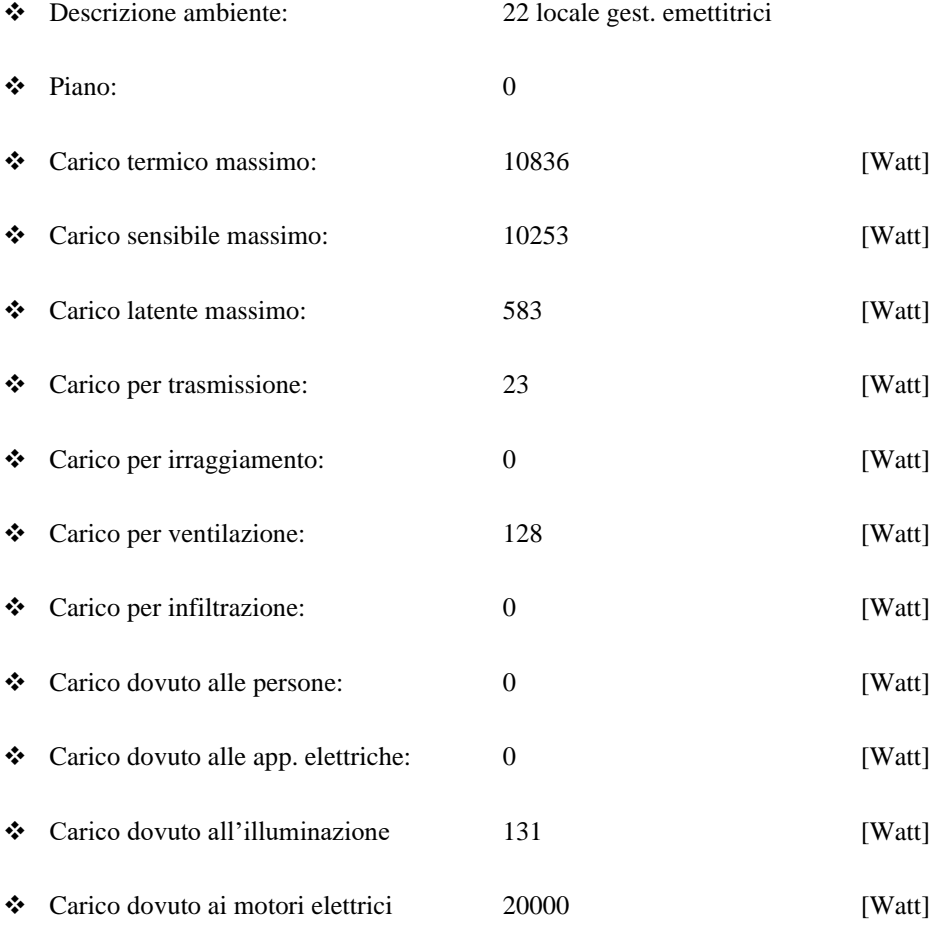

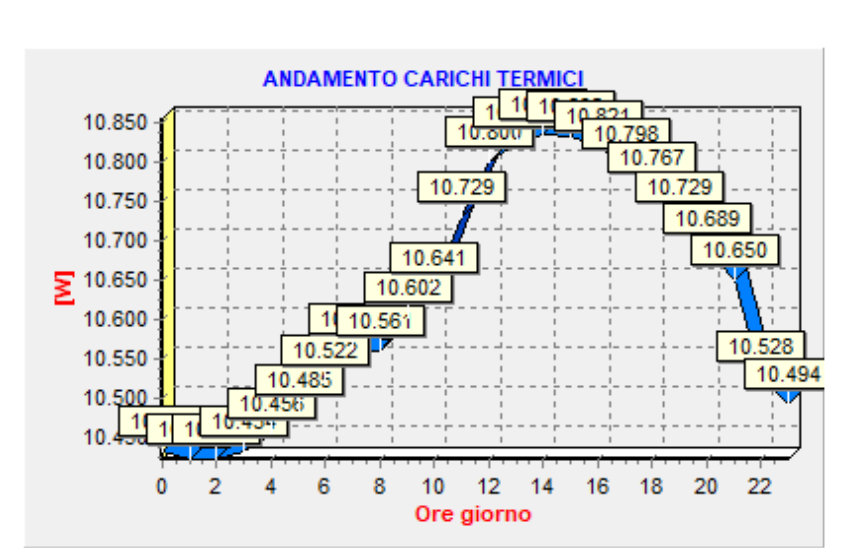

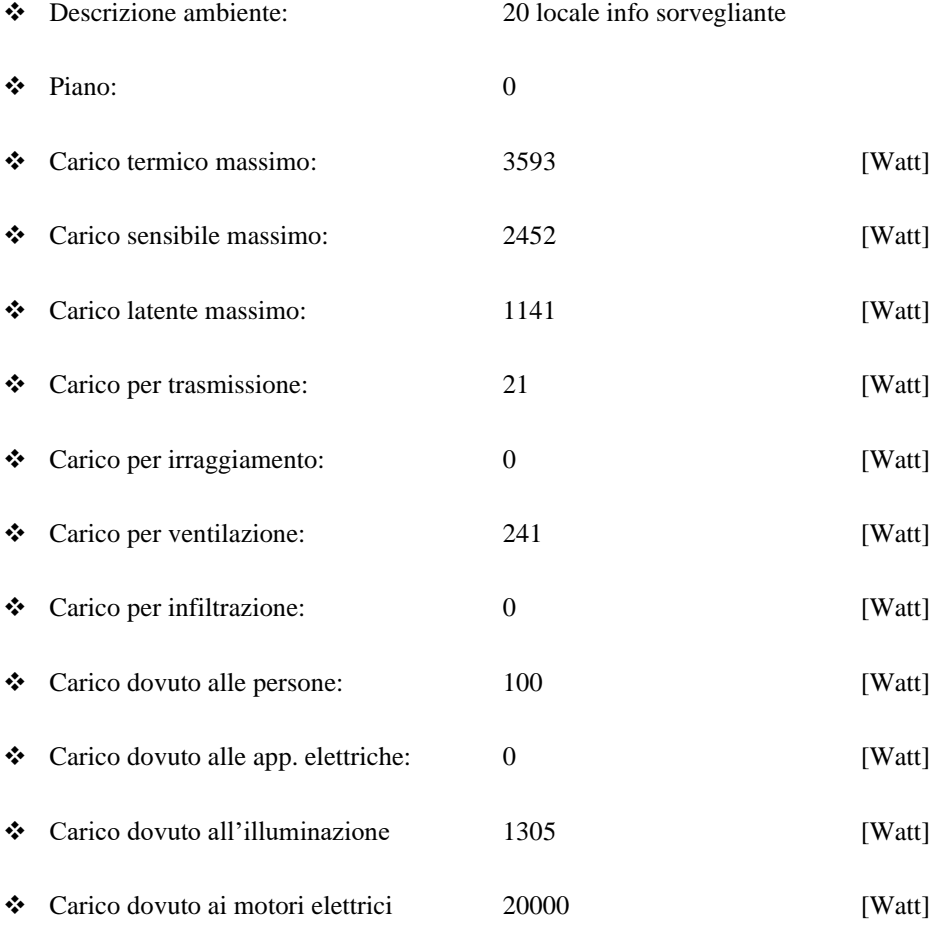

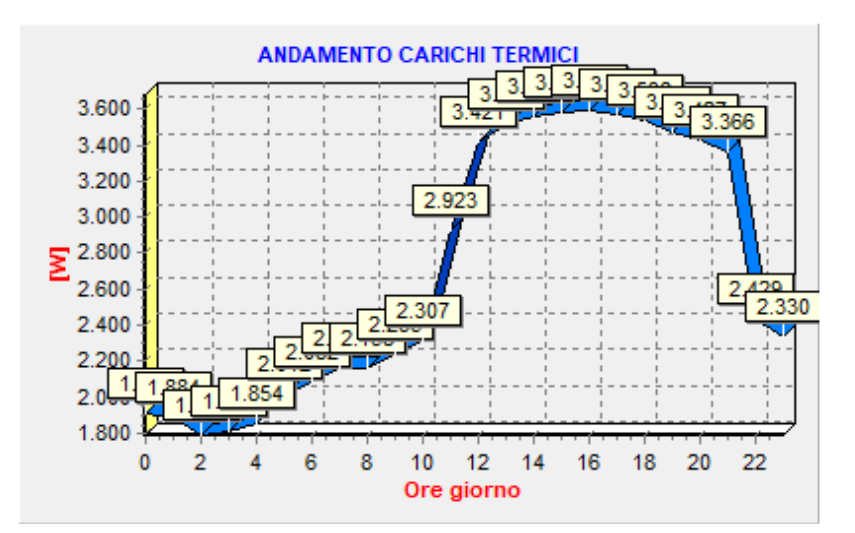

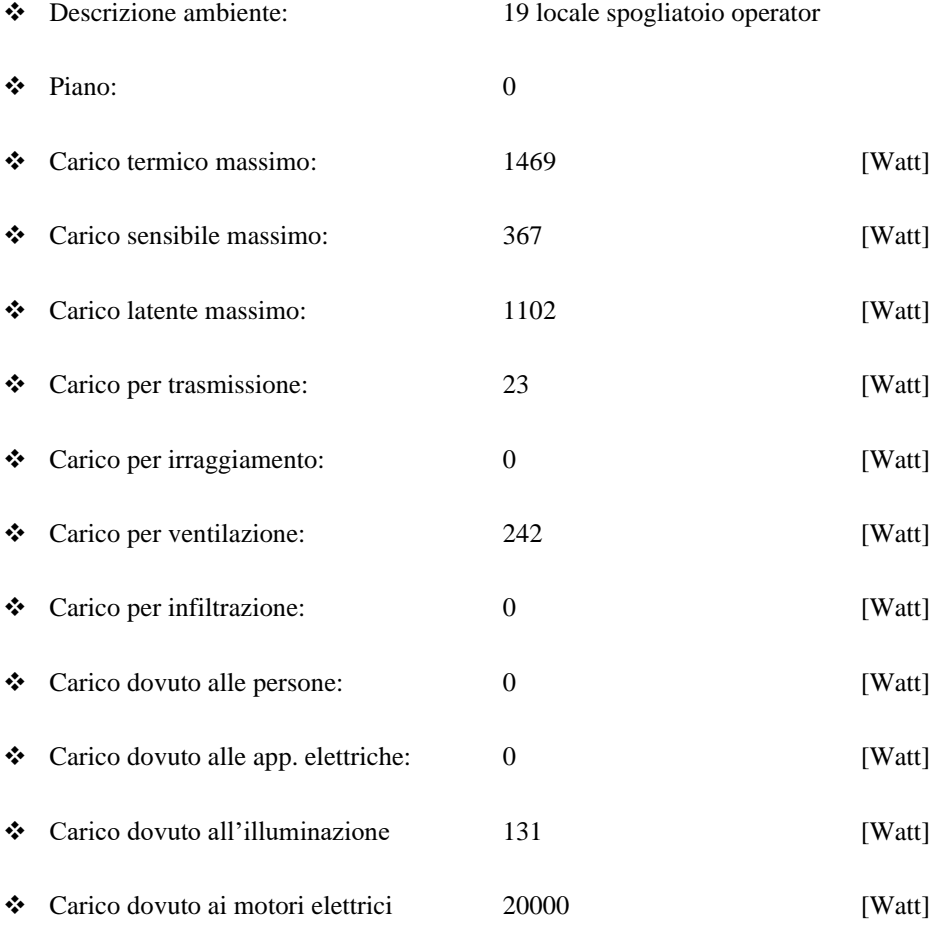

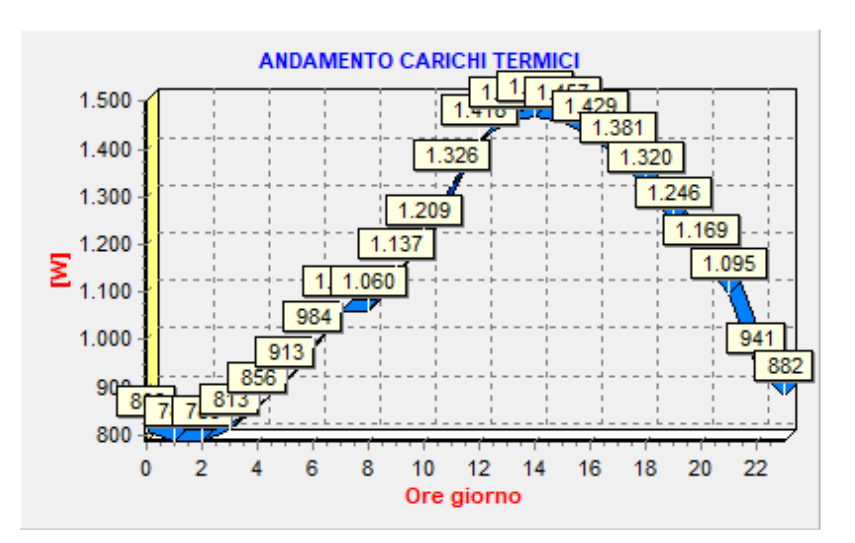
# Dati tecnici alloggio ATRIO E GALLERIA

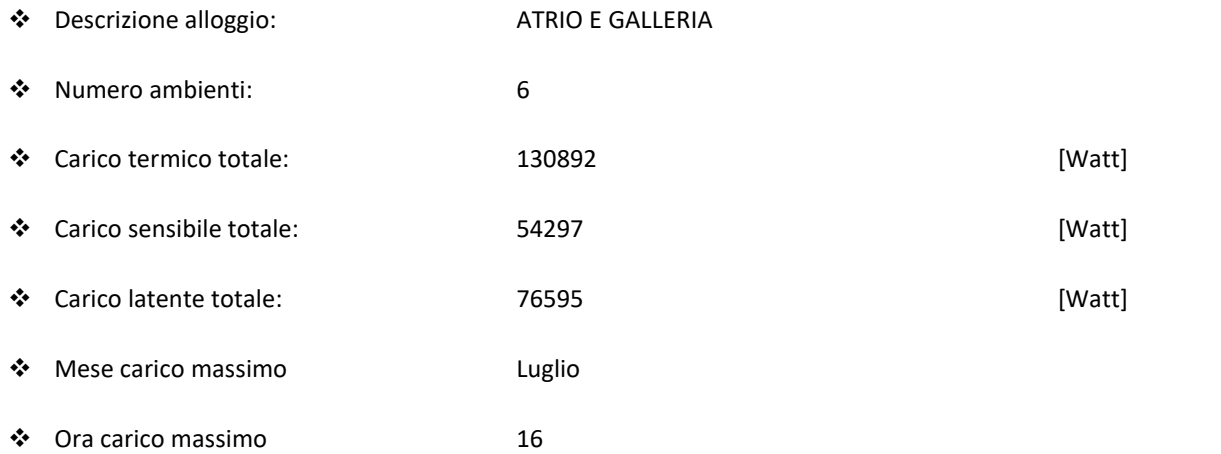

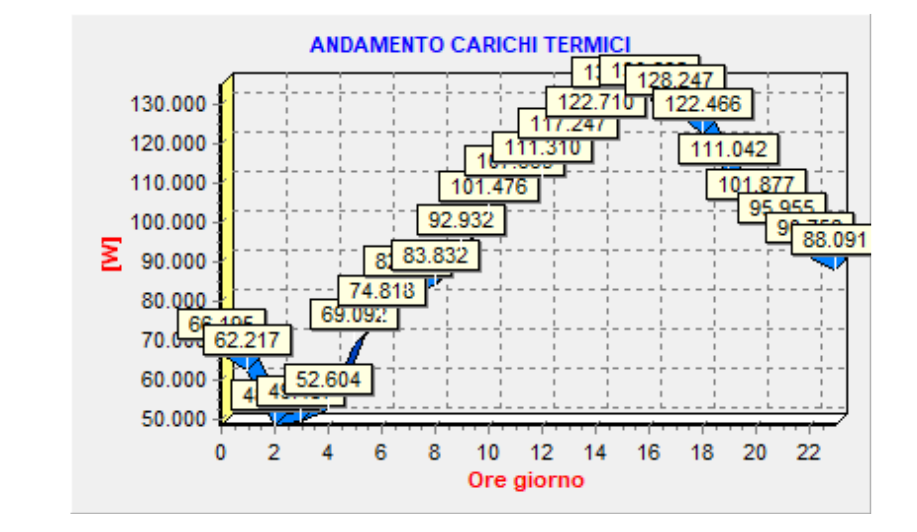

❖ Grafico:

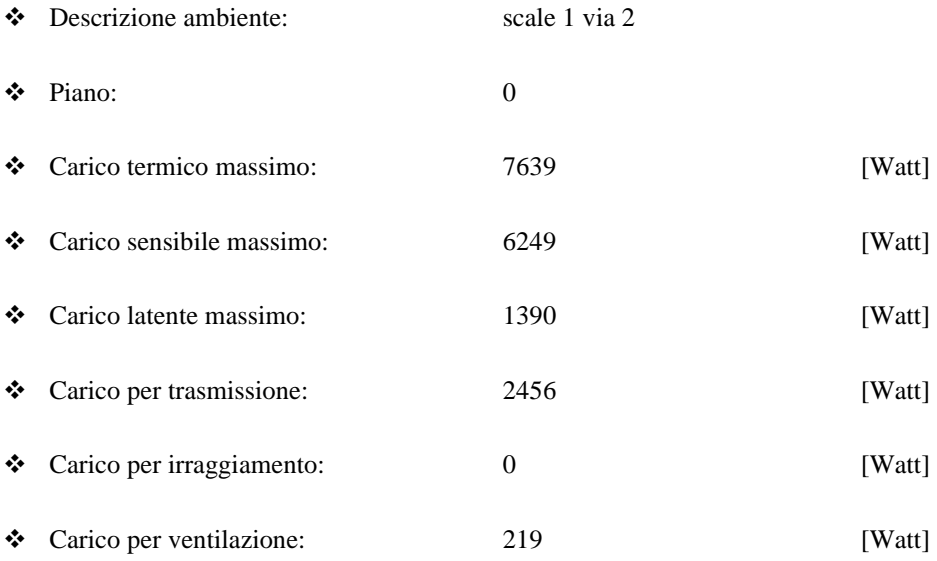

- 
- 
- 
- 
- ❖ Carico dovuto ai motori elettrici 0 [Watt]

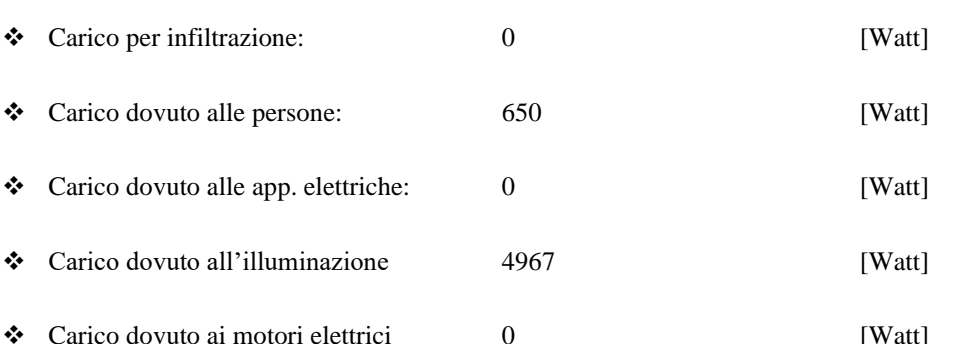

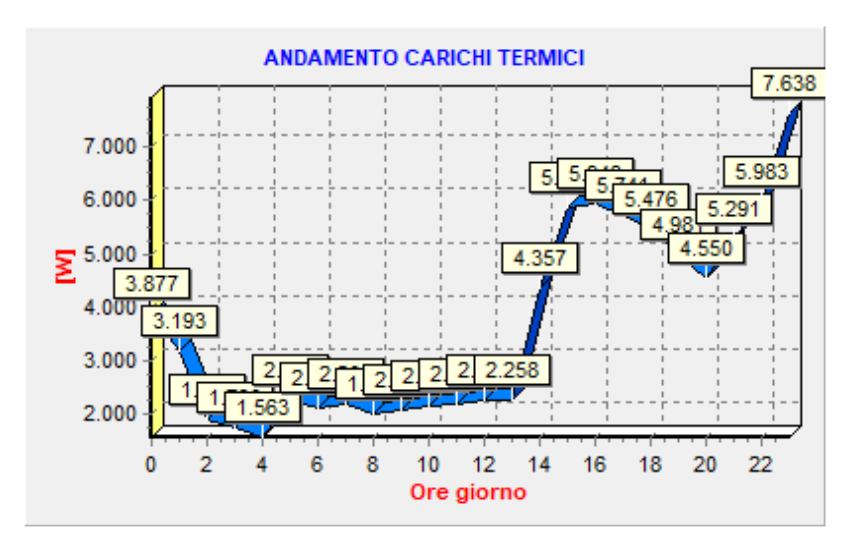

❖ Grafico

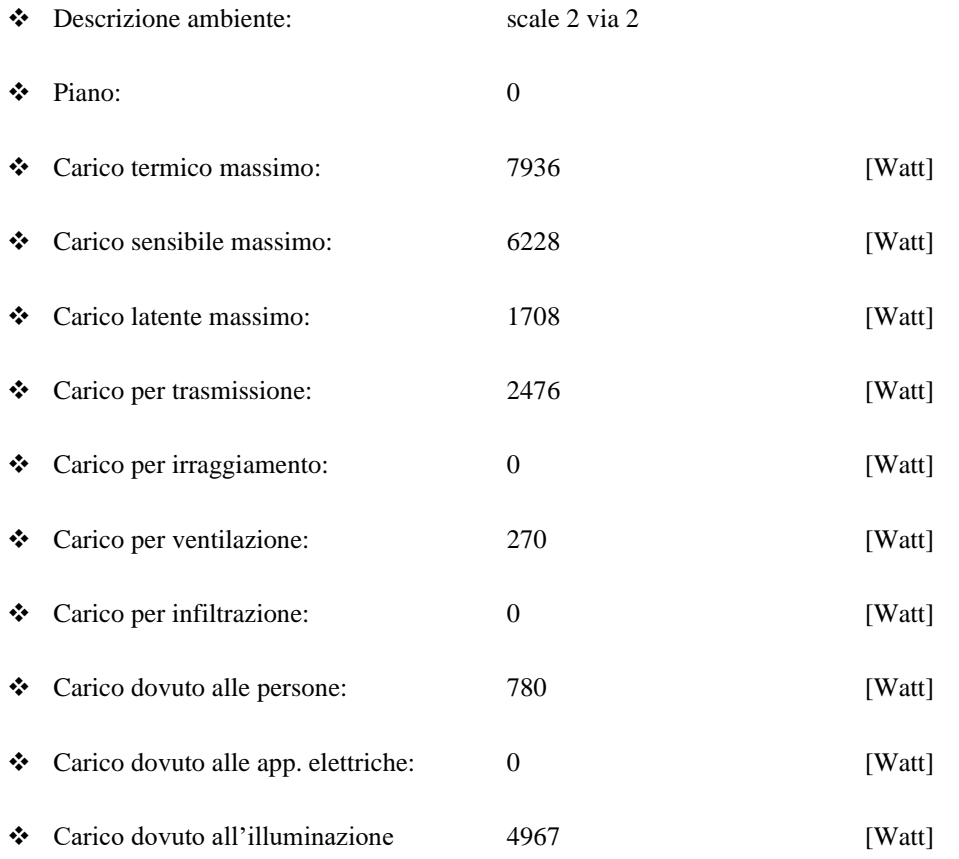

❖ Carico dovuto ai motori elettrici 0 [Watt]

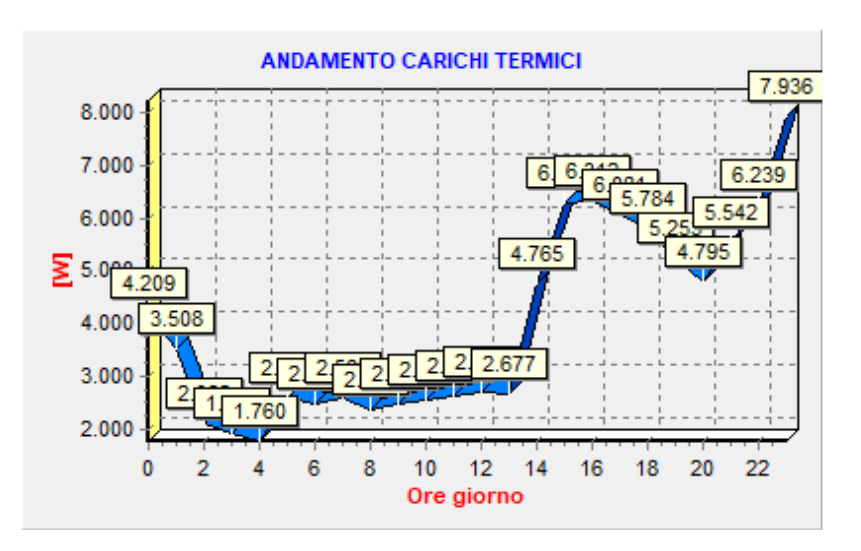

#### ❖ Grafico

#### **Dati tecnici ambiente**

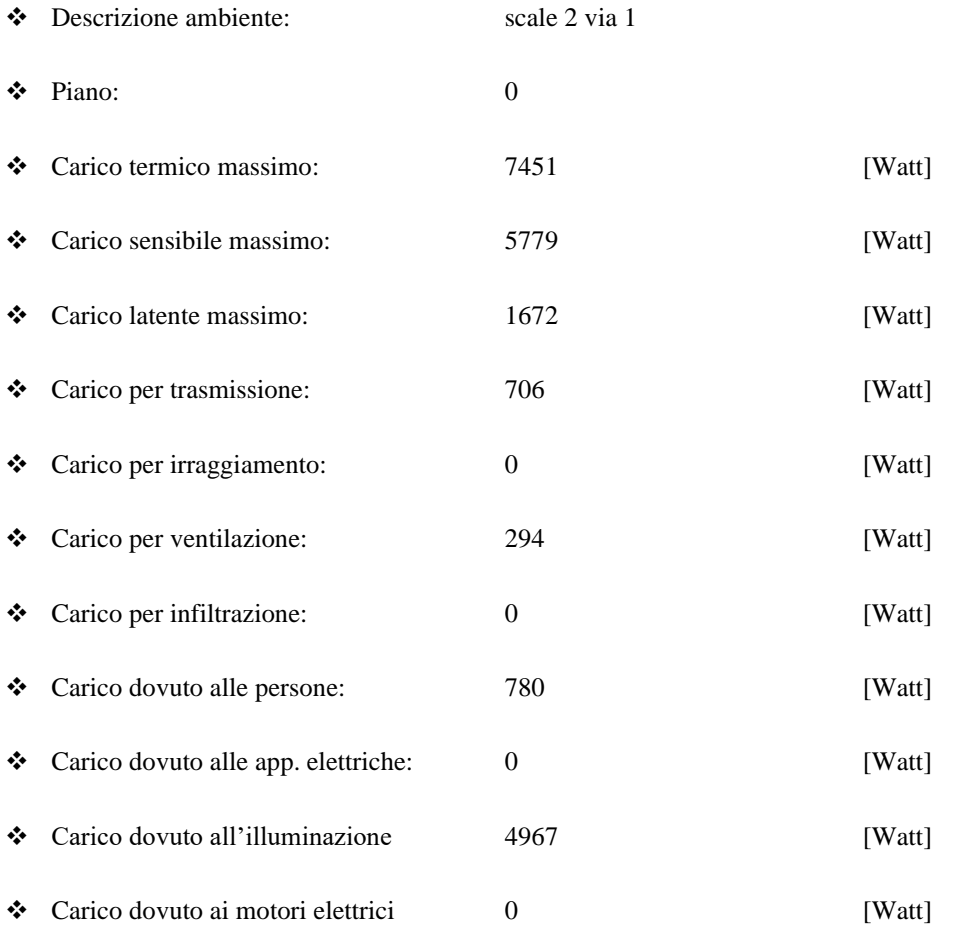

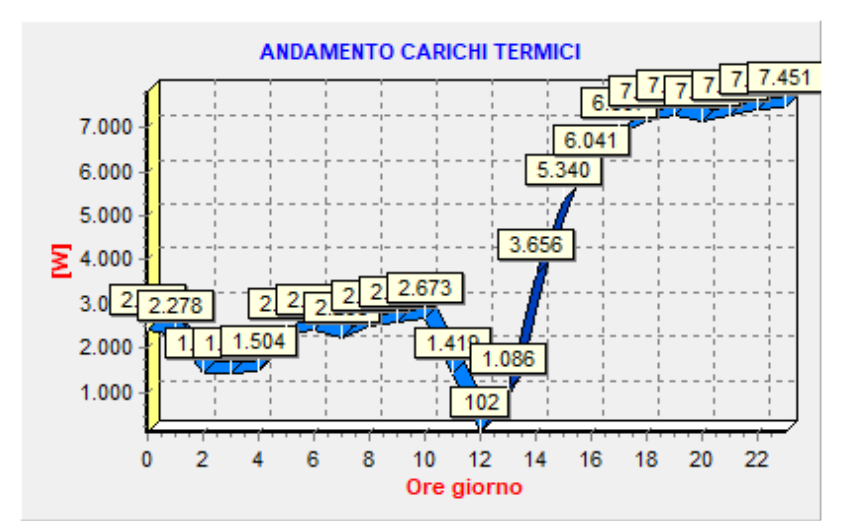

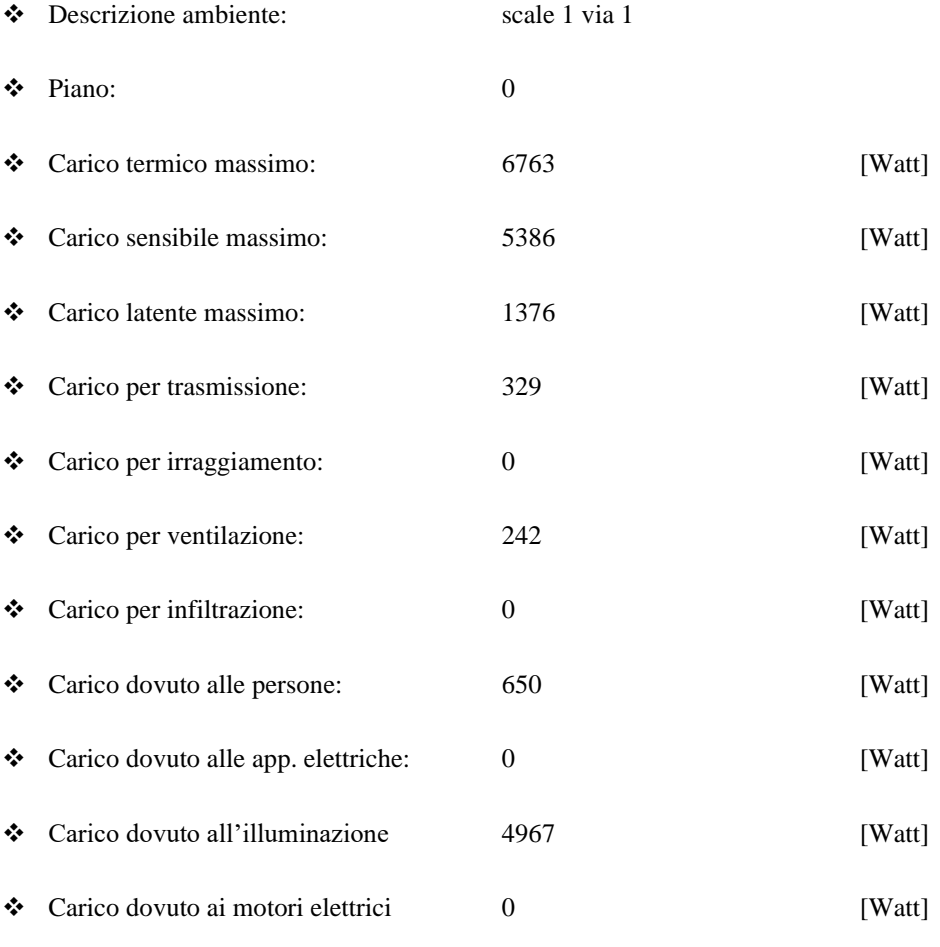

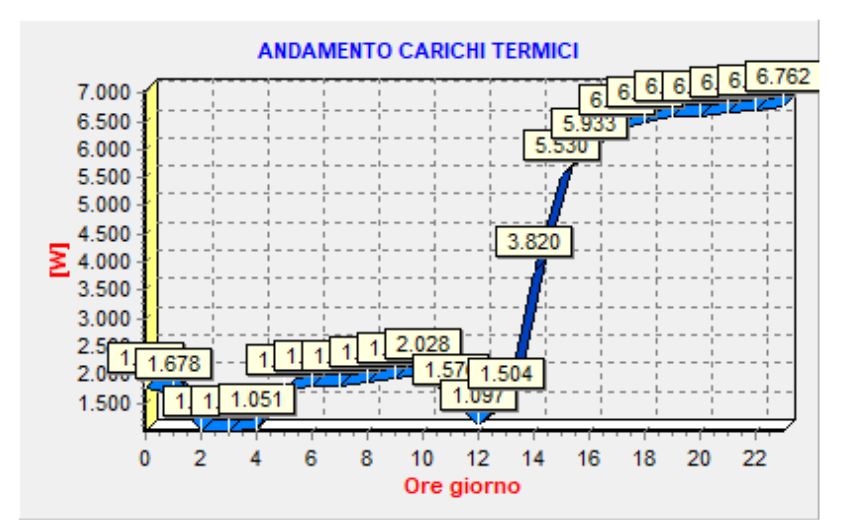

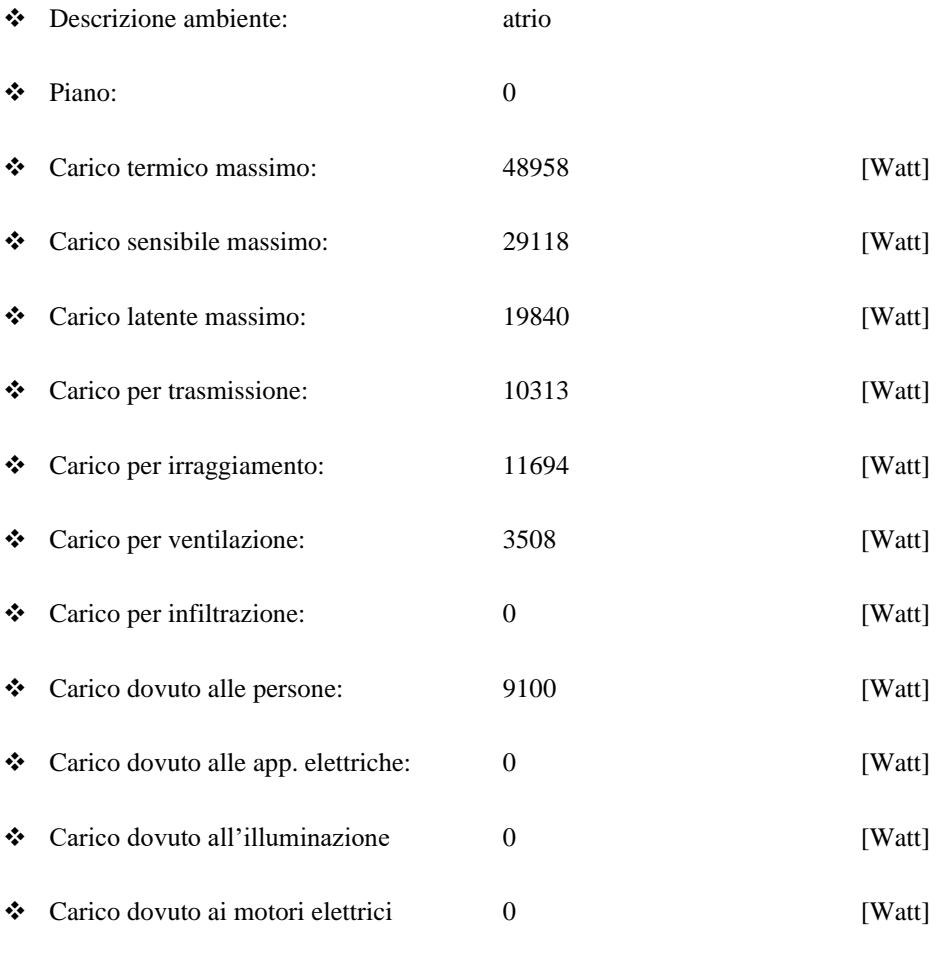

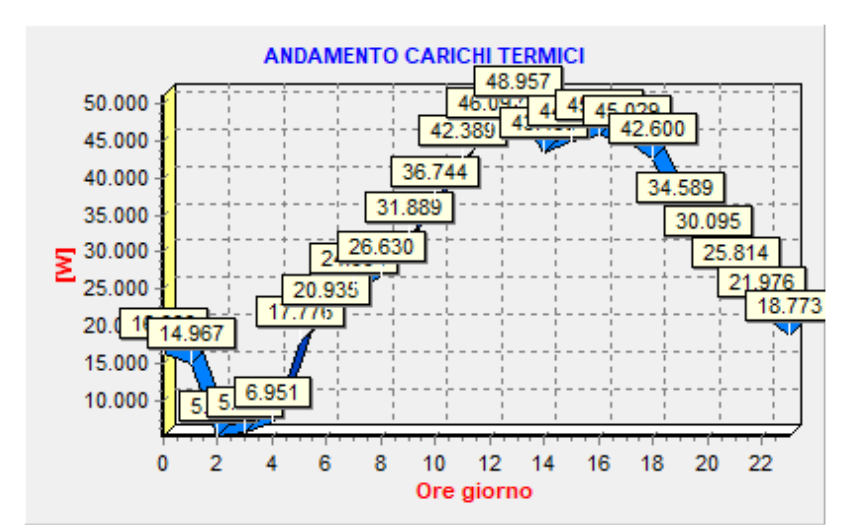

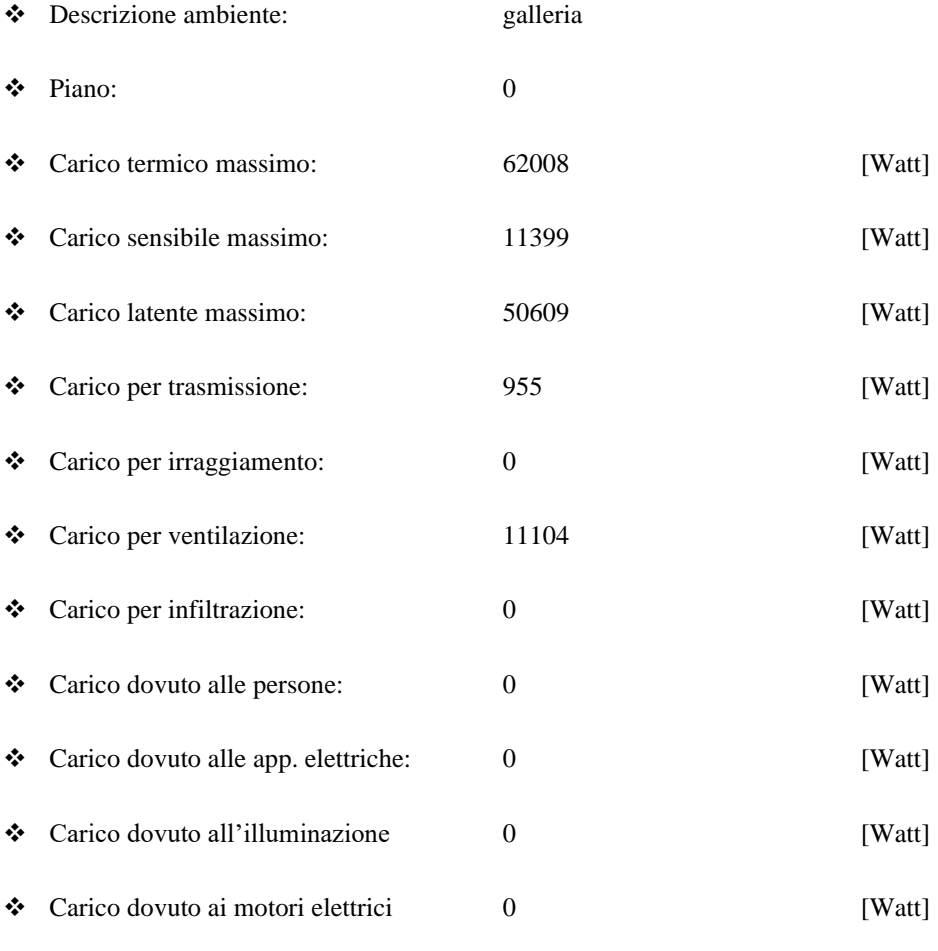

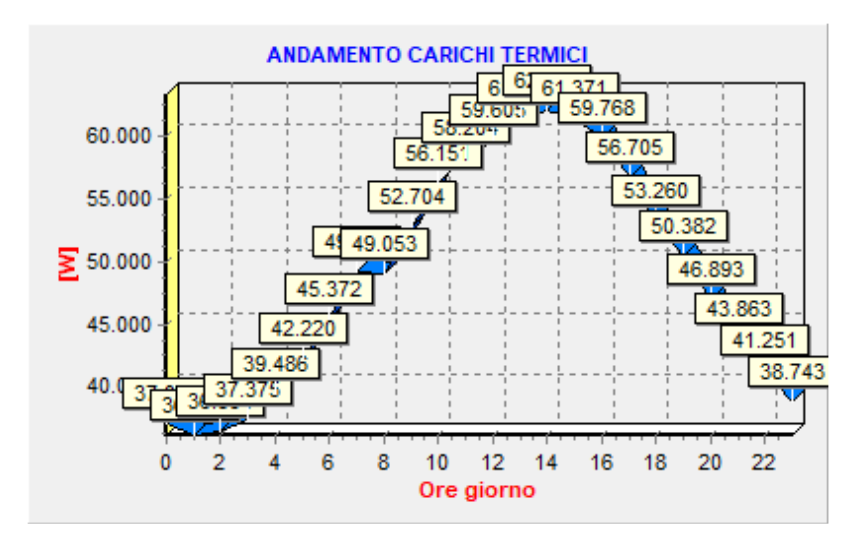

Allegato 3 - relazione carichi estivi ora di punta

"Relazione tecnica: Calcolo dei carichi termici estivi – Metodo CARRIER-PIZZETTI

# **RELAZIONE TECNICA**

### **Calcolo dei carichi termici estivi**

Carichi termici estivi secondo Metodo CARRIER-PIZZETTI

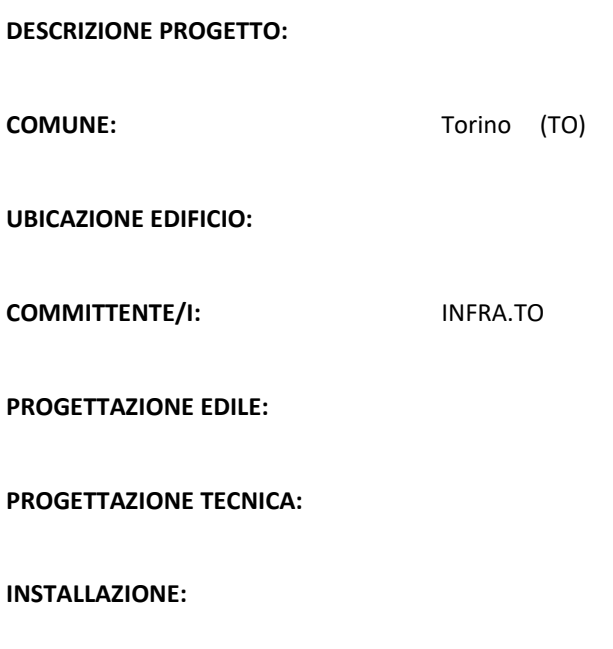

**CODICE PROGETTO:**

### **ATTESTAZIONE DI DEPOSITO**

Si attesta che la presente relazione tecnica è stata depositata per il Comune di Torino in data odierna al n° \_\_\_\_\_

Timbro **Calculation Contract Contract Contract Contract Contract Contract Contract Contract Contract Contract Contract Contract Contract Contract Contract Contract Contract Contract Contract Contract Contract Contract Cont** 

### Sommario

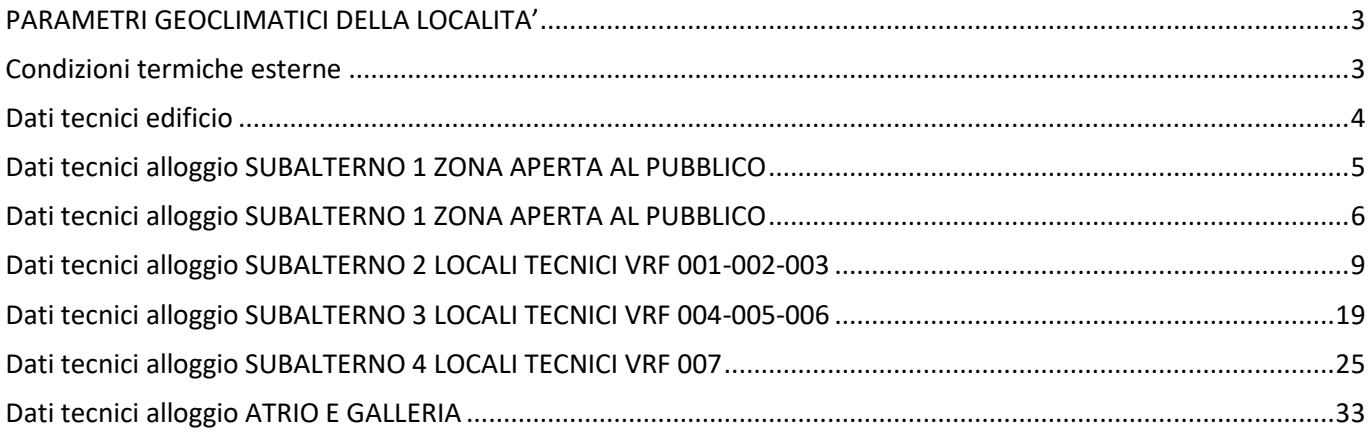

# <span id="page-117-0"></span>PARAMETRI GEOCLIMATICI DELLA LOCALITA'

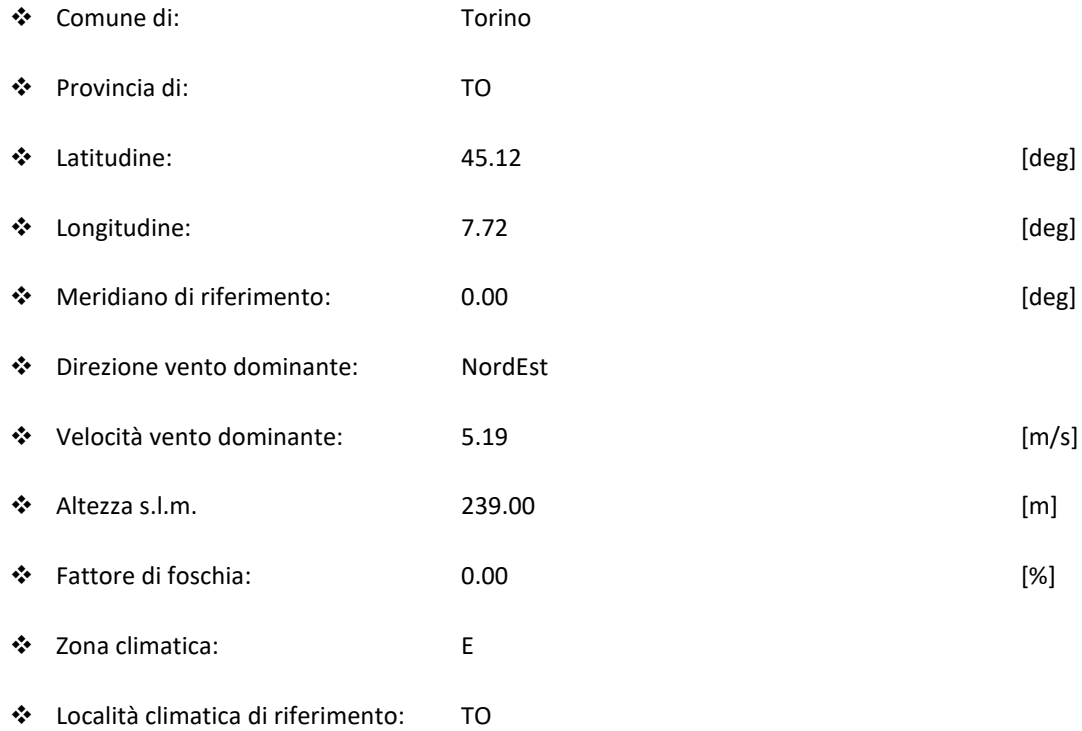

<span id="page-117-1"></span>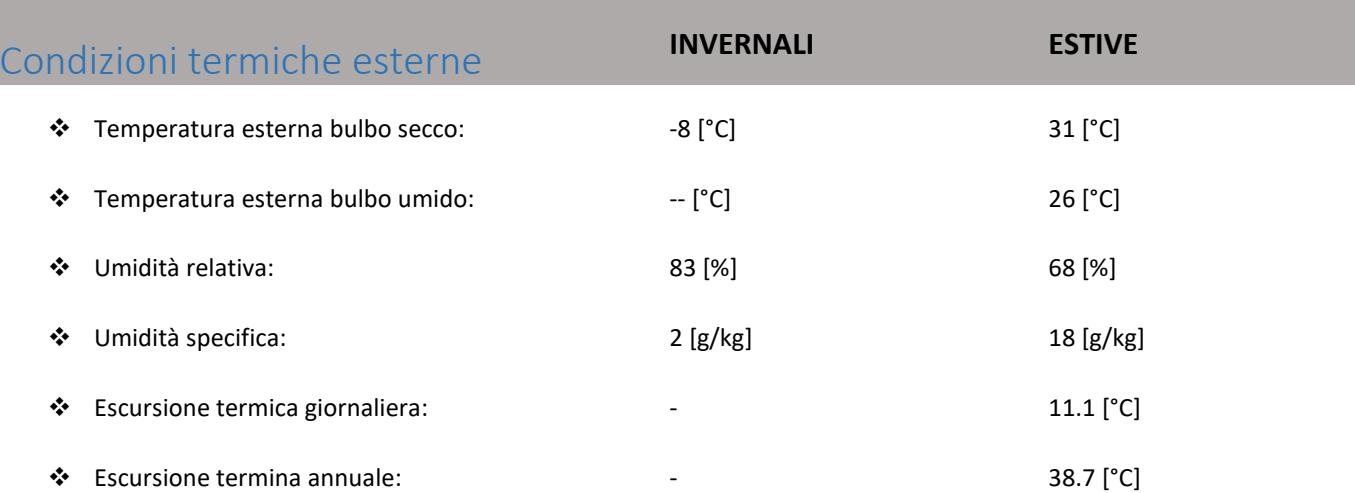

# <span id="page-118-0"></span>Dati tecnici edificio

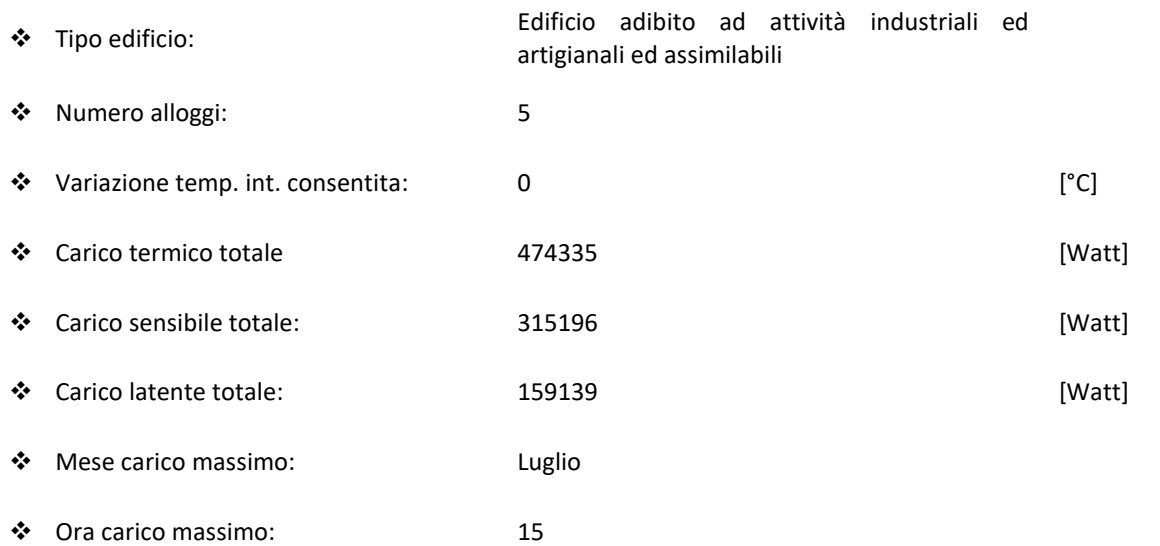

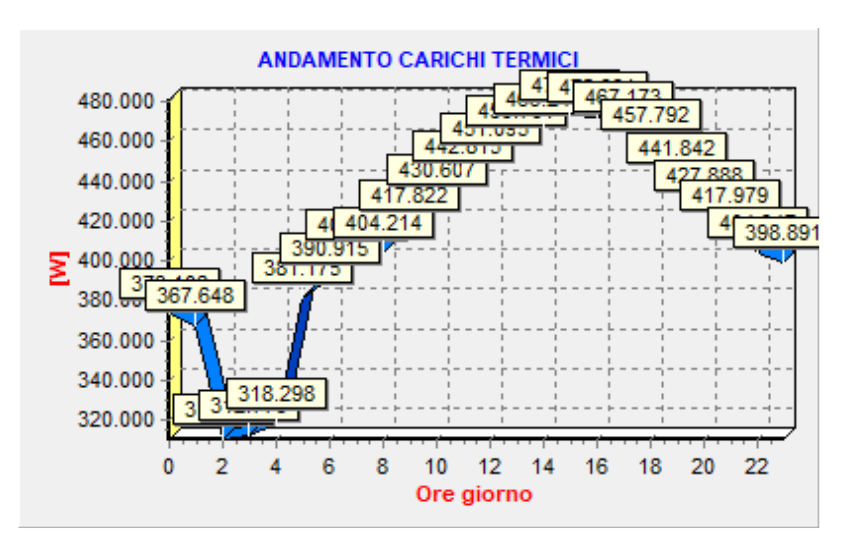

<span id="page-119-0"></span>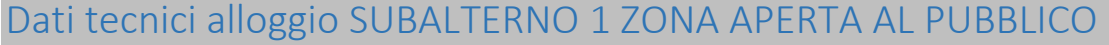

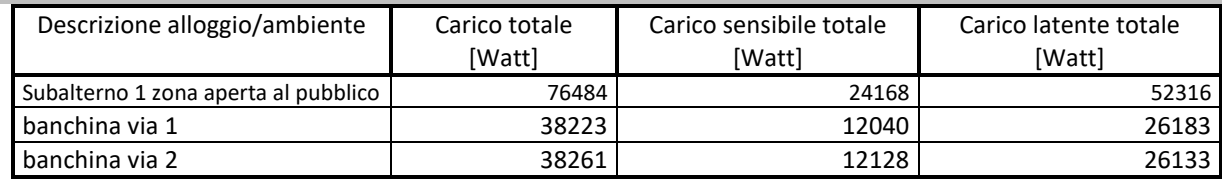

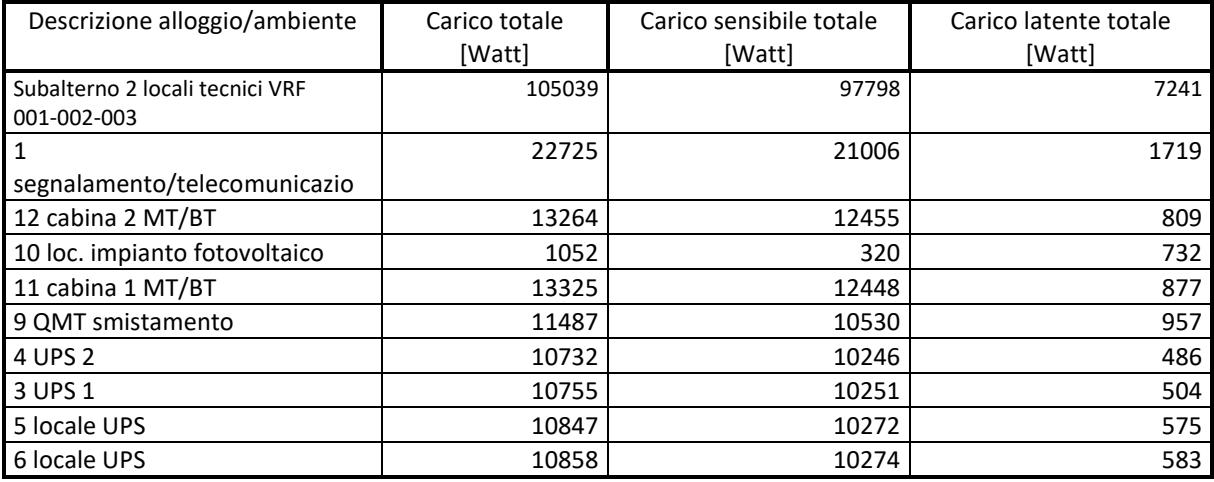

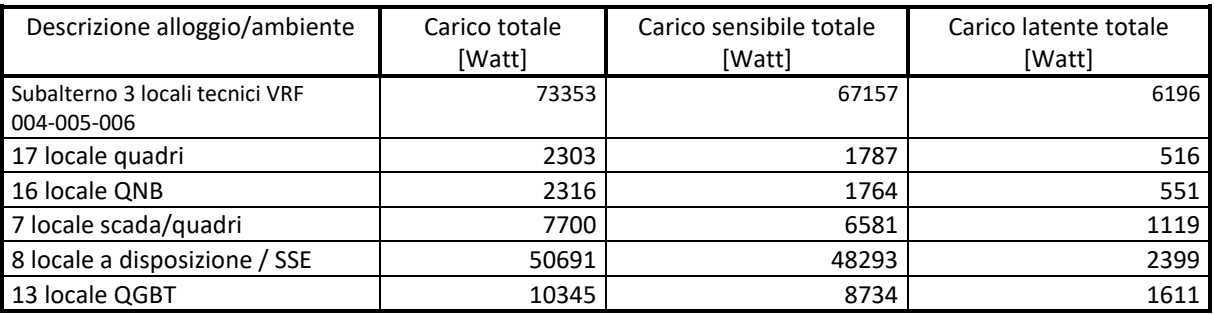

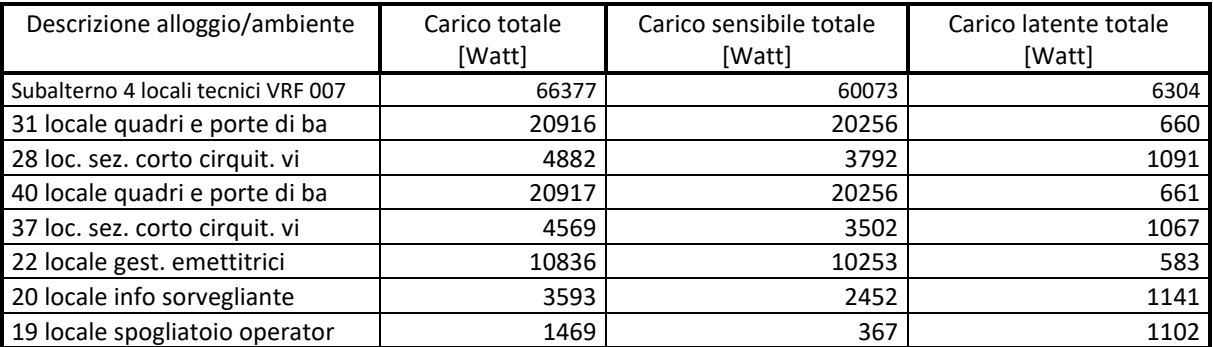

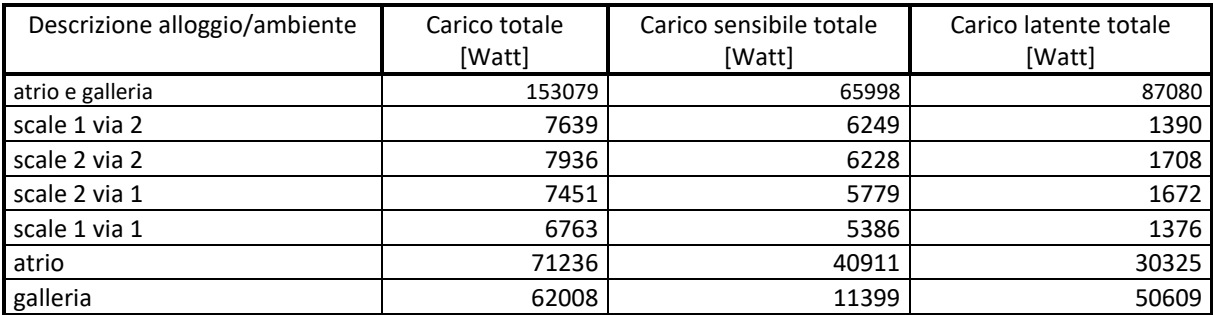

# <span id="page-120-0"></span>Dati tecnici alloggio SUBALTERNO 1 ZONA APERTA AL PUBBLICO

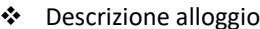

#### o: SUBALTERNO 1 ZONA APERTA AL PUBBLICO

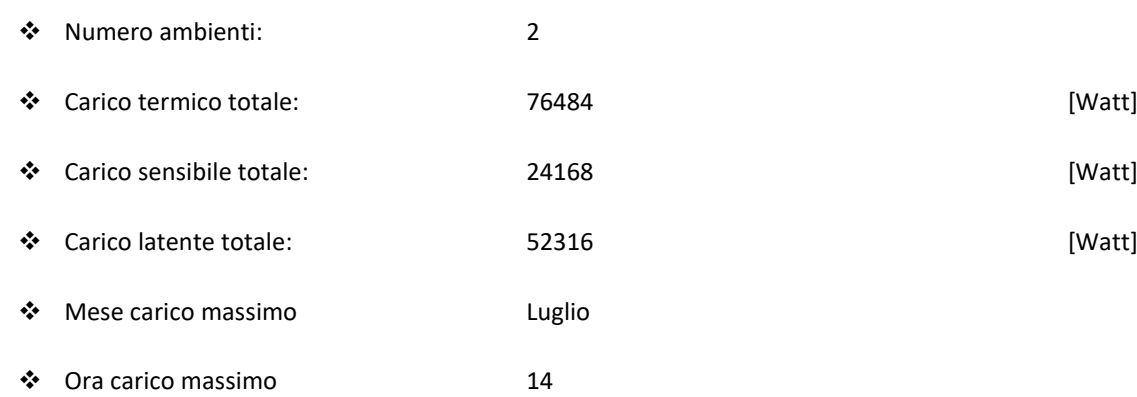

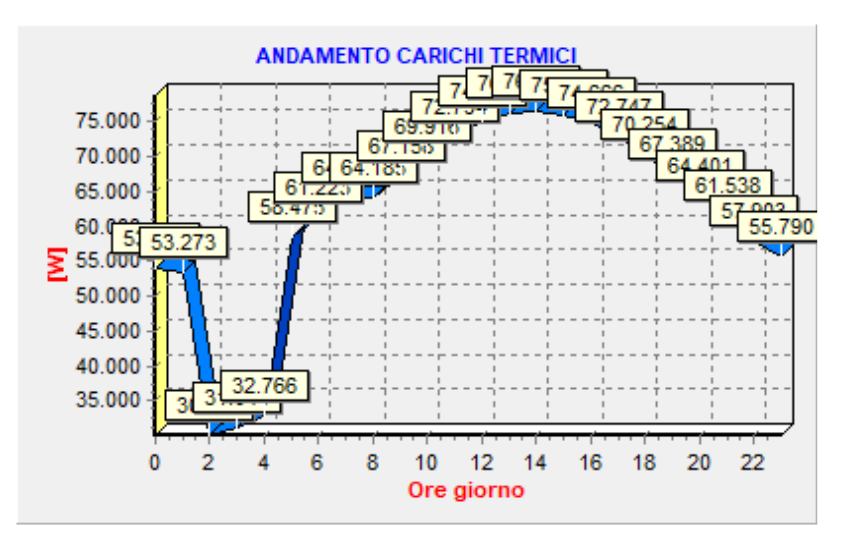

❖ Grafico:

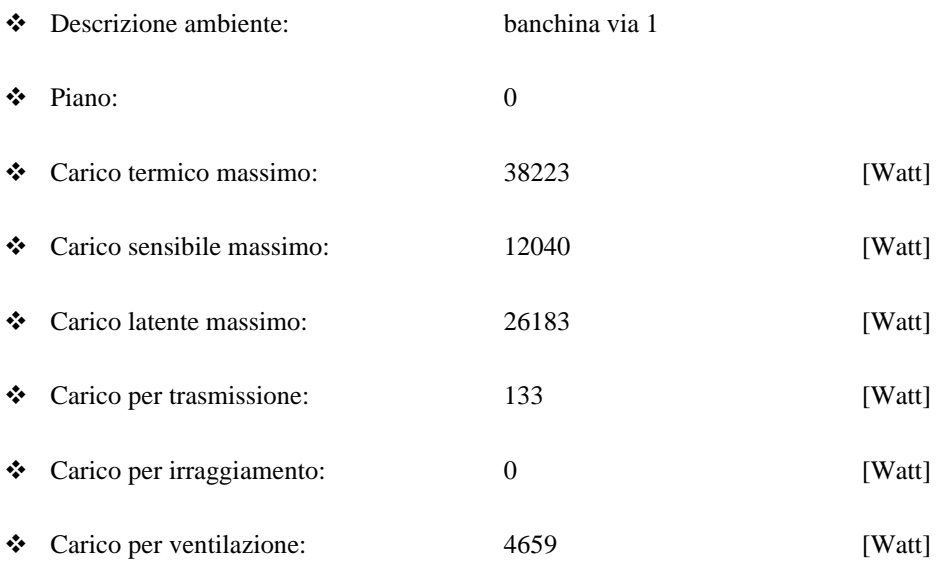

- ❖ Carico per infiltrazione: 0 [Watt] ❖ Carico dovuto alle persone: 11700 [Watt] ❖ Carico dovuto alle app. elettriche: 0 [Watt] ❖ Carico dovuto all'illuminazione 816 [Watt]
- 

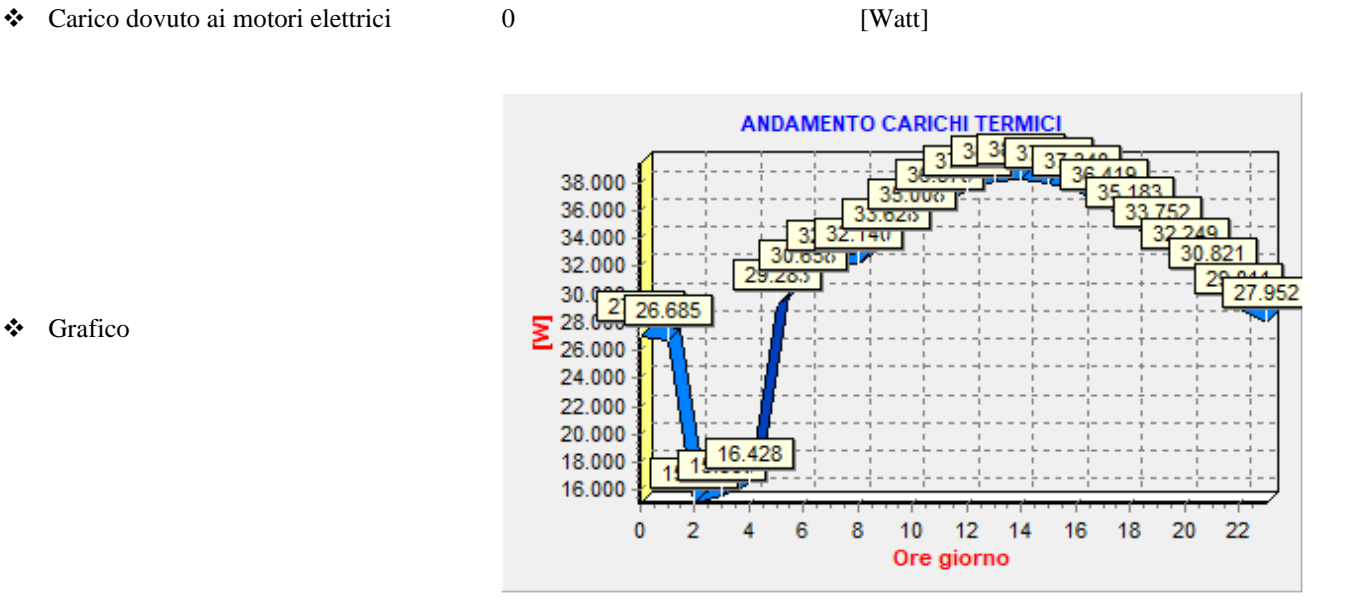

❖ Grafico

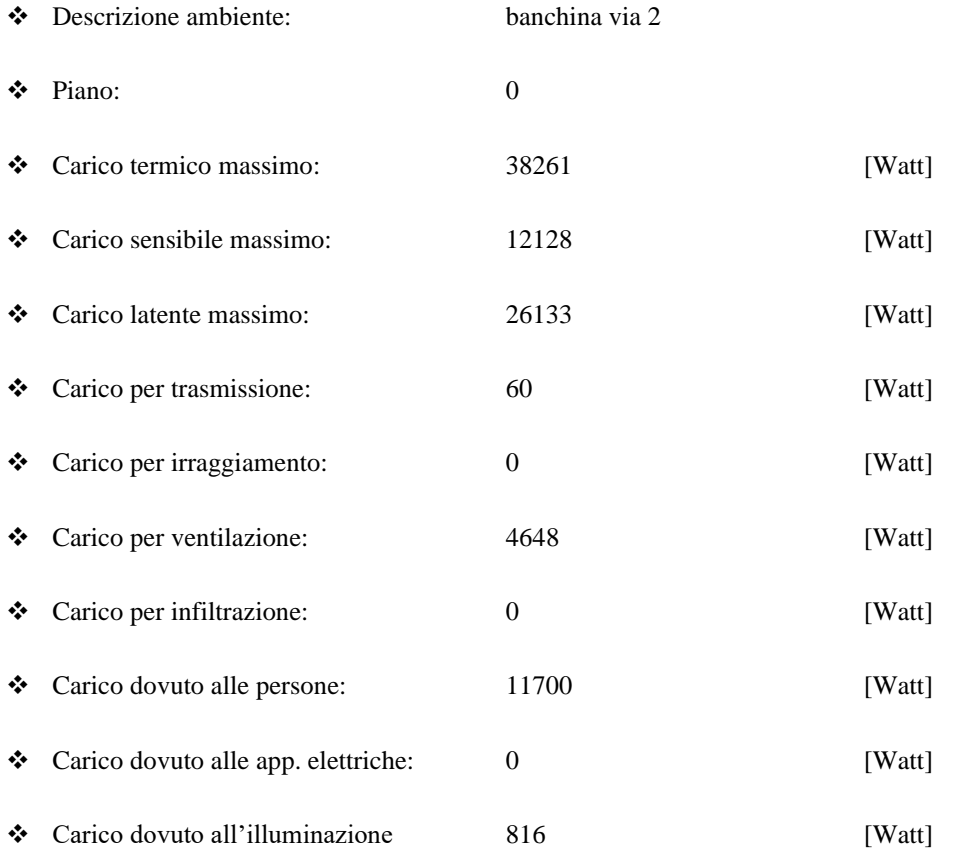

❖ Carico dovuto ai motori elettrici 0 [Watt]

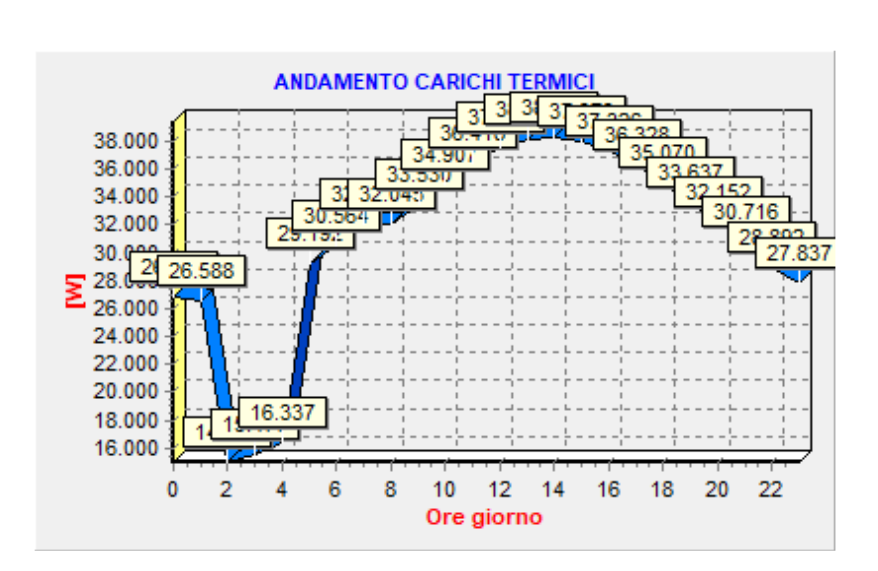

# <span id="page-123-0"></span>Dati tecnici alloggio SUBALTERNO 2 LOCALI TECNICI VRF 001-002-003

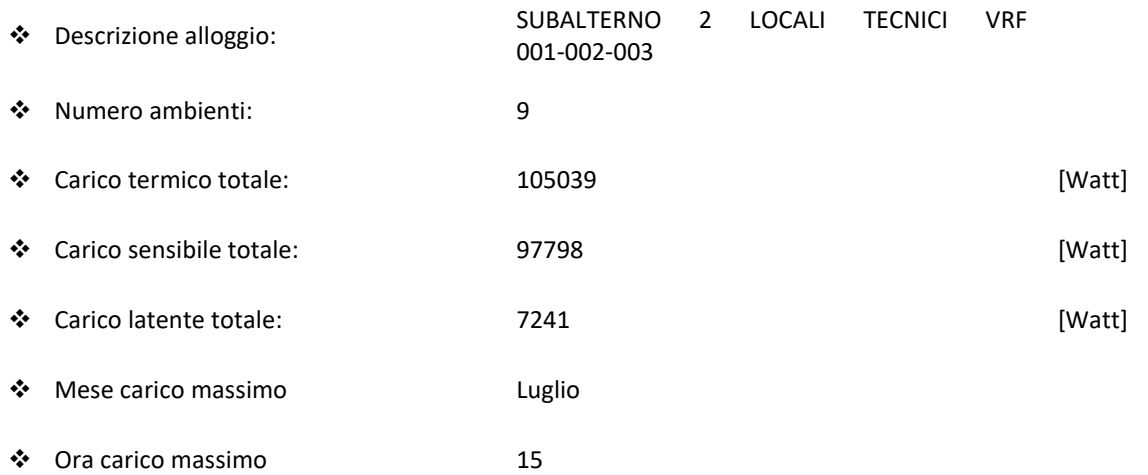

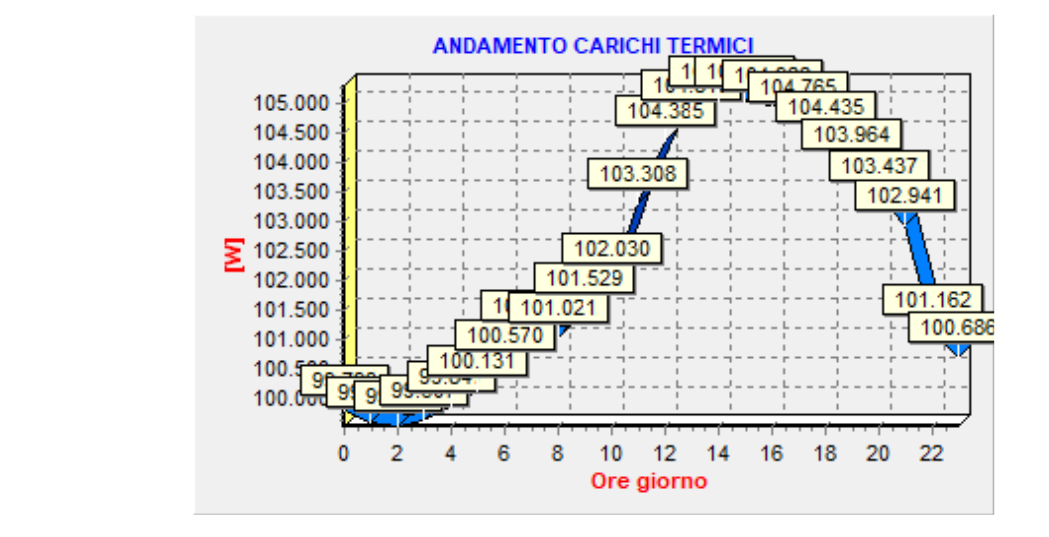

❖ Grafico:

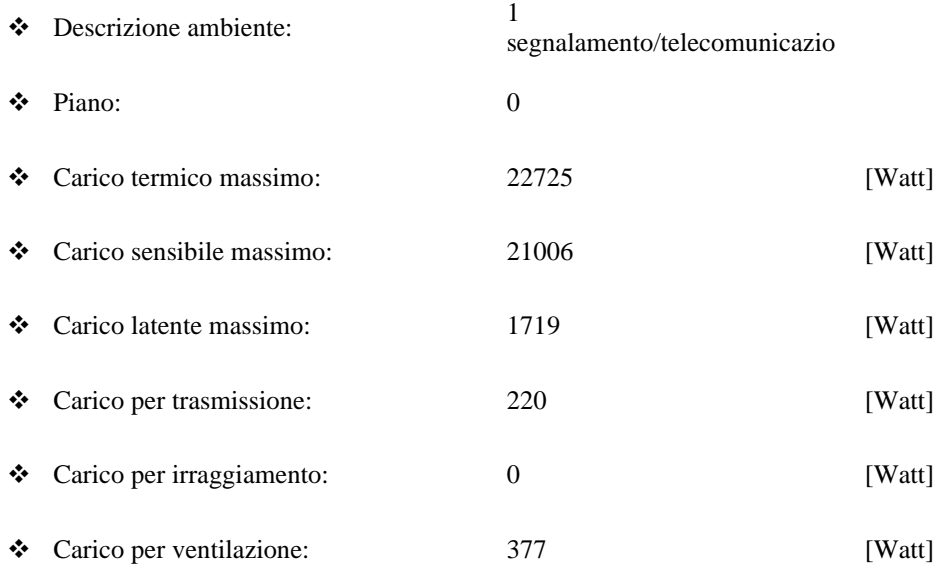

❖ Carico per infiltrazione: 0 [Watt] ❖ Carico dovuto alle persone: 0 [Watt] ❖ Carico dovuto alle app. elettriche: 0 [Watt] ❖ Carico dovuto all'illuminazione 576 [Watt] ❖ Carico dovuto ai motori elettrici 20000 [Watt]

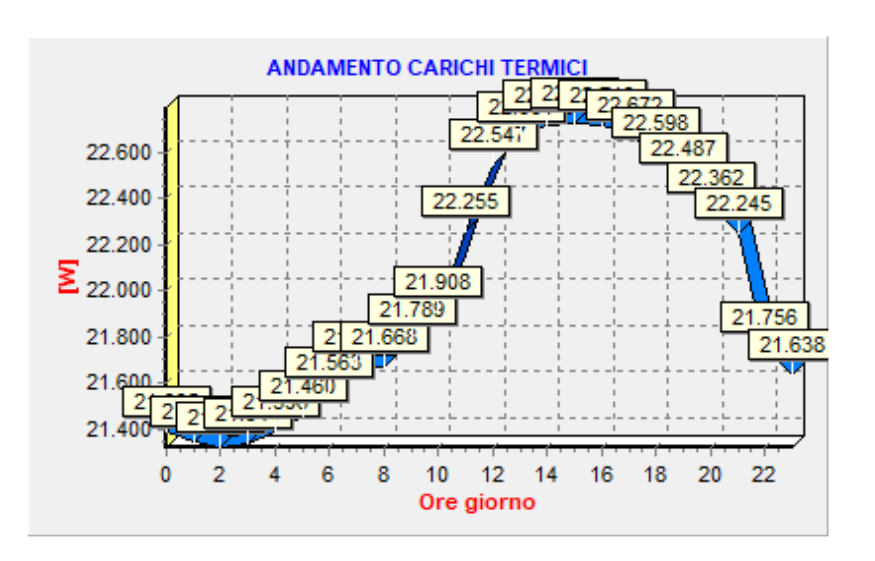

❖ Grafico

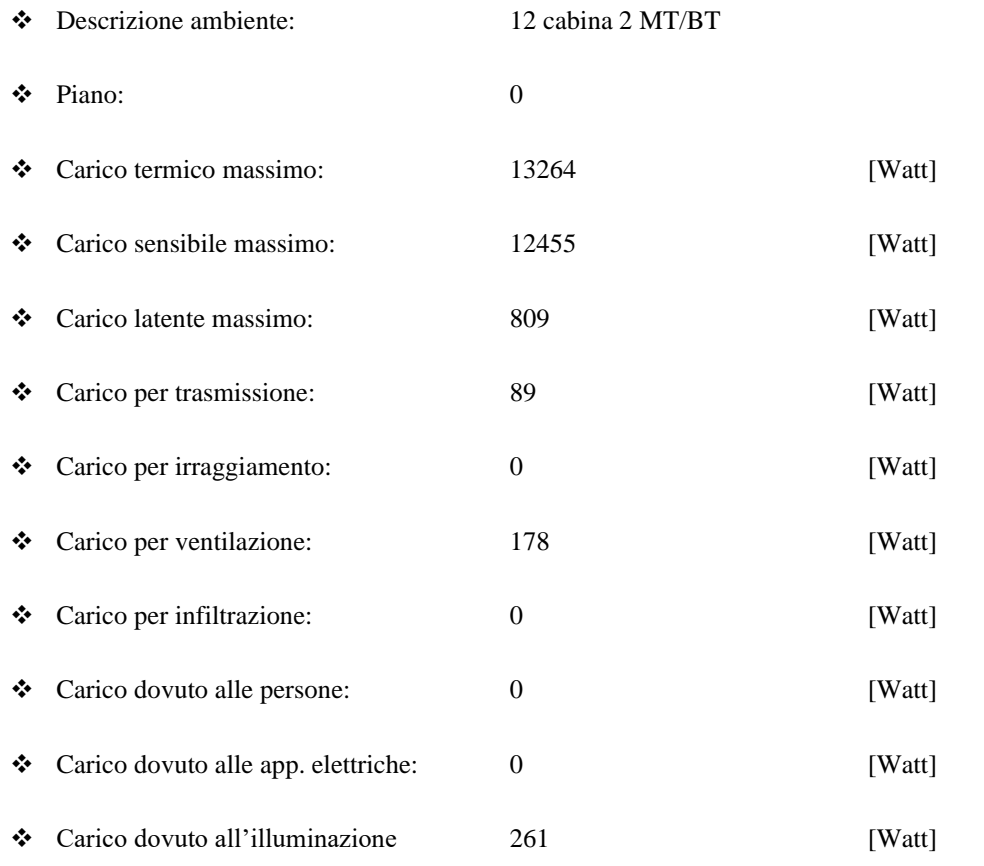

❖ Carico dovuto ai motori elettrici 20000 [Watt]

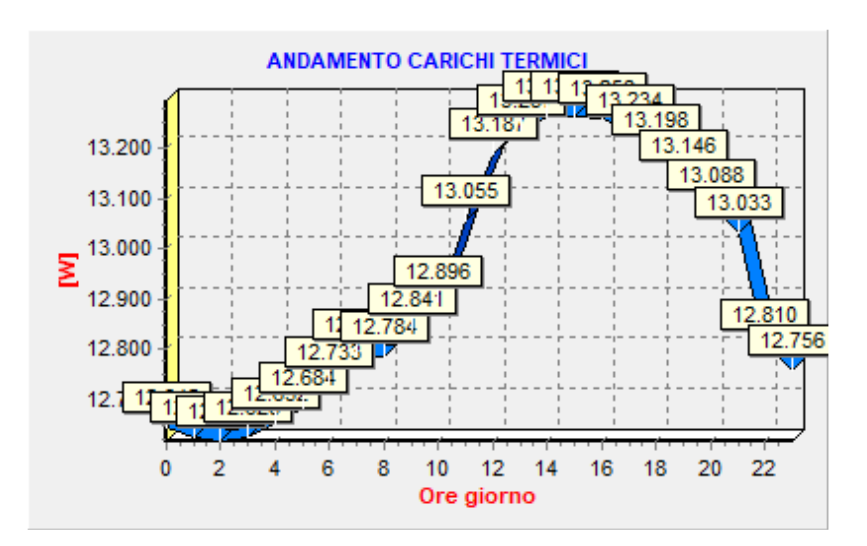

#### **Dati tecnici ambiente**

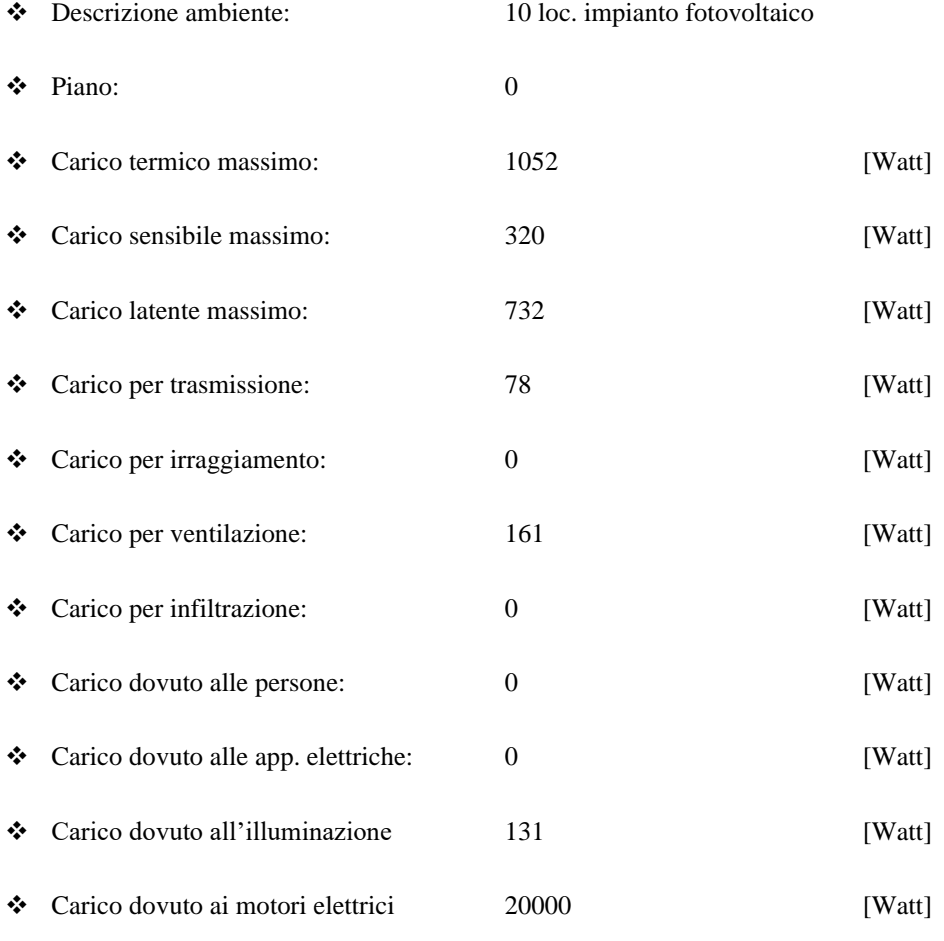

❖ Grafico

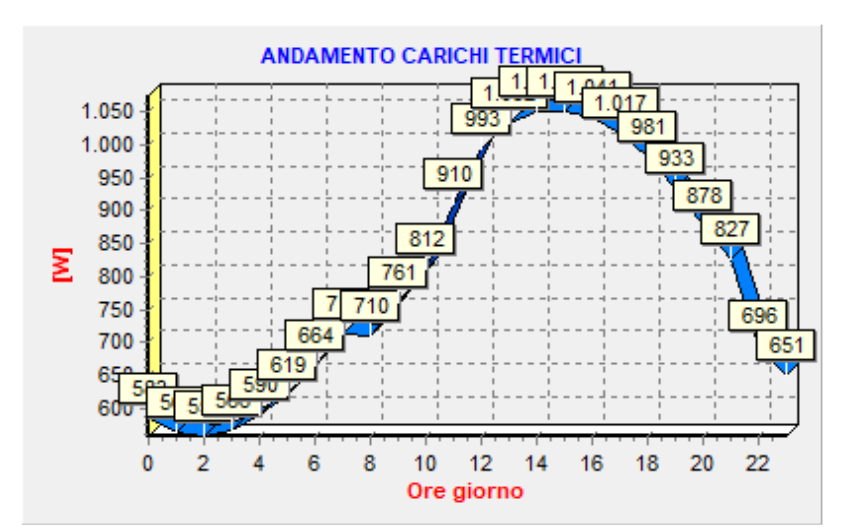

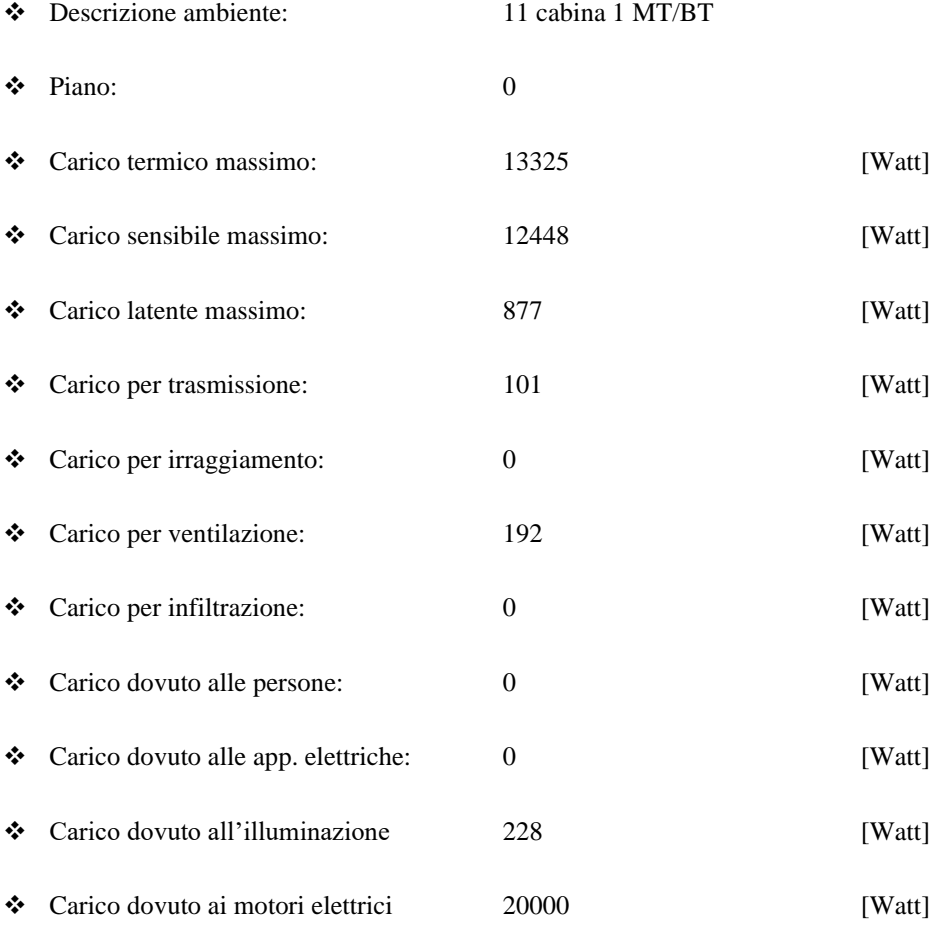

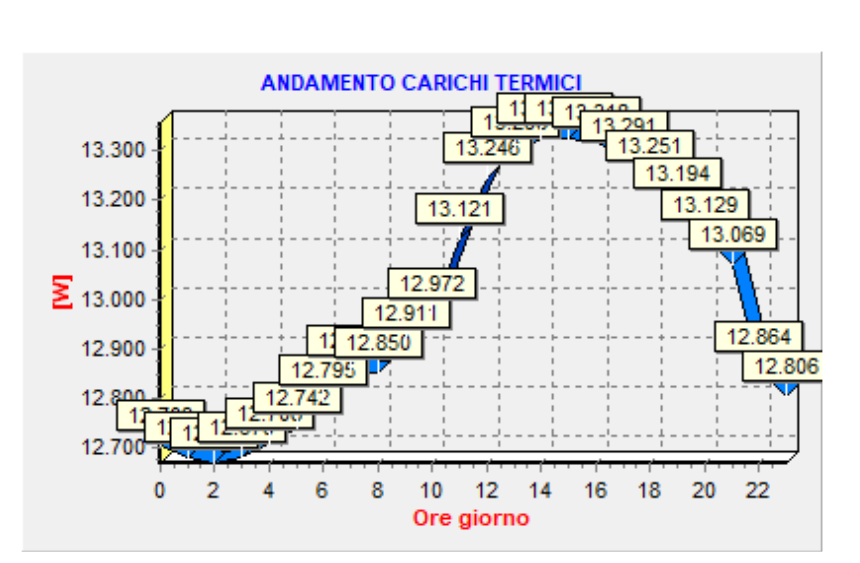

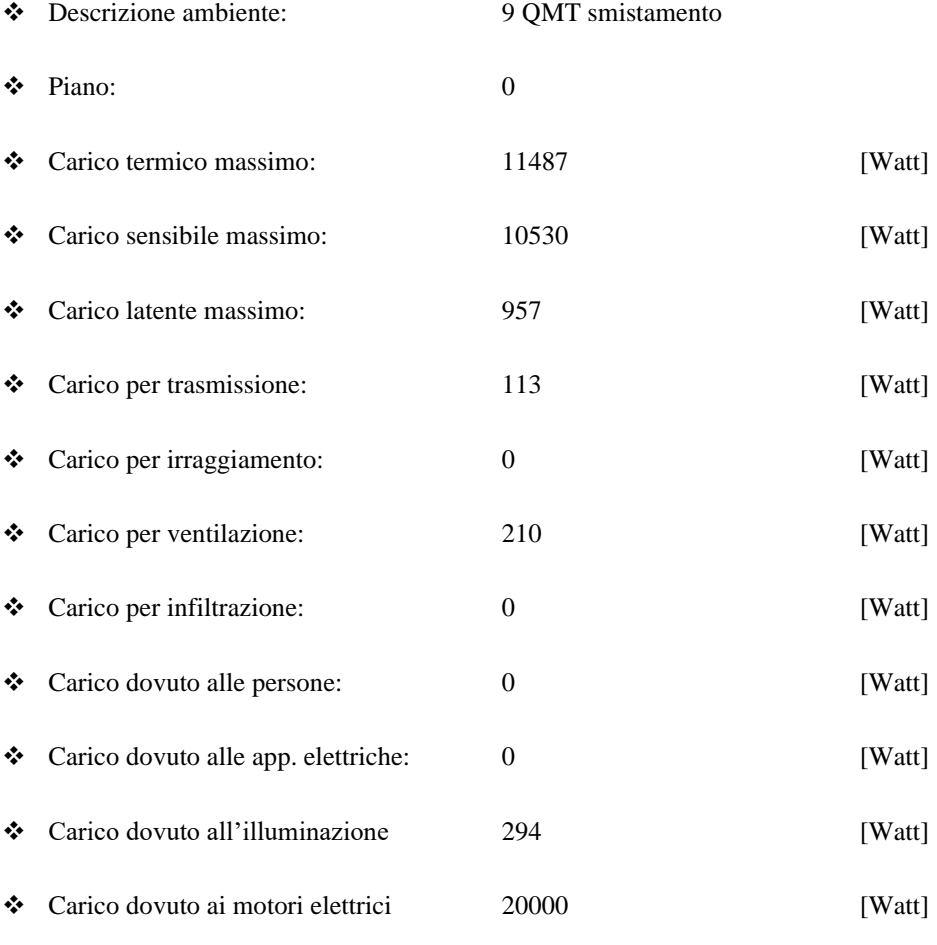

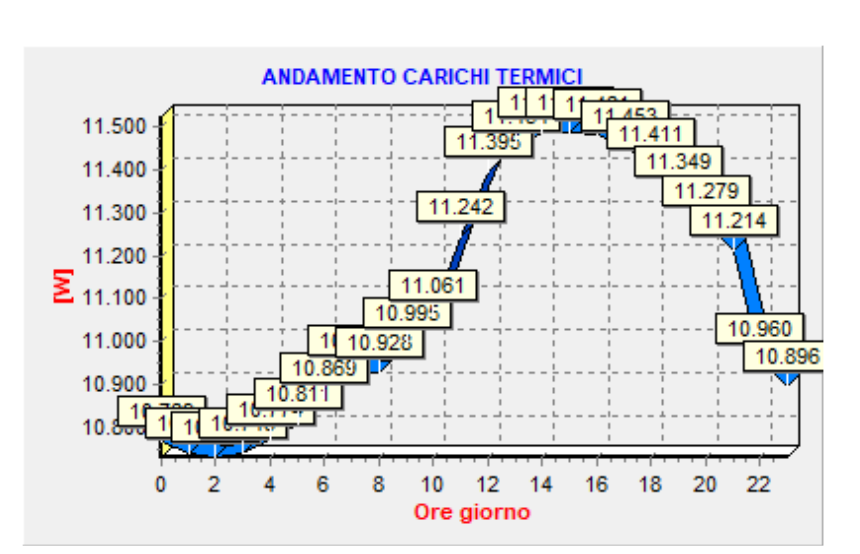

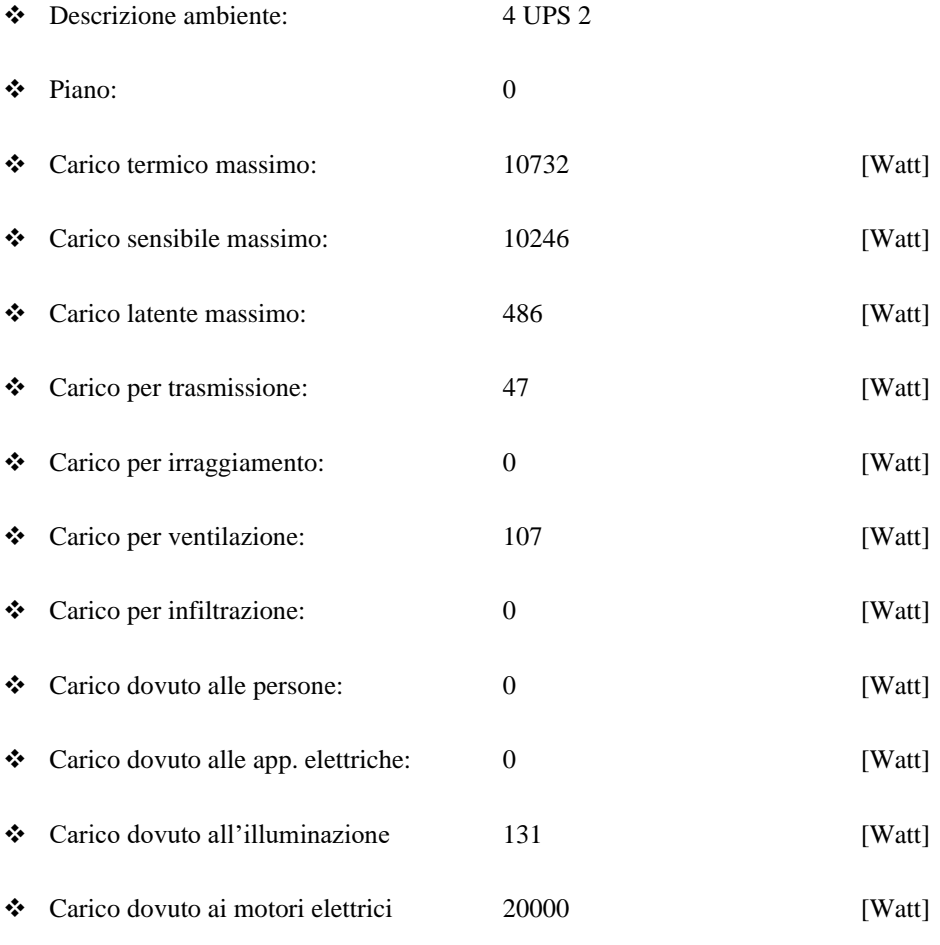

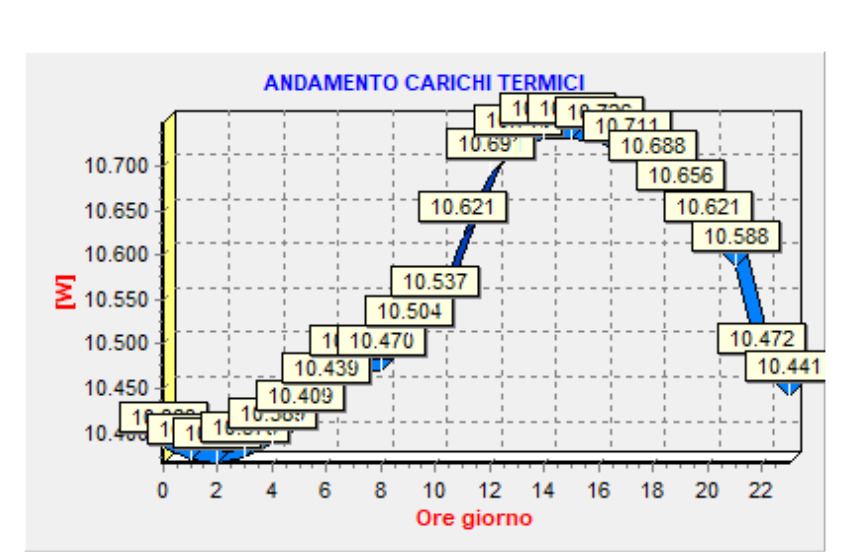

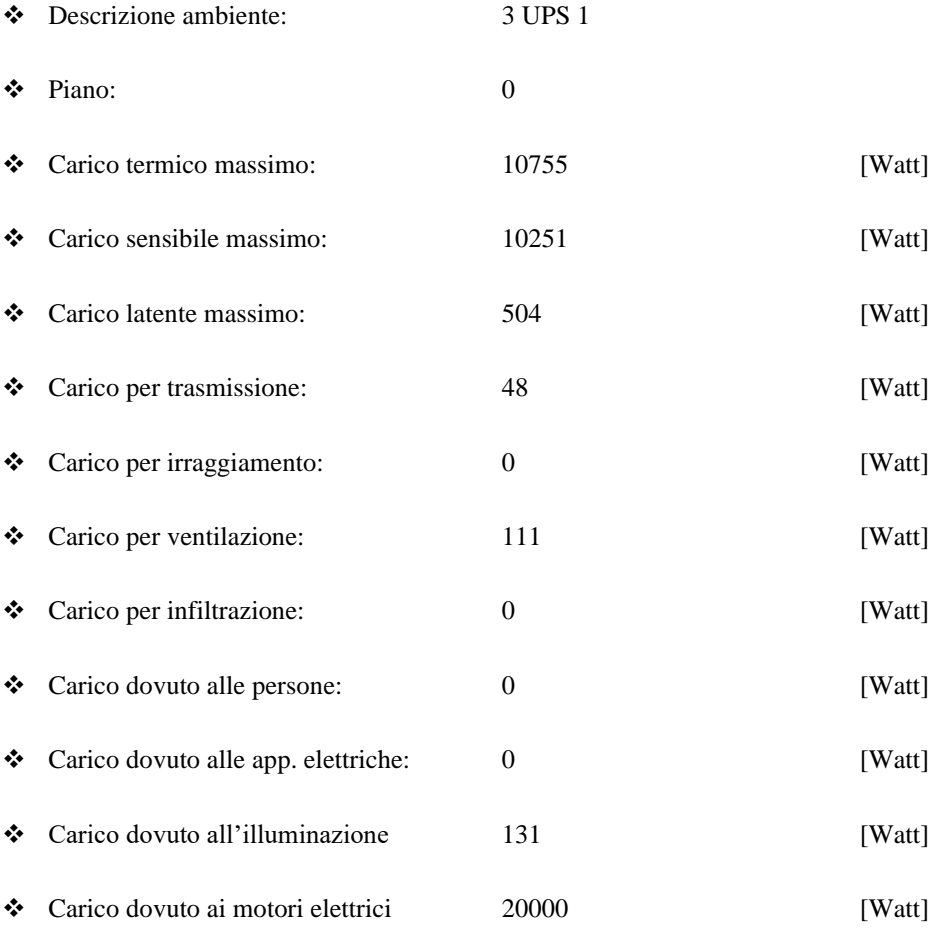

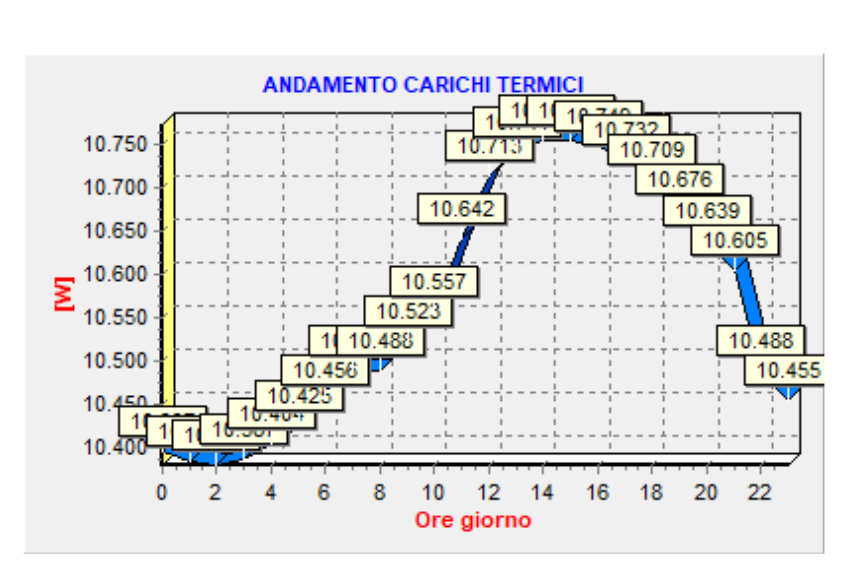

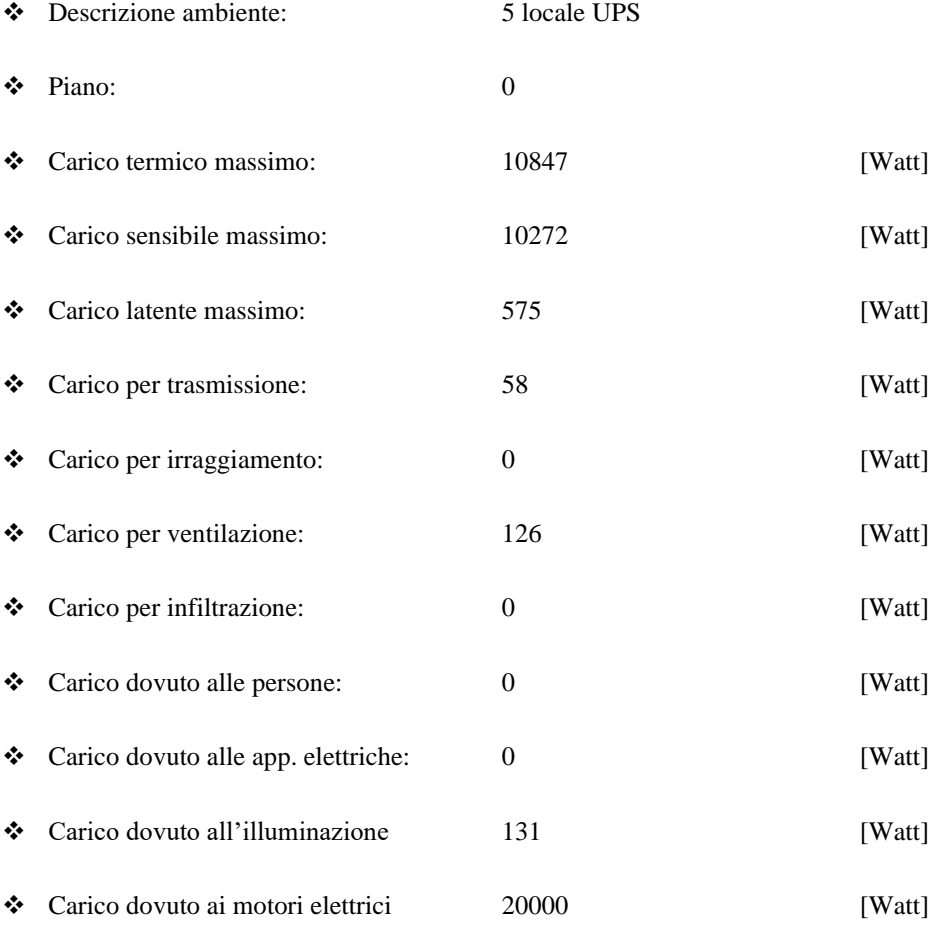

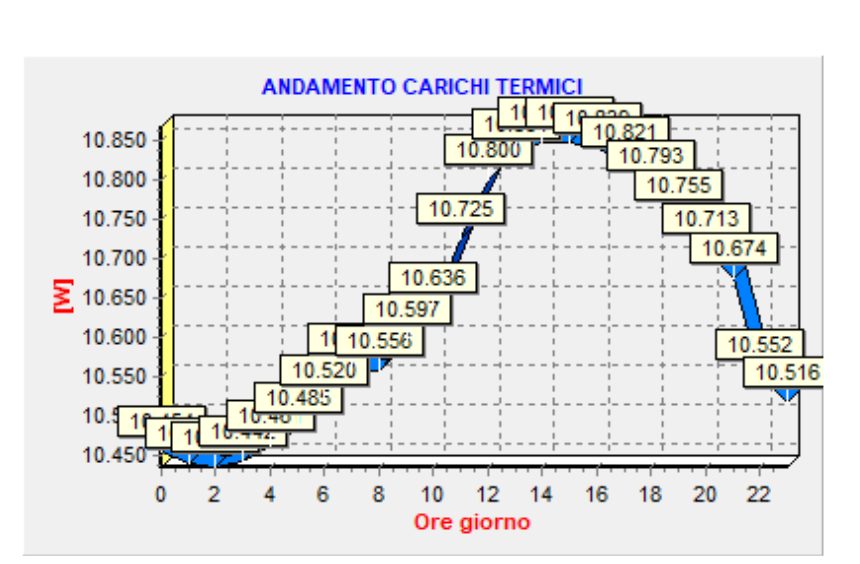

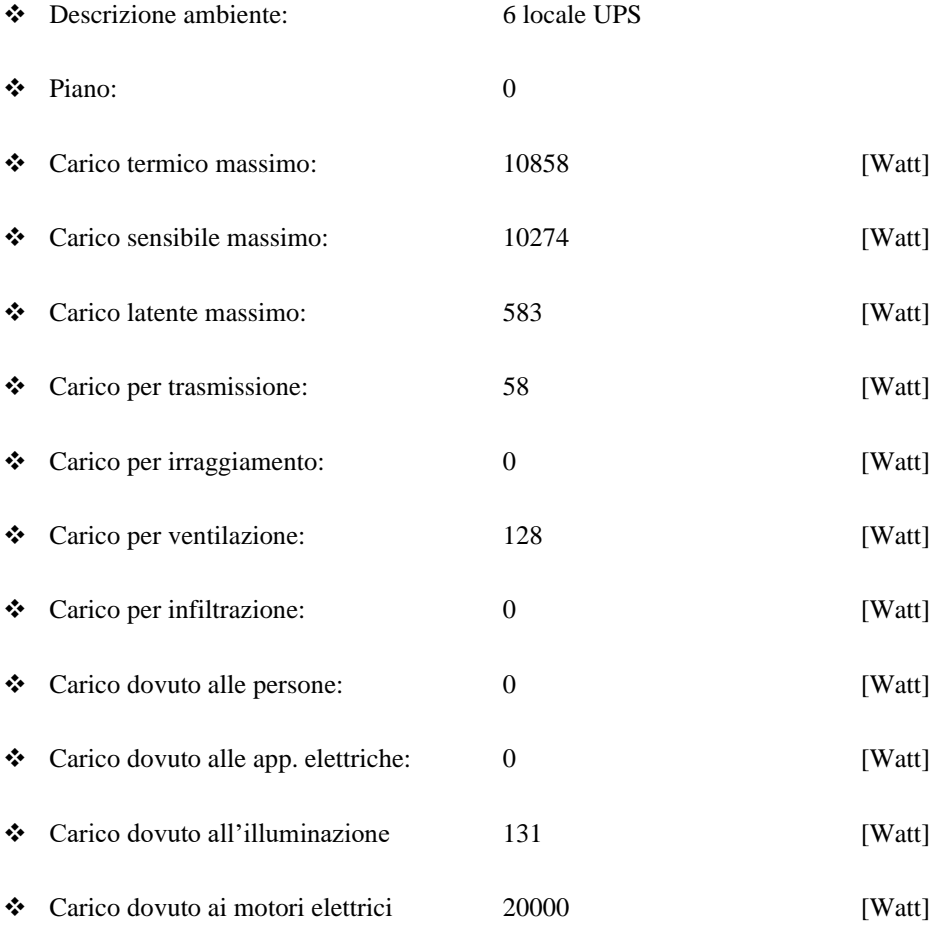

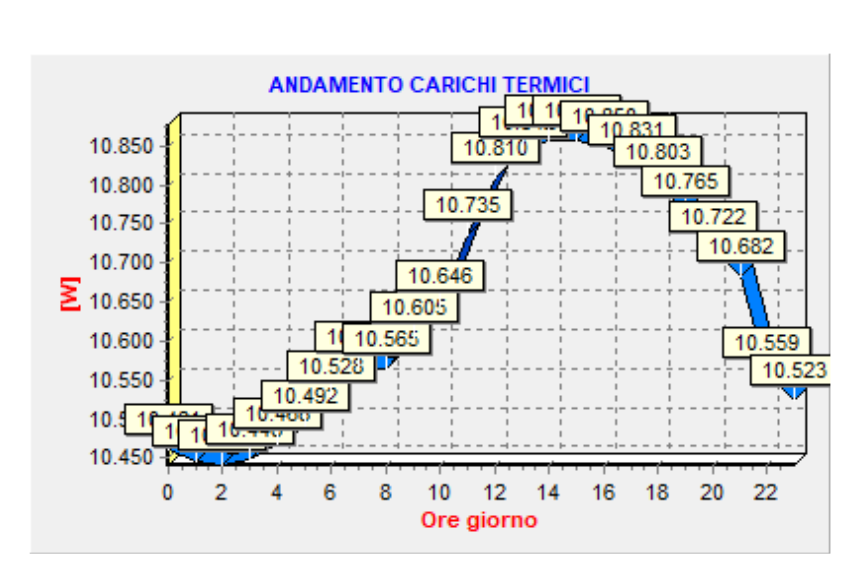

# <span id="page-133-0"></span>Dati tecnici alloggio SUBALTERNO 3 LOCALI TECNICI VRF 004-005-006

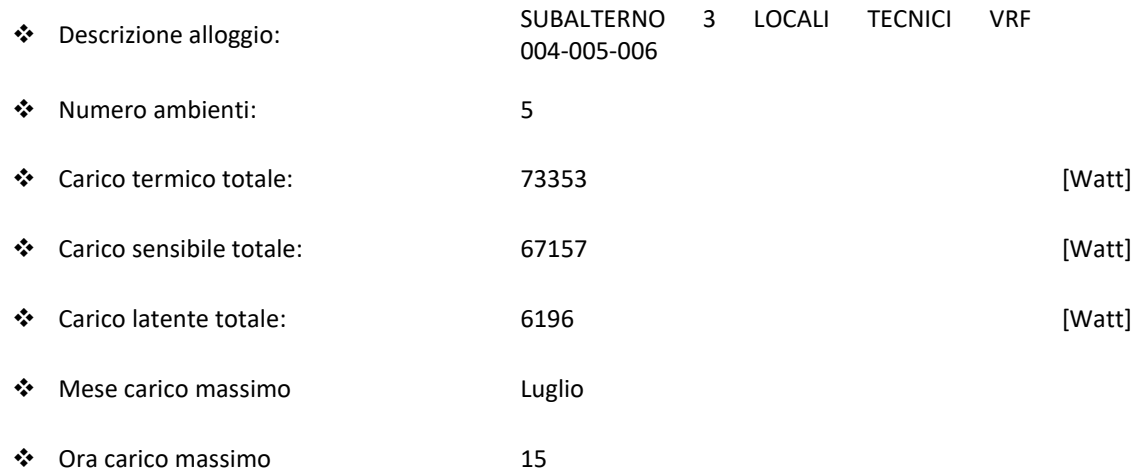

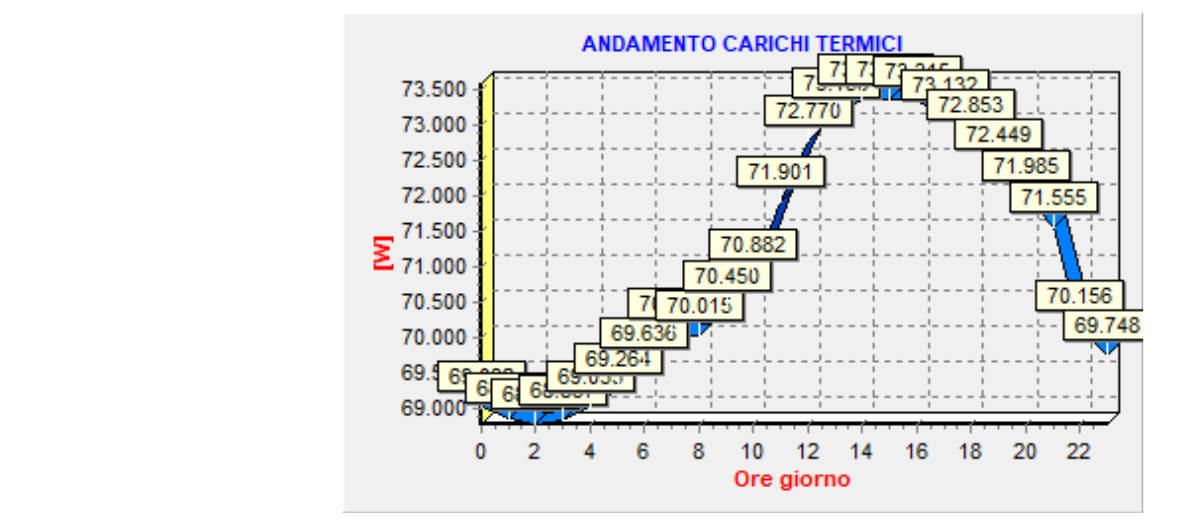

❖ Grafico:

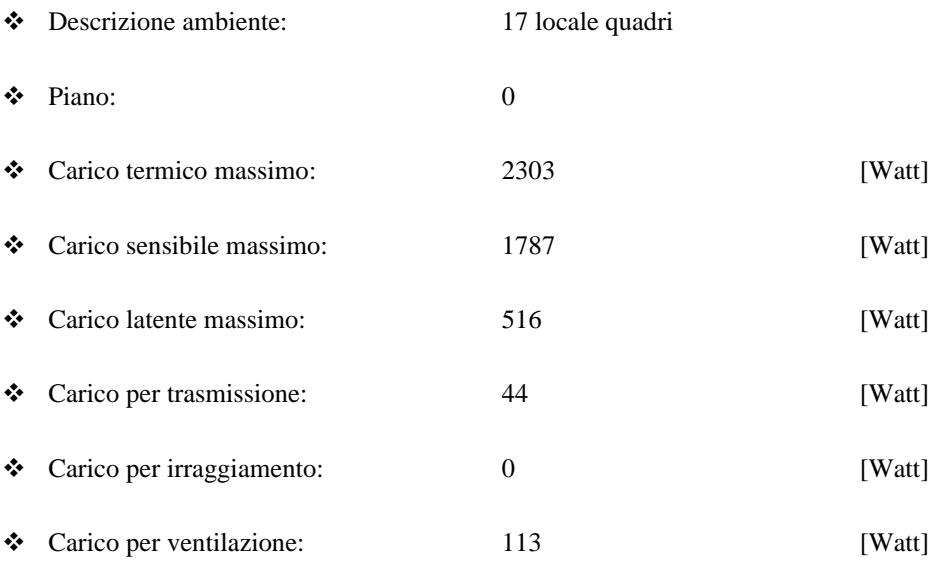

❖ Carico per infiltrazione: 0 [Watt] ❖ Carico dovuto alle persone: 0 [Watt] ❖ Carico dovuto alle app. elettriche: 0 [Watt] ❖ Carico dovuto all'illuminazione 173 [Watt] ❖ Carico dovuto ai motori elettrici 1500 [Watt]

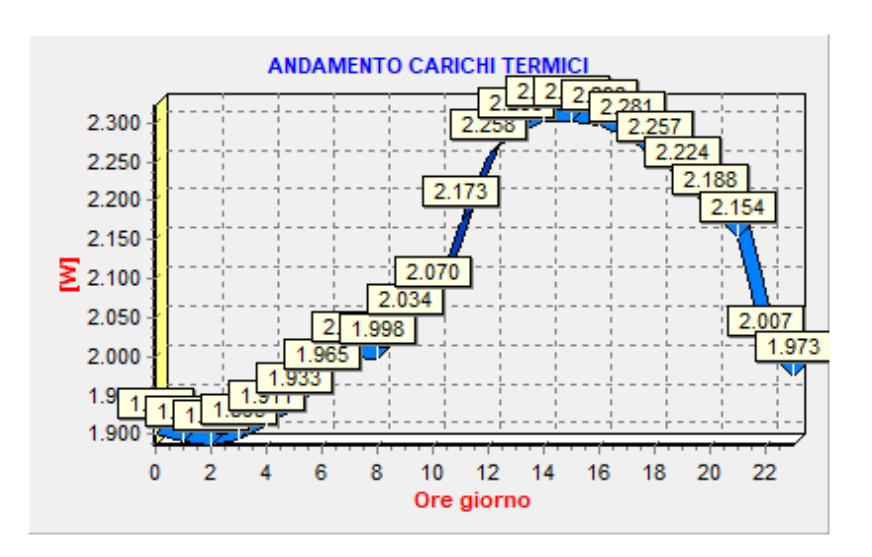

❖ Grafico

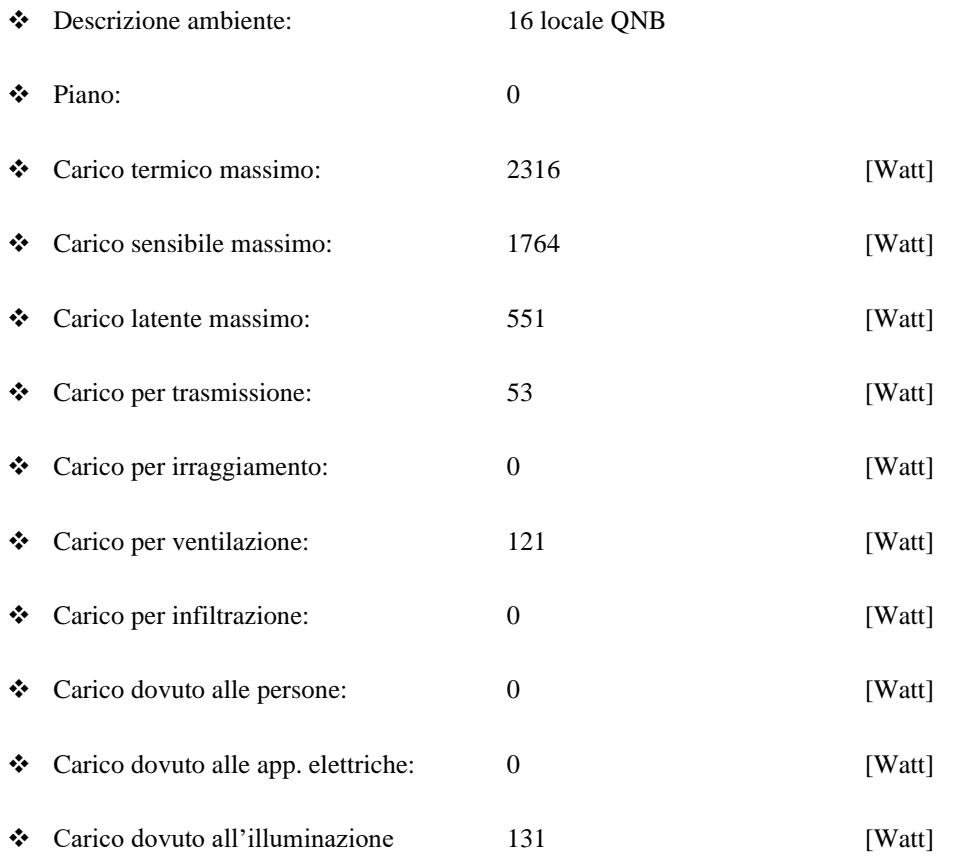

❖ Carico dovuto ai motori elettrici 1500 [Watt]

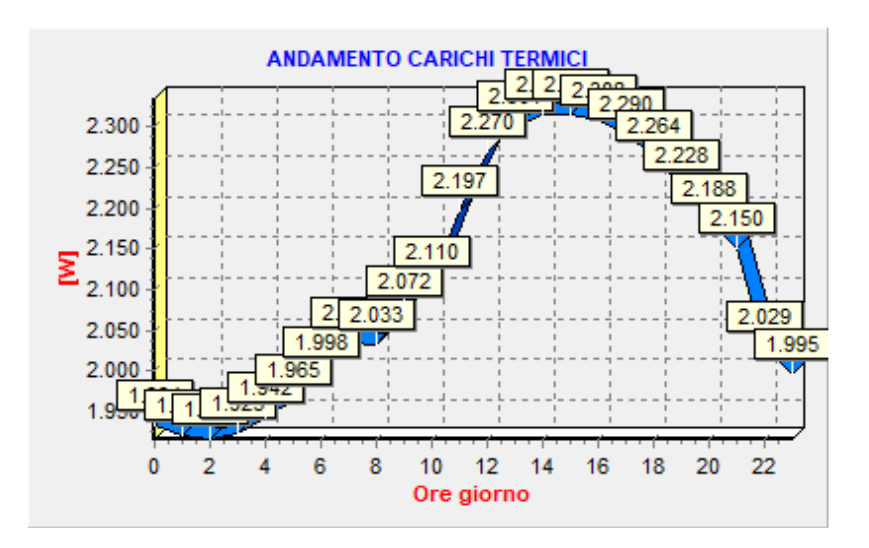

### ❖ Grafico

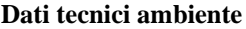

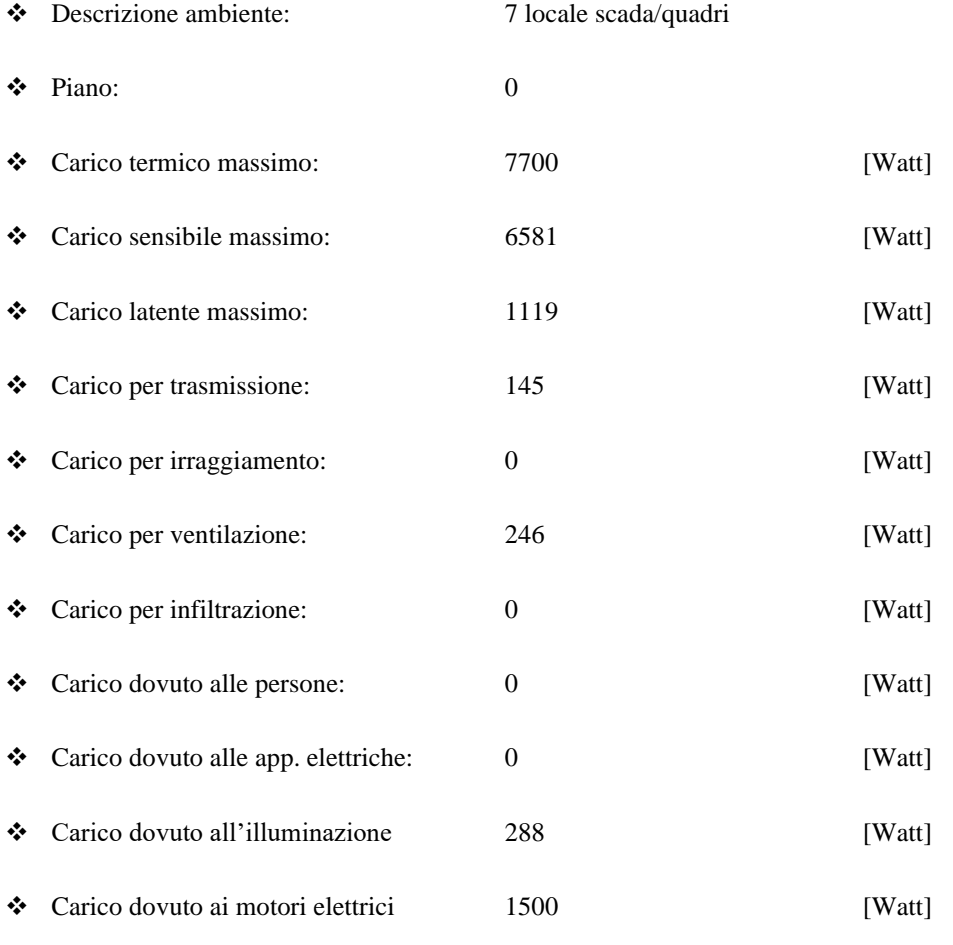

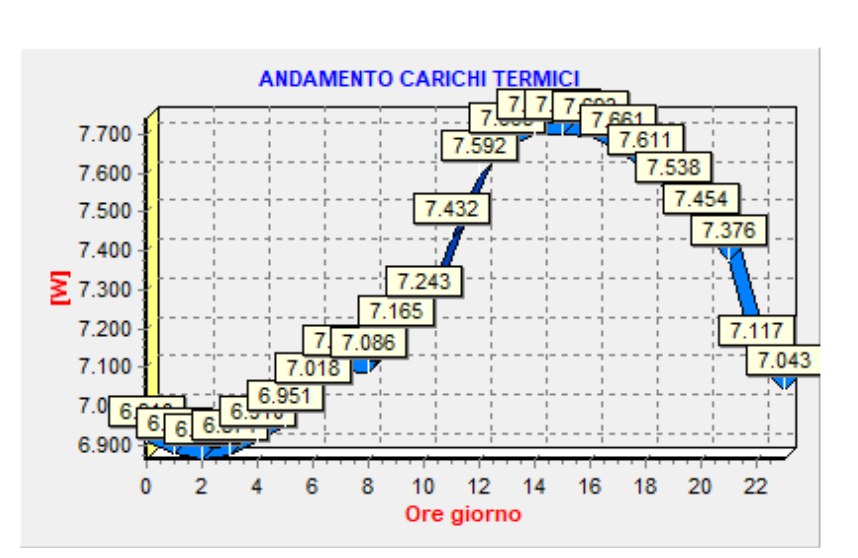

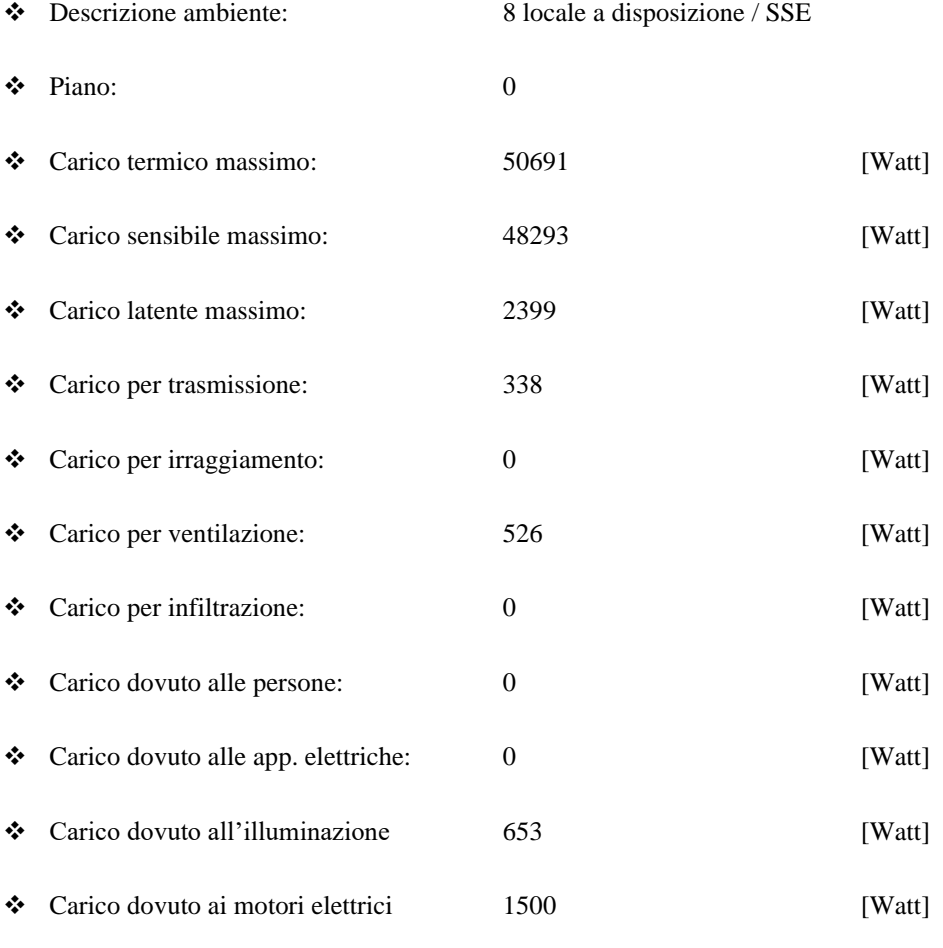

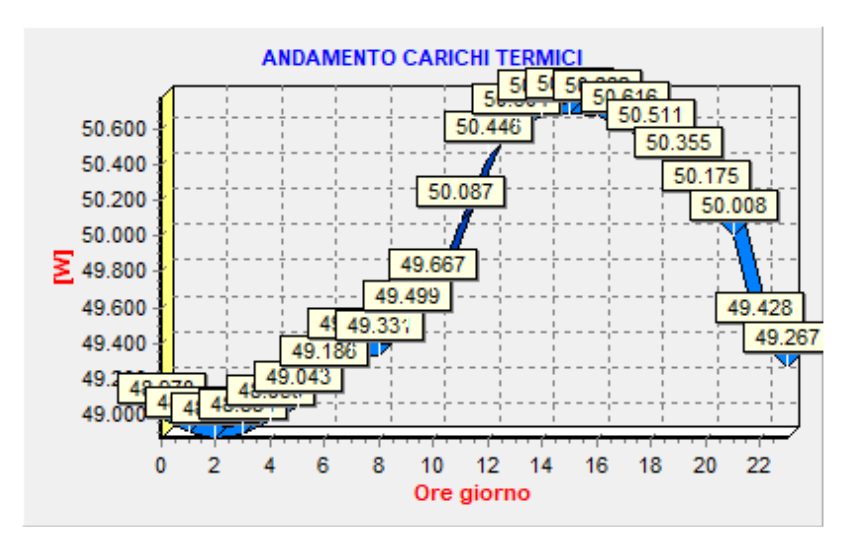

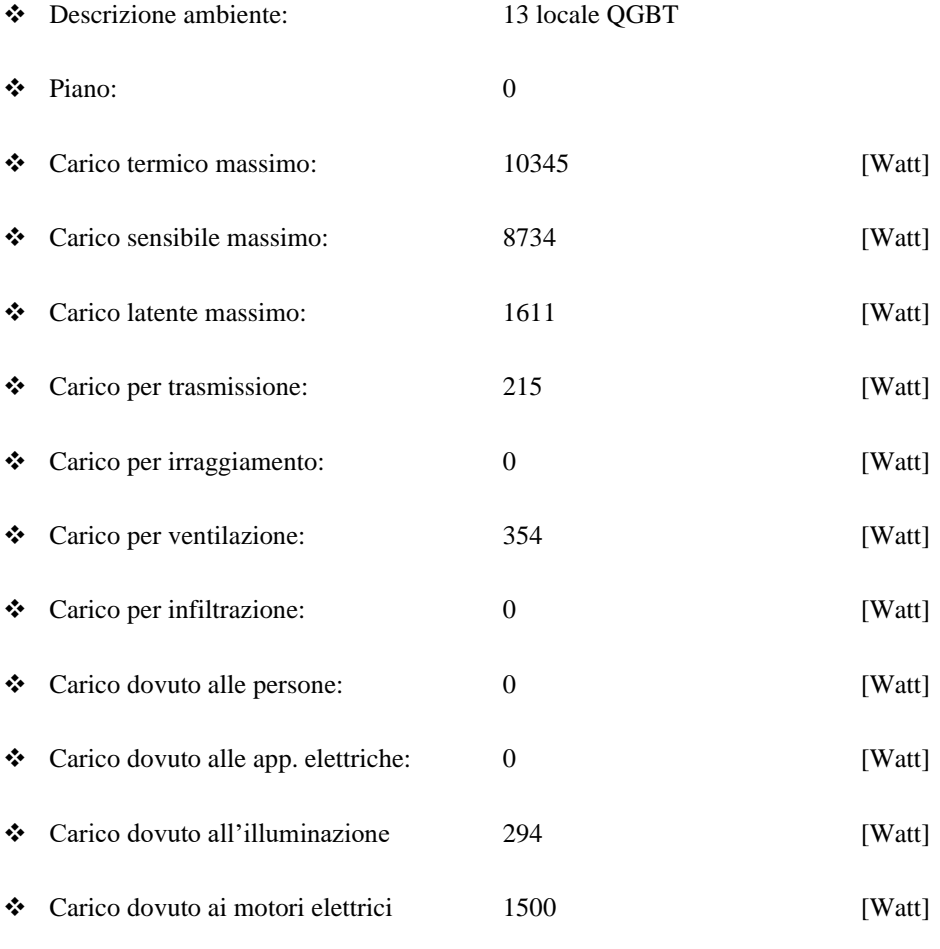

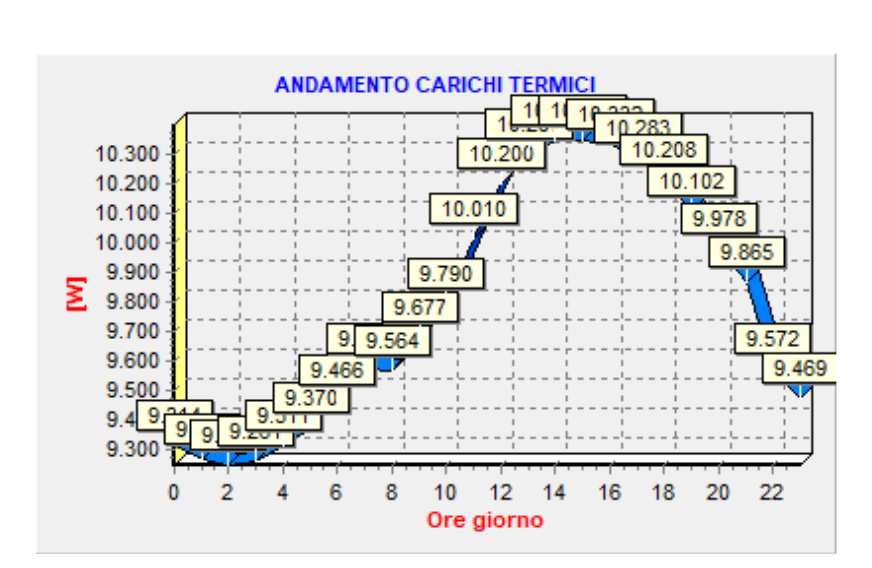

# <span id="page-139-0"></span>Dati tecnici alloggio SUBALTERNO 4 LOCALI TECNICI VRF 007

#### ❖ Descrizione alloggio: SUBALTERNO 4 LOCALI TECNICI VRF 007

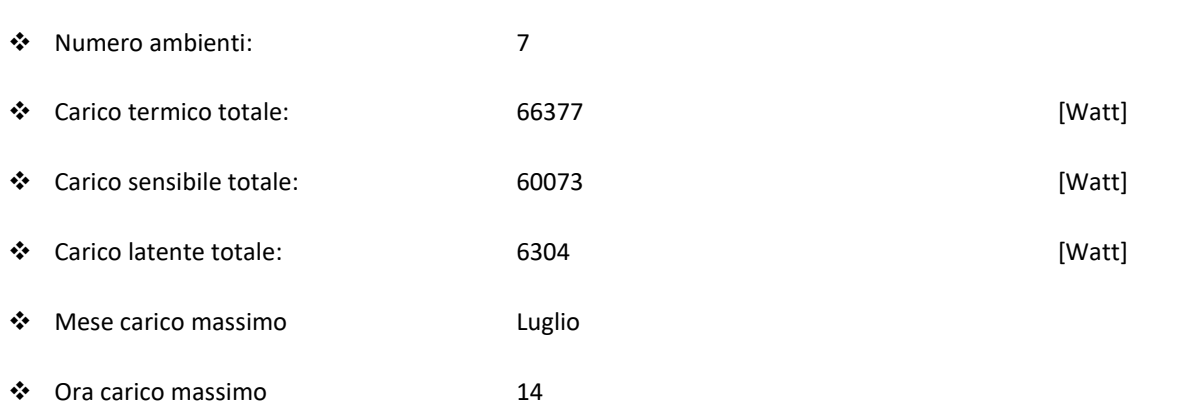

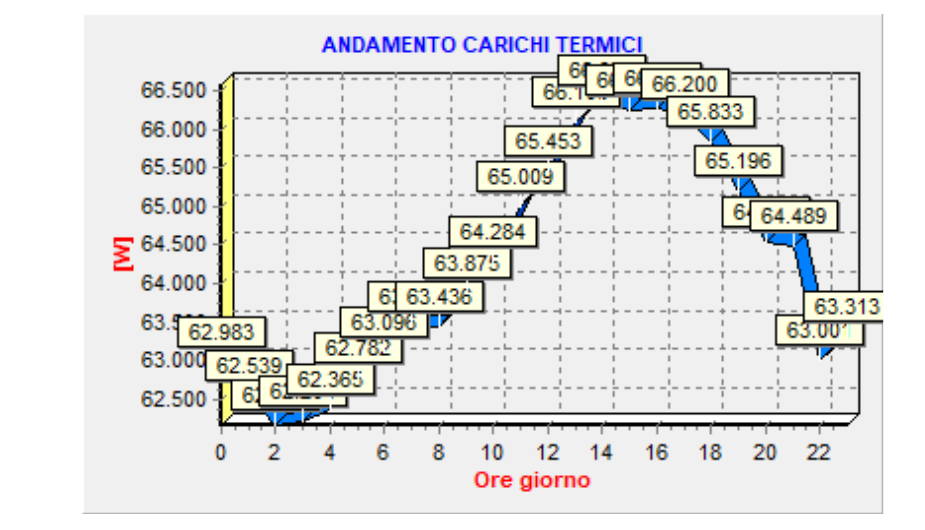

❖ Grafico:

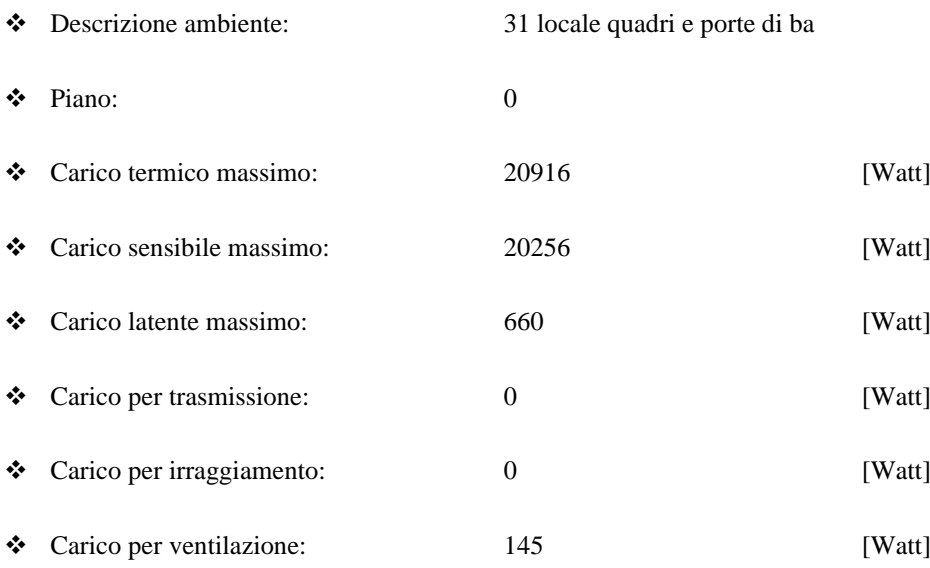

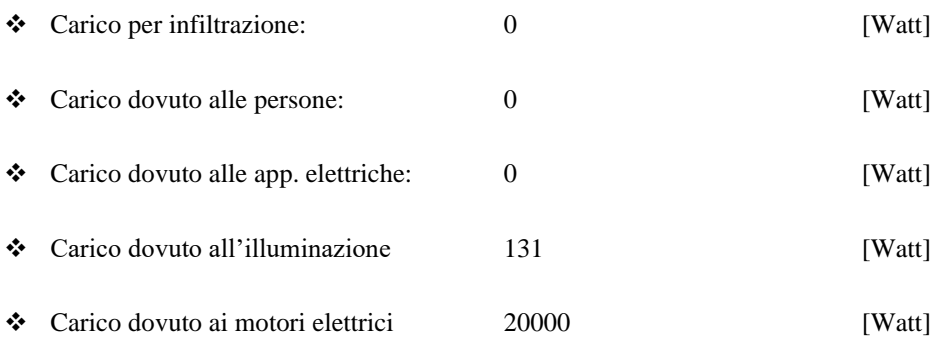

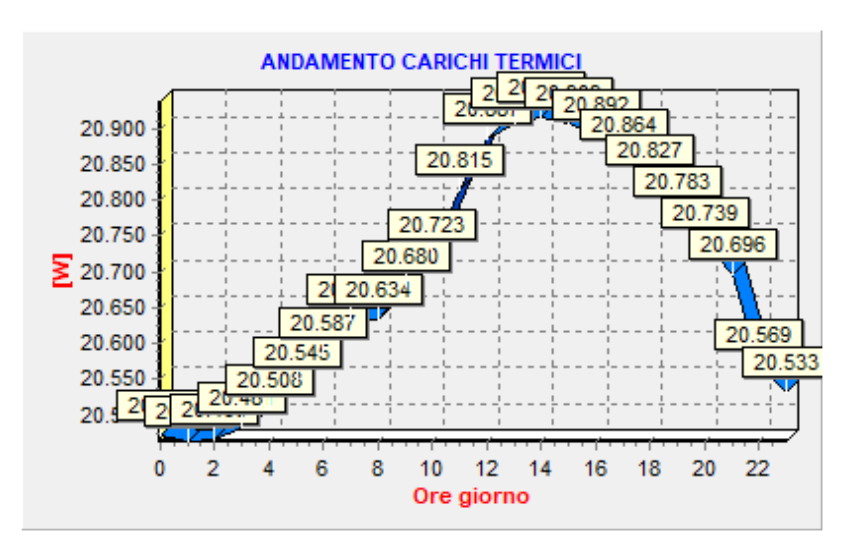

❖ Grafico

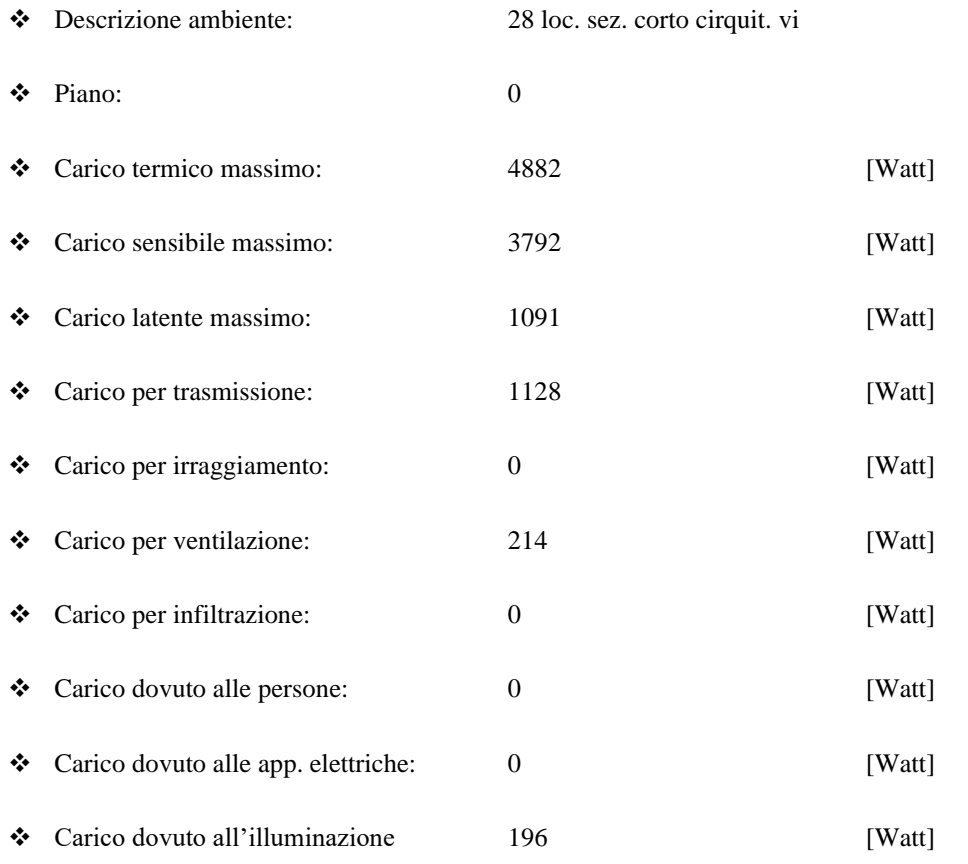

❖ Carico dovuto ai motori elettrici 20000 [Watt]

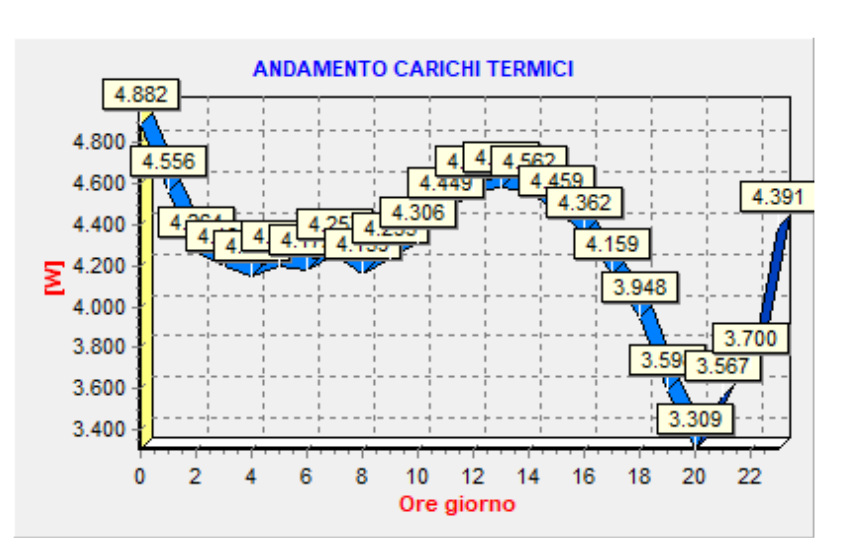

### **Dati tecnici ambiente**

❖ Grafico

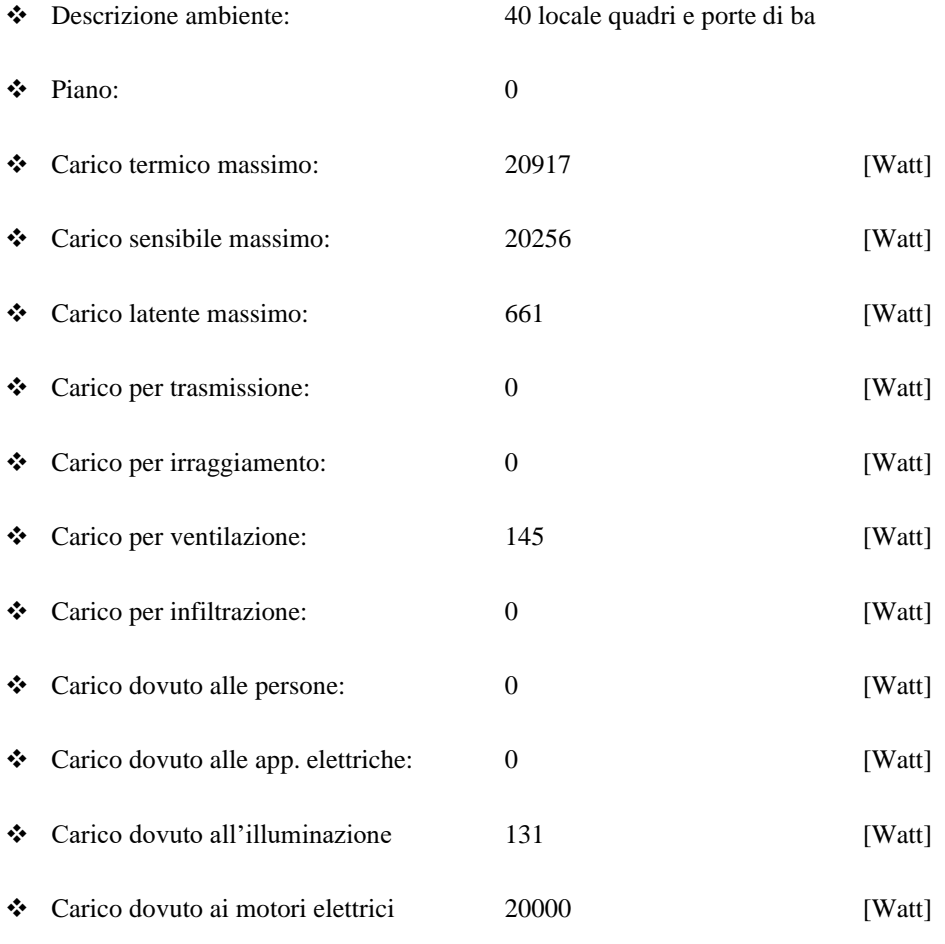

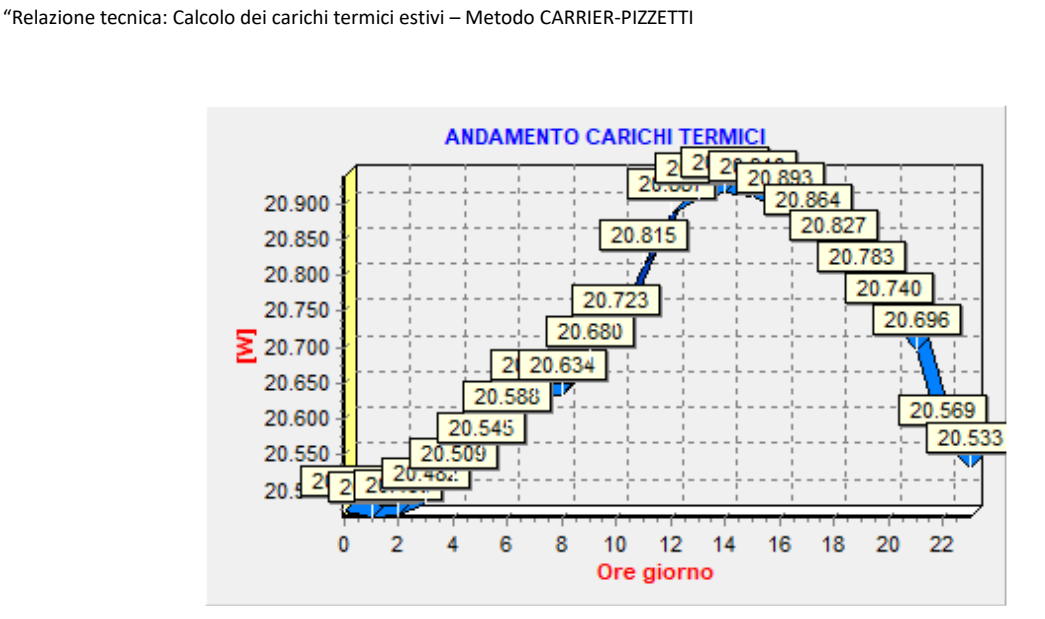

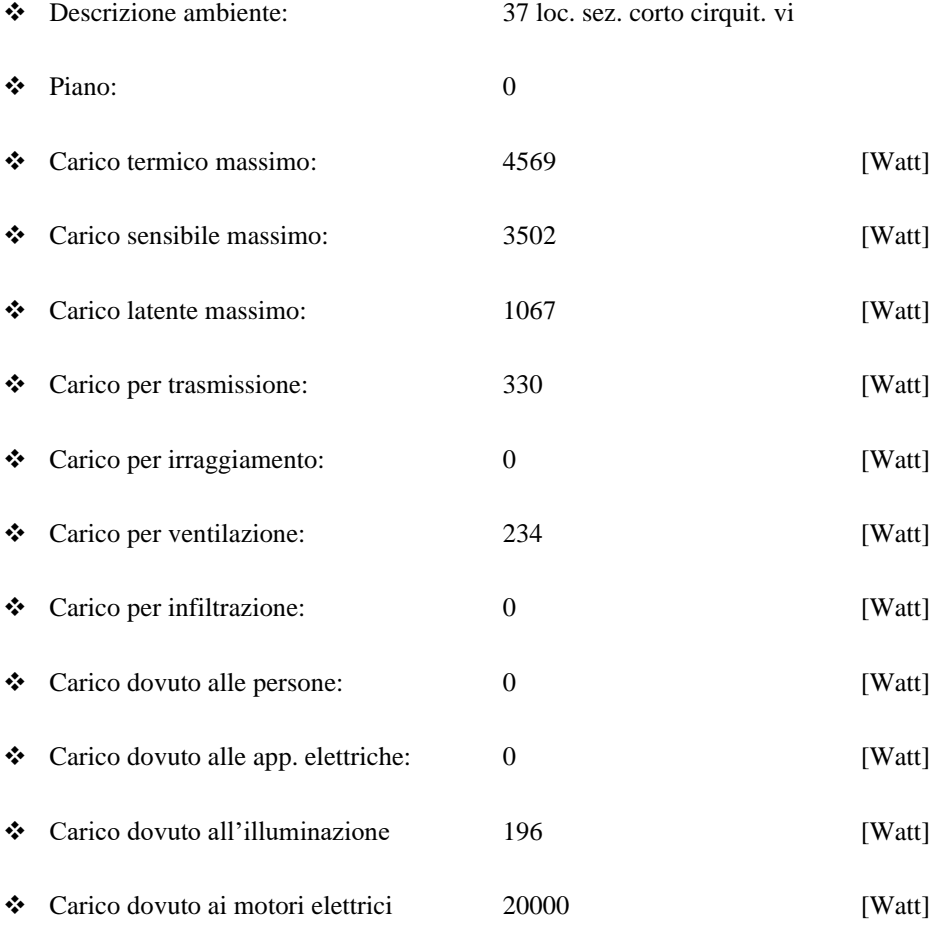

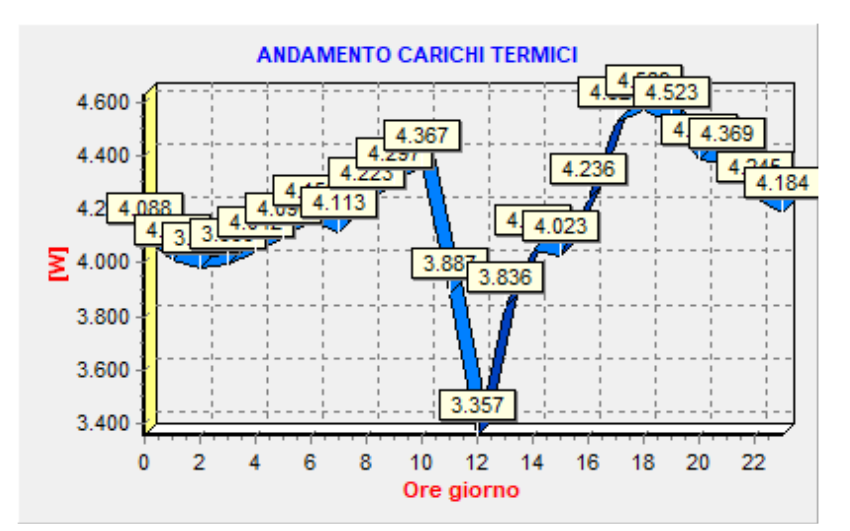

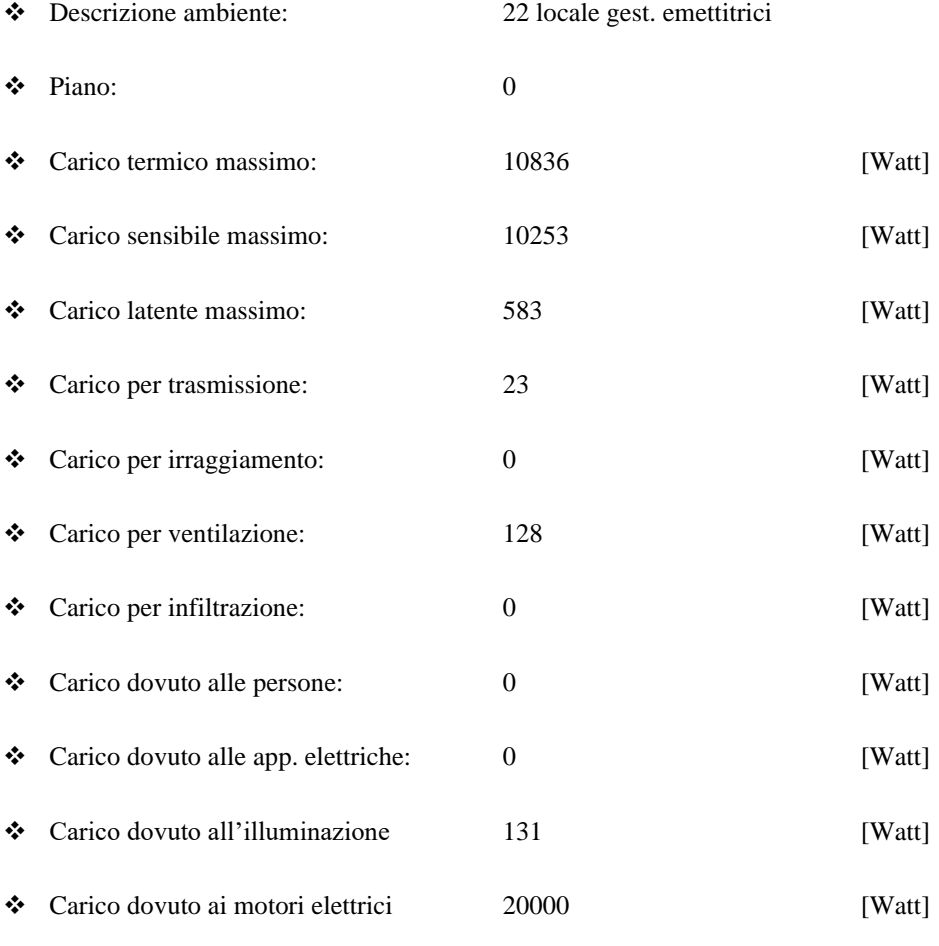
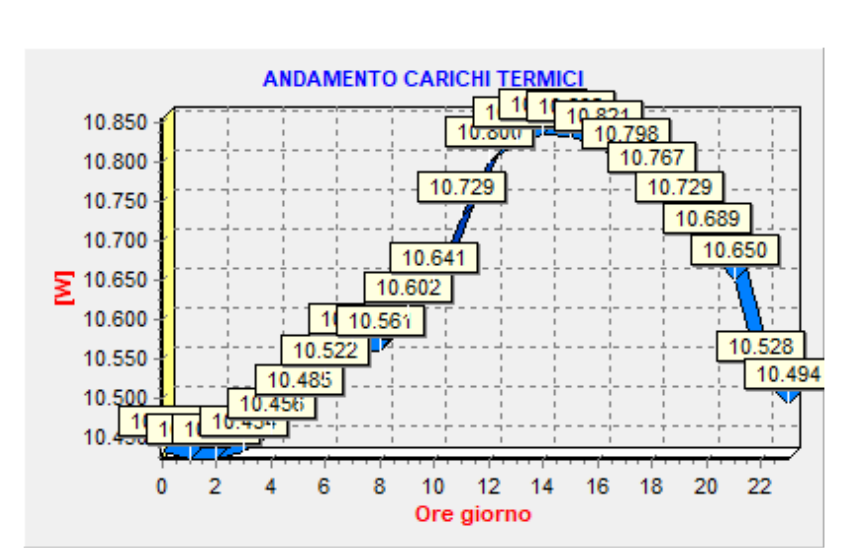

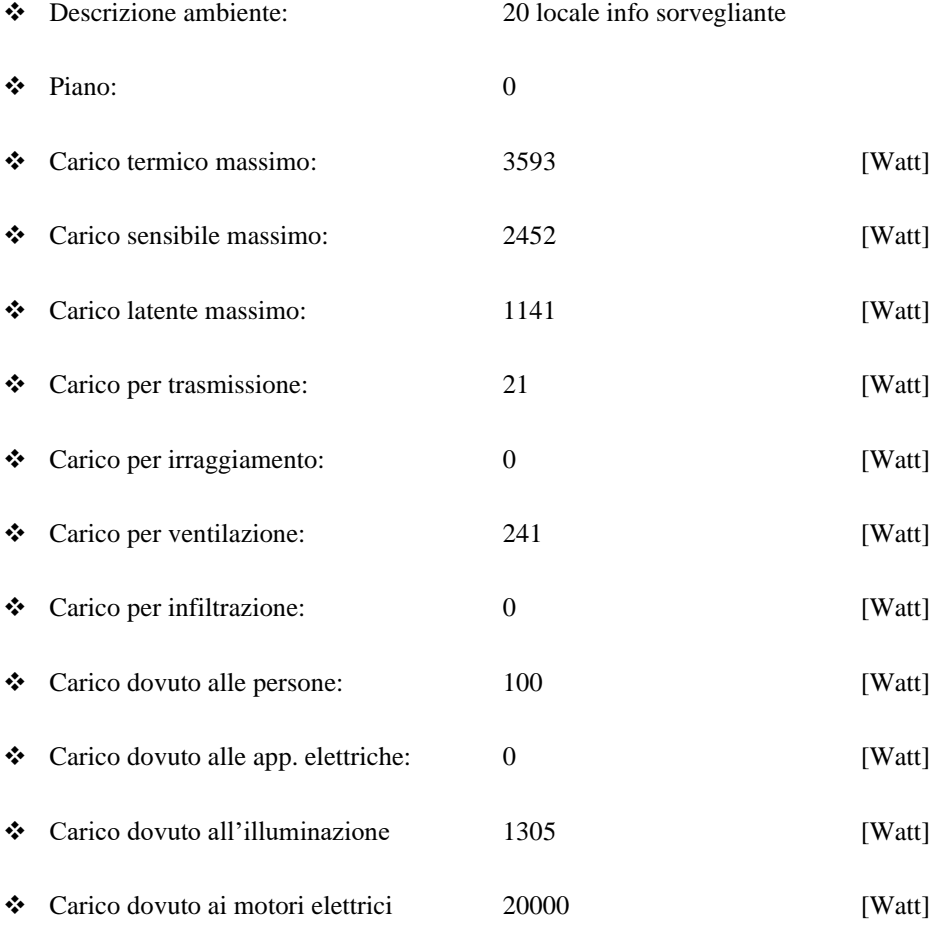

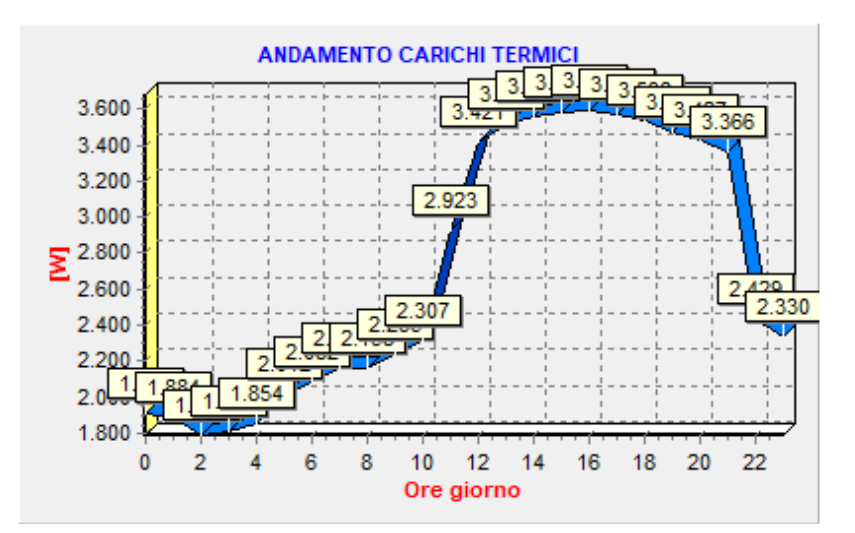

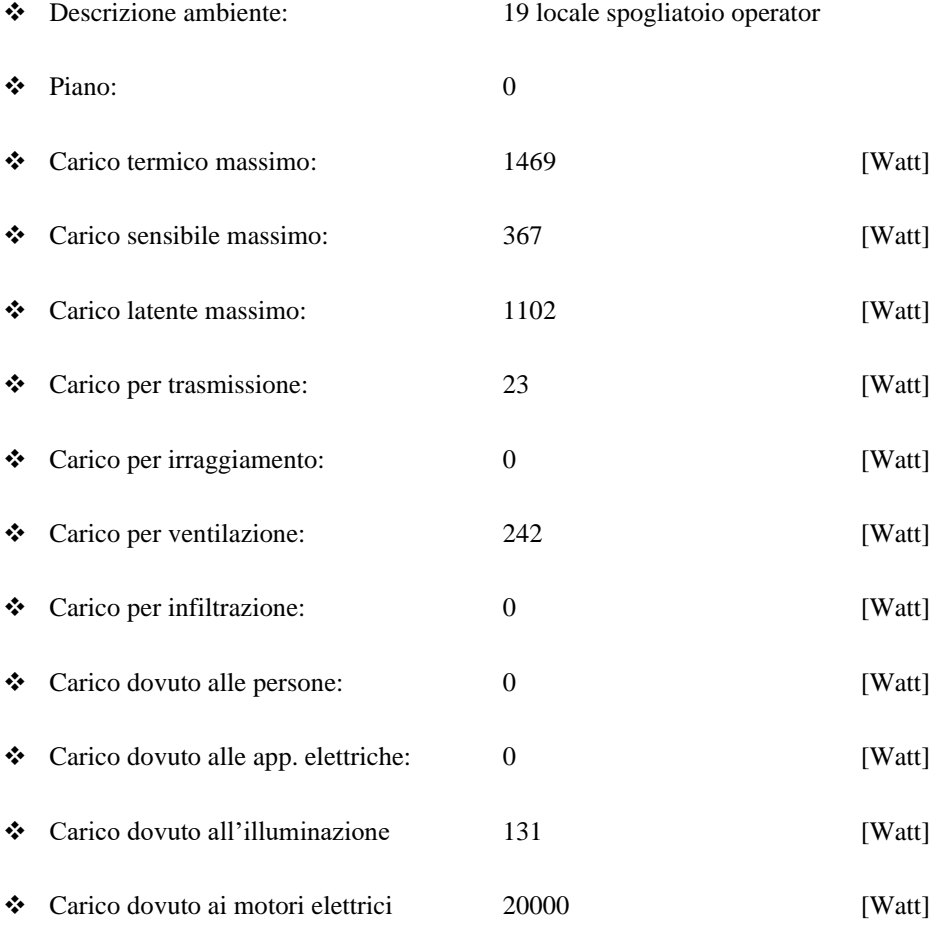

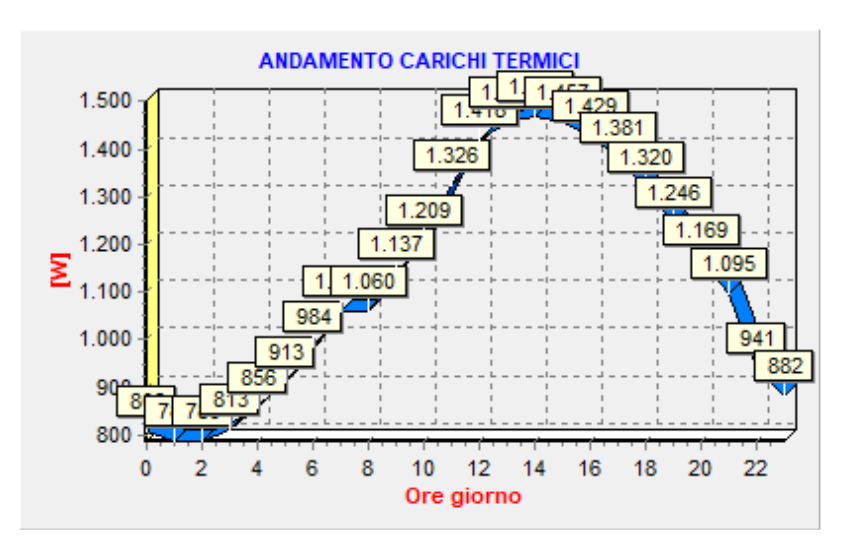

## Dati tecnici alloggio ATRIO E GALLERIA

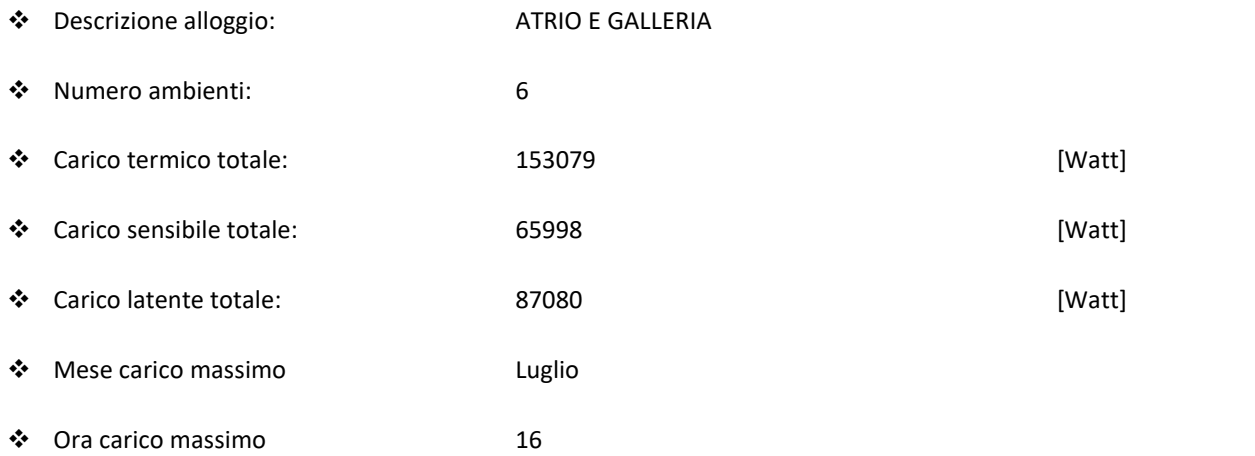

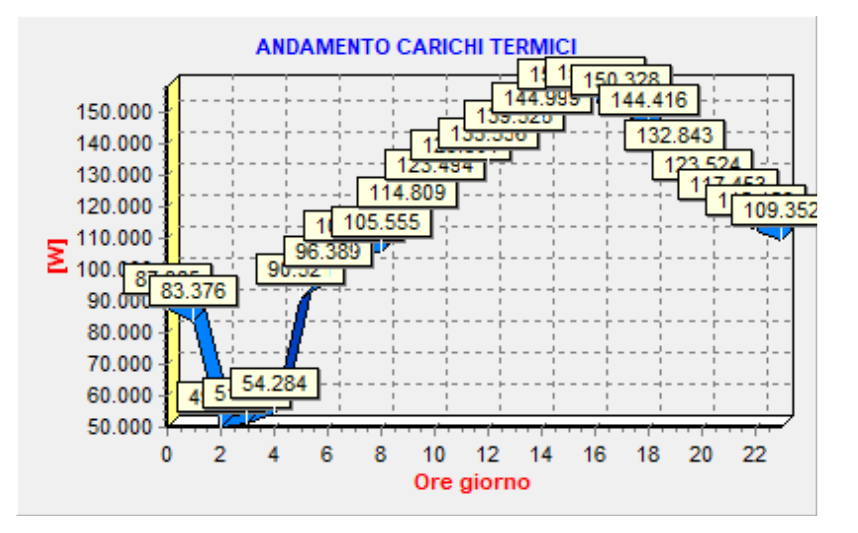

❖ Grafico:

#### **Dati tecnici ambiente**

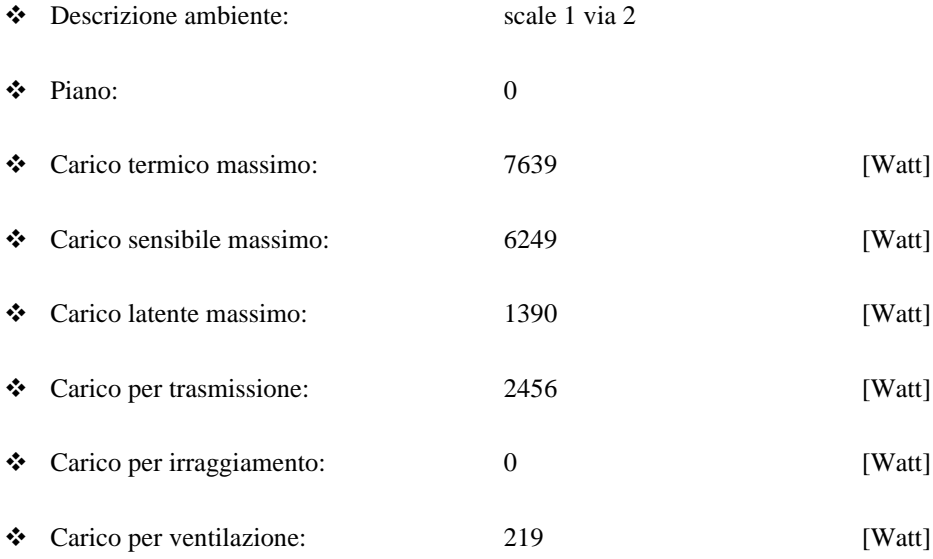

- 
- 
- 
- 
- ❖ Carico dovuto ai motori elettrici 0 [Watt]

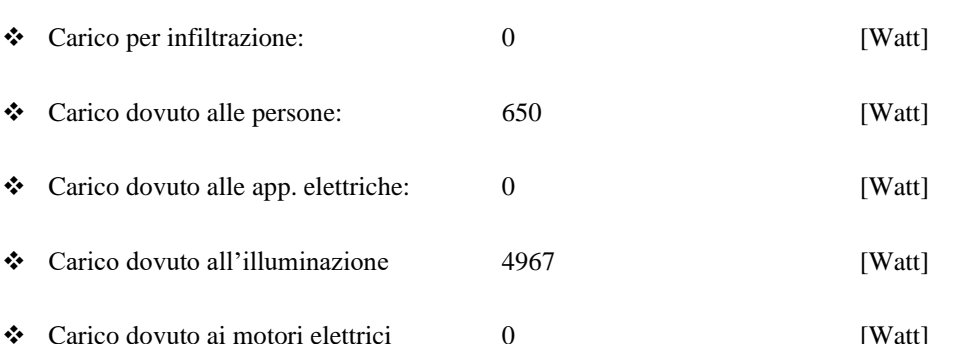

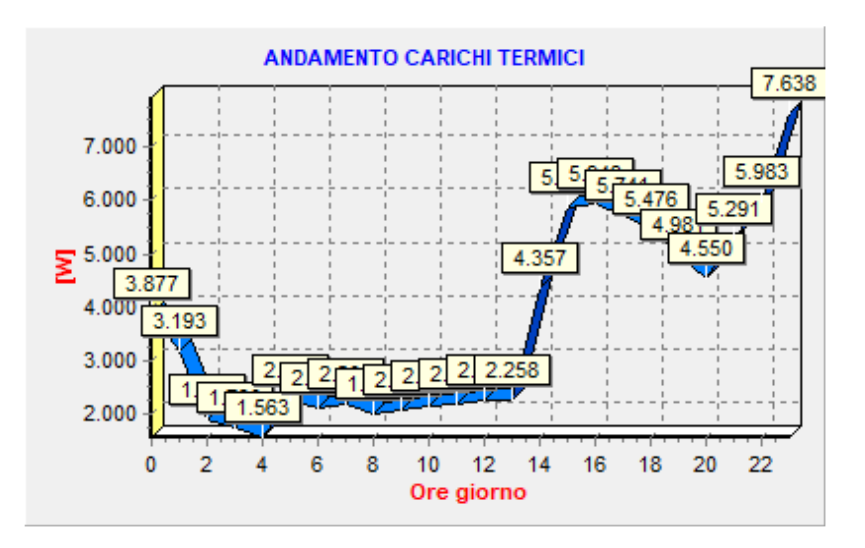

❖ Grafico

#### **Dati tecnici ambiente**

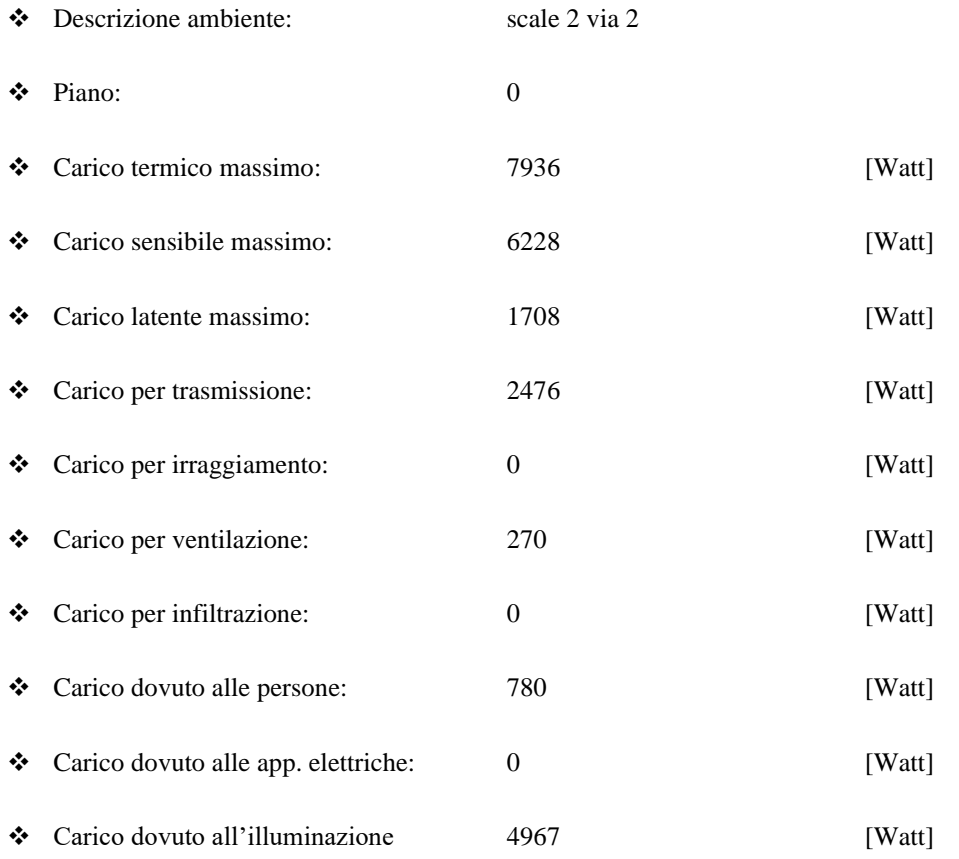

❖ Carico dovuto ai motori elettrici 0 [Watt]

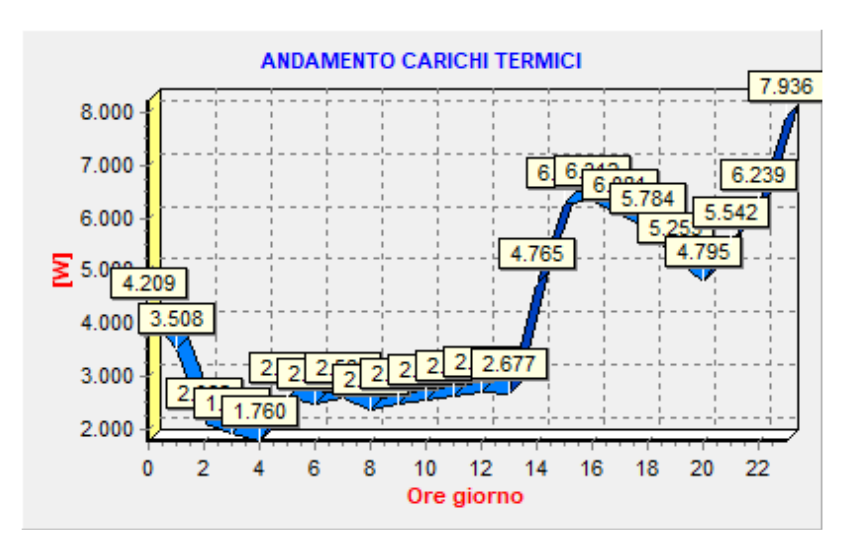

#### ❖ Grafico

#### **Dati tecnici ambiente**

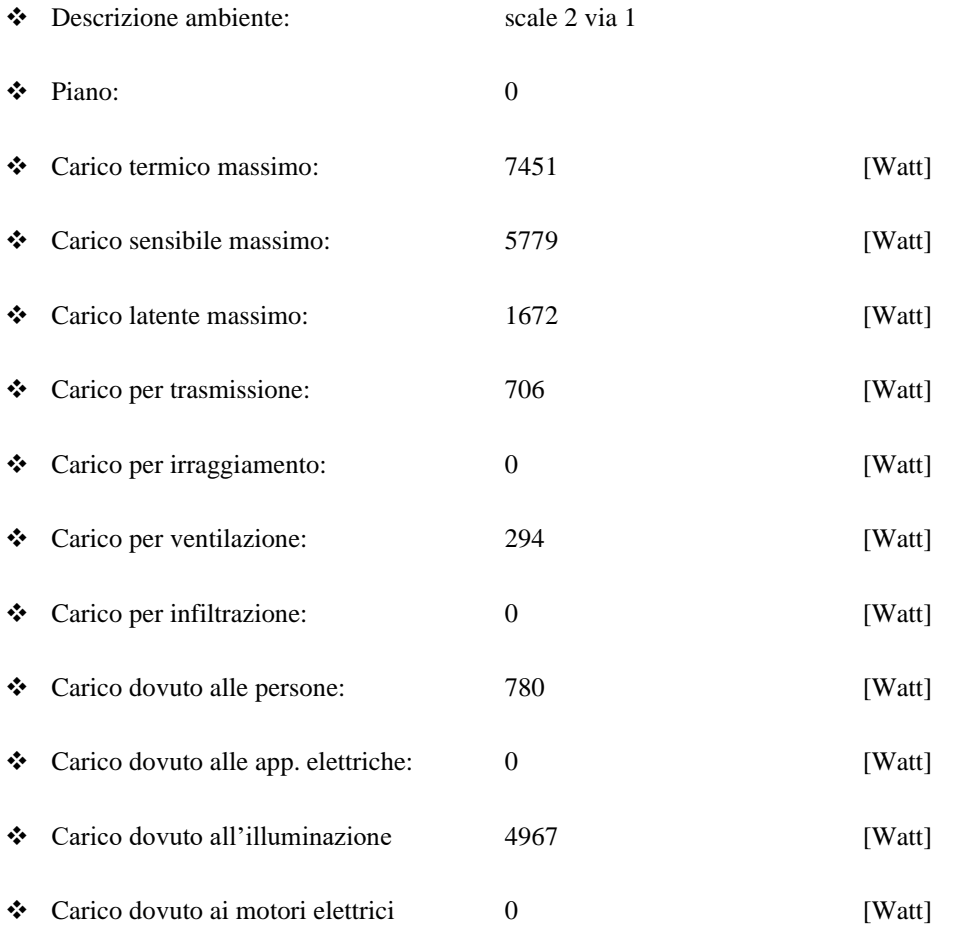

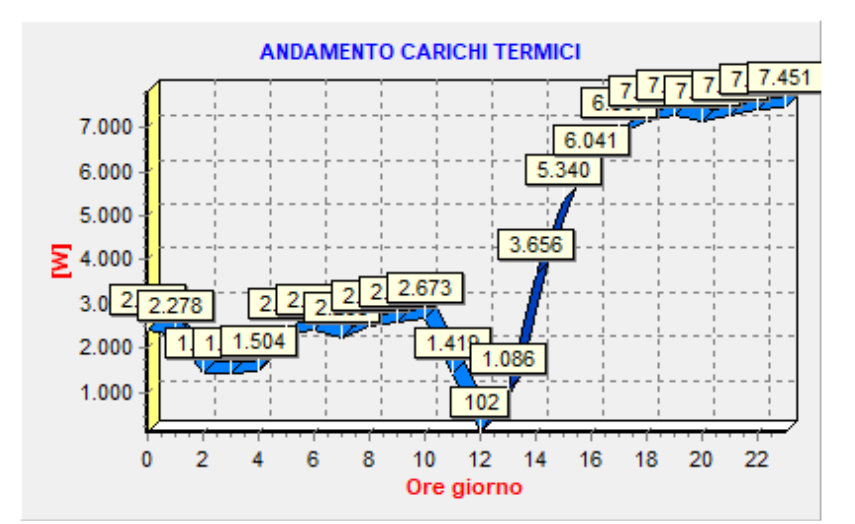

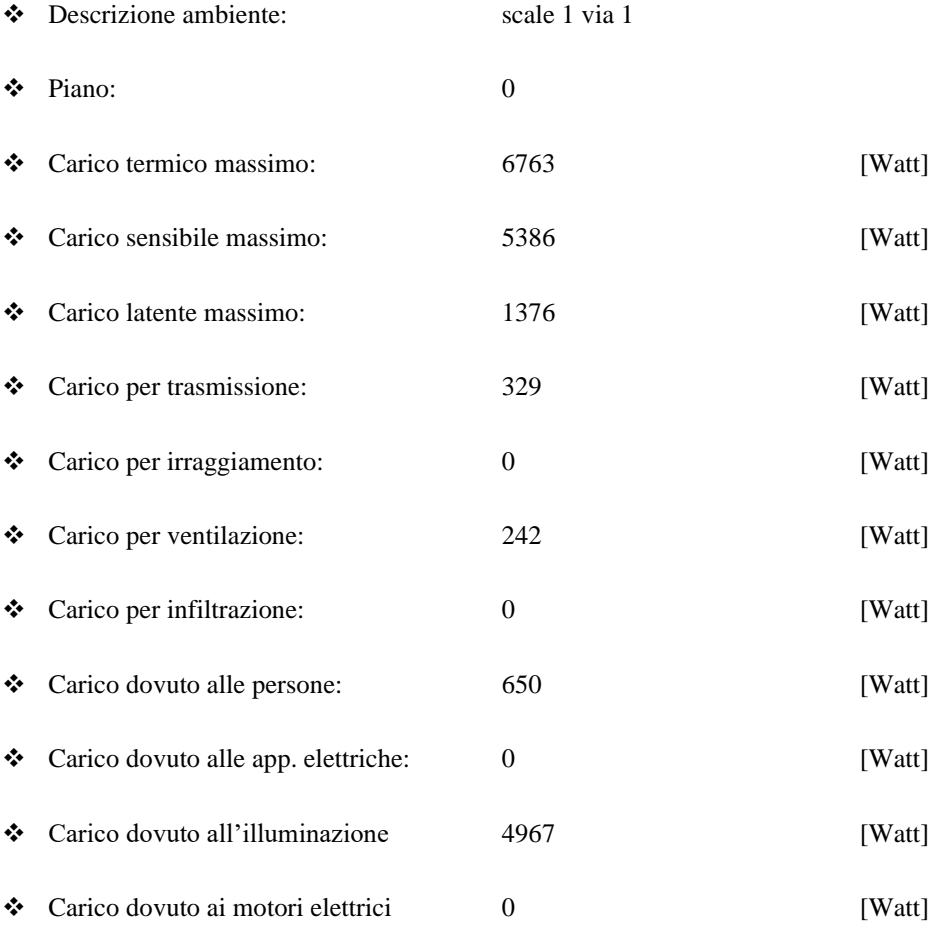

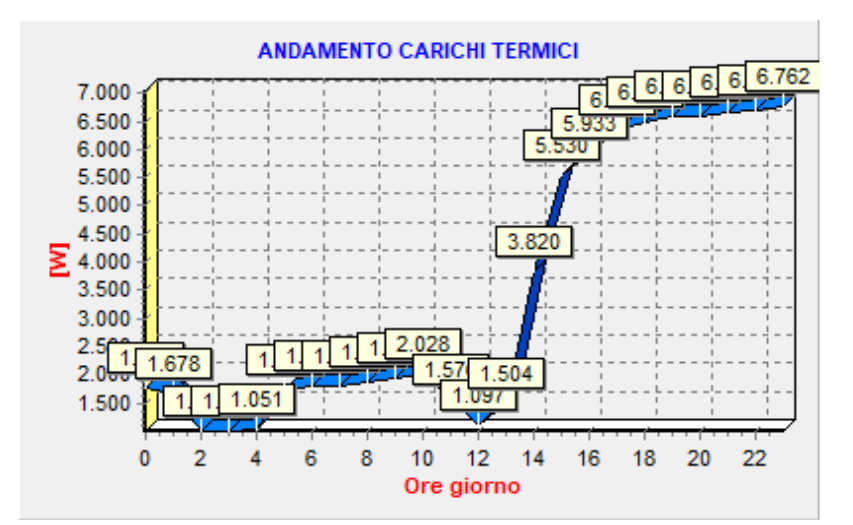

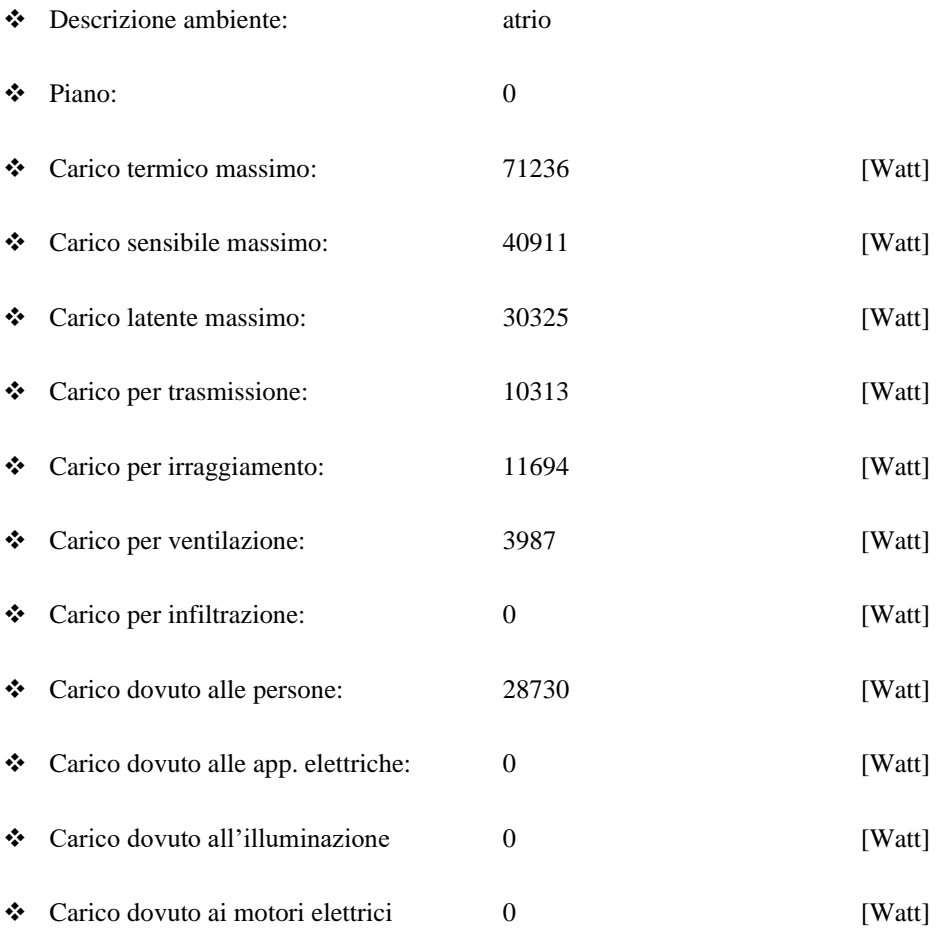

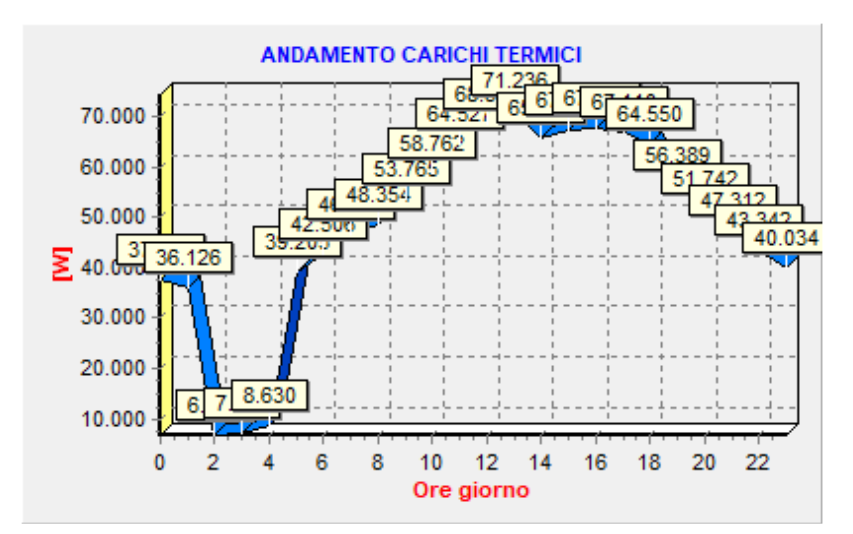

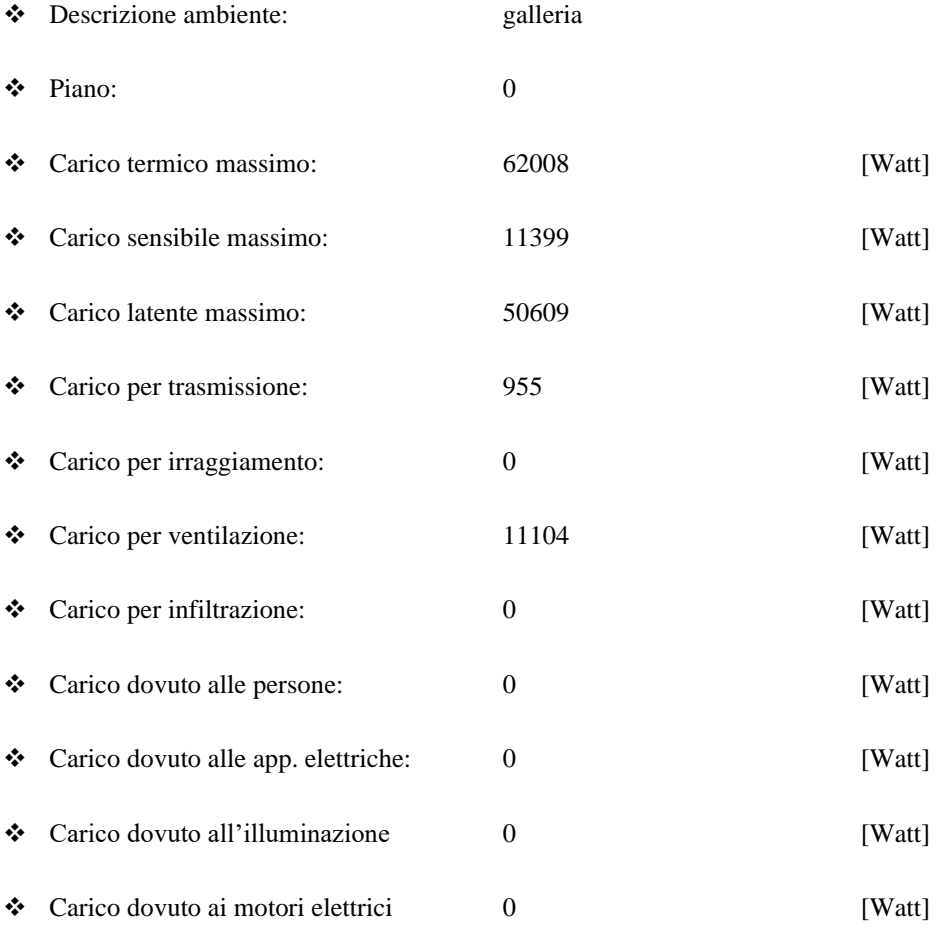

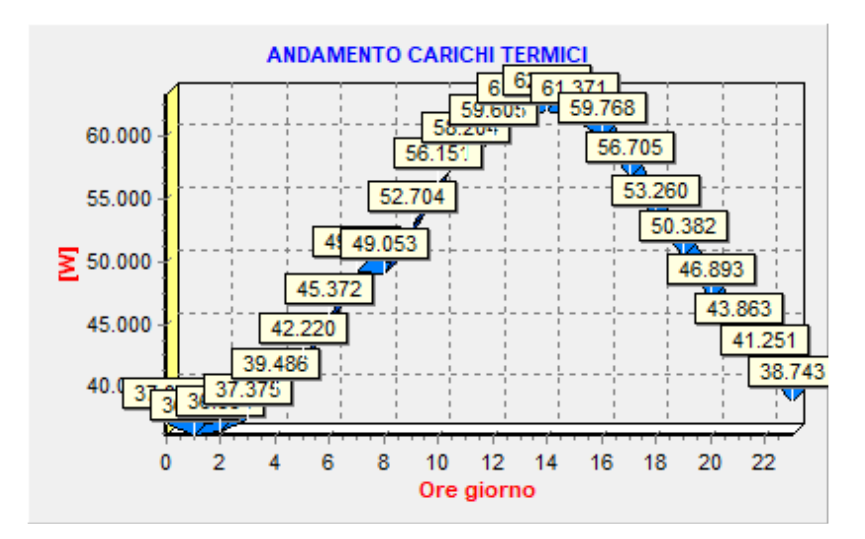

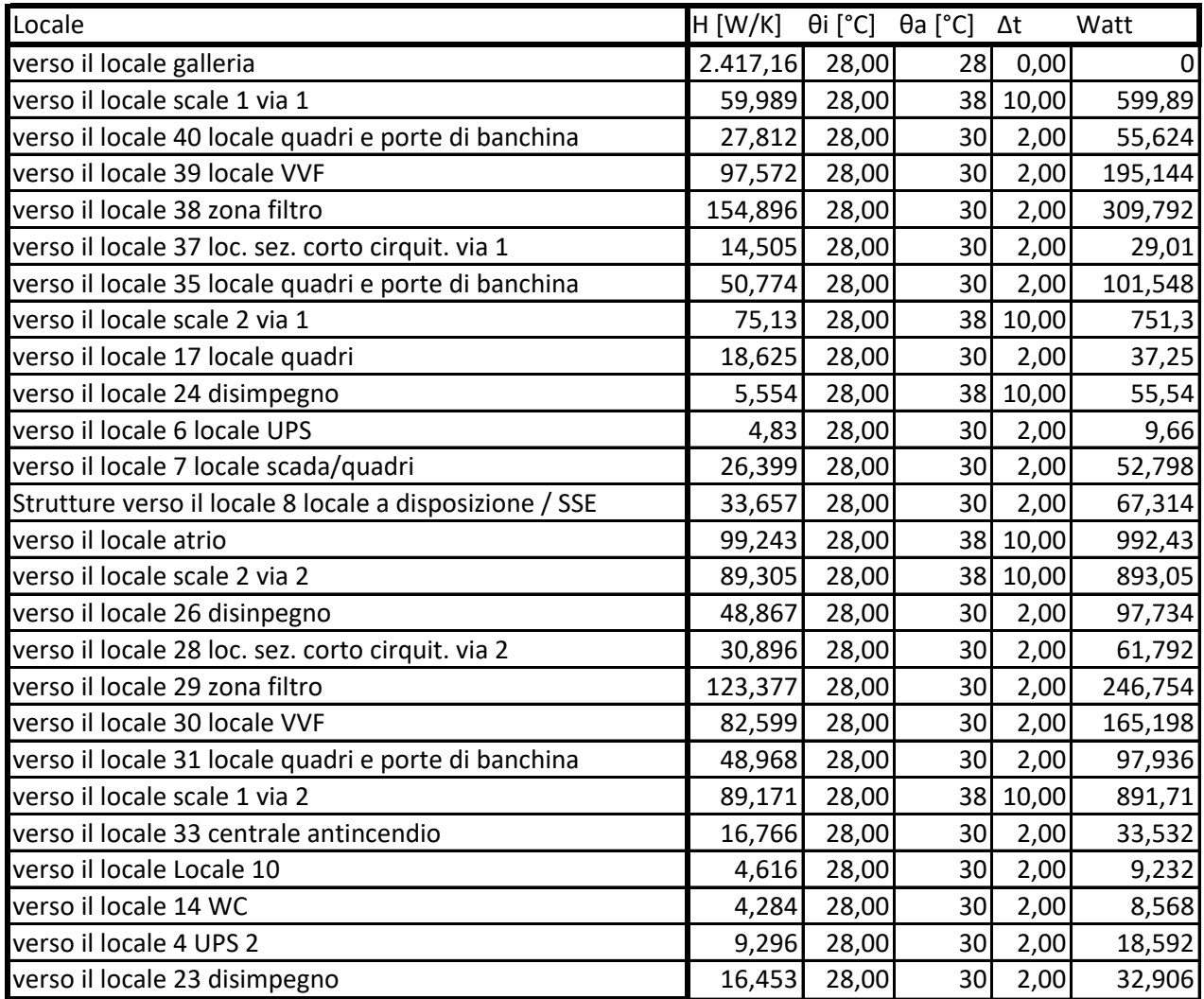

Totale UTA 5814,304 Singola UTA 2907,152

# MagiCAD – metodo di calcolo

## VENTILAZIONE

MagiCAD Ventilation è un software per la progettazione di sistemi di ventilazione. In MagiCAD ogni componente, dal semplice condotto al terminale e contiene al suo interno tutte le informazioni tecniche necessarie.

### *Grandezze e unità di misura utilizzate per il calcolo*

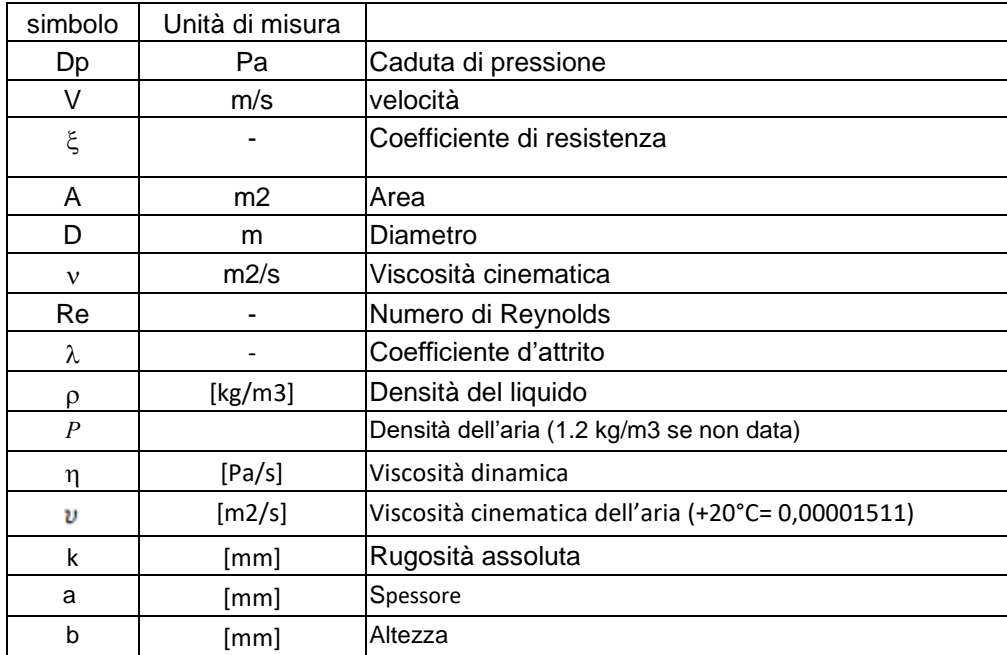

### *Metodo utilizzato per eseguire il calcolo con MagiCAD:*

### **Metodo della ripresa statica**

Per questo metodo si definiscono le dimensioni dei condotti.

La dimensione del condotto principale resta costante dal ventilatore fino all'ultima diramazione.

Ad ogni diramazione deve essere considerata una caduta di velocità pari ad almeno 2-3 m/s per

compensare la caduta di pressione che si genera nella conduttura successiva.

L'utilizzo di questo metodo comporta maggiori ingombri ma anche una riduzione dei costi operativi dovuto ad una minore caduta di pressione globale.

### *Dimensionamento*

Il dimensionamento della rete consta di tre steps:

- 1) Si definiscono le dimensioni dei singoli condotti, le velocità massime e i coefficienti di attrito di ogni condotto.
- 2) Il software controlla che non ci siano riduzioni non necessarie basandosi su alcune condizioni standard, ad esempio, se la distanza tra due giunti a T è minore di un metro la dimensione del condotto scelta sarà quella del tratto più vicino al ventilatore.

3) Il software successivamente permette di personalizzare i risultati ottenuti.

#### **COEFFICIENTE DI RIDUZIONE**

In magiCAD si può definire un coefficiente di riduzione (chiamato "diversity") che permette di regolare automaticamente la portata nel condotto. Per esempio, a partire da una portata d'aria di 1000 l/s, impostando in un condotto una "diversity" dell'80% si otterrà una portata, in quello specifico condotto, di 800  $\mathsf{l}/\mathsf{s}$ .

#### **PRINCIPIO DI BILANCIAMENTO**

MagiCAD bilancia in automatico i condotti al minimo livello di pressione, permettendo all'utente di avere la caduta di pressione per uno specifico ventilatore. L'utente può quindi andare a impostare la caduta di pressione dei singoli dispositivi

### *Calcolo della caduta di pressione*

### **1 CONDOTTI**

Per la caduta di pressione dovuta all'attrito, MagiCAD utilizza l'equazione di Colebrook con la rugosità che può essere definita per ogni tratto dall'utente.

Definiti:

Nota: per i condotti a sezione rettangolare è utilizzato il diametro idraulico

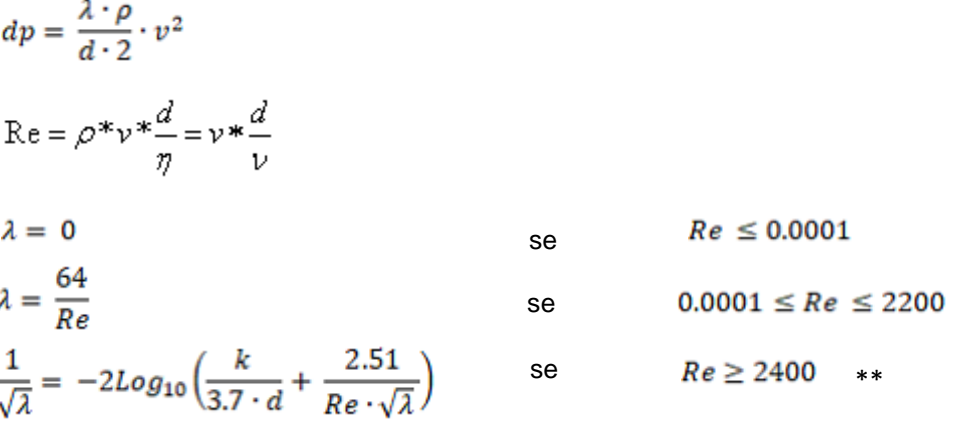

\*\*Qualora la formula non vada a convergenza si può approssimare ʎ come segue:

$$
\lambda = 0.11 \times \left(\frac{k}{d} + \frac{68.0}{\text{Re}}\right)^{0.25}
$$

Il grafico mostra la caduta di pressione per una rugosità pari a 0.15 mm (tipica dei condotti in acciaio)

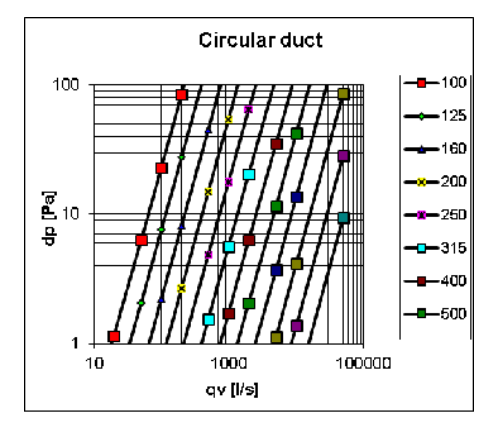

#### **2 DAL CONDOTTO ALLA SCATOLA DI DERIVAZIONE**

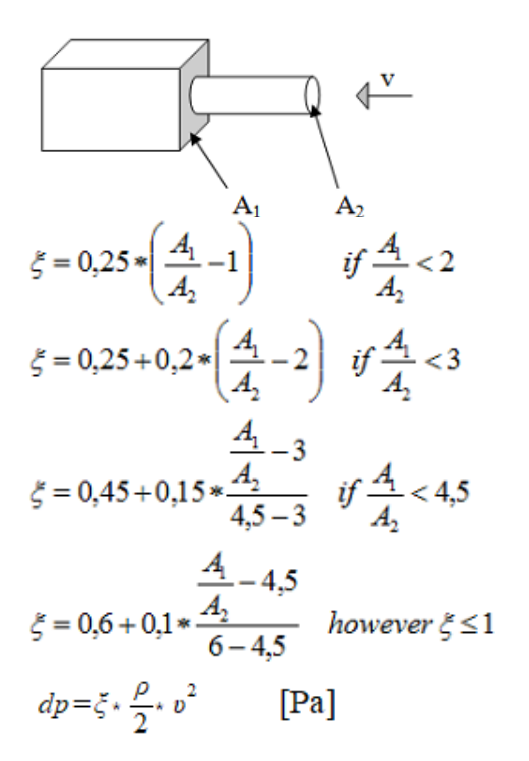

dove

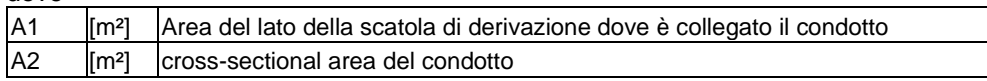

#### 3 DALLA SCATOLA DI DERIVAZIONE AL CONDOTTO

a) Condotti circolari

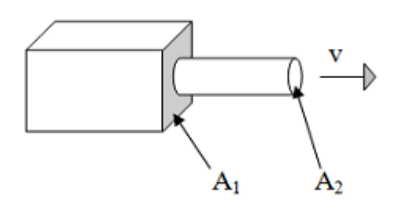

$$
\xi = 0.5 - \frac{A_2}{A_1} * 0.5
$$

$$
dp = \xi \cdot \frac{\rho}{2} \cdot v^2 \qquad \text{[Pa]}
$$

### b) Condotti rettangolari

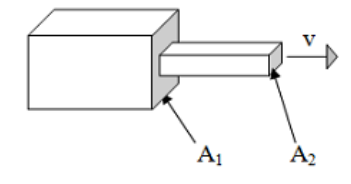

$$
\xi = 0,7 - \frac{A_2}{A_1} * 0,7
$$
  

$$
dp = \xi * \frac{\rho}{2} * v^2
$$
 [Pa]

**4 ALTRE TIPOLOGIE**

 $dp_{\phi n} = \frac{\rho}{2}v^2$ Pressione dinamica

$$
^{2} \qquad \qquad \text{[Pa]}
$$

### **5 GIUNZIONI CIRCOLARI**

Per I giunti a sezione circolare MagiCAD utilizza le equazioni alla base del seguente grafico

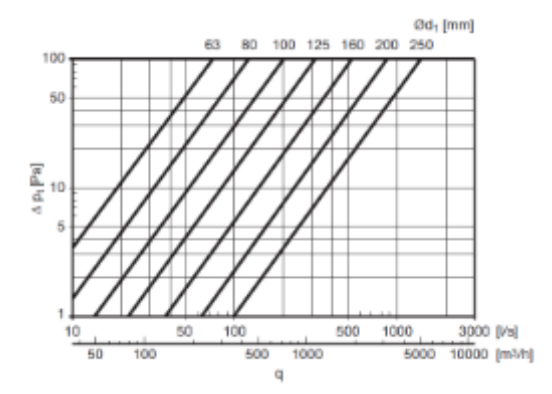

#### **6 GIUNTI A SEZIONE RETTANGOLARE**

Per giunti di 90° a sezione rettangolare MagiCAD utilizza le equazioni che alla base del seguente diagramma

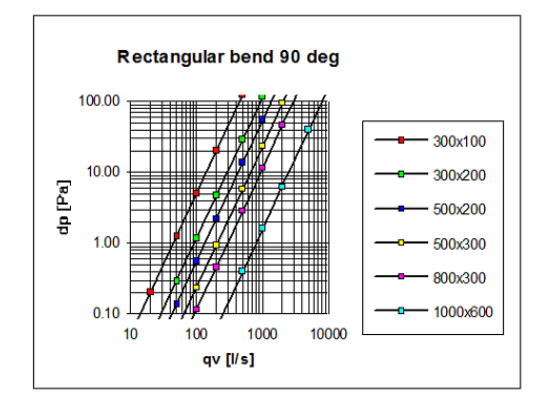

$$
dp = \xi \cdot \frac{\rho}{2} \cdot v^2 \qquad \text{[Pa]}
$$

### **6.1) Curvi internamente, dritti esternamente:**

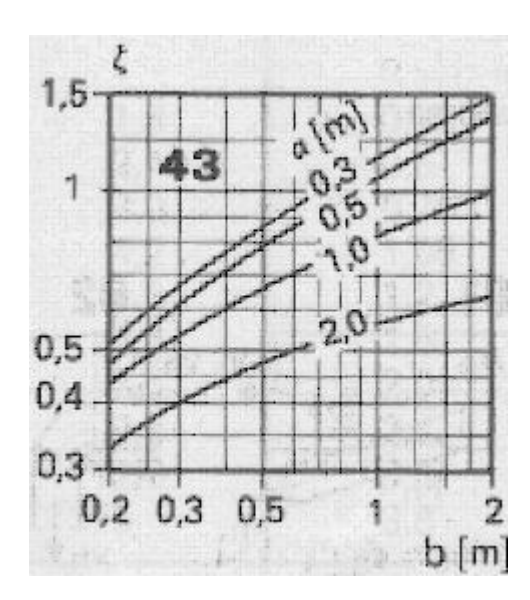

**6.2) Curvi:**

39

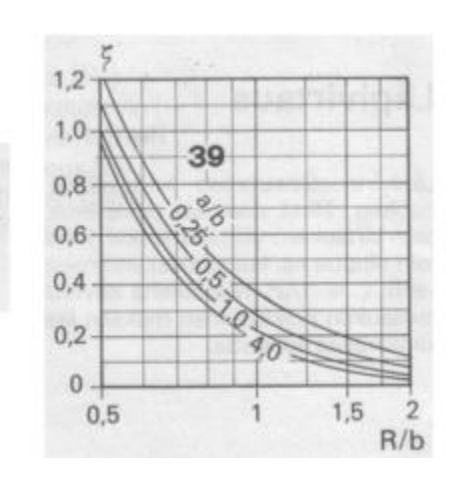

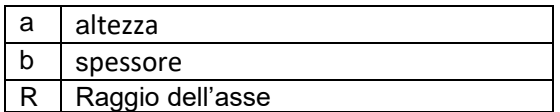

Posto  $\xi$ =1.2 come nei diagrammi

Ci sono 4 casi in base al tipo di curvatura del giunto in relazione alle sue dimensioni:

a) Curvatura stretta:  $R = 0.6 * b$ 

- b) Curvatura media:  $R = b$
- c) Curvatura larga:  $R = 1.5 * b$
- d) Default:  $R = 0.5 * b + 100$

### **6.3) Lineari internamente, curvi esternamente:**

 $\xi = 1.3$ 

**6.4) Lineari:**

 $\xi = 1.5$ 

### **6.5) Angoli diversi da 90°**

Nei casi in cui il giunto ha un angolo diverso da 90°, il valore è rapportato a 90°. Per esempio con un angolo di 45° si divide per 2, per un angolo di 30° si divide per 3.

### **7 RIDUTTORI CIRCOLARI**

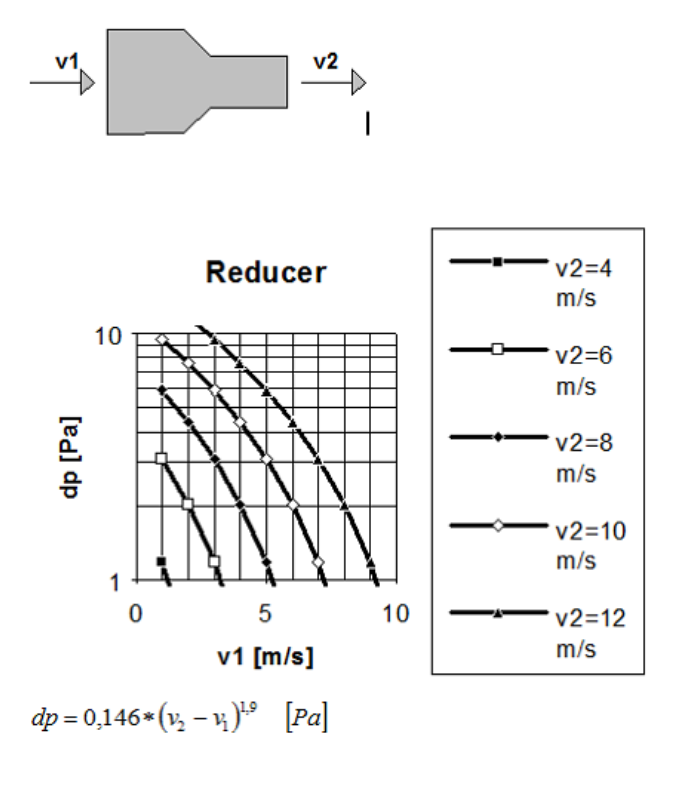

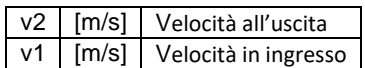

8 ESPANSORI

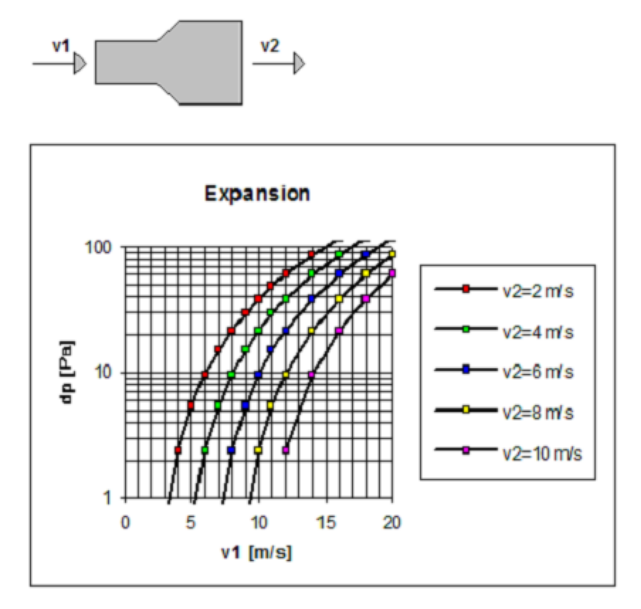

 $dp = 0.864 * (v_1 - v_2)^{1.8}$  [Pa]

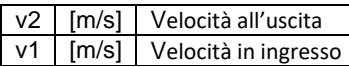

### **9 DIRAMAZIONI A T**

### **a) Alimnentazione in canale principale**

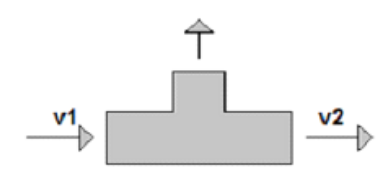

 $c = abs(v2 - (v1 + 0.05<sup>*</sup>v2))$ 

 $dp = 0.025$ \*v2<sup>2</sup> + 0.25\*c<sup>2</sup>

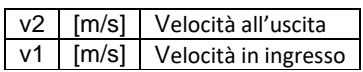

### **b) Scarico in canale principale**

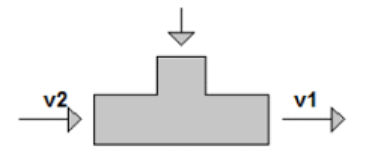

 $c = abs(v2 - (v1 + 0.2 * v2))$ 

 $dp = 0.1$ <sup>\*</sup>v2<sup>2</sup> + 0.4<sup>\*</sup>c<sup>2</sup>

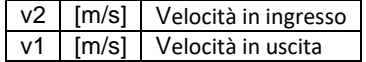

### **c) Alimentazione in canale secondario**

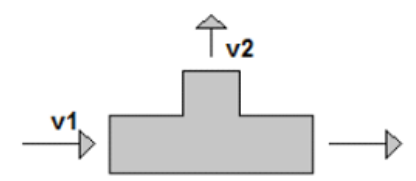

 $dp = 0.6$ \*v1<sup>2</sup> + 0.12\*v2<sup>2</sup>

|  | v2   [m/s]   Velocità all'uscita |
|--|----------------------------------|
|  | v1 [m/s] Velocità in ingresso    |

**d) Scarico in canale secondario**

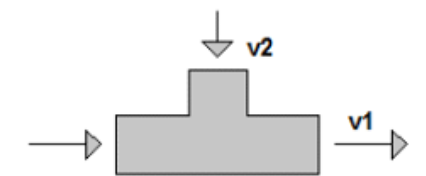

Se (v1≤v2)  $\Rightarrow$  dp = 0.58\*v2<sup>2</sup>

Se (v1>v2) ⇒ dp =  $0.58$ \*v2<sup>2</sup> –  $0.5$ \*(v1 – v2)<sup>2</sup>

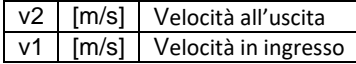

### **e) alimentazione da canale secondario a principale**

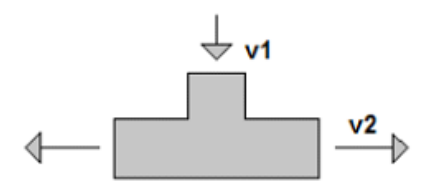

 $dp = 0.65$ \*v1<sup>2</sup> + 0.12\*v2<sup>2</sup>

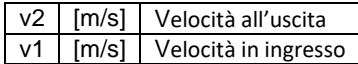

### **f) Scarico da canale principale a canale secondario**

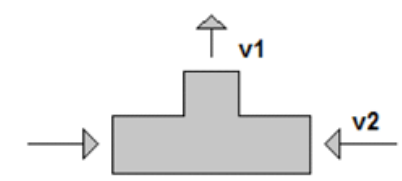

 $c = abs(v2 - 0.25 * v1)$ 

 $dp = 0.25$ \*v1<sup>2</sup> + 0.6\*c<sup>2</sup>

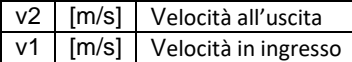

**g) Diramazione a Y flusso divergente**

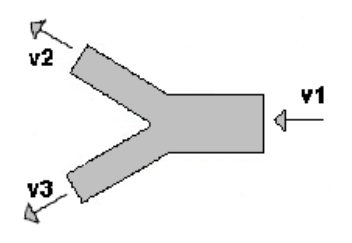

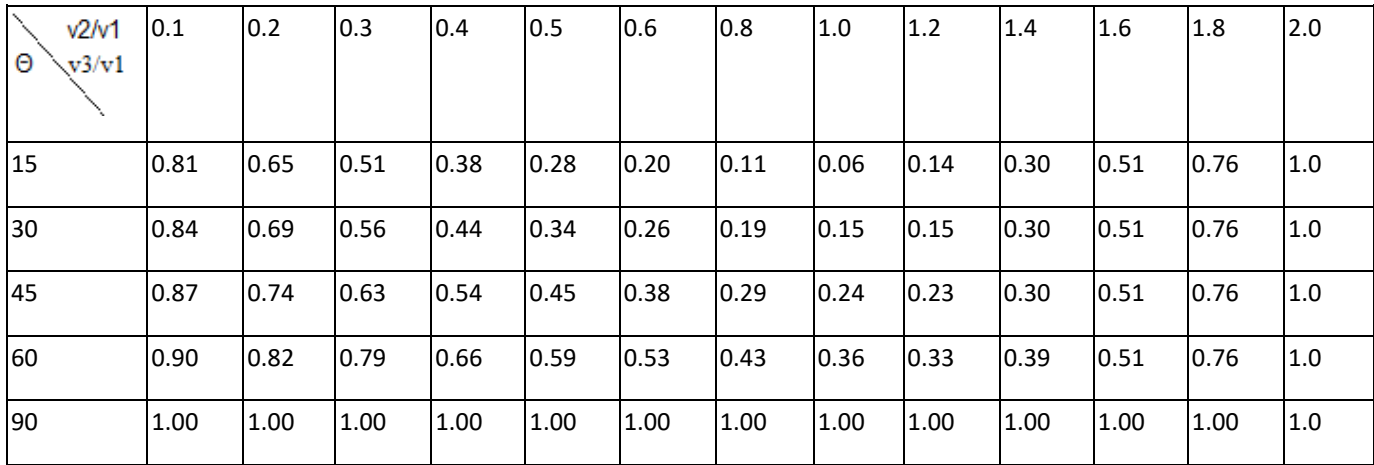

### **h) Diramazione a Y flusso convergente**

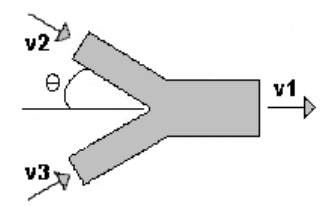

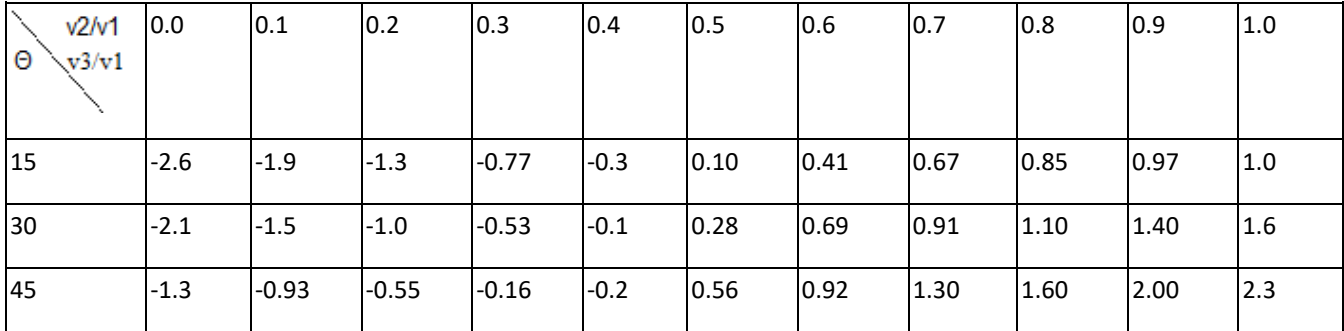

### *Unità di trattamento aria e ventilatori*

Le unità di trattamento aria e I ventilatori sono importati dal database di MagiCAD

### *Bilanciamento*

### **1) Pressione minima**

MagiCAD calcola le perdite di pressione dei singoli component e sommandoli si ottiene la Perdita di pressione del sistema.

### **2) Pressione data**

MagiCAD utilizza la pressione in ingresso per calcolare la sovrapressione in base alle saracinesche e ai terminali presenti.

### **3) Curva caratteristiche ventilatore**

MagiCAD utilizza le curve caratteristiche dei ventilatori per stabilire la pressione all'usicita

## AERAULICO

The Heating & Piping module permette di calcolare riscaldamento, raffrescamento e condizionamento. MagiCAD al suo interno contiene nel suo database tutti gli elementi necessary per la creazione dell'impianto.

## *Grandezze e unità di misura utilizzate per il calcolo*

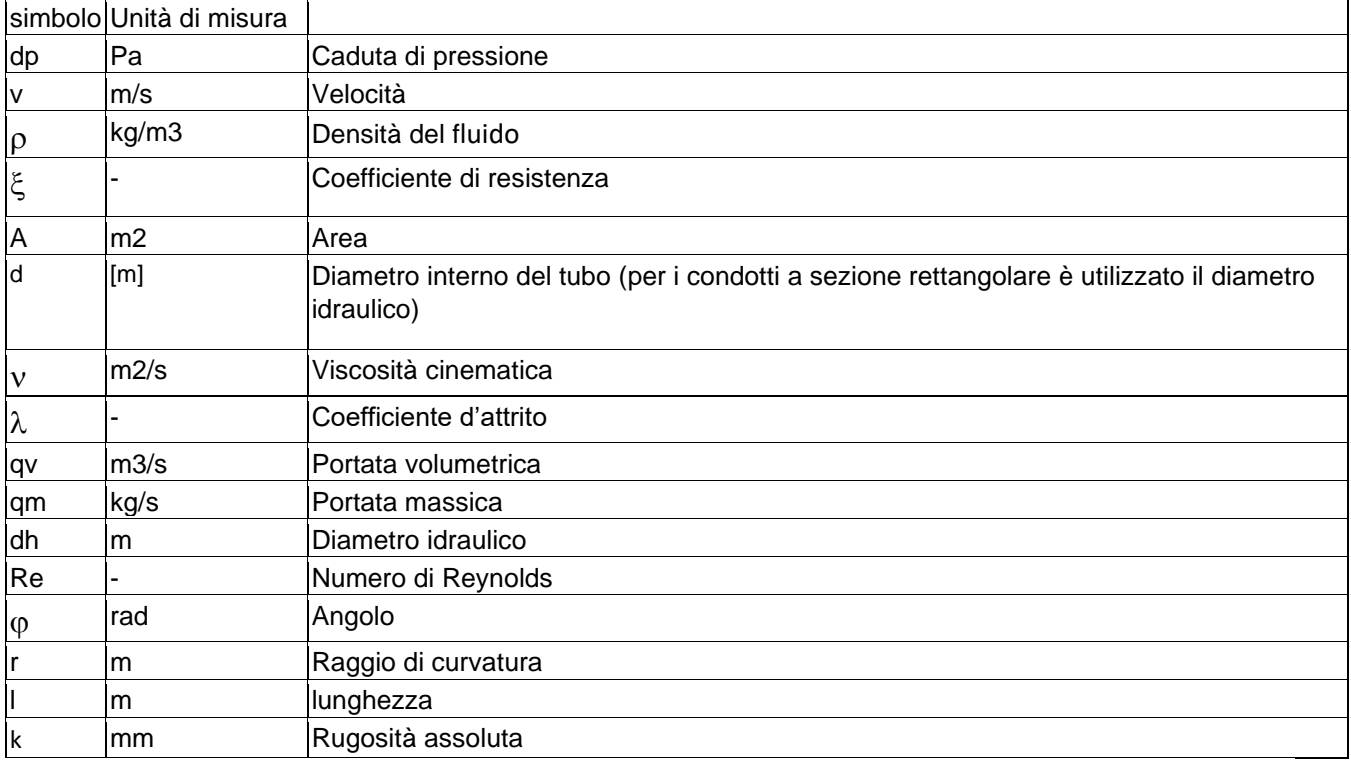

### *Dimensionamento canali*

### *Metodo utilizzato per eseguire il calcolo con MagiCAD:*

### **Massima caduta di pressione**

Questo metodo si basa sulla massima caduta di pressione possibile a partire dalla definizione delle dimensioni delle tubazioni una per una.

### *Dimensionamento*

Il dimensionamento della rete consta di tre steps:

- 1) La dimensione delle condutture può essere definita automaticamente o scelta dall'utente sempre un tratto alla volta. Si definisce la massima velocita e/o le massime perdite di carico per attrito per ogni dimensione di tubazione.
- 2) Il software controlla che non ci siano riduzioni non necessarie basandosi su alcune condizioni, ad esempio, Una tubazione in uscita da una pompa non può essere più piccola di quella in ingresso.
- 3) Il software successivamente permette di personalizzare i risultati ottenuti.

#### *COEFFICIENTE DI RIDUZIONE*

In magiCAD si può definire un coefficiente di riduzione (chiamato "diversity") che permette di regolare automaticamente la portata nel condotto. Per esempio, a partire da una portata d'aria di 200 m<sup>3</sup>/s, impostando in un condotto una "diversity" dell'40% si otterrà una portata, in quello specifico condotto, di 80  $m^3/s$ .

#### **PRINCIPIO DI BILANCIAMENTO**

MagiCAD bilancia in automatico i condotti al minimo livello di pressione, permettendo all'utente di avere la caduta di pressione per uno specifico ventilatore. L'utente può quindi andare a impostare la caduta di pressione dei singoli dispositivi

### *Calcolo della caduta di pressione*

#### 1 CONDOTTI

Per la caduta di pressione dovuta all'attrito, MagiCAD utilizza l'equazione di Colebrook con la rugosità che può essere definita per ogni tratto dall'utente.

Definita  $v = V$ iscosità cinematica dell'aria (+20°C= 0,00001511) [m2/s]

$$
dp = \frac{\lambda \cdot \rho}{d \cdot 2} \cdot v^2
$$
  
\n
$$
Re = \rho^* v^* \frac{d}{\eta} = v^* \frac{d}{v}
$$
  
\n
$$
\lambda = 0
$$
  
\n
$$
\lambda = \frac{64}{Re}
$$
  
\n
$$
\frac{1}{\sqrt{\lambda}} = -2Log_{10} \left( \frac{k}{3.7 \cdot d} + \frac{2.51}{Re \cdot \sqrt{\lambda}} \right)
$$
  
\nwe have  $0.0001 \le Re \le 2200$   
\n
$$
Re \ge 2400
$$
  
\nwe have  $Re \ge 2400$ 

\*\*Qualora la formula non vada a convergenza si può approssimare ʎ come segue:

$$
\lambda=0.11*\left(\frac{k}{d}+\frac{68.0}{\mathrm{Re}}\right)^{0.25}
$$

#### **2 GOMITI E GIUNTI**

$$
r_c = \tan\left(\frac{\varphi}{2}\right) * l
$$
  
\n
$$
dp = \left(\frac{-0.6}{6} * \frac{r_c}{d} + 0.6\right) * \frac{\rho}{2} * v^2
$$
 [Pa]

Se l'angolo e minore di 5°, si calcolano solo le perdite dovute all'attrito

rc= Raggio di curvatura

Nei casi in cui il giunto ha un angolo diverso da 90°, il valore è rapportato a 90°. Per esempio con un angolo di 45° si divide per 2, per un angolo di 30° si divide per 3.

### **3 RIDUTTORI**

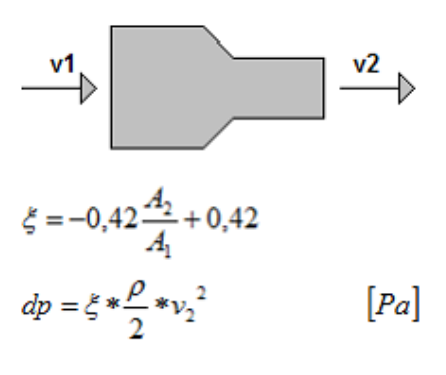

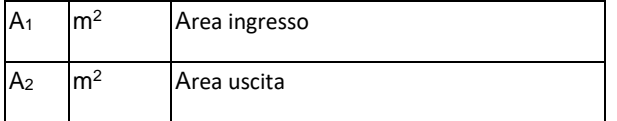

#### **4 ESPANSORI**

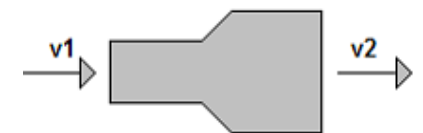

$$
\xi=\hspace{-1mm}\left(\frac{A_2}{A_1}\hspace{-1mm}-\hspace{-1mm}1\right)^{\hspace{-1mm}2}
$$

$$
dp = \xi * \frac{\rho}{2} * v_2^2
$$

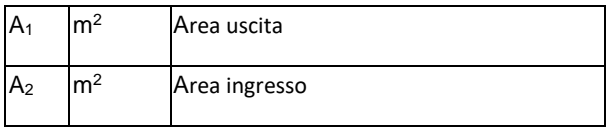

### **5 DIRAMAZIONI A T**

### **a) Flusso divergente**

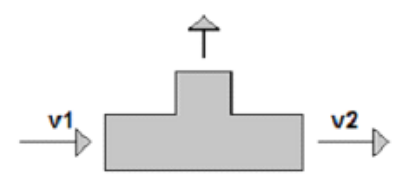

Calcolato come I riduttori e gli espansori, se il diametro e uguale dp = 0

### **b) Flusso convergente**

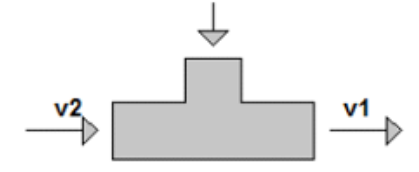

Calcolato come I riduttori e gli espansori, se il diametro e uguale dp = 0

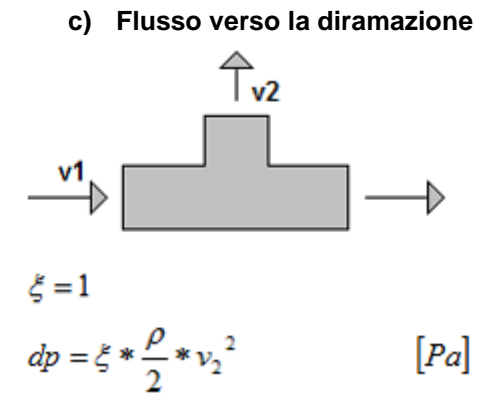

**d) Flusso verso il canale principale**

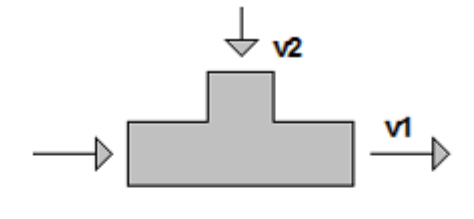

$$
sq_v = \frac{q_{v2}}{q_{v1}}
$$
  
\n
$$
\xi = 1 \quad \text{if } sq_v > 0,999
$$
  
\n
$$
\xi = 0 \quad \text{if } sq_v < 0,3
$$
  
\n
$$
\xi = \frac{1}{0.7} * (sq_v - 0.3) \quad \text{if } 0.3 \le s q_v \le 0,999
$$
  
\n
$$
dp = \xi * \frac{\rho}{2} * v_1^2
$$
 [Pa]

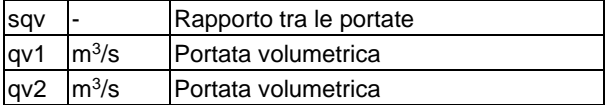

### **e) Flusso divergente dalla diramazione**

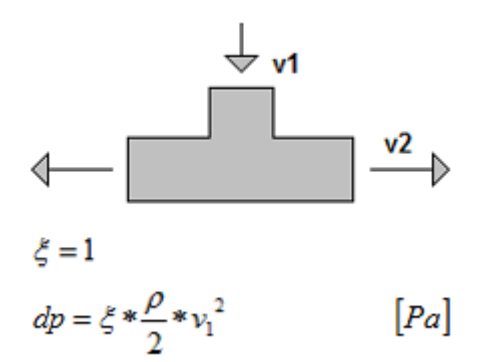

**f) Flusso convergente dalla diramazione**

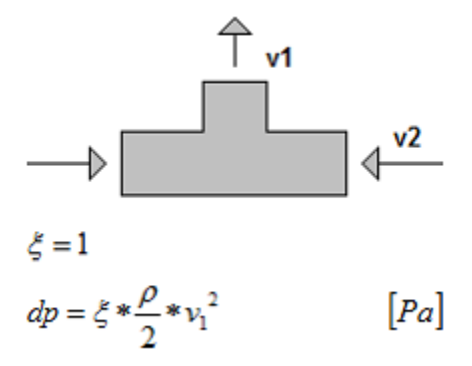

### IDRICO

### *Grandezze e unità di misura utilizzate per il calcolo*

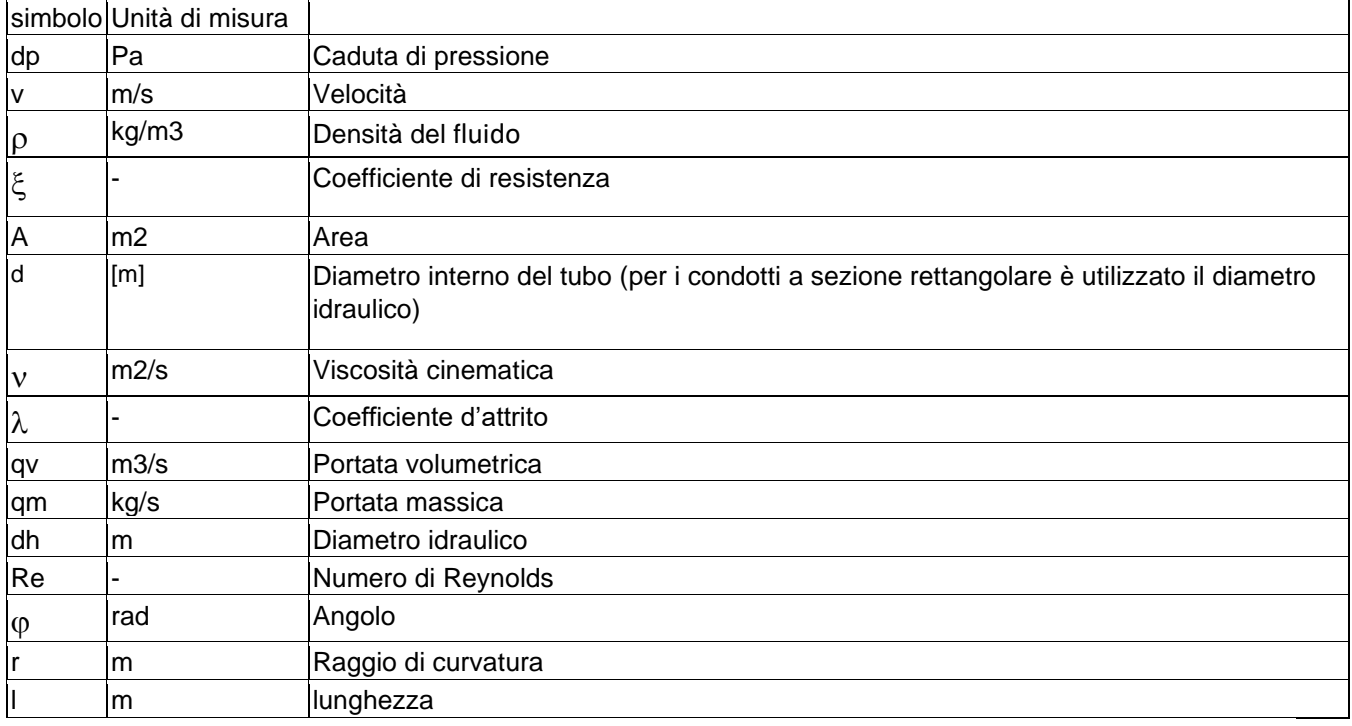

### *Dimensionamento tubazioni*

### *Metodo utilizzato per eseguire il calcolo con MagiCAD:*

- − **Caduta di pressione costante**
- − **Massima caduta di pressione**

Entrambi i metodi si basano sulla caduta di pressione dovuta all'attrito definita per la tubazione. La dimensione della tubazione è univocamente determinata perché nel calcolo non sono presenti cadute di pressione dovuti ad altri fattori come la velocità. Con questo metodo si dimensiona ogni singolo tratto.

- − **Velocità costante**
- − **Massima velocità**

Entrambi i metodi utilizzano la velocità di progetto per il calcolo della sezione delle tubazioni.

### *Dimensionamento*

Il dimensionamento della rete consta di tre steps:

- 1) Si selezionano le tubazioni singolarmente in base al metodo di calcolo scelto dall'utente (selezionando la massima velocità o la massima perdita di carico).
- 2) Il software controlla che non ci siano riduzioni non necessarie basandosi su alcune condizioni, ad esempio, Una tubazione in uscita da una pompa non può essere più piccola di quella in ingresso.
- 3) Il software successivamente permette di personalizzare i risultati ottenuti.

Il dimensionamento del flusso in magiCAD può avvenire secondo diversi standard tra cui UNI 9182:2014 (utilizzato in Italia).

Il calcolo del flusso di dimensionamento si basa sulle unità di carico LU che sono applicate dall'utente a ciascuno dei terminali. Per i casi speciali è possibile assegnare a LU un valore maggiore di 10 (che è il valore maggiore nello standard).

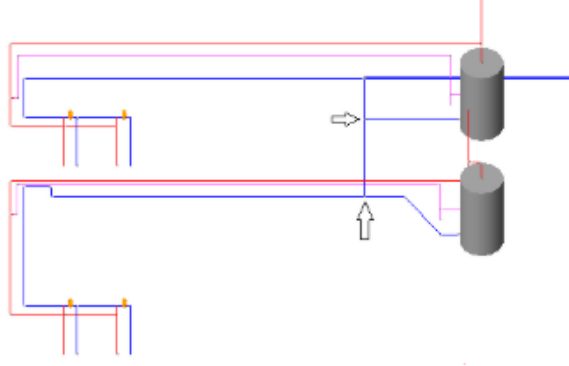

Le unità di carico vengono sommate dove i flussi si combinano nelle diramazioni dai diversi dispositivi idrici. Fanno eccezione i rami sul lato della radice degli scaldacqua dove si combinano i flussi di acqua calda e fredda dello stesso apparecchio.

Se LU=2, la somma nelle diramazioni dove si mescolano acqua calda e fredda è:

$$
LU_{sum}=2*LU-\frac{LU}{2}
$$

In tutti gli altri casi:

$$
LU_{sum}=2*LU-\frac{2}{3}*LU
$$

La caduta di pressione è calcolata mediante le equazioni di Colebrook-White è il parametro k dipende dallo standard utilizzato

### *Calcolo del circuito di acqua calda sanitaria*

### ITALIAN UNI 9182:2014

L'utente definisce i seguenti parametri:

- La temperatura dell'acqua
- Le proprietà del materiale
- Le proprietà dell'acqua di ritorno
- Il metodo di calcolo dell'acqua di ritorno
- La temperatura dell'ambiente

Secondo lo standard UN sono definite due constanti per la perdita di calore per unità di lunghezza della tubazione, in MagiCAD il valore utilizzato è quello dipendente dalla temperatura dell'ambiente. Se la temperatura dell'ambiente è inferiore a 18°C si ha una perdita di calore pari a 11 W per ogni metro di tubazione. Se la temperatura dell'ambiente è Maggiore o uguale a 18°C la perdita di calore è pari a 7 W per metro di tubazione.

La portata di tutto il circuito è calcolata a partire dalla perdita di calore precedentemente calcolata. Una volta calcolata la portata complessiva il software calcola, in base al metodo di calcolo scelto dall'utente, le portate dei singoli condotti. Il software utilizza le seguenti dimensioni minime:

diametro minimo= 10mm

velocità minima dei canali di ritorno= 0.2 m/s

Qualora la velocità fosse inferiore il sistema aumenta la portata in quella specifica area affinché sia rispettata la condizione di velocità minima.

### *Calcolo del flusso del sistema di drenaggio*

La portata di scarico è calcolata mediante la seguente relazione:

$$
Q_{dim} = K \sqrt{\sum DU}
$$

Dove

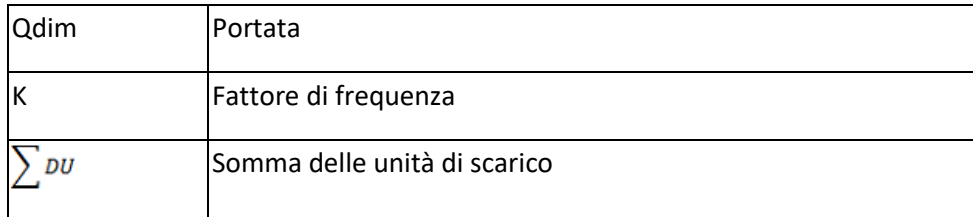

Nel caso si utilizzi il metodo "Add flows", tutti i parametri devono essere inseriti manualmente e la portata è calcolata come una serie di somme aritmetiche.

### **COEFFICIENTE DI RIDUZIONE**

In magiCAD si può definire un coefficiente di riduzione (chiamato "diversity") che permette di regolare automaticamente la portata nel condotto. Per esempio, a partire da una portata d'aria di 1000 l/s, impostando in un condotto una "diversity" dell'80% si otterrà una portata, in quello specifico condotto, di 800  $\mathsf{l}/\mathsf{s}$ .

#### **PRINCIPIO DI BILANCIAMENTO**

MagiCAD bilancia in automatico i condotti al minimo livello di pressione, permettendo all'utente di avere la caduta di pressione per uno specifico ventilatore. L'utente può quindi andare a impostare la caduta di pressione dei singoli dispositivi

### *Calcolo della caduta di pressione*

### 1 CONDOTTI

La caduta di pressione nei tubi viene calcolata secondo l'equazione seguente indipendentemente dallo standard di calcolo.

$$
dp = \frac{\lambda \cdot \rho}{d \cdot 2} \cdot v^2
$$

$$
Re = \rho \cdot v \cdot \frac{d}{v}
$$

 $\lambda = 0$  $Re \leq 0.0001$ 

$$
\lambda = \frac{64}{Re} \qquad \qquad 0.0001 \leq Re
$$

$$
\lambda = \frac{64}{Re} + \frac{Re - 2200}{2400 - 2200} \cdot \left\{ \left( \frac{1}{\kappa} \right)^2 - \frac{64}{Re} \right\}
$$

 $2200 < Re < 2400$ 

 $\leq 2200$ 

$$
\frac{1}{\sqrt{\lambda}} = -2Log_{10}\left(\frac{k}{3.7 \cdot d} + \frac{2.51}{Re \cdot \sqrt{\lambda}}\right)
$$
  $Re \ge 2400$  1)

Con  $\kappa = -2Log_{10}\left(\frac{k}{3.7 \cdot d} + \frac{2.51}{Re \cdot \sqrt{\lambda}}\right)$ 

Qualora la formula non vada a convergenza si può approssimare ʎ come segue:

$$
\lambda = 0.11 \times \left(\frac{k}{d} + \frac{68.0}{\text{Re}}\right)^{0.25}
$$

### **2 GOMITI E GIUNTI**

$$
r_c = \tan\left(\frac{\varphi}{2}\right) * l
$$
  
\n
$$
dp = \left(\frac{-0.6}{6} * \frac{r_c}{d} + 0.6\right) * \frac{\rho}{2} * v^2
$$
 [Pa]

Se l'angolo e minore di 5°, si calcolano solo le perdite dovute all'attrito

#### rc= Raggio di curvatura

Nei casi in cui il giunto ha un angolo diverso da 90°, il valore è rapportato a 90°. Per esempio con un angolo di 45° si divide per 2, per un angolo di 30° si divide per 3.

### **3 RIDUTTORI**

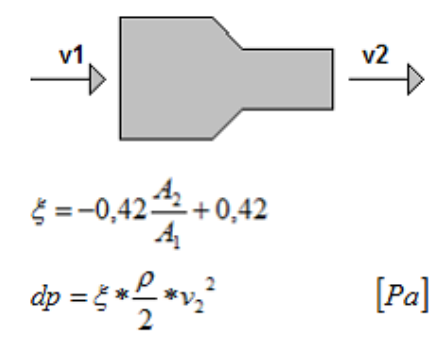

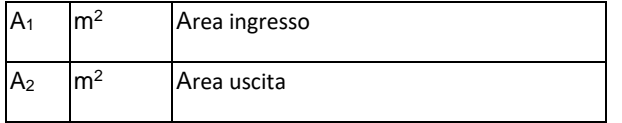

#### **4 ESPANSORI**

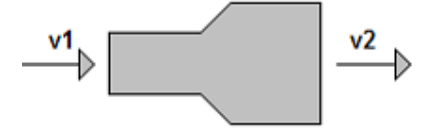

$$
\xi = \left(\frac{A_2}{A_1} - 1\right)^2
$$
  

$$
dp = \xi * \frac{\rho}{2} * v_2^2
$$
 [Pa]

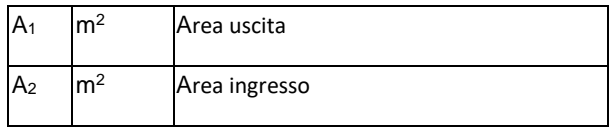

#### **5 DIRAMAZIONI A T**

**a) Flusso divergente**

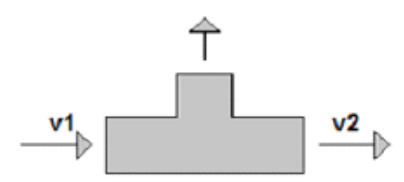

Calcolato come I riduttori e gli espansori, se il diametro e uguale dp = 0

### **b) Flusso convergente**

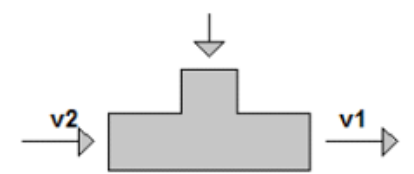

Calcolato come I riduttori e gli espansori, se il diametro e uguale dp = 0

### **c) Flusso verso la diramazione**

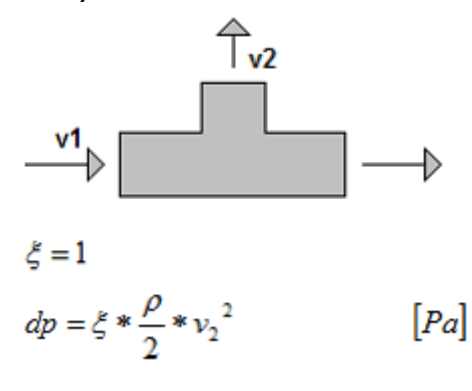

**d) Flusso verso il canale principale**

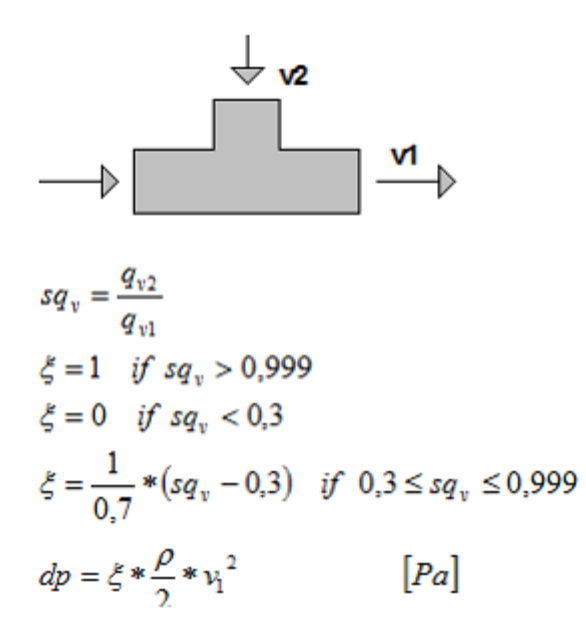

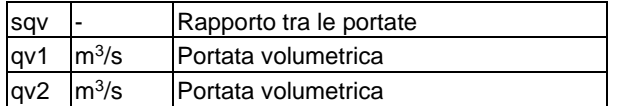

### **e) Flusso divergente dalla diramazione**

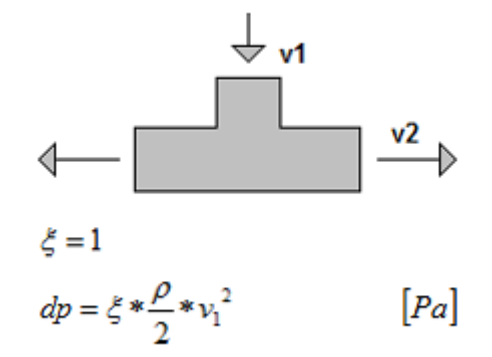

**f) Flusso convergente dalla diramazione**

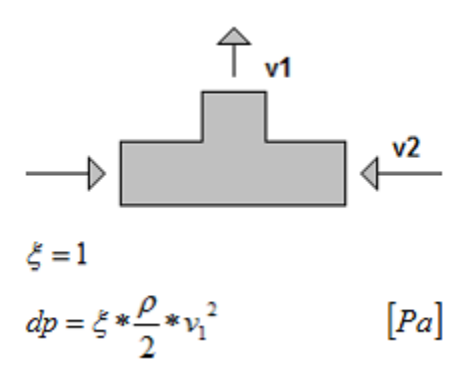

## stazione S1L

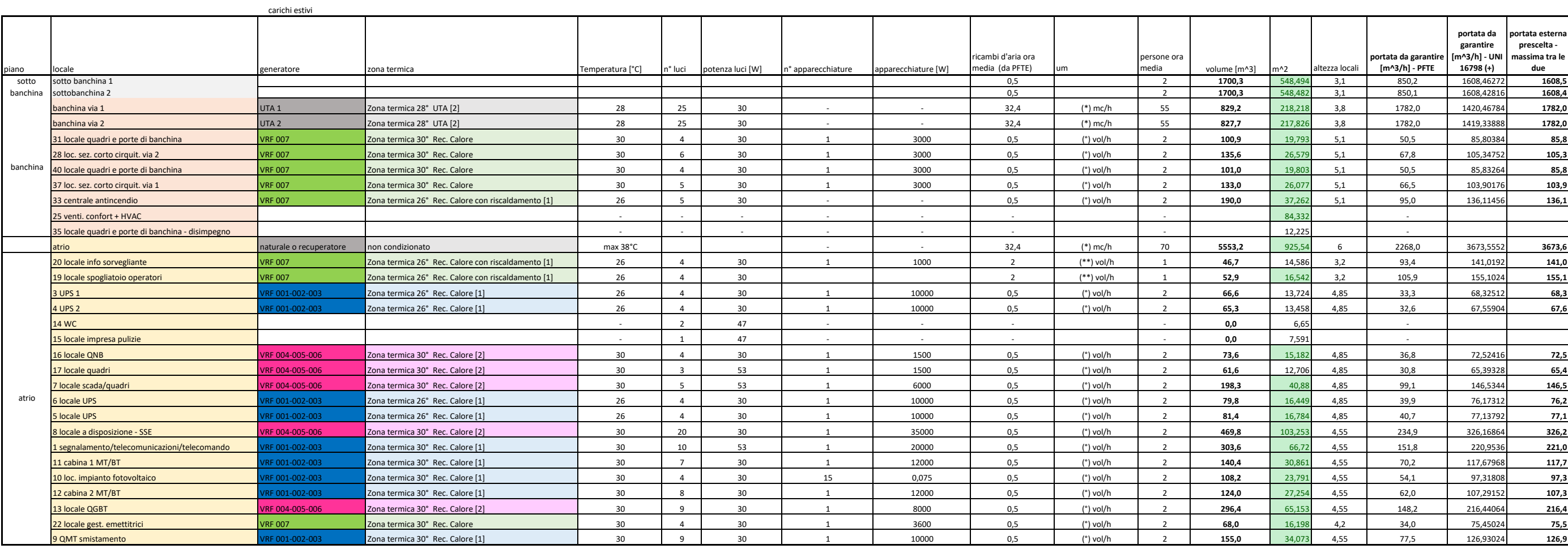

### **Note**<br>(\*) UNI10339

(\*\*) valore minimo con la presenza costante di persone (°) valore da funzionale ricevuto e PFTE

(+**) nota uni 16798**<br>banchine e atrio - categoria III LPB3 : 4 l/s per persona +<br>0,8 l/s per mq<br>locali non presidiati - categoria III LPB3: 4 l/s per<br>persona + 0,8 l/s per mq<br>locali presidiati - categoria I LPB3: 10 l/s pe

### **1. CALCOLO NUMERO DI PERSONE PRESENTI IN STAZIONE**

Con riferimento allo studio trasportistico svolto da Infra.To e presente nel documento «Relazione tecnica trasportistica» 01.MTO2PFLGTRACOMR001-00\_B, sono riportate le presenze ora per ogni stazione.

Dove:

Saliti = passeggeri che dal treno si dirigono verso l'uscita della stazione

Discesi = passeggeri che dall'ingresso della stazione si dirigono verso i treni

v N = passeggeri che viaggiano da sud verso direzione nord

v S = passeggeri che viaggiano da nord verso direzione sud

| stazione                       |         |            |               |         |             | saliti v N discesi v N saliti v S discesi v S saliti TOT discesi TOT |
|--------------------------------|---------|------------|---------------|---------|-------------|----------------------------------------------------------------------|
|                                | [pax/h] | $[$ pax/h] | $[$ pax $/h]$ | [par/h] | $[$ [pax/h] | [pax/h]                                                              |
| <b>Stazione POLITECNICO</b>    | 1662    | 1275       | 742           | 2730    | 2403        | 4005                                                                 |
| <b>Stazione PASTRENGO</b>      | 766     | 1396       | 762           | 1547    | 1529        | 2943                                                                 |
| <b>Stazione PORTA NUOVA</b>    | 1628    | 3084       | 3865          | 1479    | 5493        | 4563                                                                 |
| <b>Stazione CARLO ALBERTO</b>  | 268     | 1863       | 767           | 872     | 1035        | 2735                                                                 |
| <b>Stazione GIARDINI REALI</b> | 246     | 1129       | 760           | 521     | 1005        | 1650                                                                 |
| Stazione UNIVERSITÀ (VERONA)   | 435     | 680        | 922           | 495     | 1358        | 1174                                                                 |
| <b>Stazione NOVARA</b>         | 319     | 484        | 753           | 321     | 1073        | 806                                                                  |
| <b>Stazione BOLOGNA</b>        | 165     | 171        | 351           | 167     | 516         | 337                                                                  |
| Stazione CIMAROSA TABACCHI     | 95      | 62         | 147           | 90      | 243         | 151                                                                  |
| <b>Stazione CORELLI</b>        | 48      | 48         | 88            | 58      | 136         | 107                                                                  |
| <b>Stazione SAN GIOVANNI</b>   | 117     | 230        | 146           | 204     | 262         | 434                                                                  |
| <b>Stazione GIULIO CESARE</b>  | 234     | 270        | 460           | 283     | 694         | 553                                                                  |
| <b>Stazione REBAUDENGO</b>     | 187     | 584        | 1946          | 187     | 2133        | 771                                                                  |

Tabella 1. Stima presenze/h

Dagli studi di esercizio ricevuti la frequenza dei treni iniziale è pari a 180 sec. (che sarà poi ridotta a 120 sec.), per tale ragione si ritiene che un ipotetico affollamento massimo si possa riscontrare in 6 minuti.

Volendo dimensionare l'impianto per garantire le migliori condizioni possibili anche nello scenario più gravoso si è scelto di riportare l'affollamento delle persone in 6 minuti

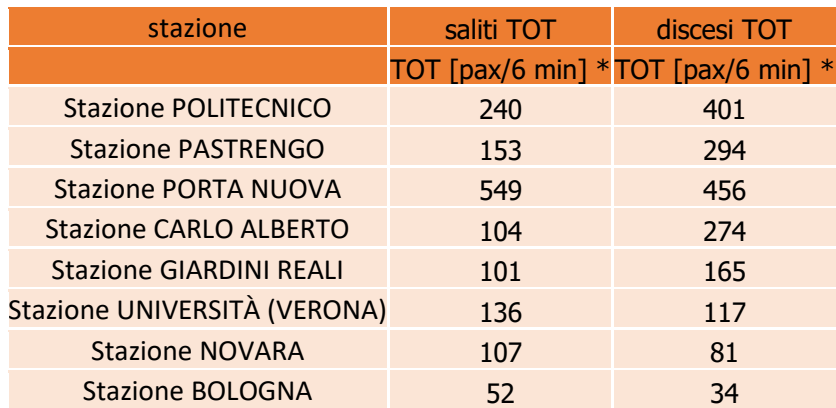

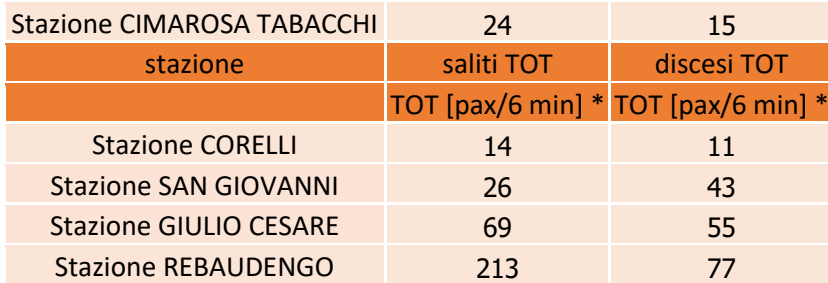

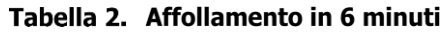

Si è ipotizzata la seguente distribuzione dei passeggeri nelle stazioni a partire dalle estensioni degli ambienti aperti al pubblico: Atrio, banchina 1, banchina 2 e discenderie.

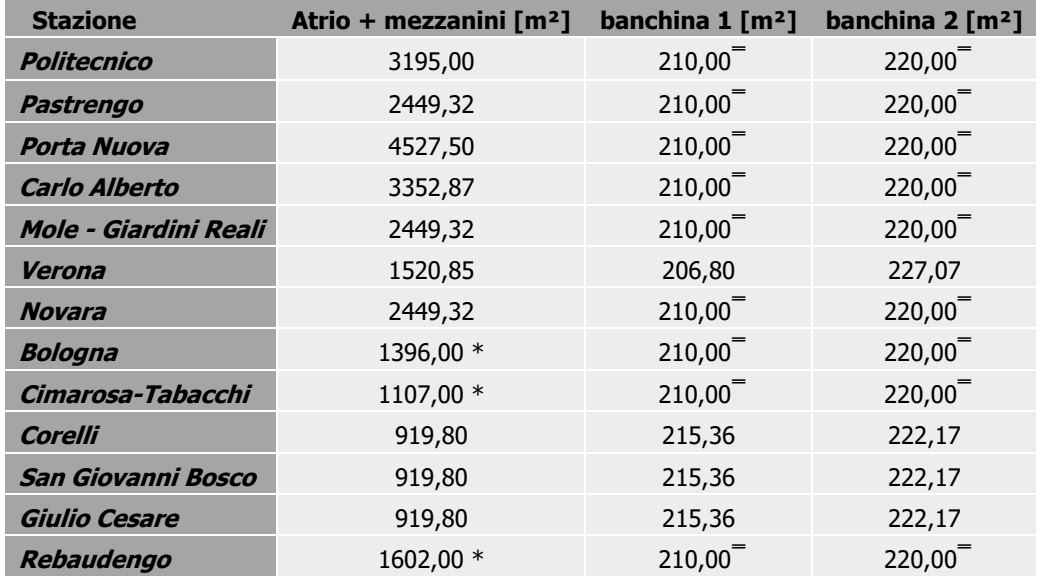

### Tabella 3. Estensione zone aperte al pubblico

\* Informazione fornita da «Ferroingegneria»

Per le stazioni non di competenza si è considerata una dimensione di banchina media tra quelle a disposizione

Si è stabilito che il numero totale delle persone «discese» in stazione sono equamente suddivise tra le due banchine mentre tutte le persone «salite», in uscita, si distribuiscono tra l'atrio (ed eventuali mezzanini) e le discenderie a seconda del tipo di stazione.

Tale divisione è frutto della considerazione che i passeggeri in ingresso nella stazione andranno a confluire verso le banchine mentre i passeggeri in uscita lasciano in brevissimo tempo le banchine per distribuirsi nel resto della stazione.

Ottenendo quindi le seguenti presenze nei 6 minuti presi in considerazione, sia per l'ora media che per l'ora di punta:

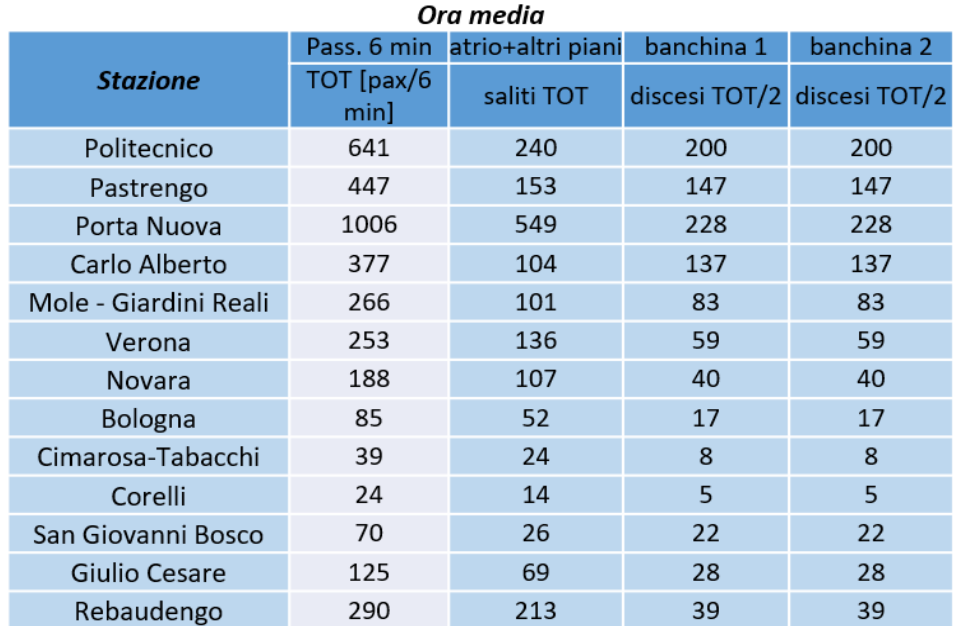

Tabella 4.

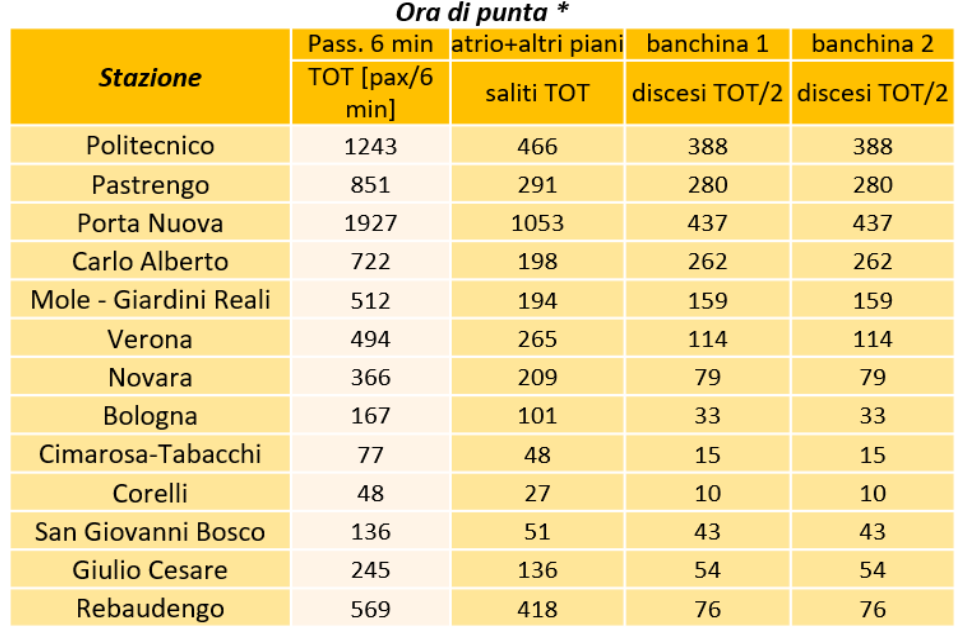

### Tabella 5.

\* Il calcolo delle persone salite e discese per l'ora di punta è stato effettuato rispettando la proporzione che c'è tra i saliti ed i discesi nell'ora media

### **1.1 Calcolo affollamento**

L'indice di affollamento scelto, secondo la norma 10339, appendice A, è:

- 0.8 per le banchine, paragonando i passeggeri in attesa del treno agli avventori di un bar
- 0.25 per l'atrio e le discenderie, considerandoli assimilabili agli spazi comuni dei centri commerciali
Si è quindi verificato che tali indici fossero validi per tutte le stazioni della linea

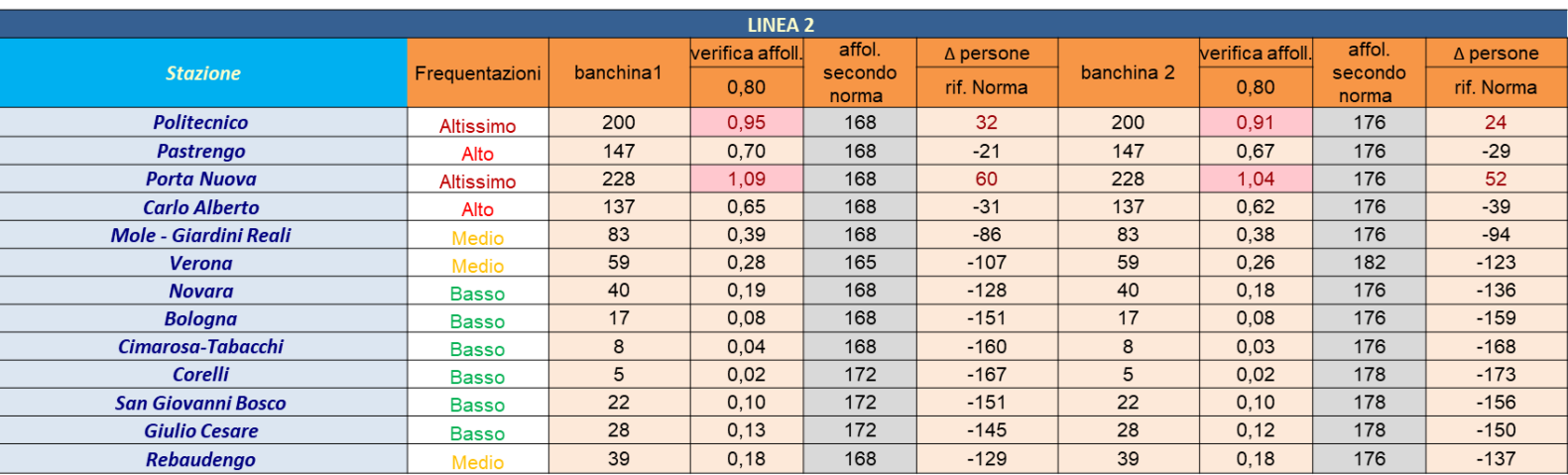

#### Tabella 6. Verifica coefficiente di affollamento - 6 minuti banchine ora media

Analogo discorso viene eseguito per le banchine nell'ora di punta, per l'atrio (e discenderie) nell'ora media e nell' ora di punta (Tabelle 8,9,10)

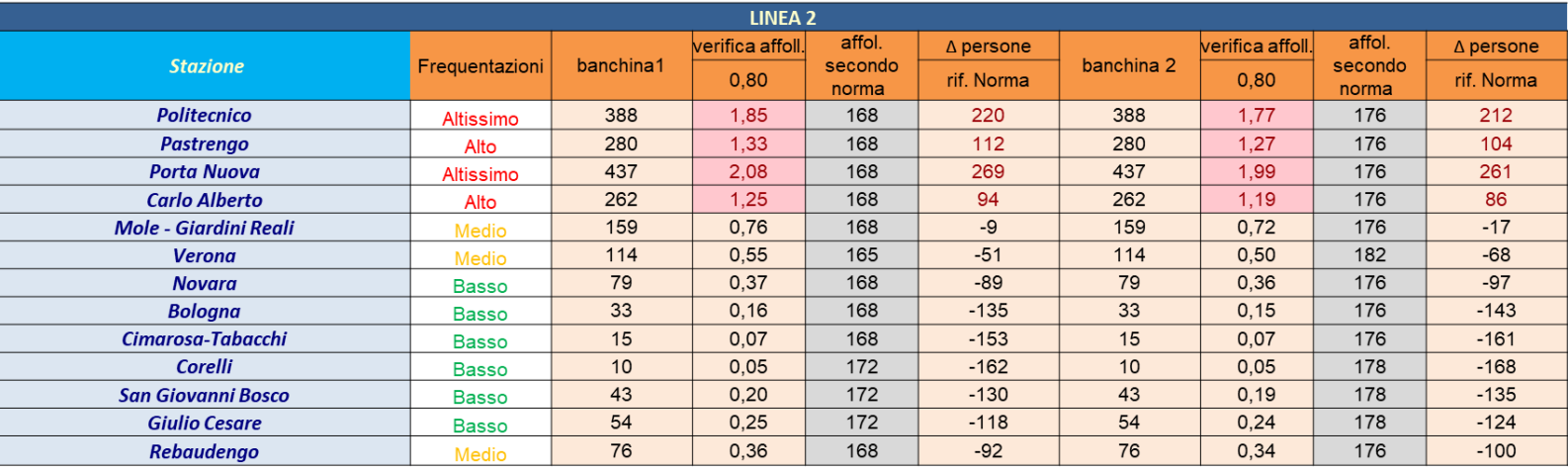

## Tabella 7. Verifica coefficiente di affollamento - 6 minuti banchine ora di punta

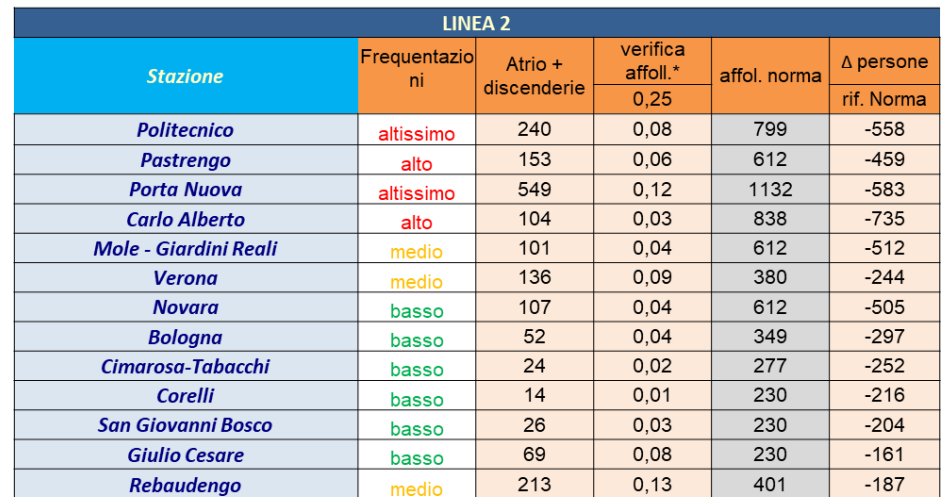

## Tabella 8. Verifica coefficiente di affollamento - 6 minuti atrio ora media

| <b>LINEA 2</b>               |                               |                        |                      |              |                  |
|------------------------------|-------------------------------|------------------------|----------------------|--------------|------------------|
| <b>Stazione</b>              | Frequentazio<br><sub>ni</sub> | Atrio +<br>discenderie | verifica<br>affoll.* | affol. norma | $\Delta$ persone |
|                              |                               |                        | 0.25                 |              | rif. Norma       |
| <b>Politecnico</b>           | altissimo                     | 466                    | 0,15                 | 799          | $-333$           |
| <b>Pastrengo</b>             | alto                          | 291                    | 0,12                 | 612          | $-322$           |
| <b>Porta Nuova</b>           | altissimo                     | 1053                   | 0.23                 | 1132         | $-79$            |
| <b>Carlo Alberto</b>         | alto                          | 198                    | 0,06                 | 838          | $-640$           |
| <b>Mole - Giardini Reali</b> | medio                         | 194                    | 0.08                 | 612          | $-419$           |
| <b>Verona</b>                | medio                         | 265                    | 0.17                 | 380          | $-116$           |
| <b>Novara</b>                | basso                         | 209                    | 0.09                 | 612          | $-403$           |
| <b>Bologna</b>               | basso                         | 101                    | 0.07                 | 349          | $-248$           |
| Cimarosa-Tabacchi            | basso                         | 48                     | 0,04                 | 277          | $-229$           |
| Corelli                      | basso                         | 27                     | 0,03                 | 230          | $-203$           |
| <b>San Giovanni Bosco</b>    | basso                         | 51                     | 0.06                 | 230          | $-179$           |
| <b>Giulio Cesare</b>         | basso                         | 136                    | 0,15                 | 230          | $-94$            |
| <b>Rebaudengo</b>            | medio                         | 418                    | 0.26                 | 401          | 18               |

Tabella 9. Verifica coefficiente di affollamento - 6 minuti atrio ora di punta

I risultati mostrati nelle tabelle 7, 8, 9, 10 permettono di suddividere le stazioni in base all'affollamento paragonando l'indice di affollamento secondo norma a quello effettivamente calcolato dividendo le stazioni in quattro gruppi: affollamento altissimo, affollamento alto, affollamento medio e affollamento basso.

Potendo quindi superare l'indice di affollamento standard fornito dalla norma e utilizzando nel calcolo un coefficiente più aderente alla realtà risultato della moltiplicazione per un fattore correttivo legato all'affollamento delle stazioni

#### Banchine ora media:

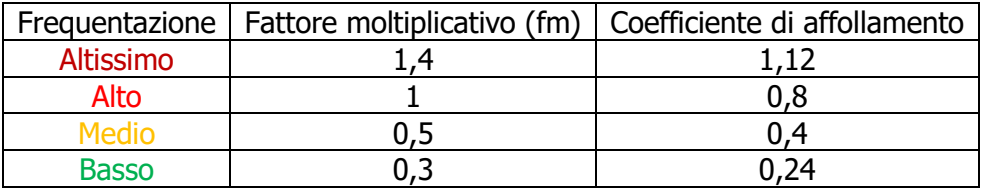

Tabella 10.

#### Banchine ora di punta:

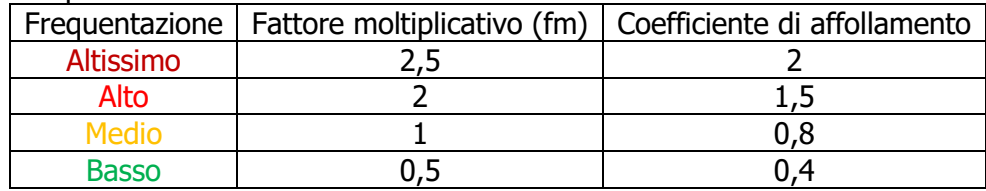

Tabella 11.

#### Atrio e discenderie ora media:

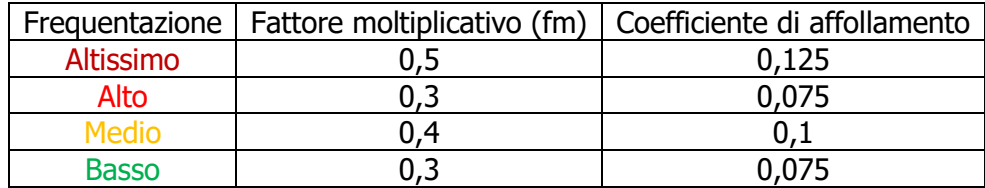

#### Tabella 12.

#### Atrio e discenderie ora di punta:

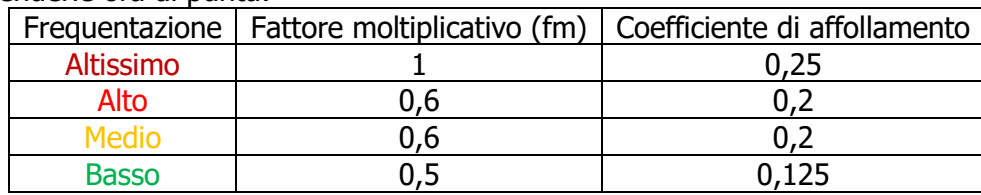

#### Tabella 13.

## **1.1.1 Scelta nel numero di persone**

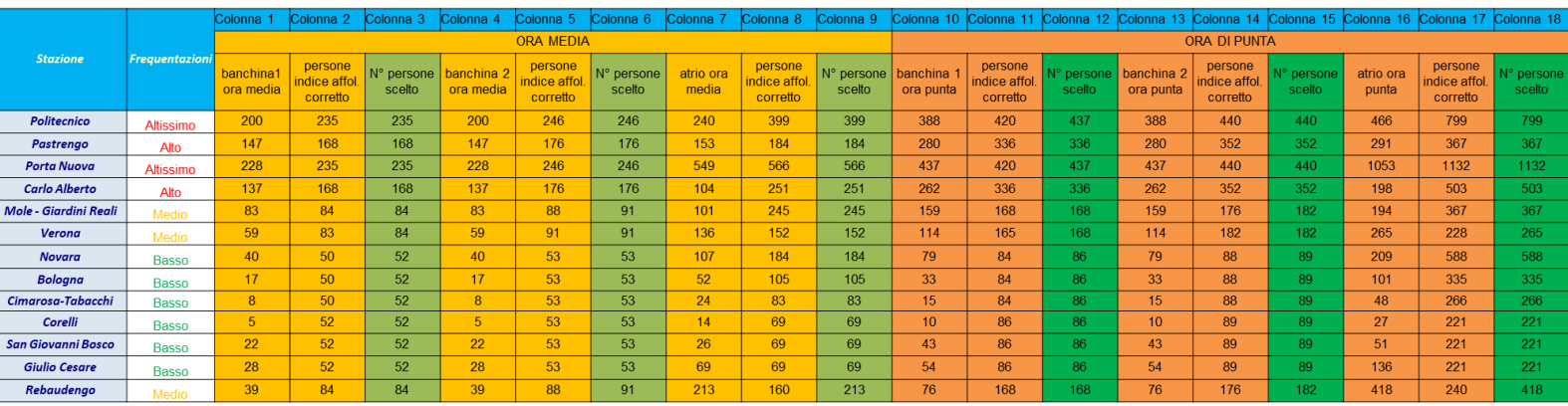

#### Tabella 14. Risultati finali

Dove:

Colonne 1/4/7/10/13/16: Numero persone secondo dati di traffico

Colonne 2/5/11/14: Numero persone presenti in base a indice di affollamento corretto **(m² banchina\*0.8\*fm)** 

Colonna 8/16: Numero persone presenti in base a indice di affollamento corretto **(m² atrio\*0.25\*fm)** 

Colonne 3/6/9/12/15/18: Numero persone su cui basare il dimensionamento

È possibile quindi basare il numero di persone presente nelle diverse aree aperte al pubblico utilizzando il fattore correttivo scelto, in particolare:

#### Banchine

Per le stazioni a media e bassa frequentazione, con l'utilizzo dei fattori correttivi è possibile stimare il numero massimo di persone nelle varie aree di stazione ottenendo una significativa riduzione rispetto all'affollamento massimo calcolato tramite i coefficienti presenti sulla norma 10339 (0.8 attività commerciale bar).

Per le stazioni ad alta e altissima frequentazione si deve considerare l'utilizzo di un fattore correttivo  $> 1$ .

#### Atrio

Per tutte le tipologie di stazioni (ad altissimo, alto, medio, basso affollamento) è possibile ottenere una significativa riduzione rispetto all'affollamento massimo calcolato tramite i coefficienti presenti sulla norma 10339 (0.25 grandi magazzini).

Si evince inoltre che utilizzando i dati di traffico dell'ora di punta (dalle 7:00 alle 8:00) il numero di persone da utilizzare è circa il doppio rispetto a quelli dell'ora media. Per tale ragione, considerato che il periodo molto ristretto dell'ora di punta (15 minuti) e la curva dei carichi termici, si suggerisce di considerare i valori ricavati sull'ora media che permettono di lavorare in sicurezza senza discostarsi dai dati di traffico reali.

I livelli di affollamento, inoltre, permettono di standardizzare le UTA nelle banchine mentre per l'atrio (e discenderie) è possibile farlo solo tra le stazioni similari a causa delle differenti tipologie di stazioni.

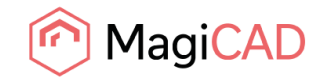

## **Rapporto sulla caduta di pressione delle condotte**

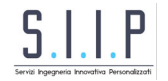

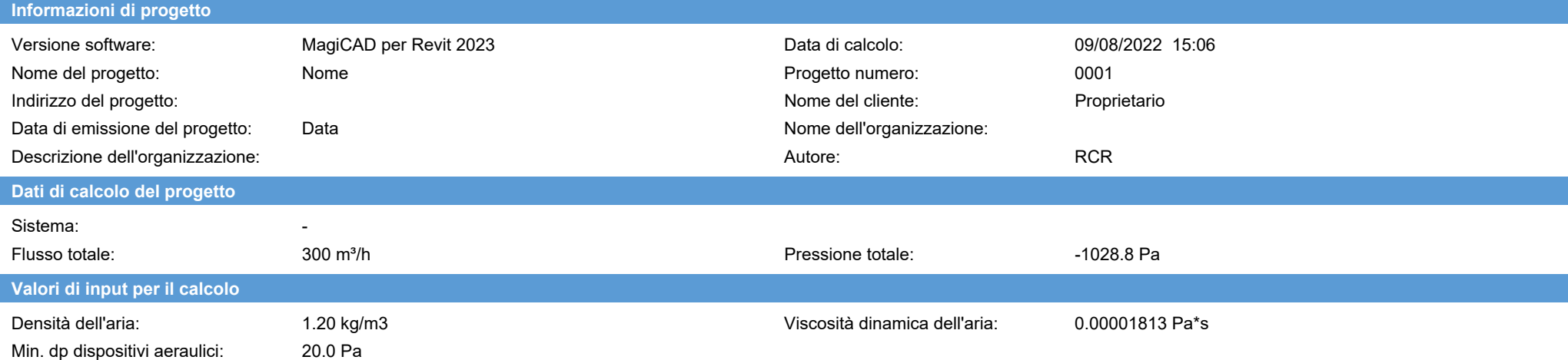

#### **Risultati del calcolo / Ripresa**

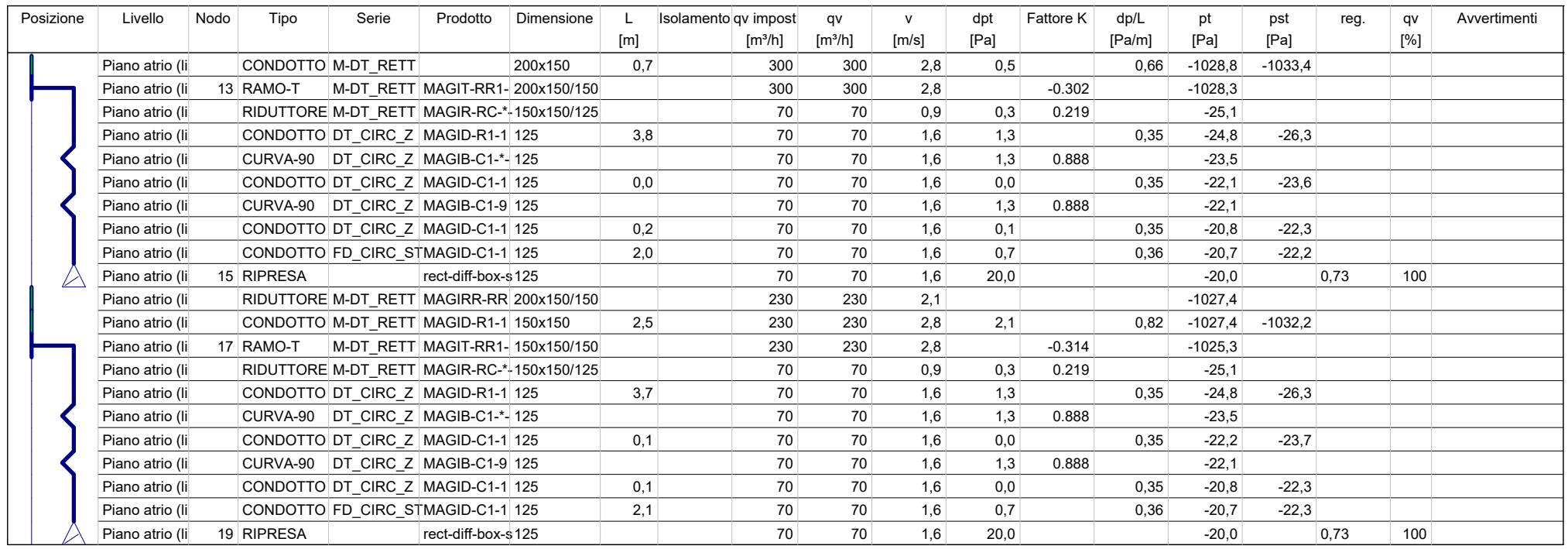

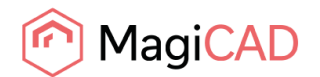

## **Rapporto sulla caduta di pressione delle condotte**

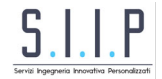

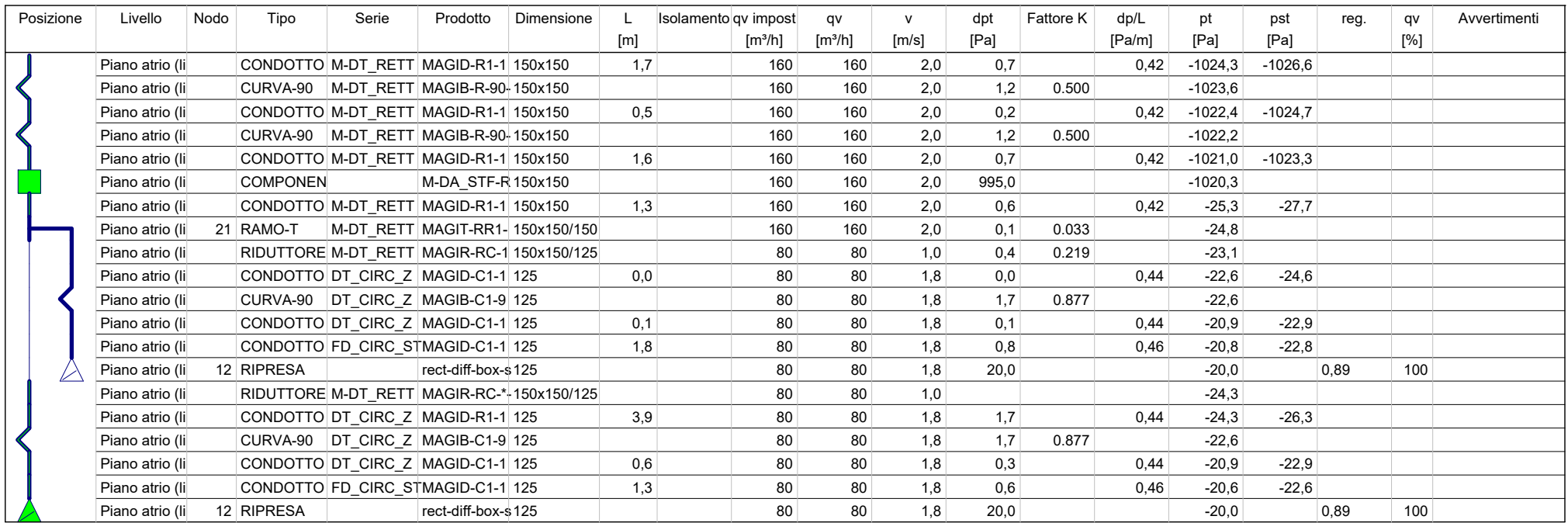

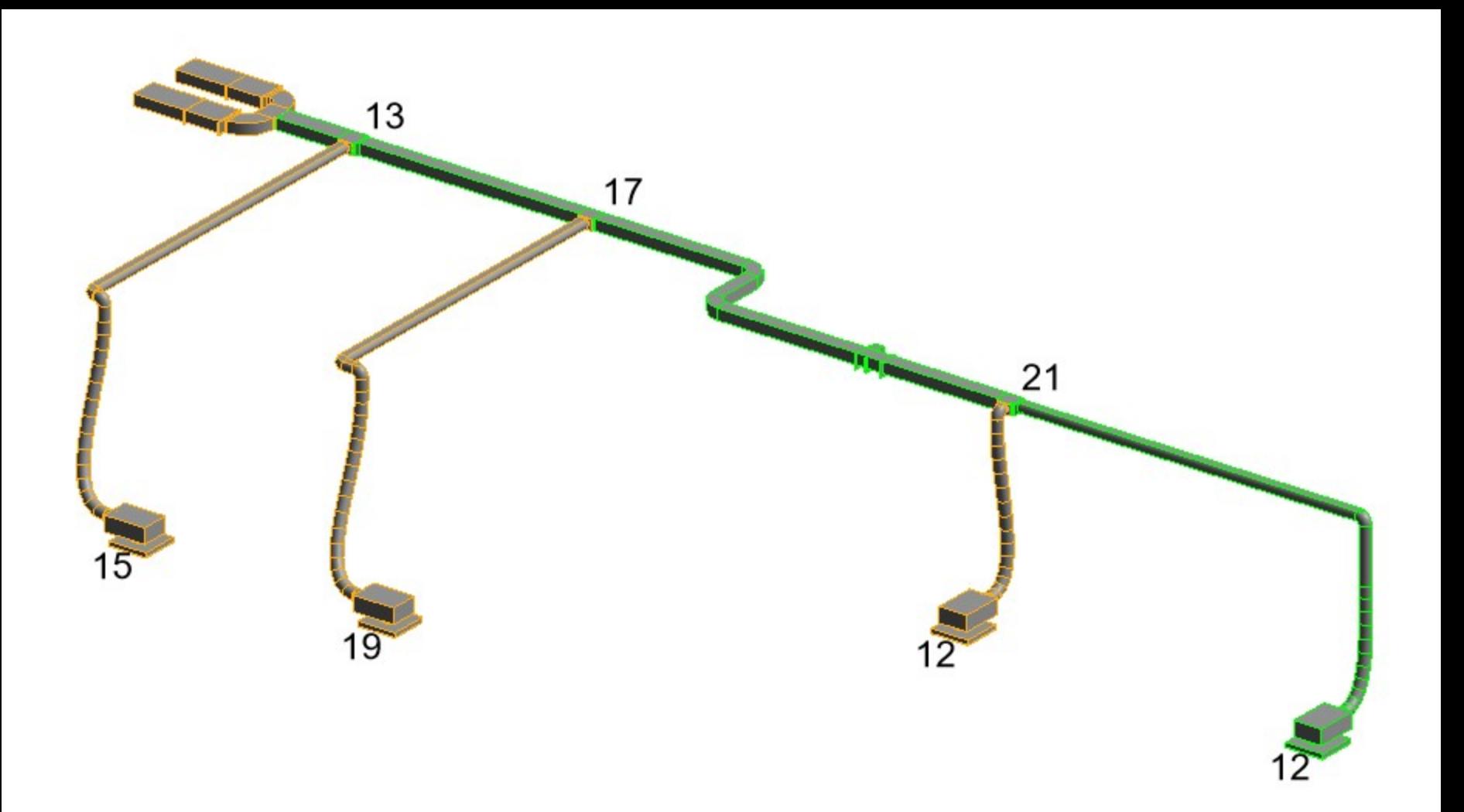

Allegato 9 - Perdita di carico impianto geotermico

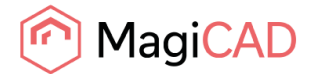

# **Rapporto sulla perdita di carico della rete idronica**

Riepilogo P10A-B

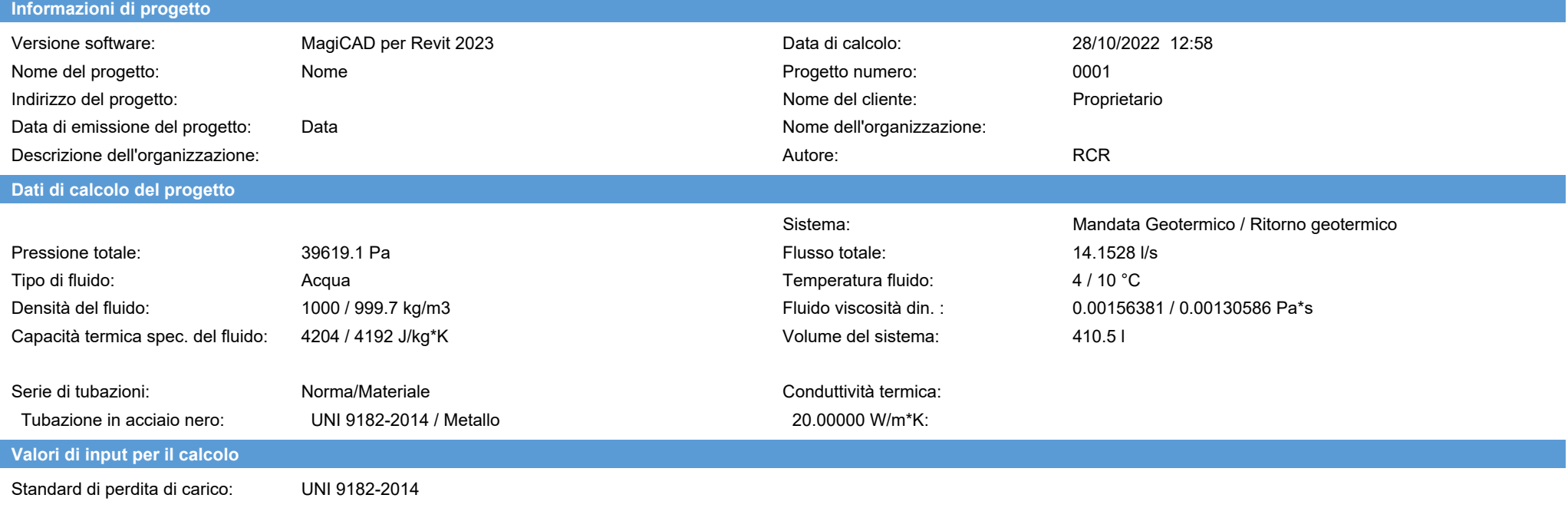

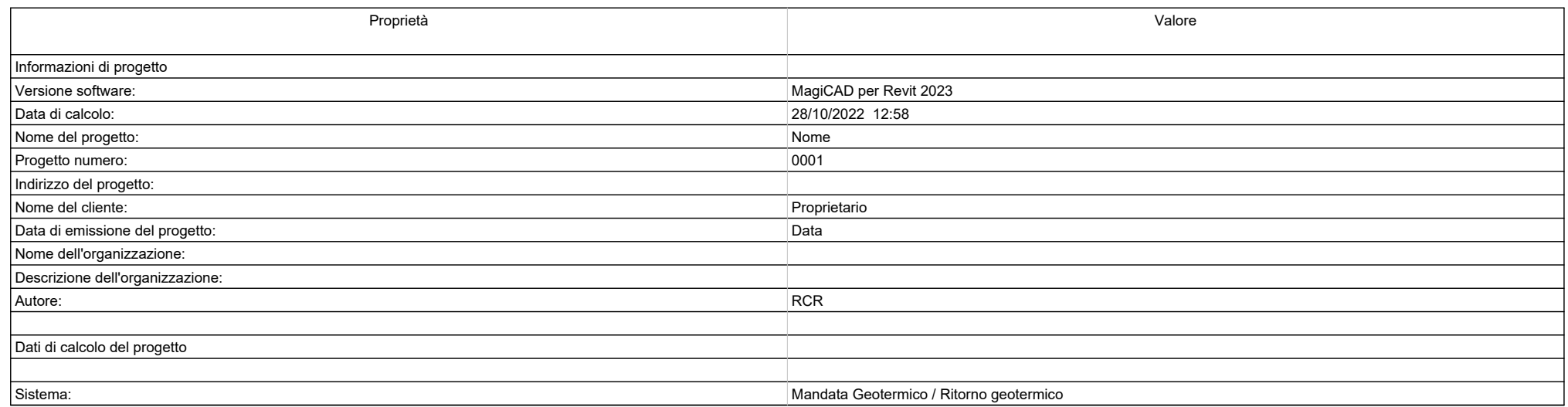

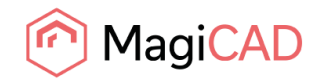

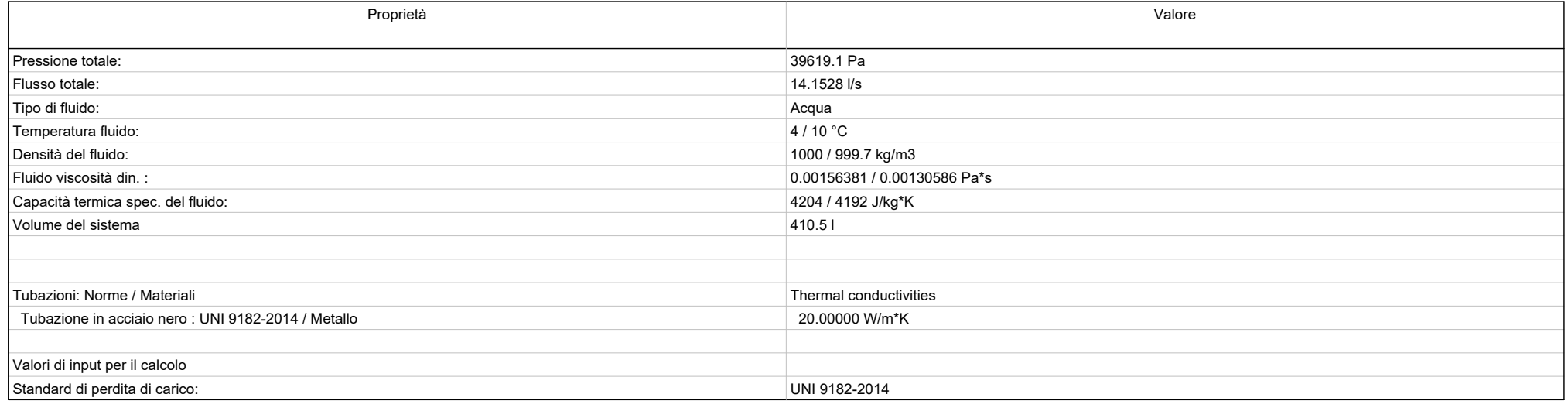

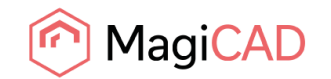

Mandata P10A-B

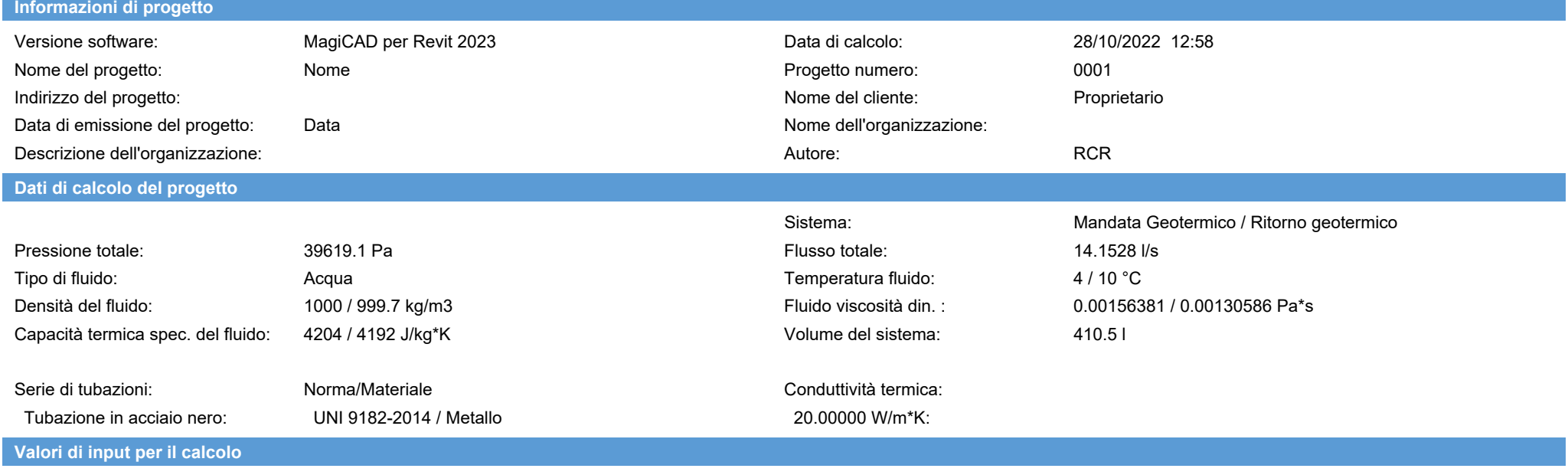

Standard di perdita di carico: UNI 9182-2014

**Risultati del calcolo / Mandata**

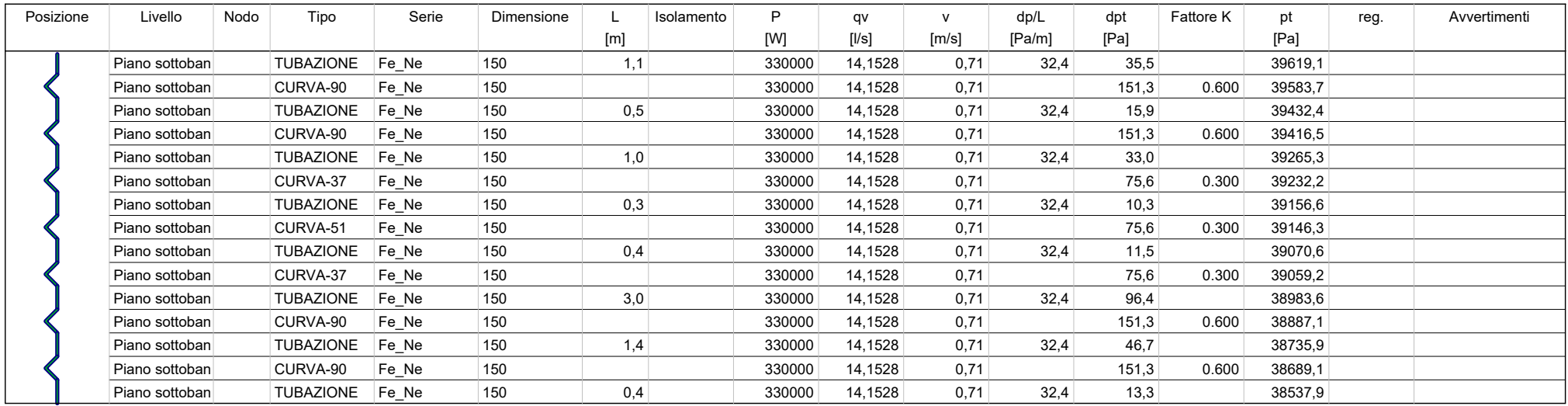

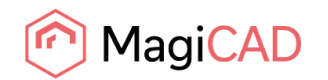

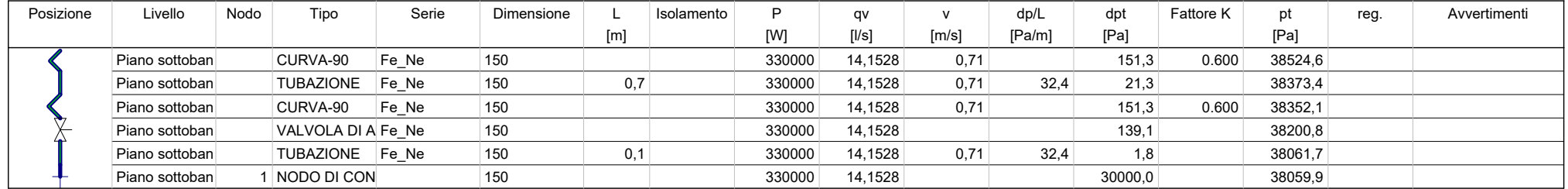

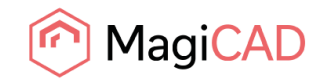

Ritorno P10A-B

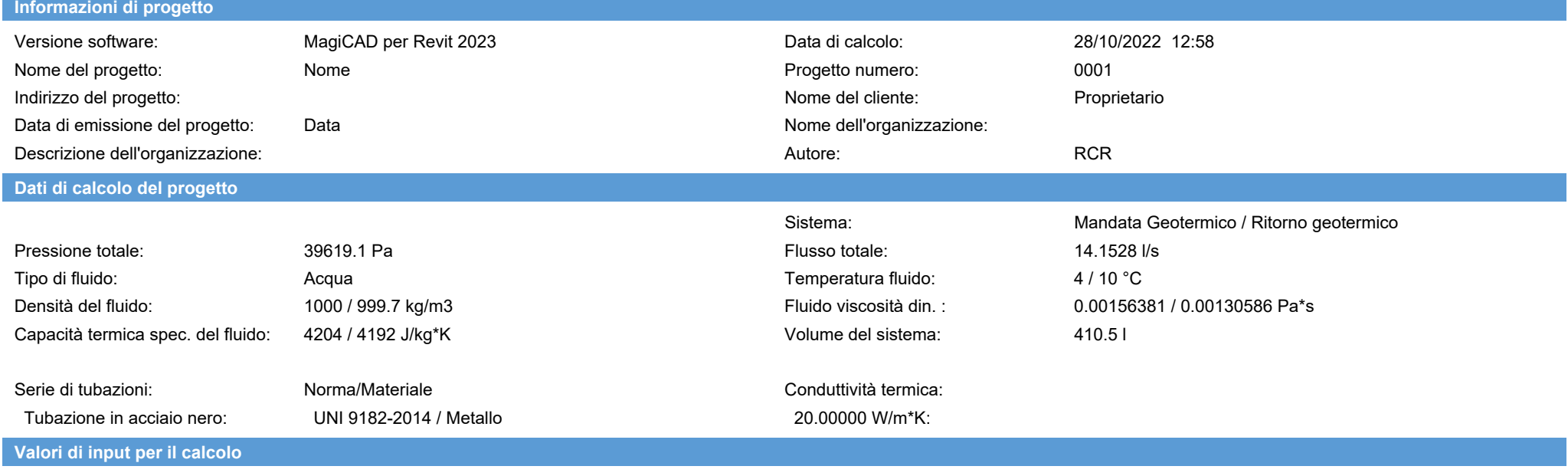

Standard di perdita di carico: UNI 9182-2014

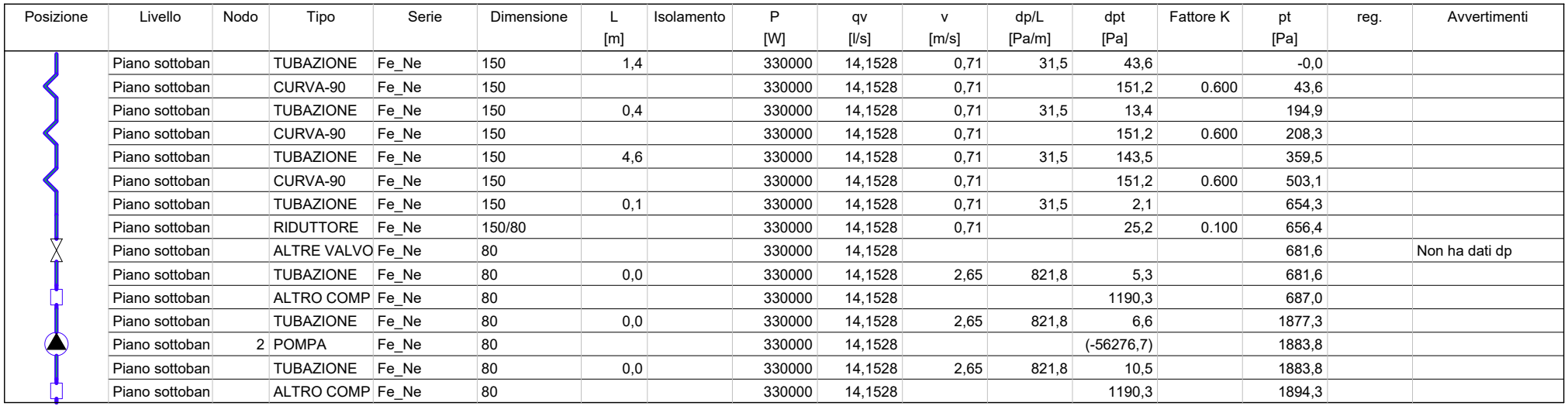

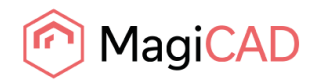

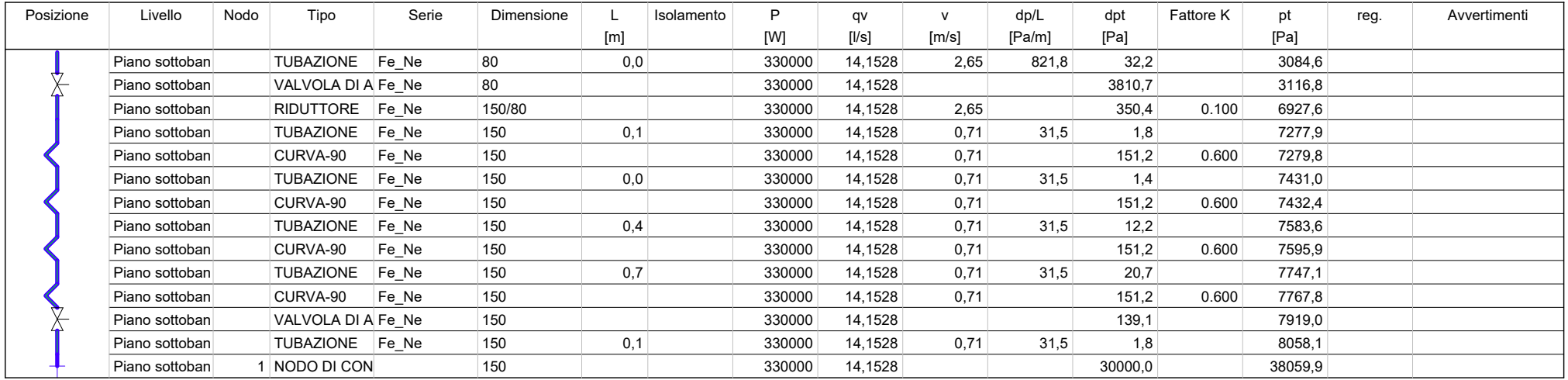

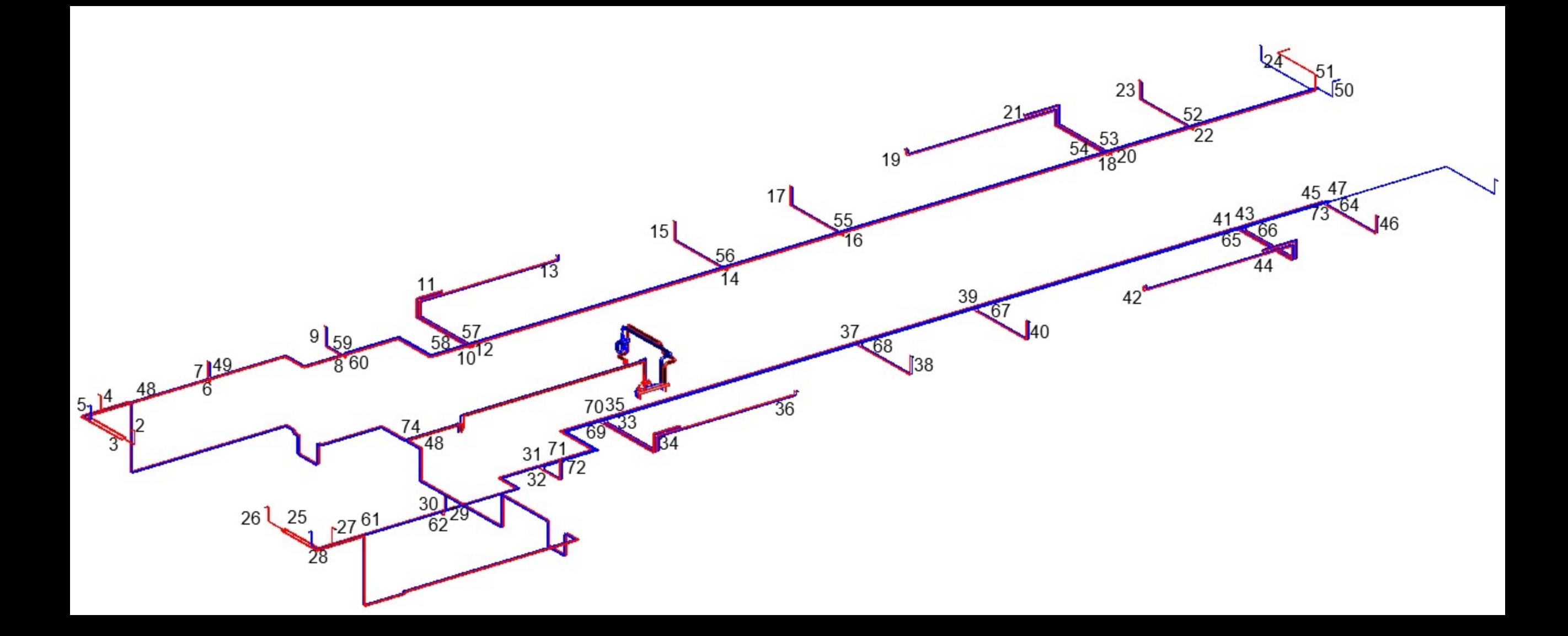

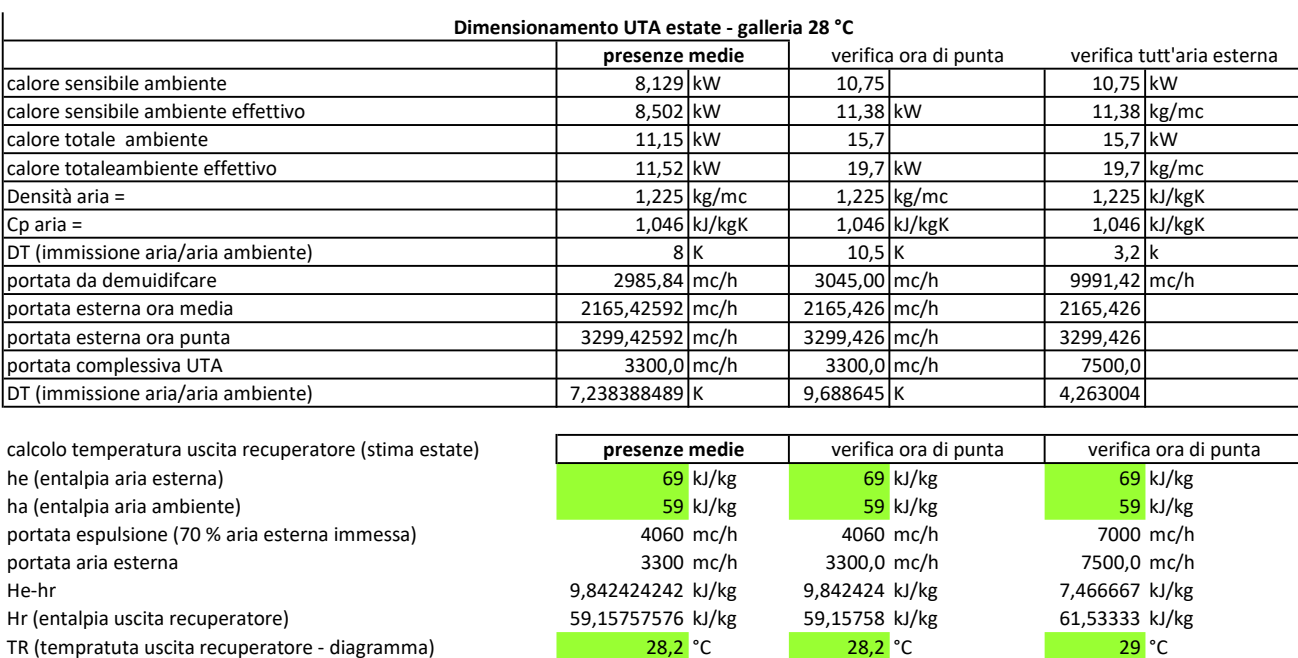

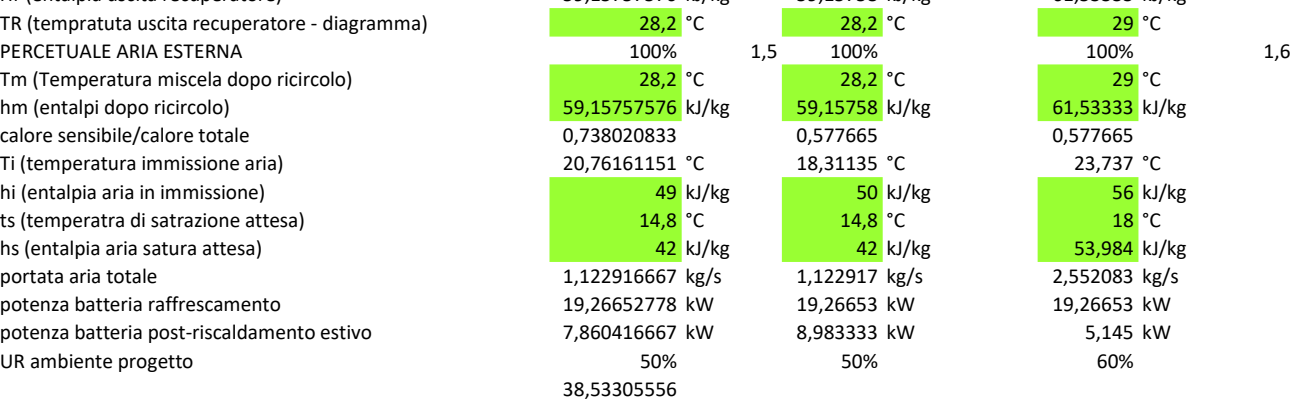

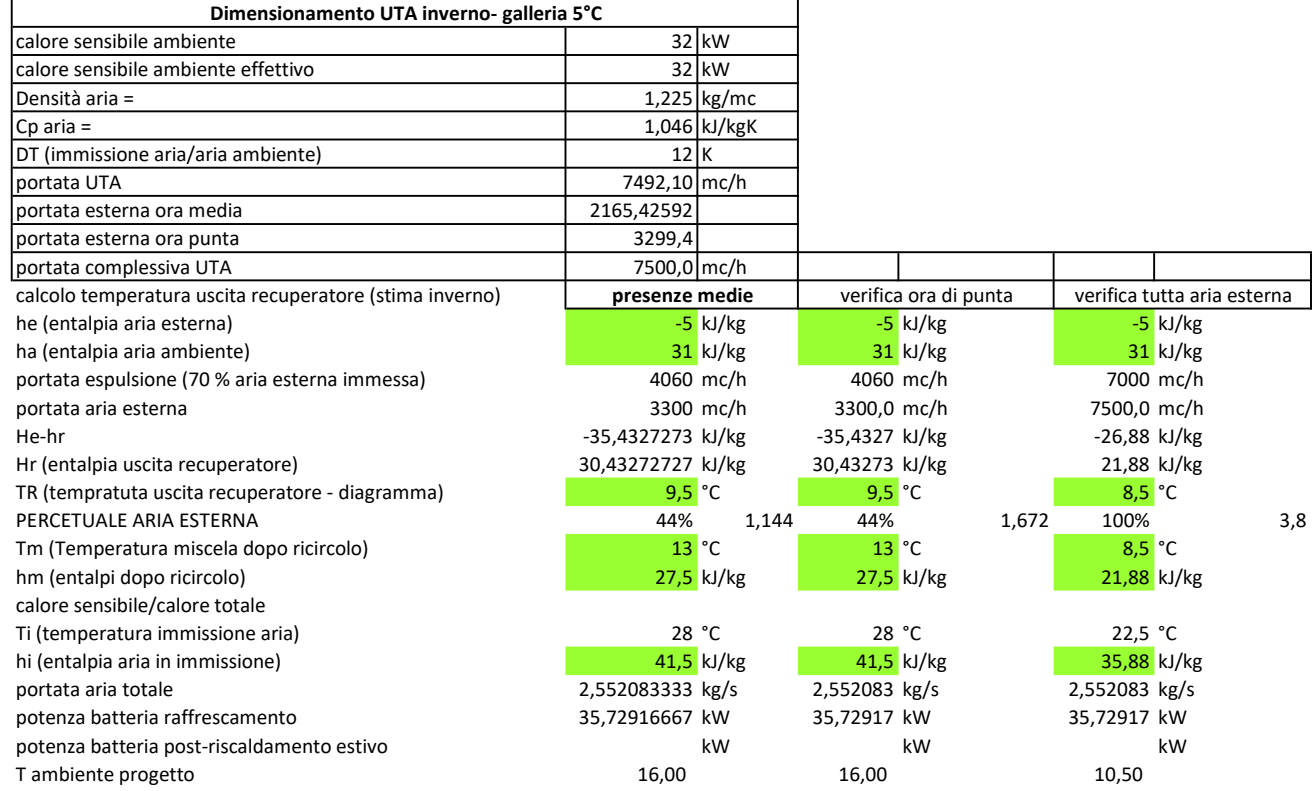

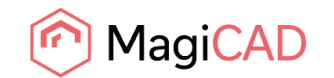

Allegato 13 Allegato 11 - Calcolo perdita di carico UTA funzionamento estivo e invernale

# **Ductwork Balancing Report**

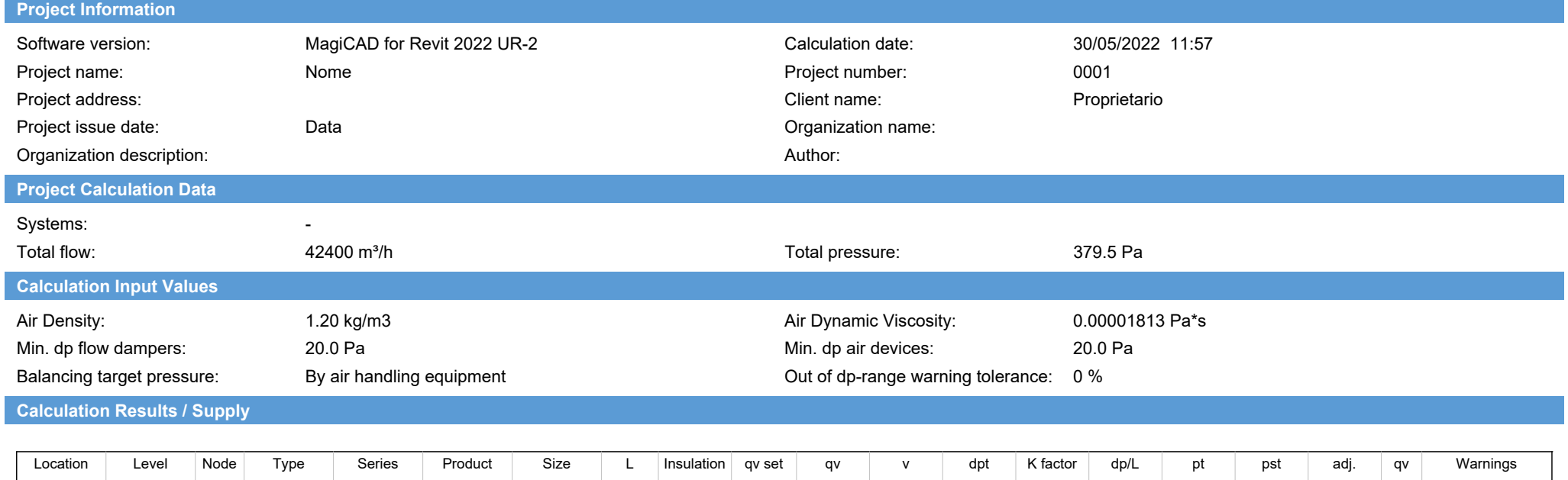

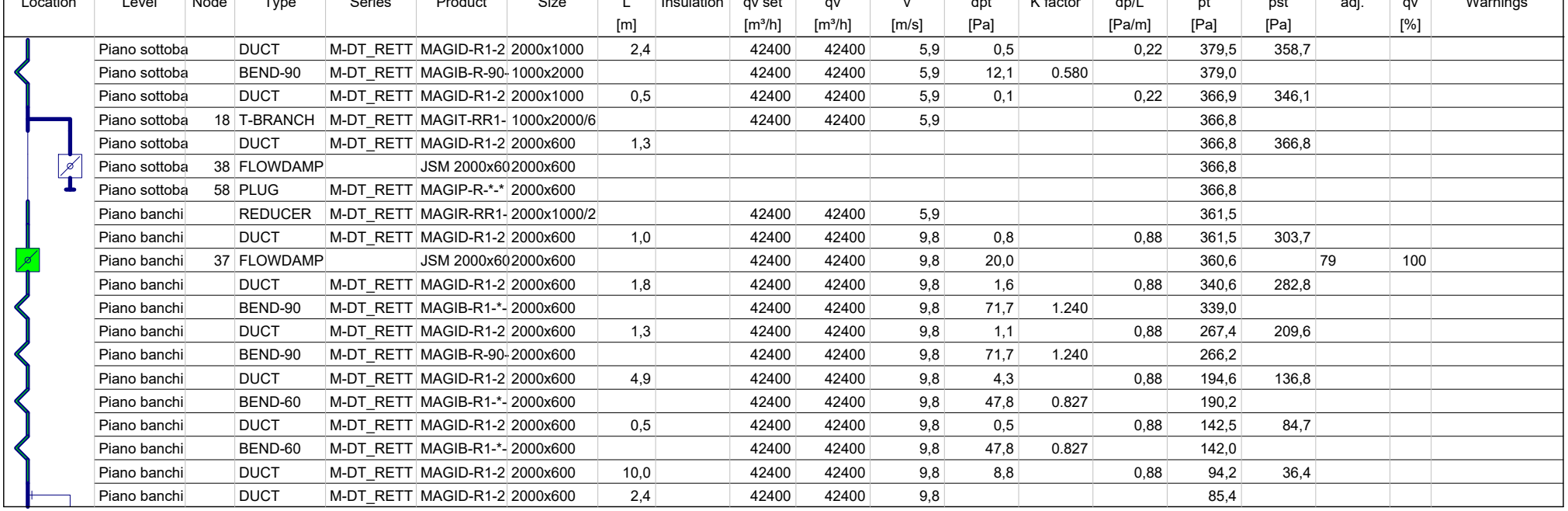

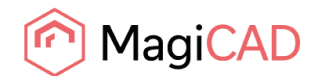

## **Ductwork Balancing Report**

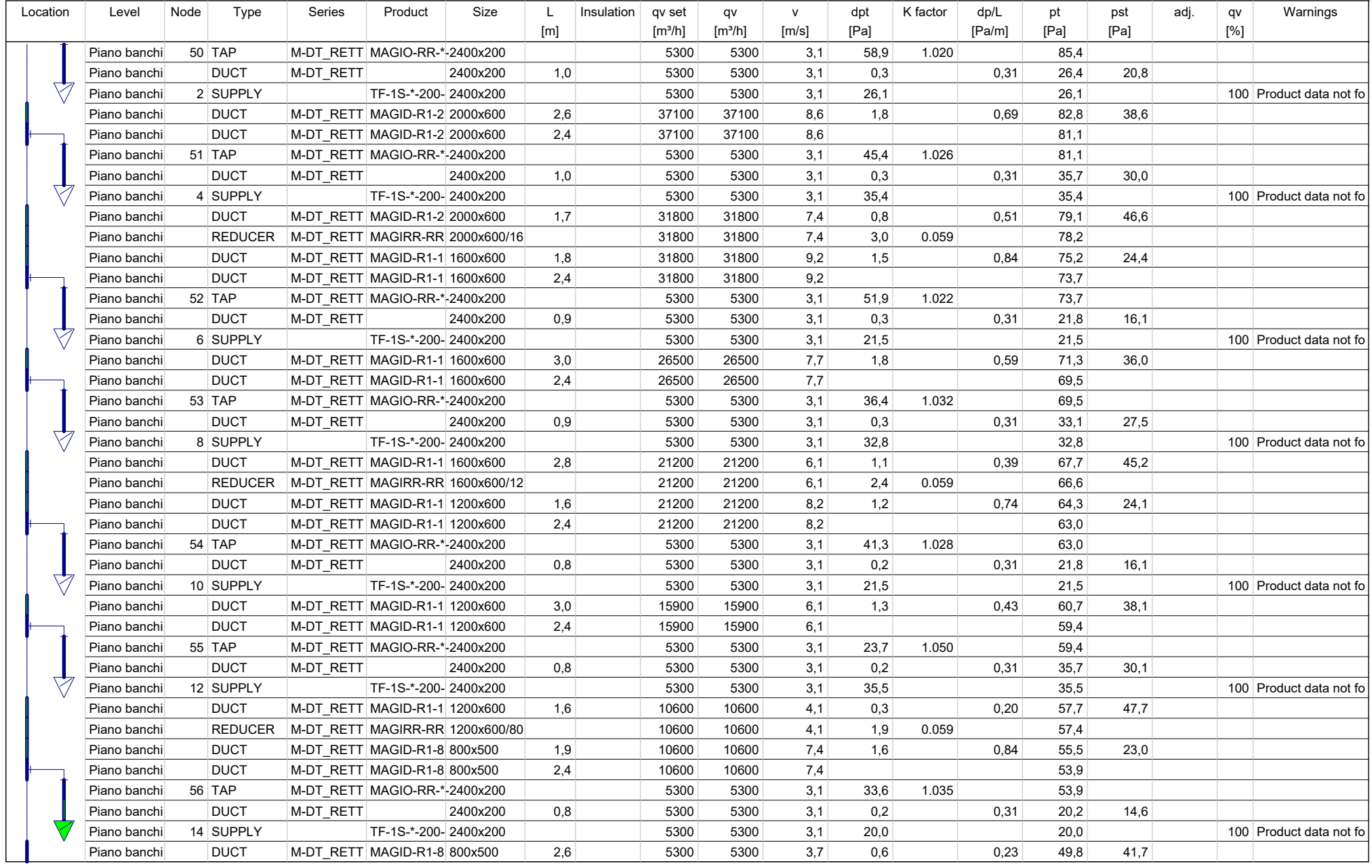

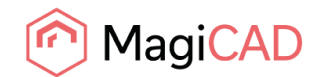

## **Ductwork Balancing Report**

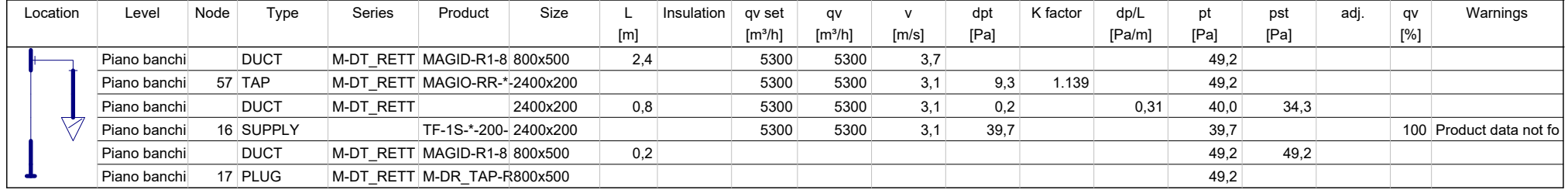

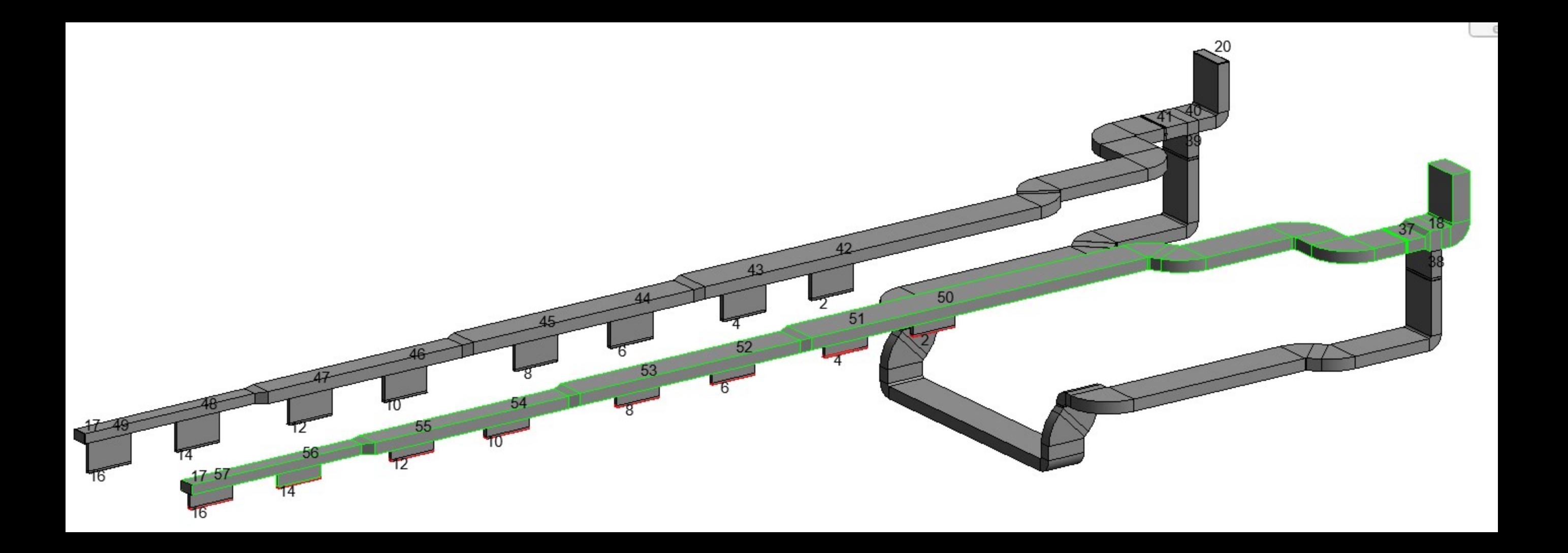

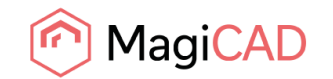

Riepilogo - P04A

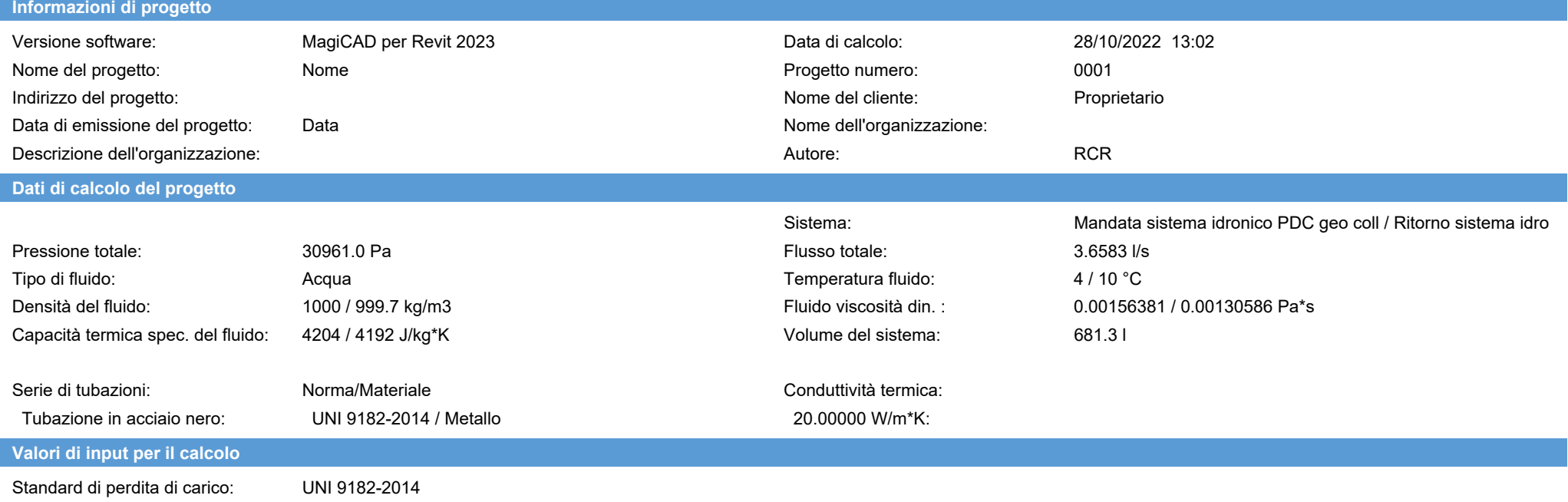

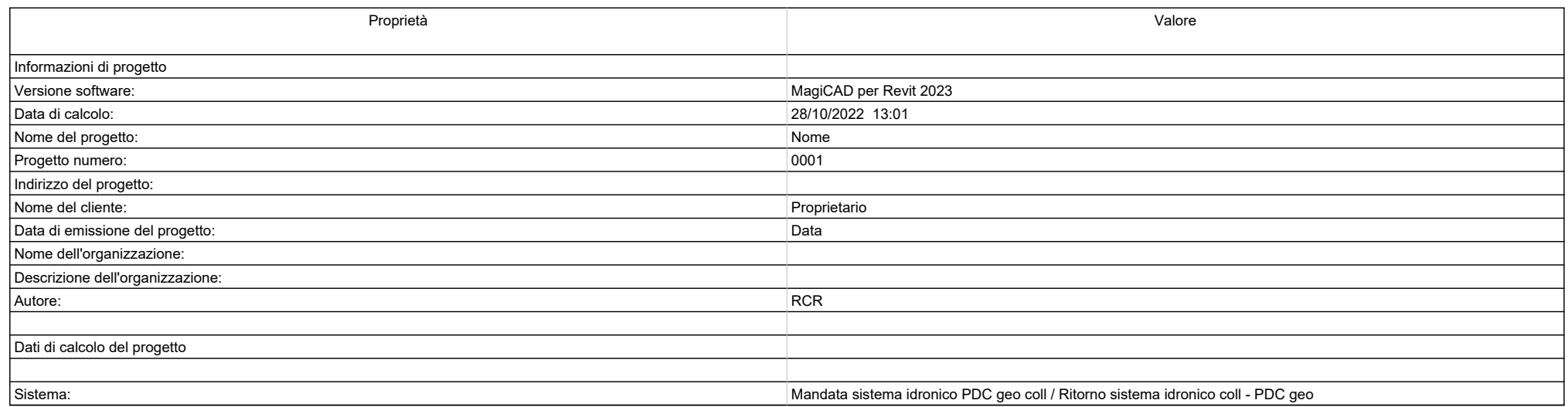

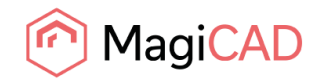

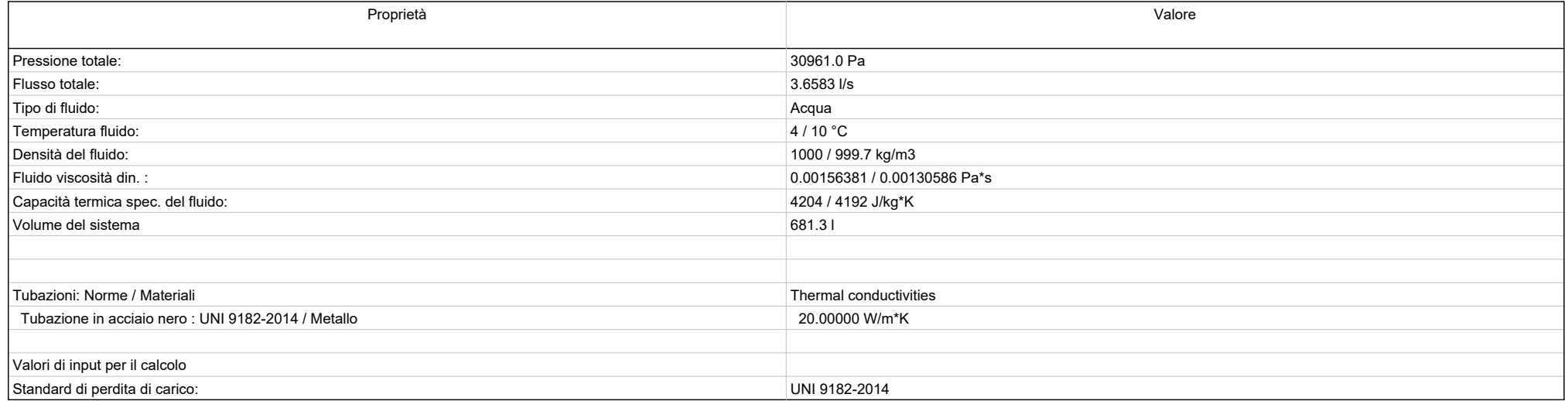

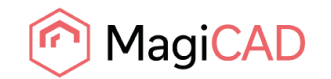

Mandata - P04A

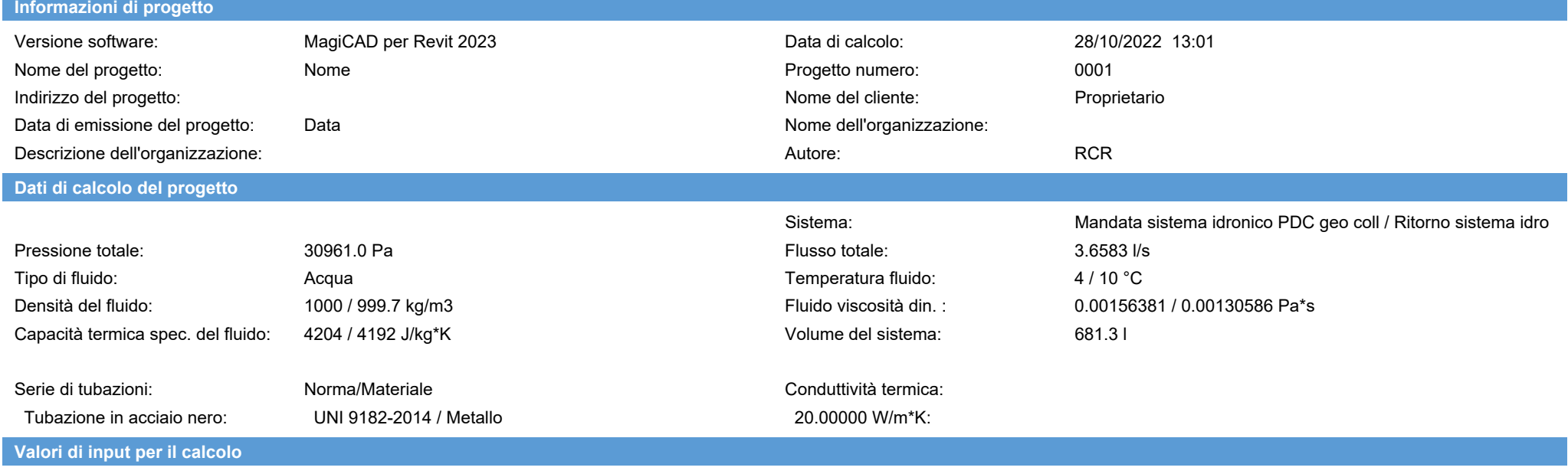

Standard di perdita di carico: UNI 9182-2014

**Risultati del calcolo / Mandata**

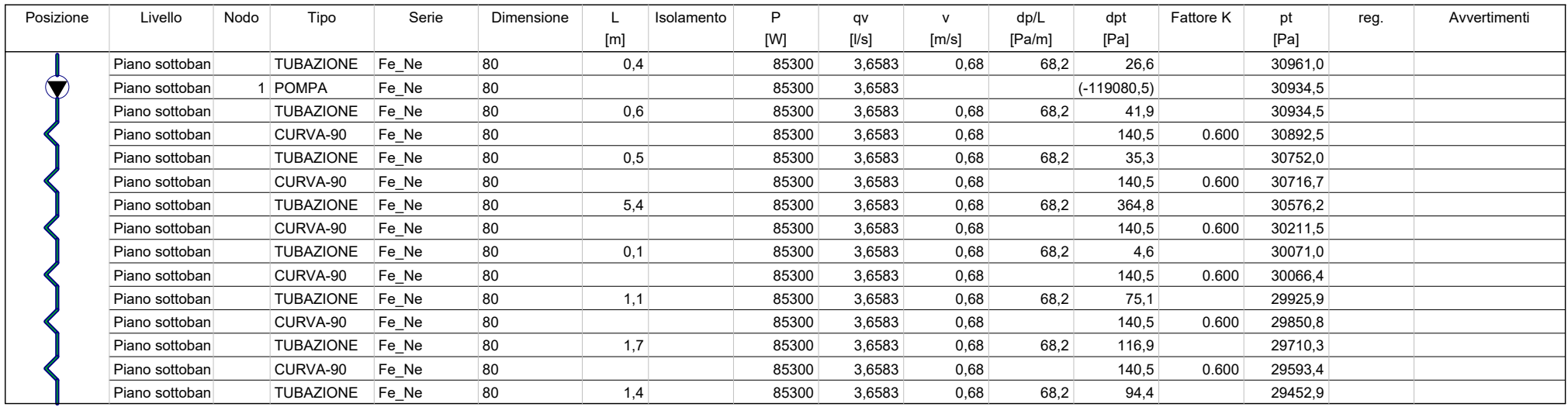

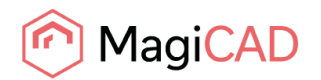

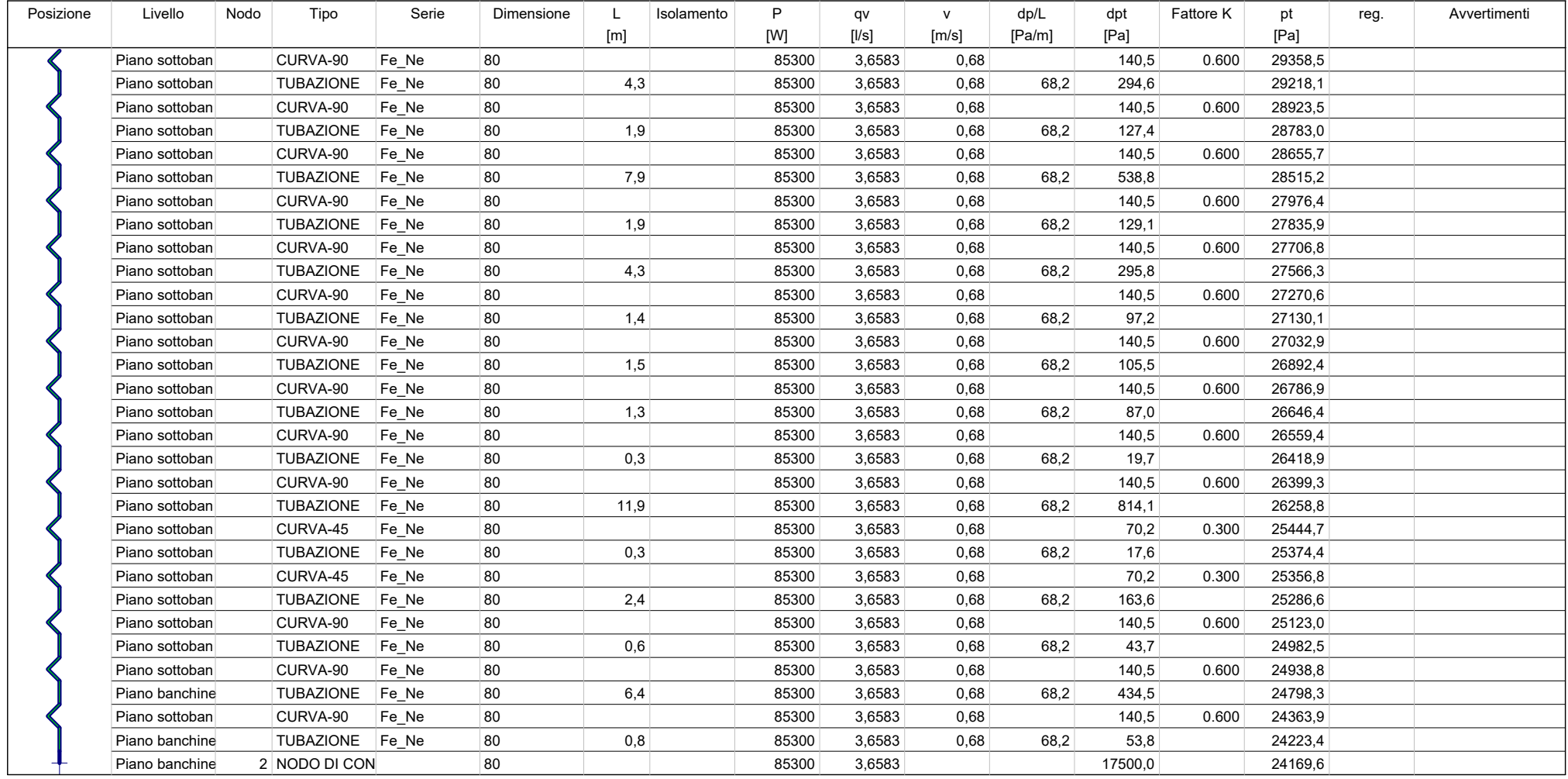

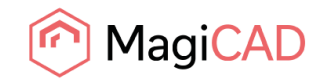

Ritorno - P04A

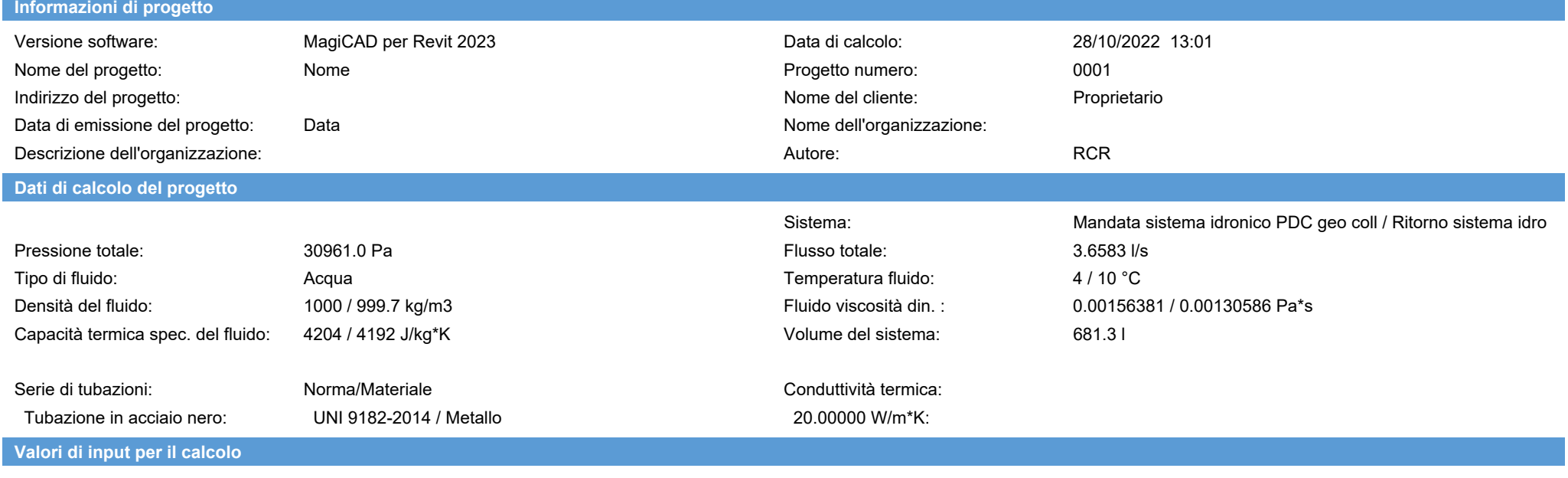

Standard di perdita di carico: UNI 9182-2014

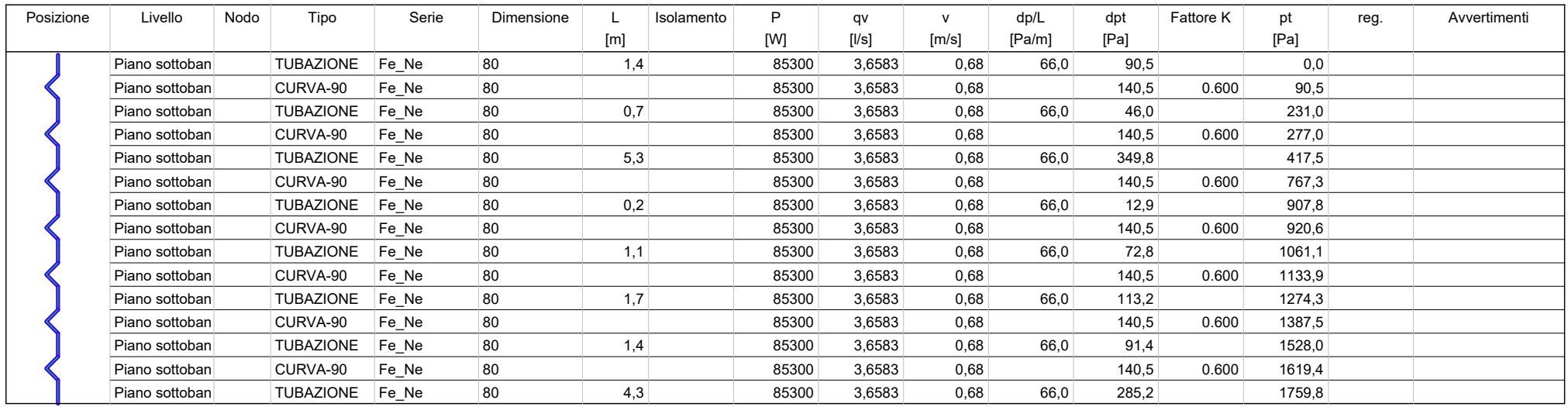

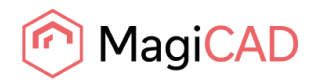

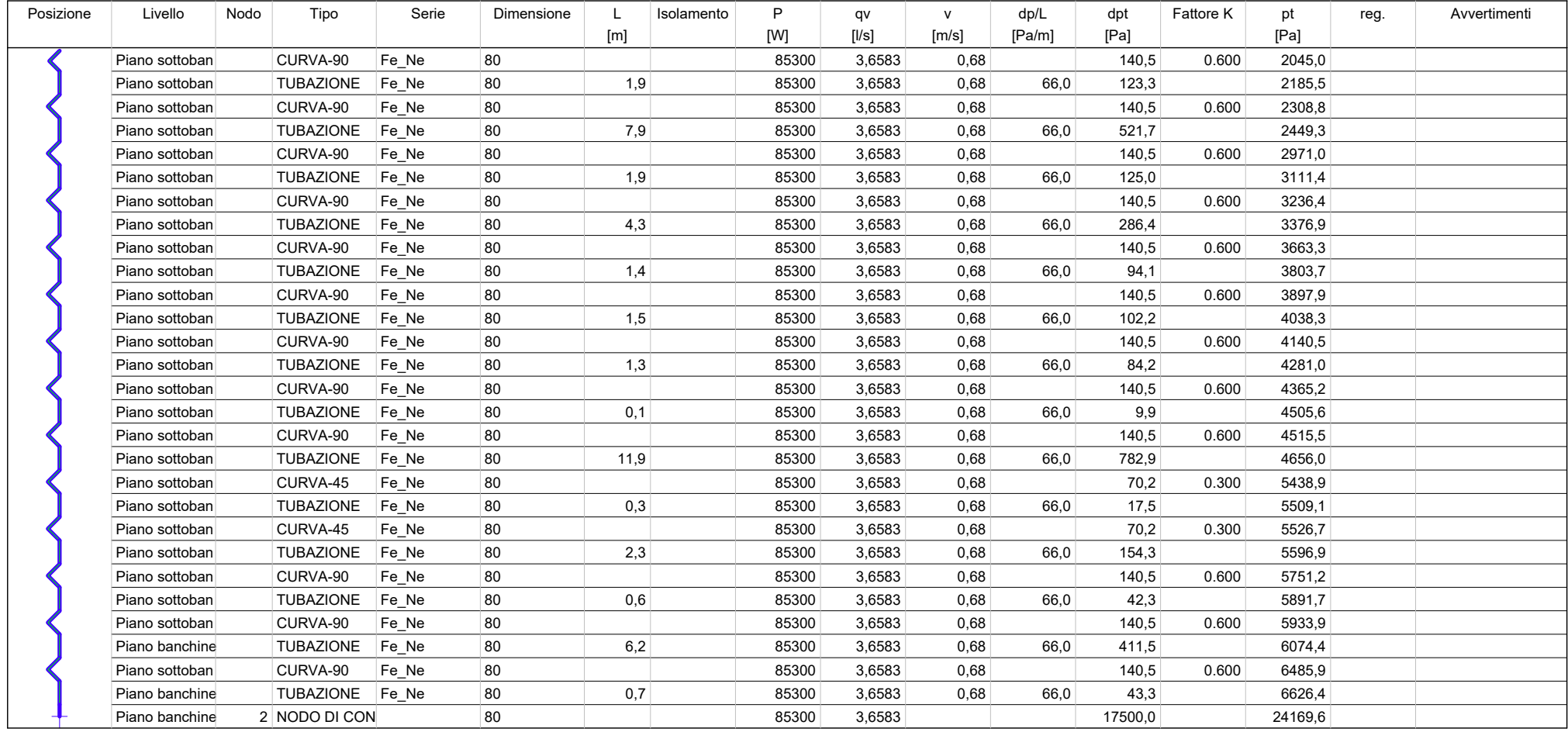

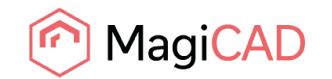

Riepilogo - P06A

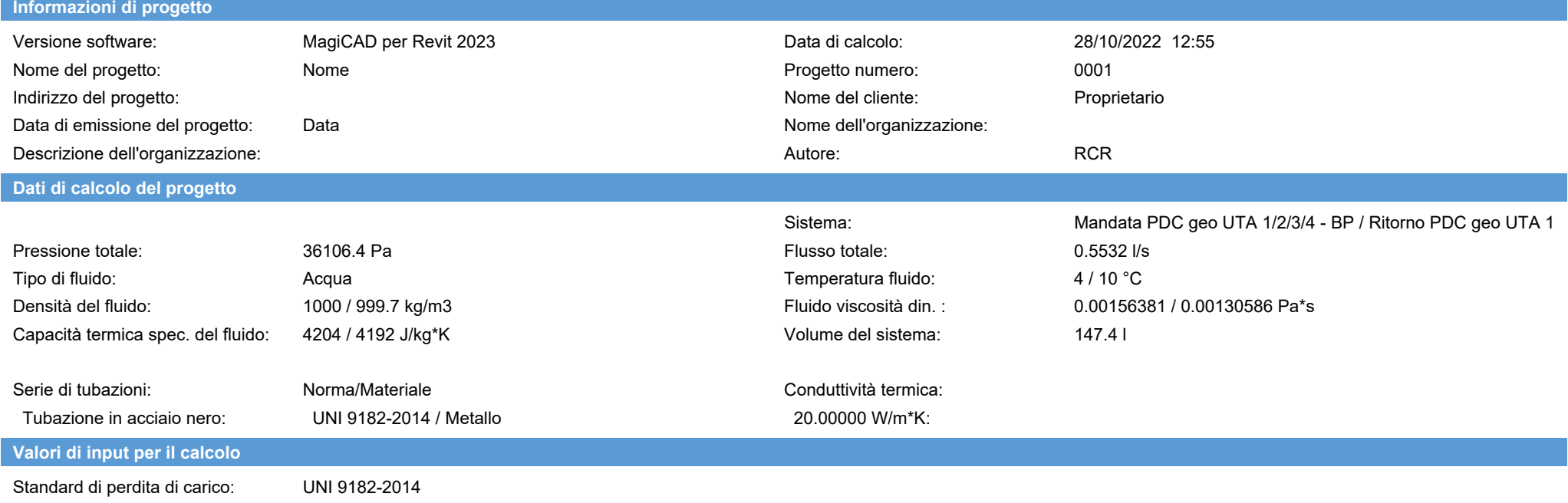

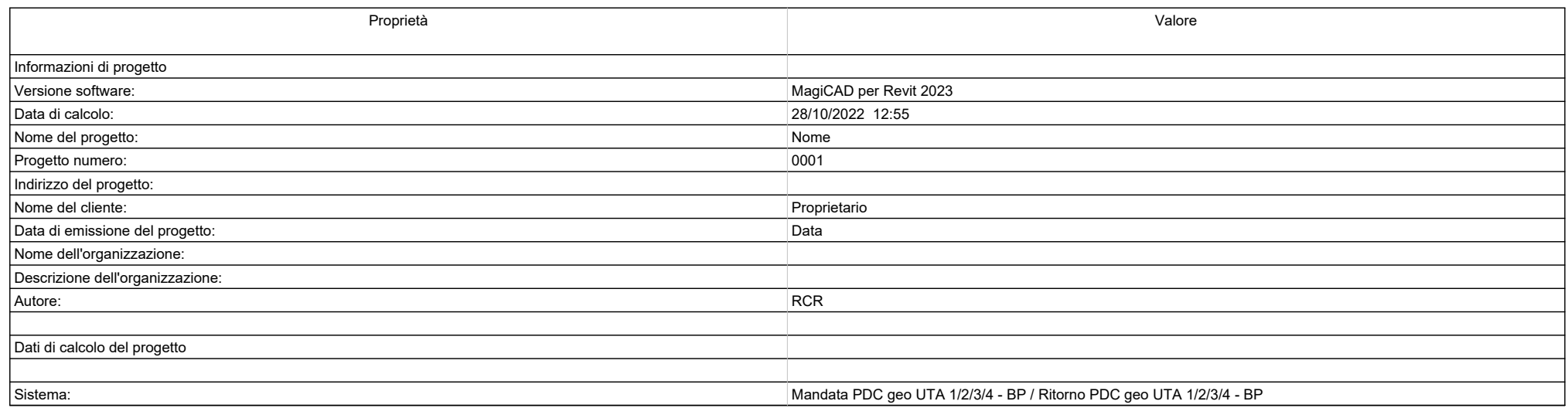

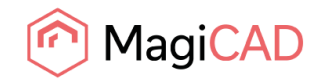

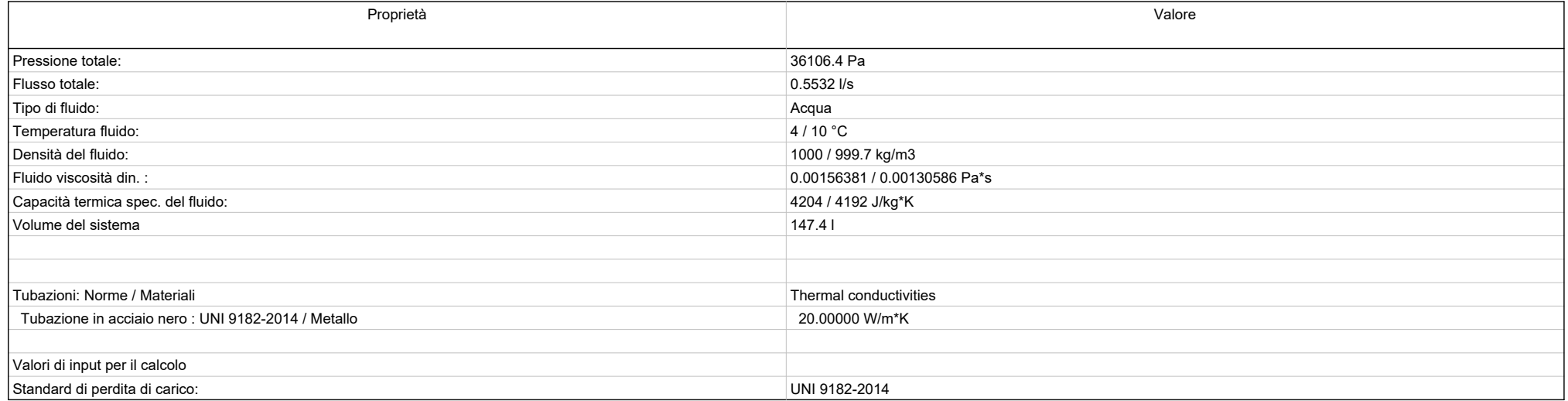

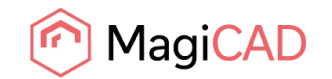

## Mandata - P06A

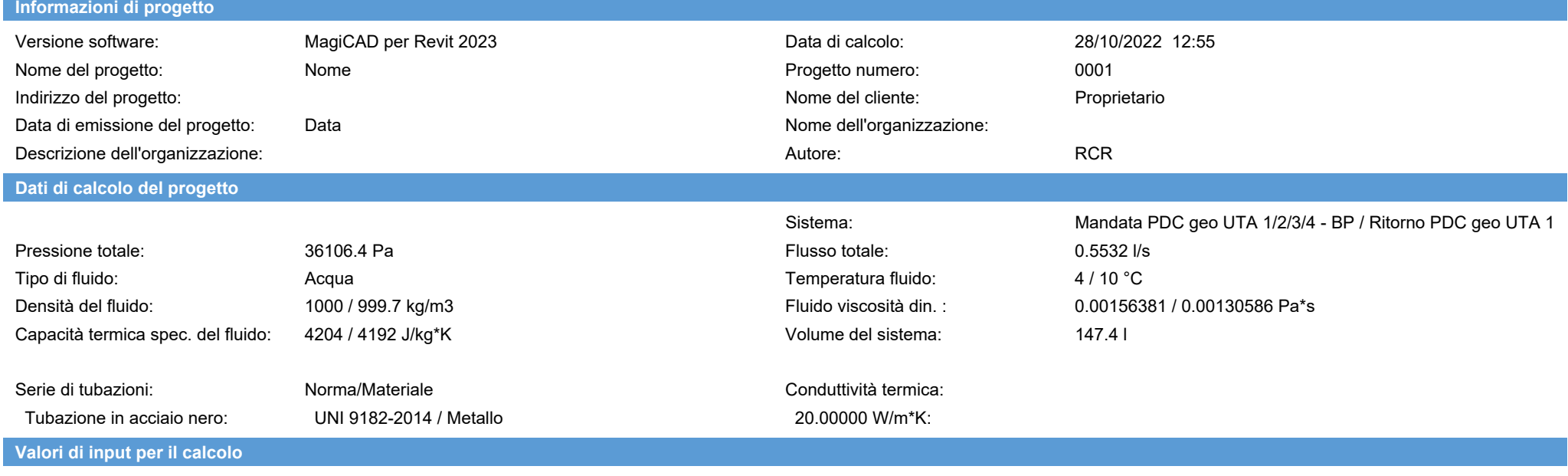

Standard di perdita di carico: UNI 9182-2014

**Risultati del calcolo / Mandata**

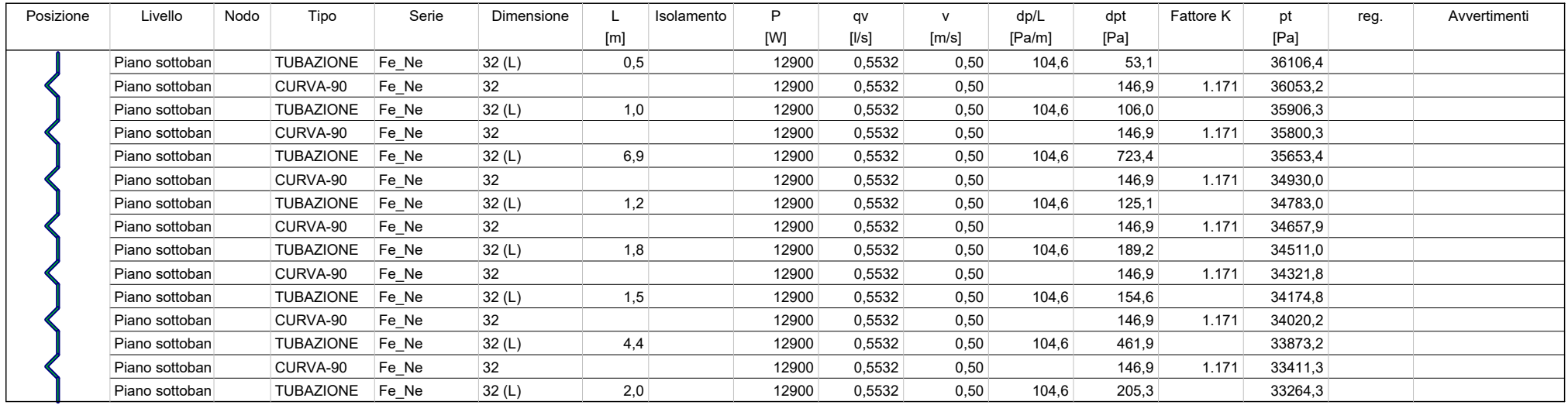

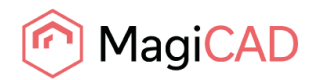

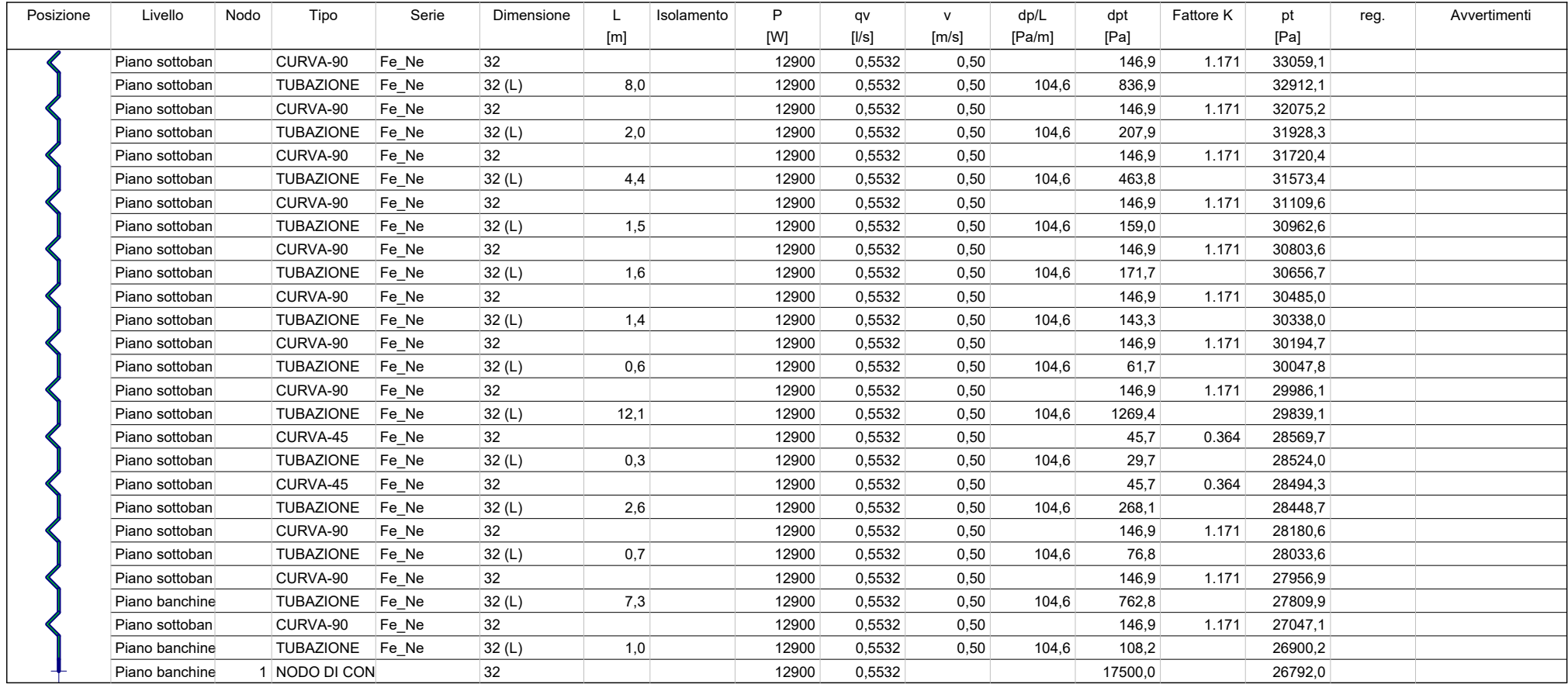

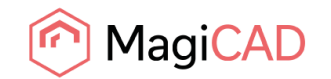

Ritorno - P06A

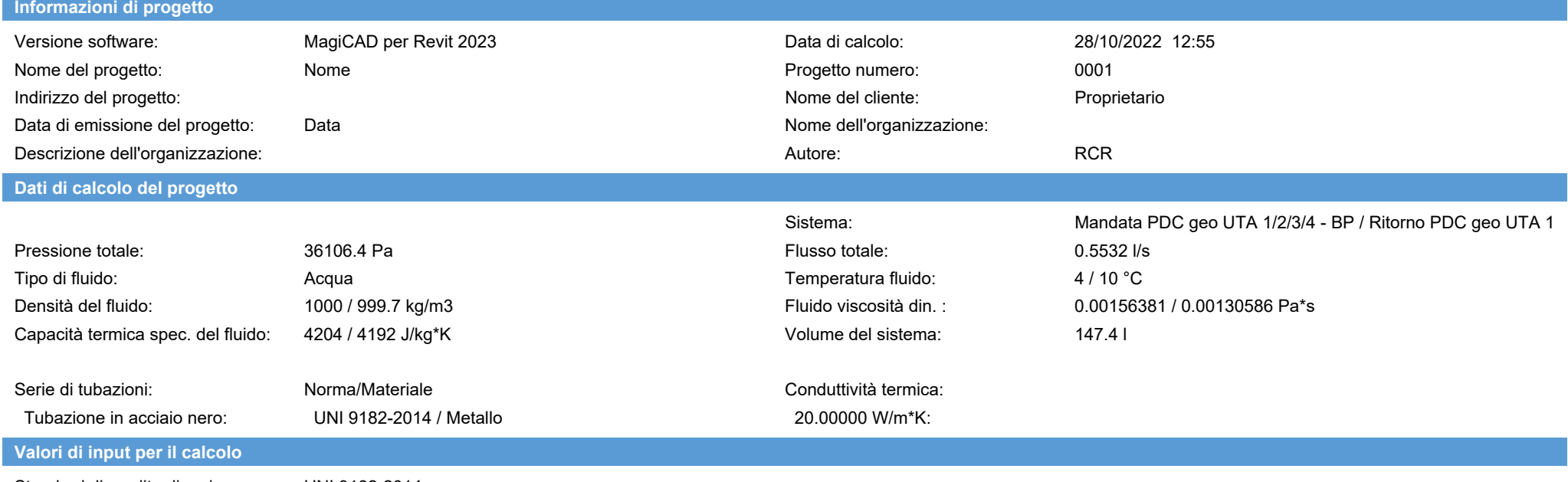

Standard di perdita di carico: UNI 9182-2014

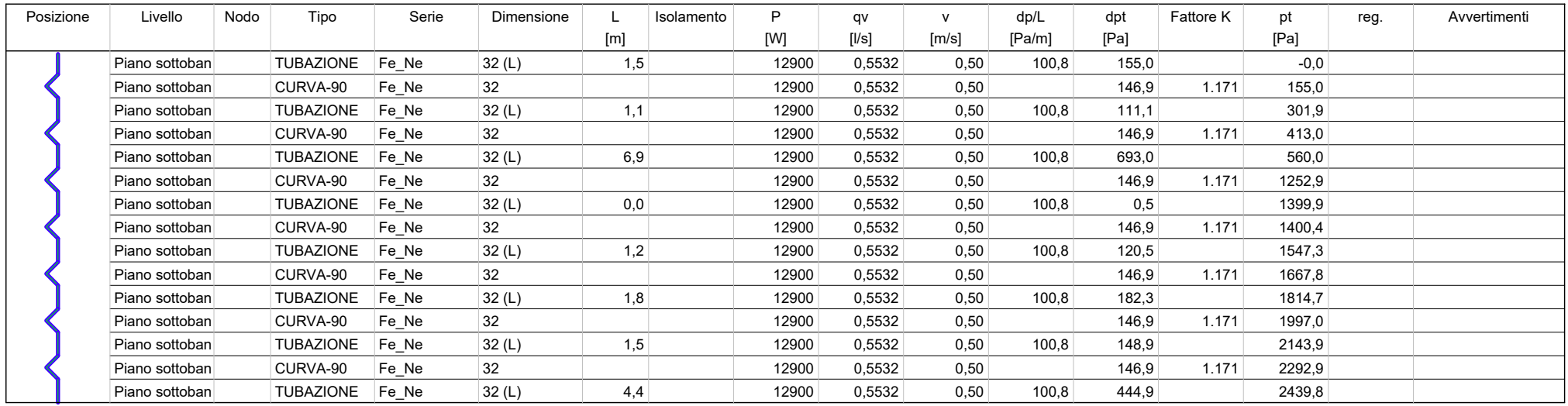

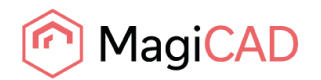

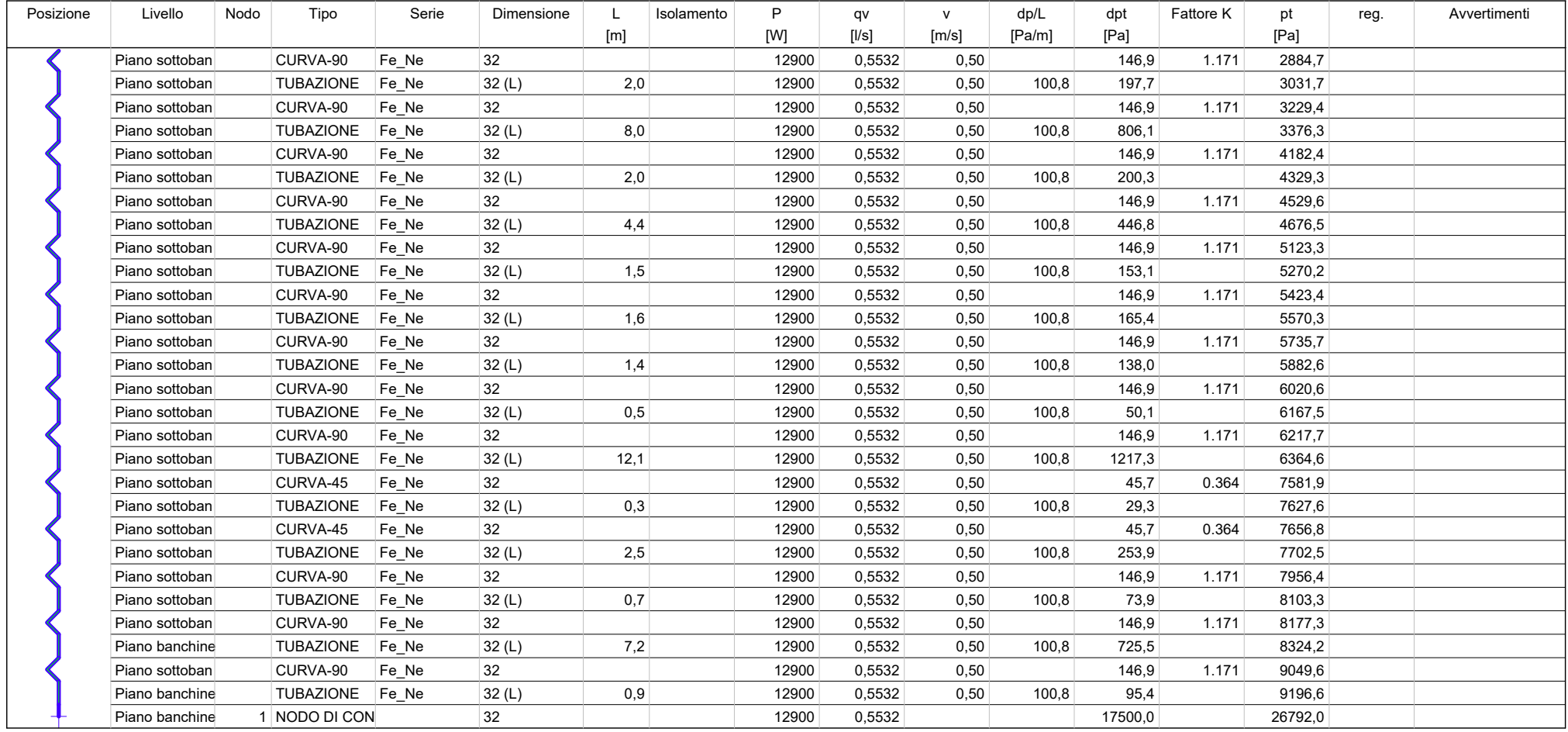

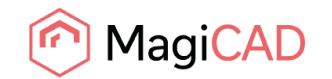

Riepilogo - P08A

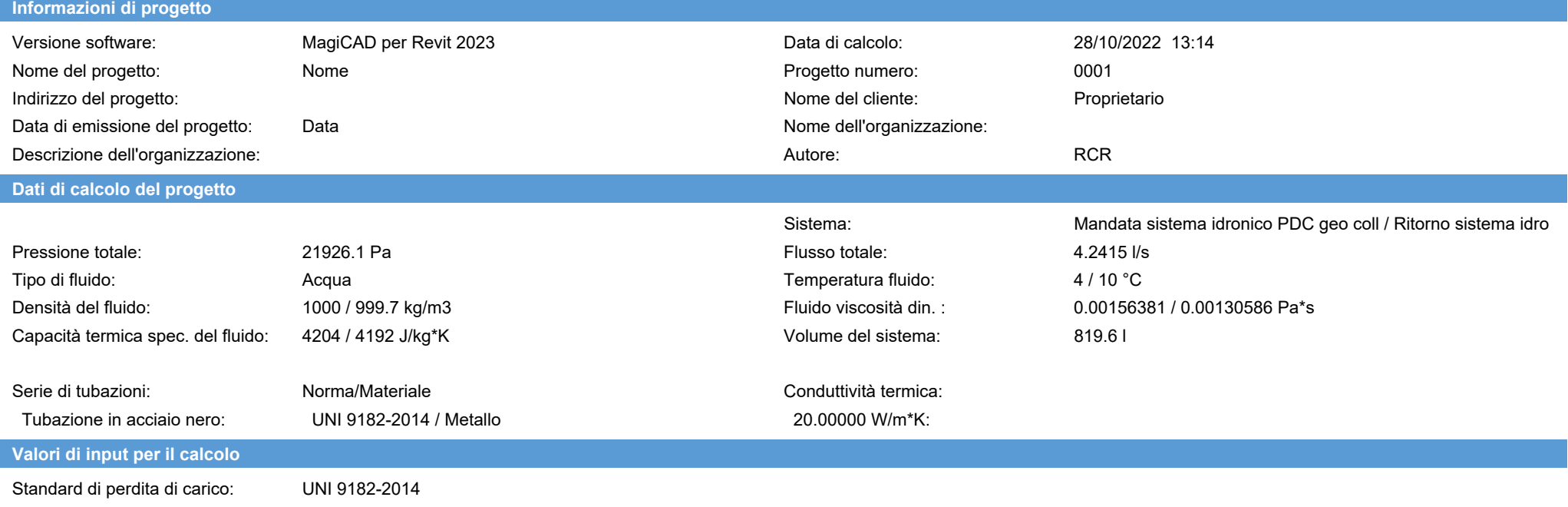

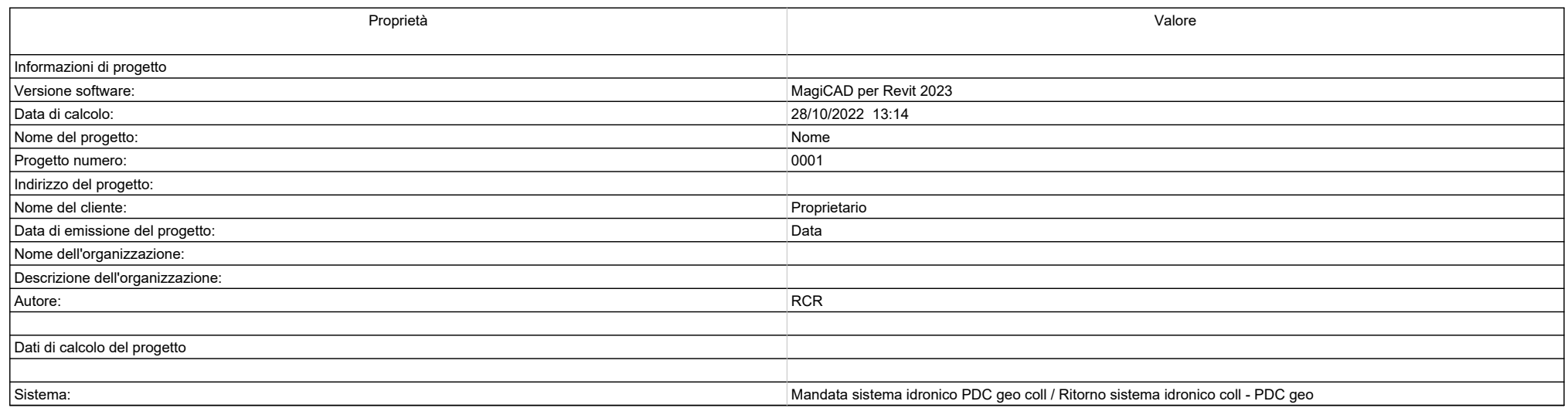

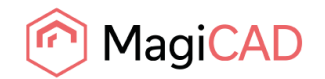

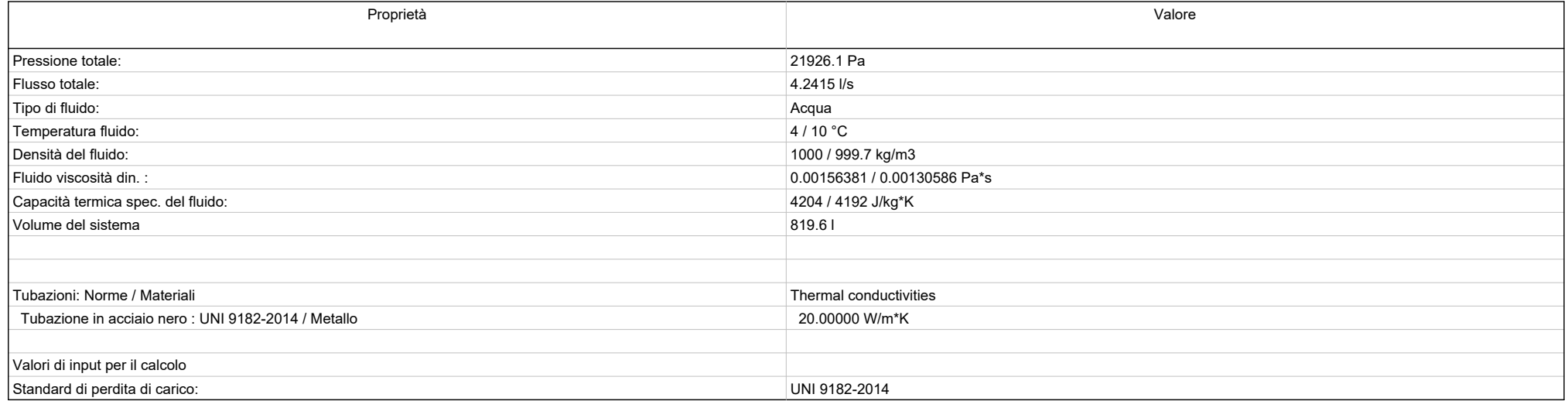

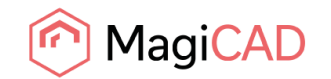

Mandata - P08A

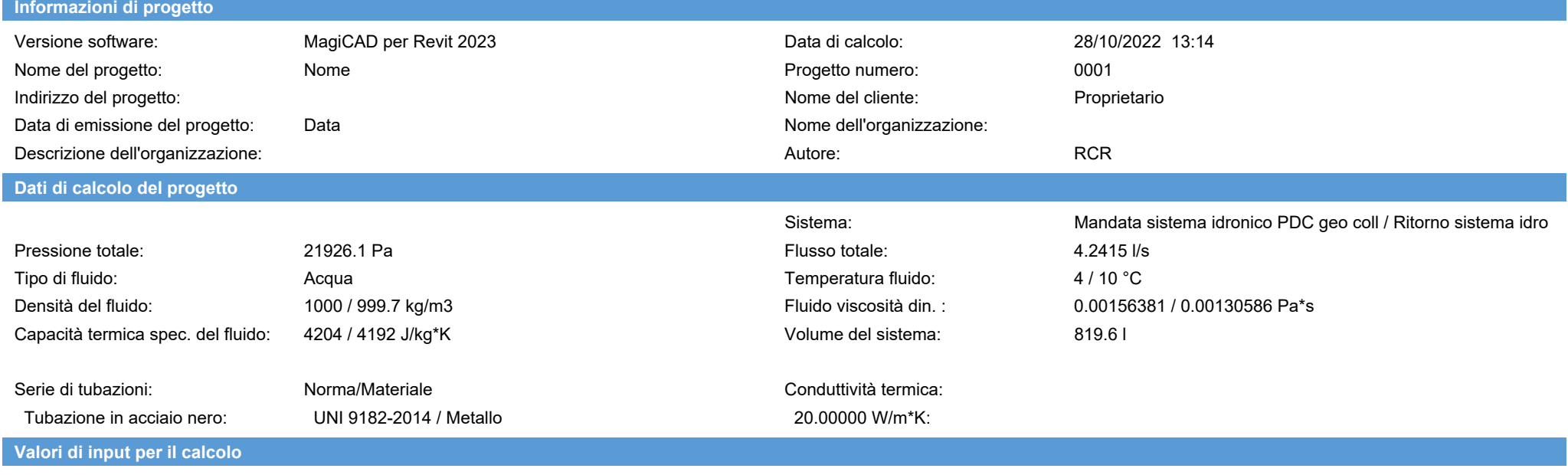

Standard di perdita di carico: UNI 9182-2014

**Risultati del calcolo / Mandata**

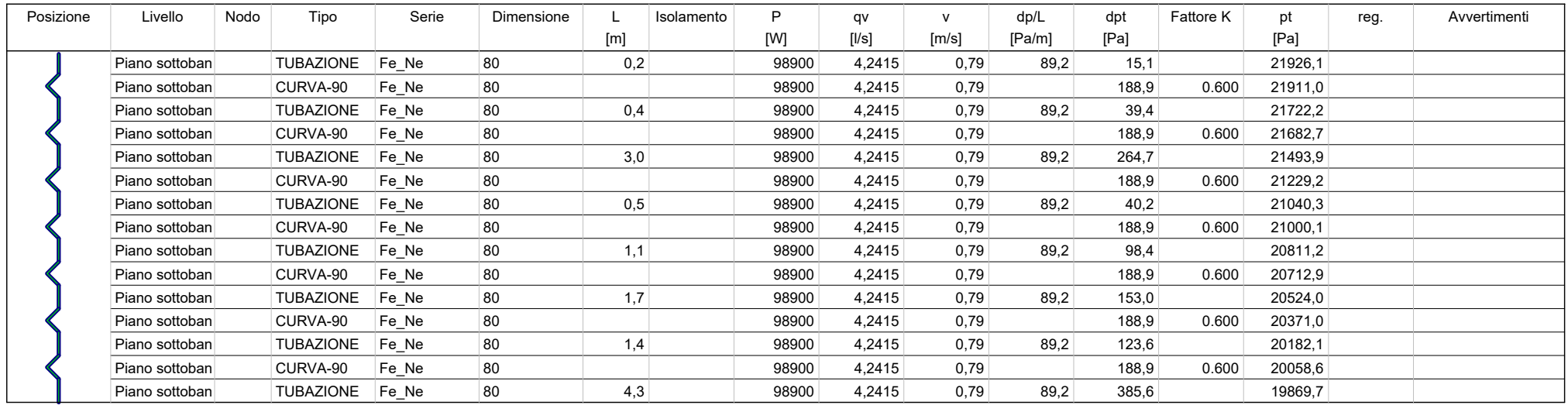

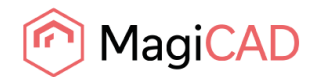

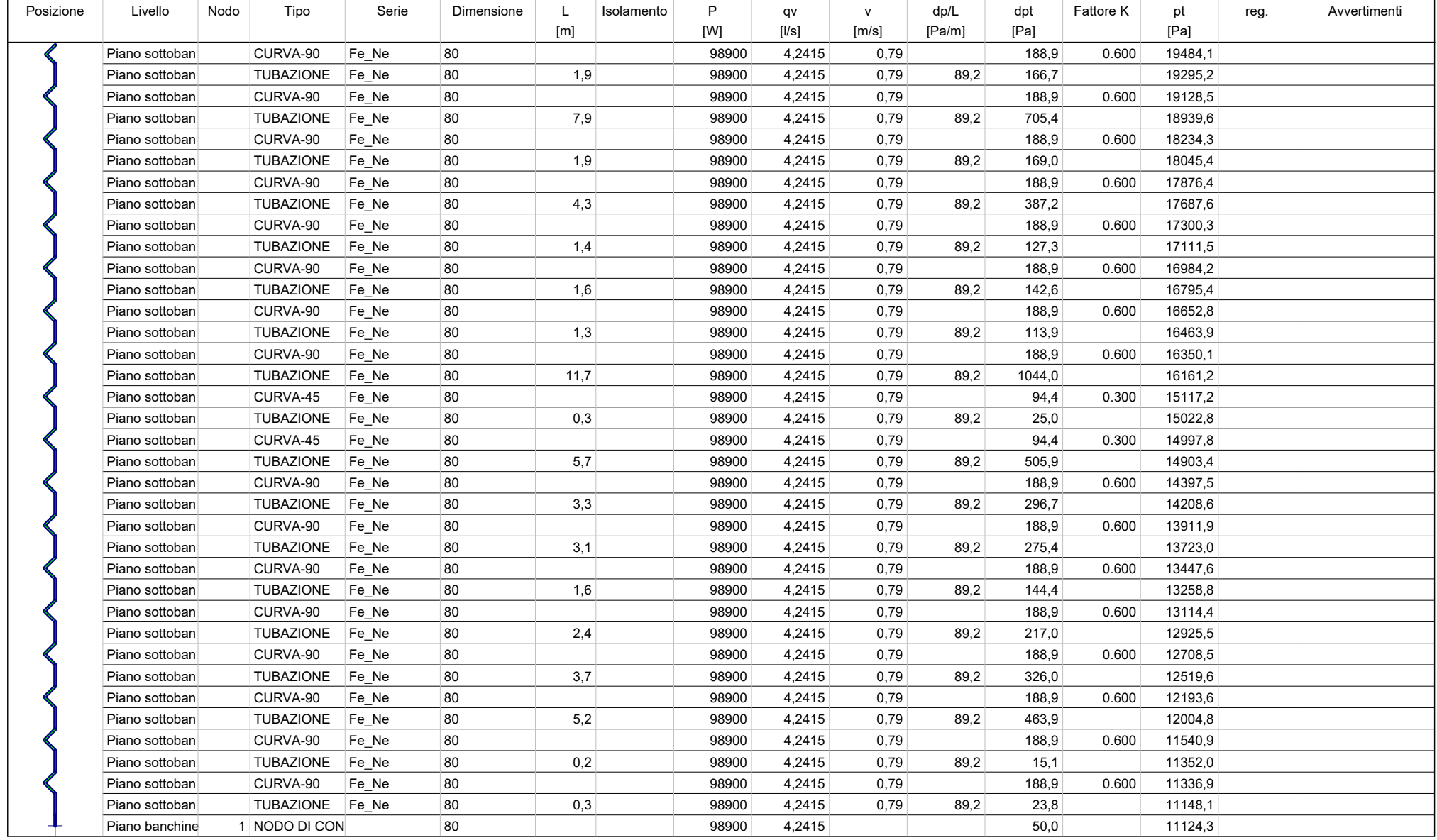

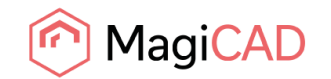

Ritorno - P08A

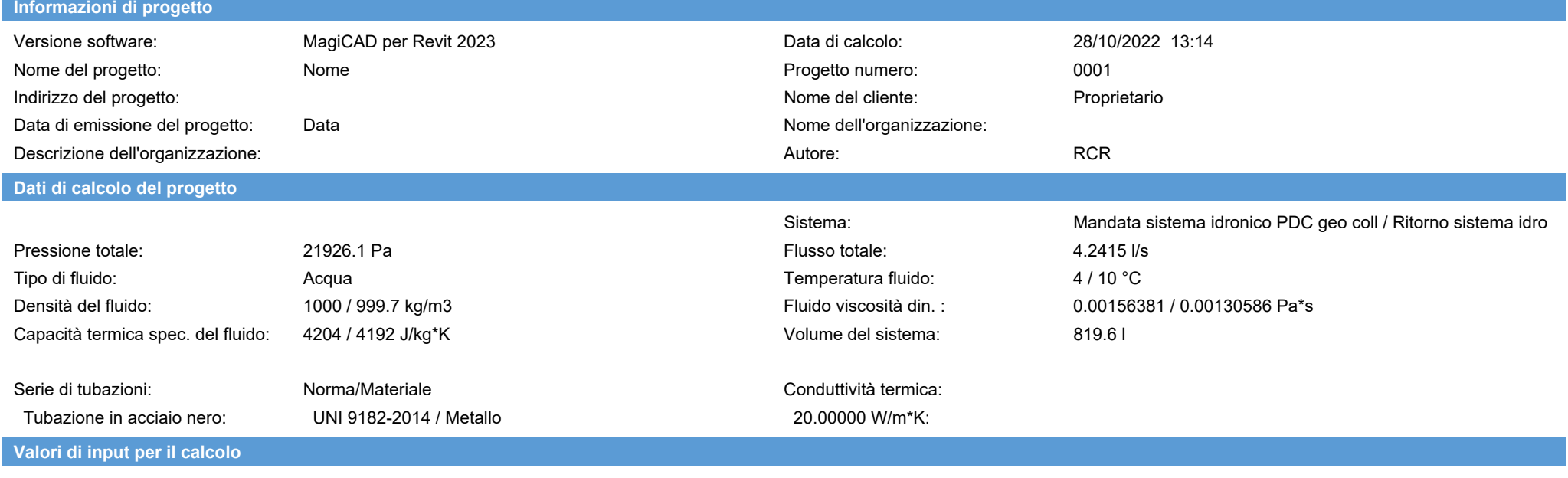

Standard di perdita di carico: UNI 9182-2014

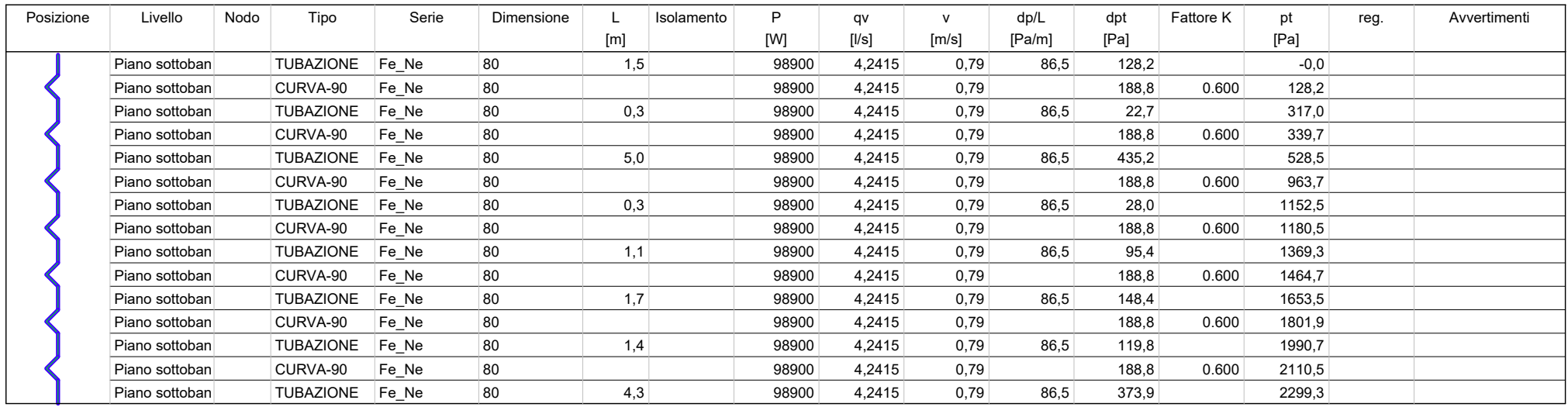
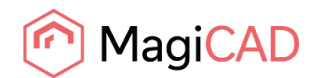

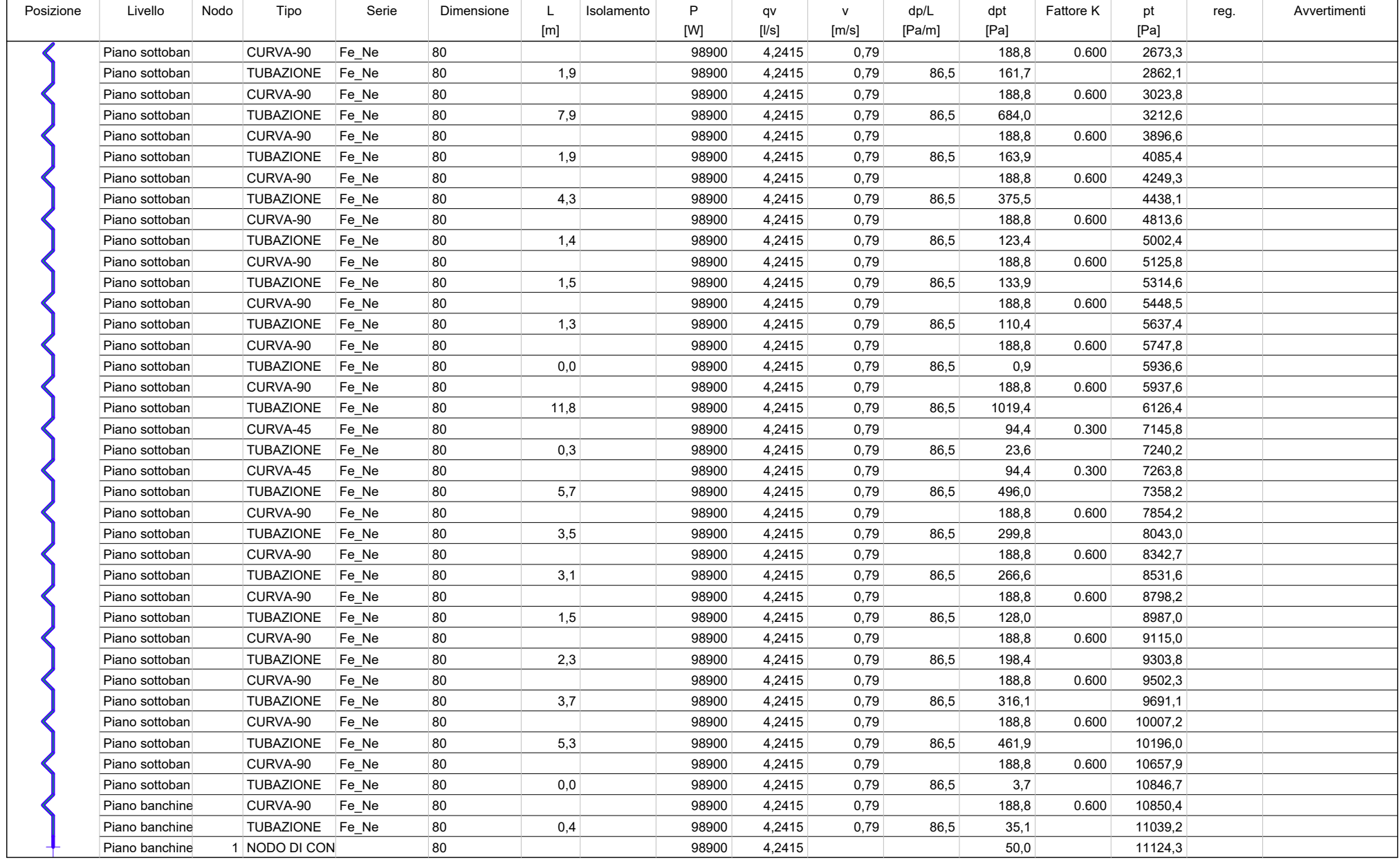

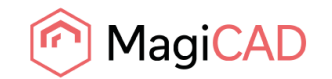

# Riepilogo - P09A

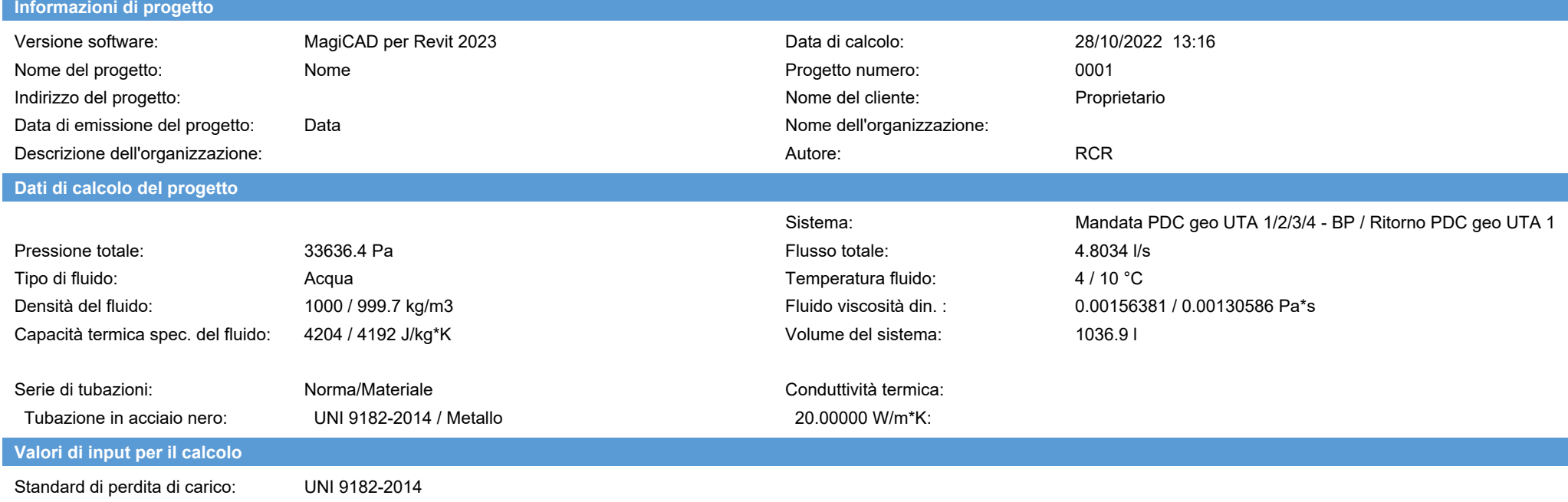

**Risultati del calcolo / Ritorno**

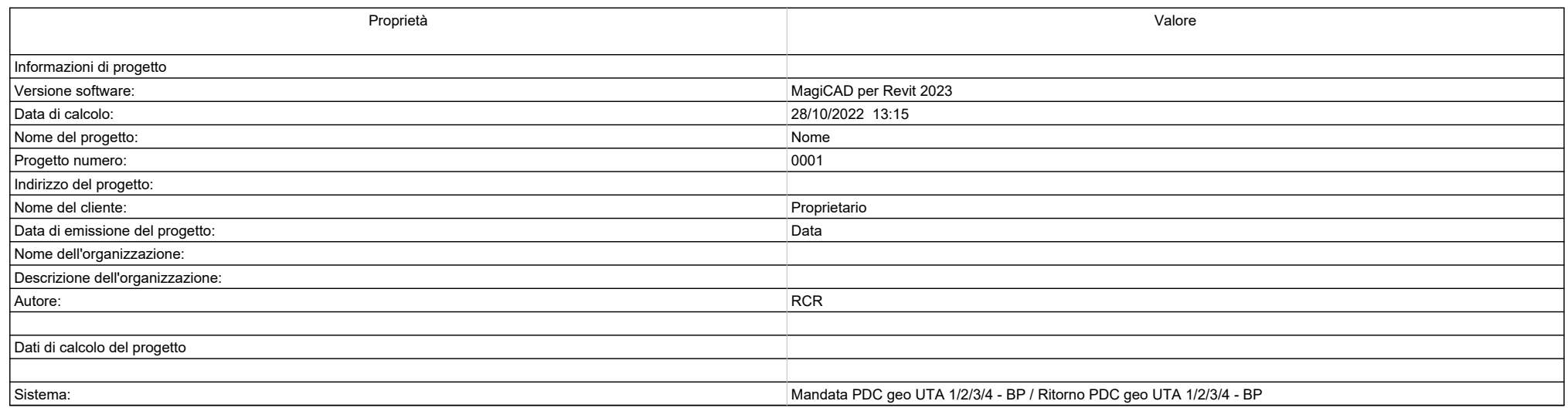

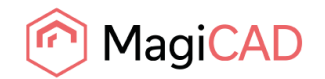

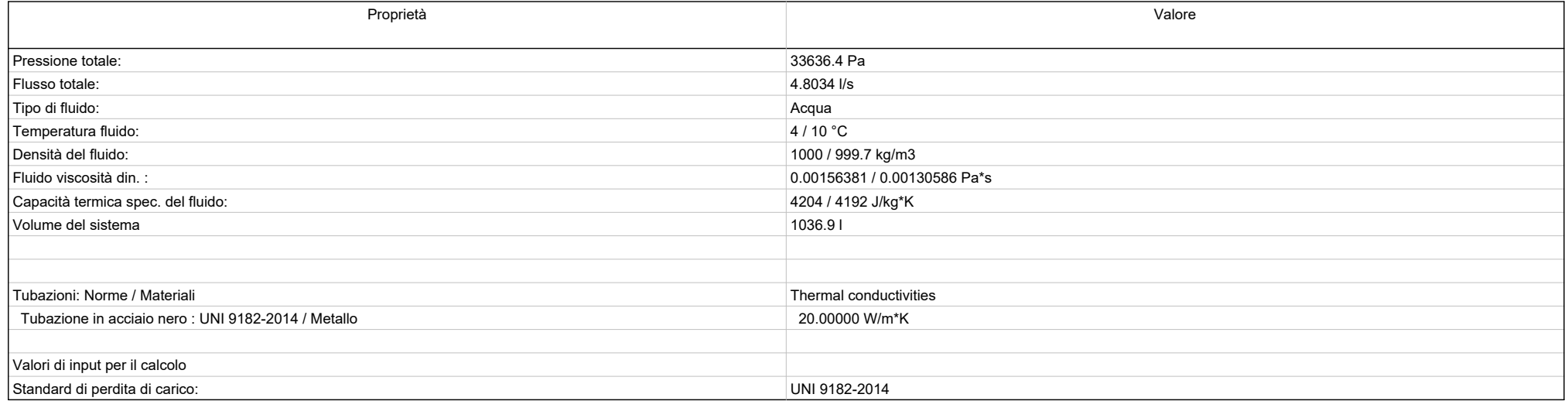

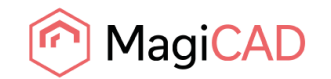

Mandata - P09A

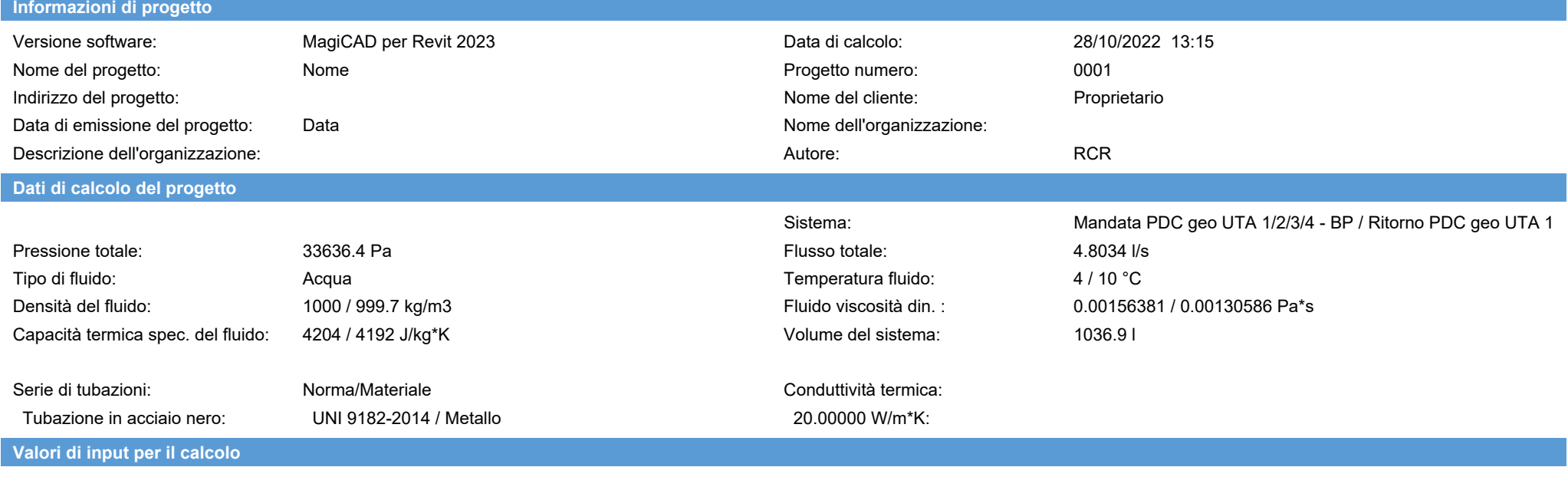

Standard di perdita di carico: UNI 9182-2014

**Risultati del calcolo / Mandata**

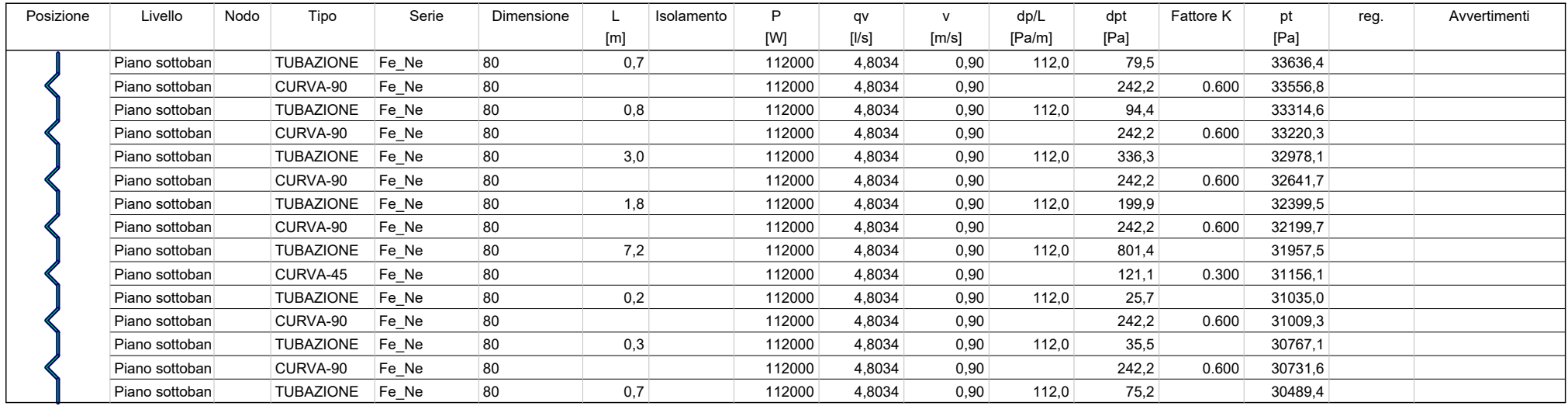

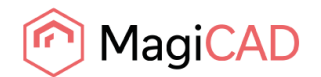

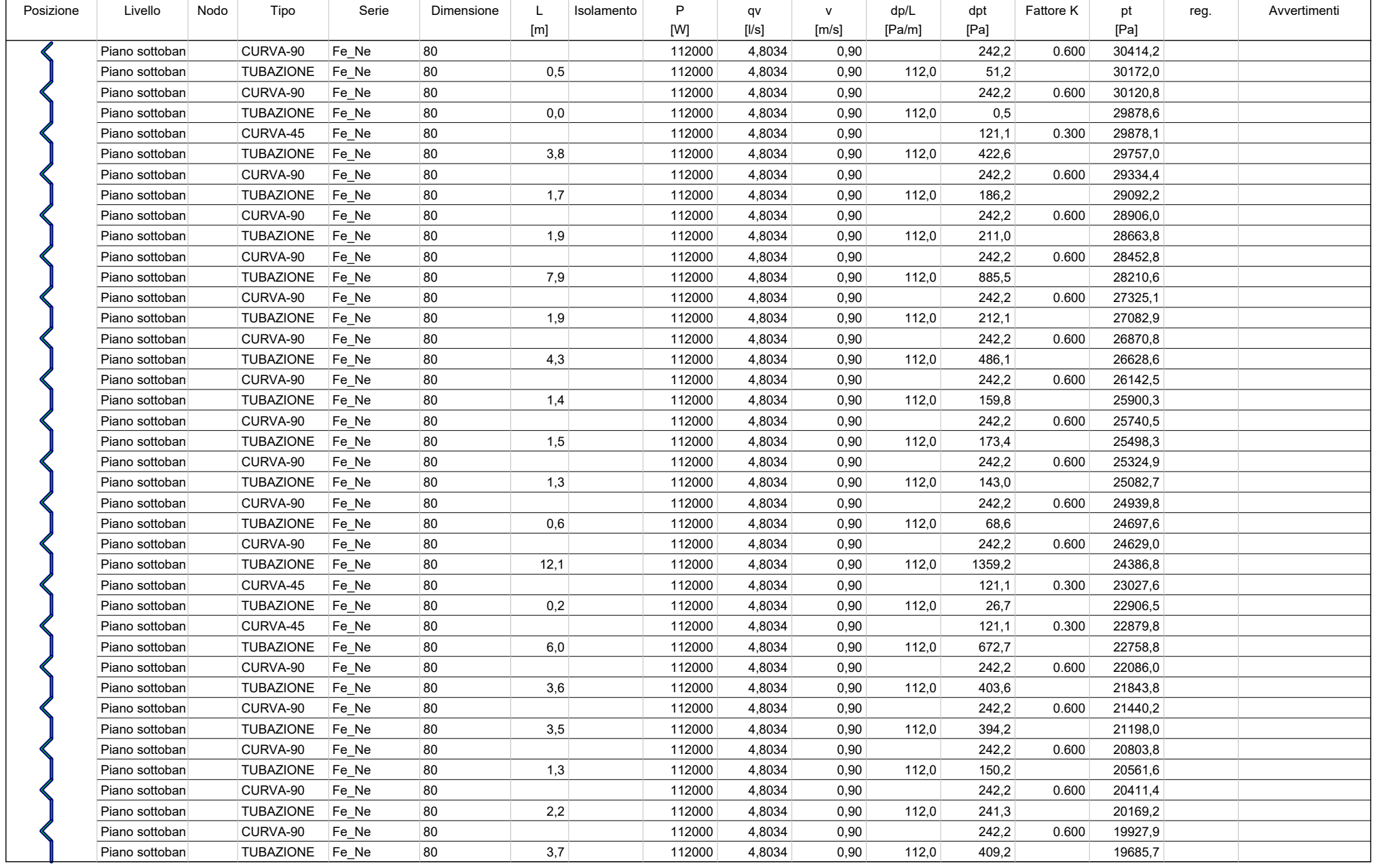

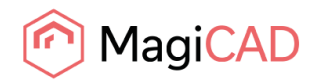

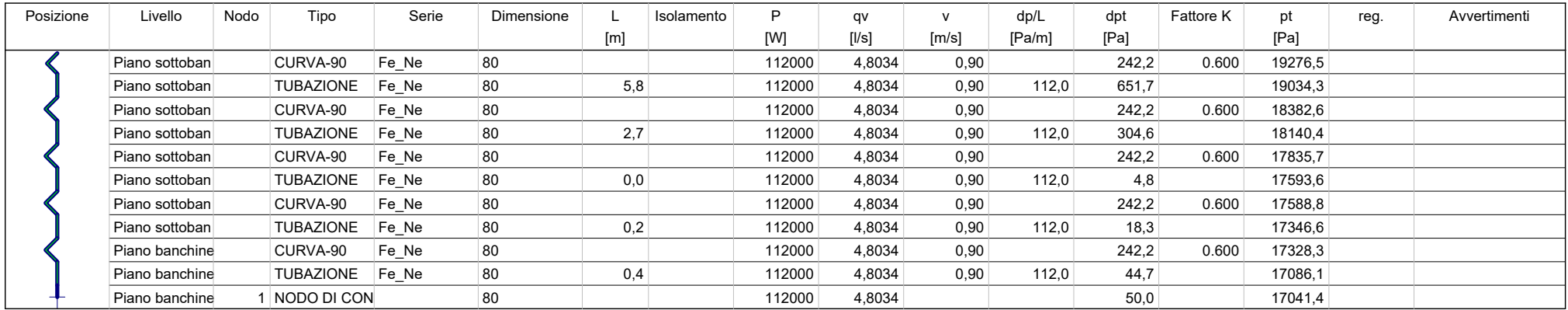

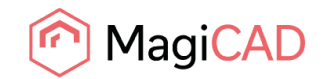

Ritorno - P09A

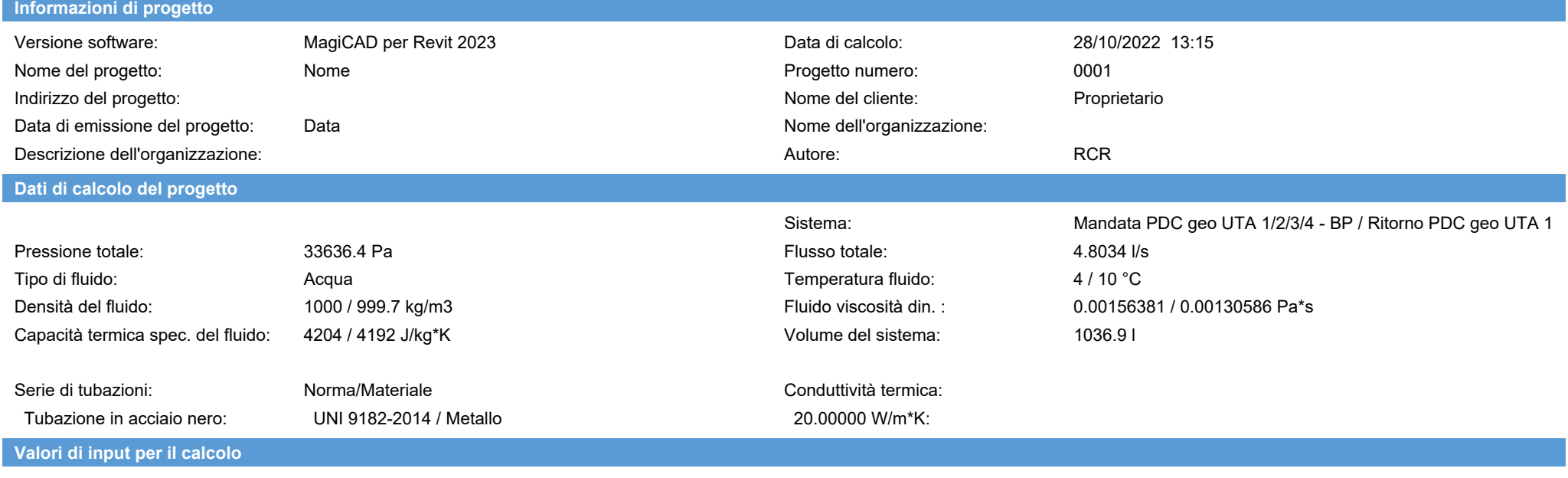

Standard di perdita di carico: UNI 9182-2014

**Risultati del calcolo / Ritorno**

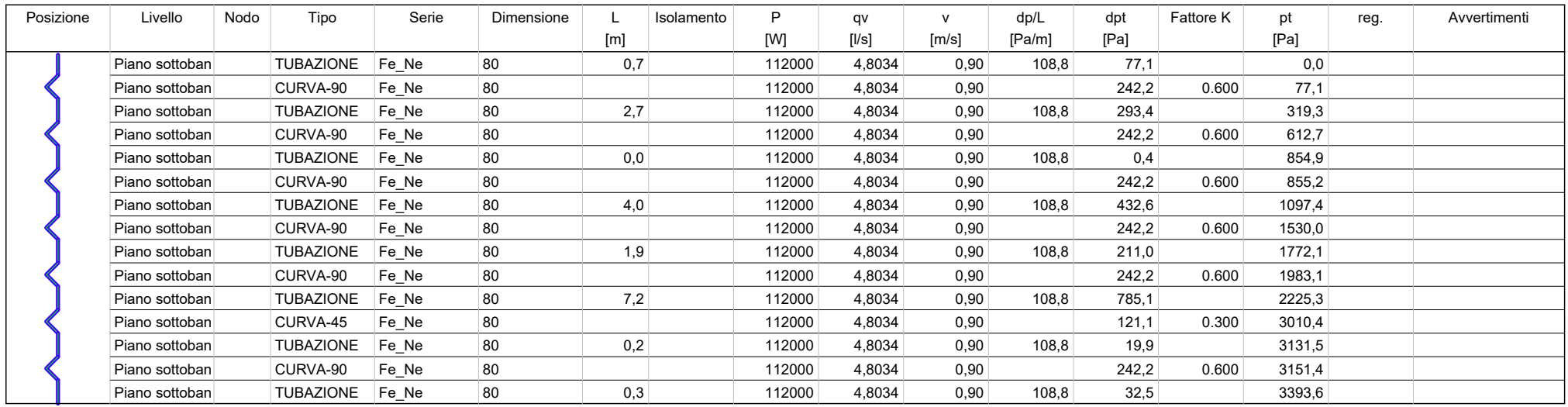

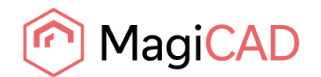

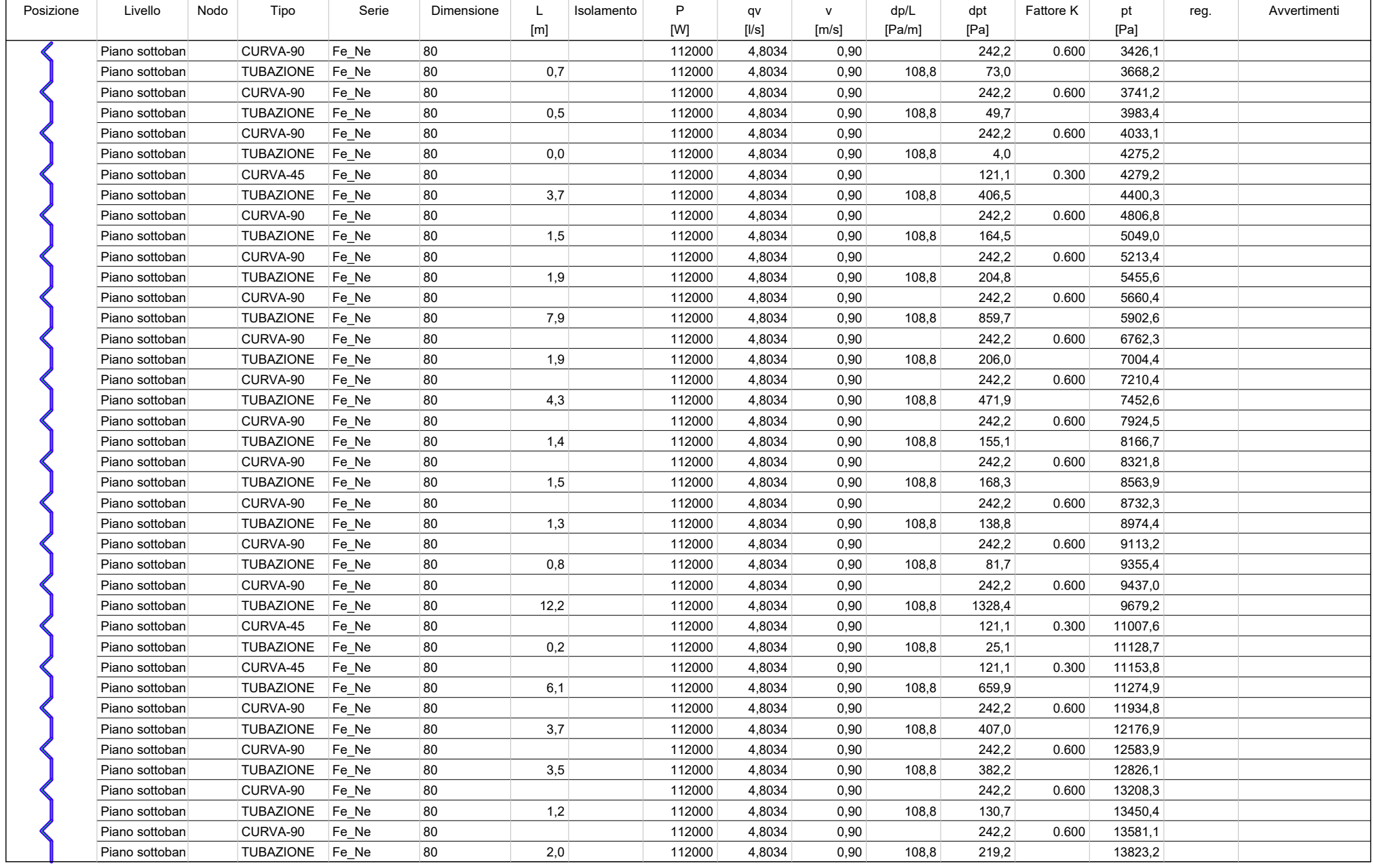

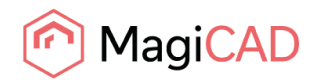

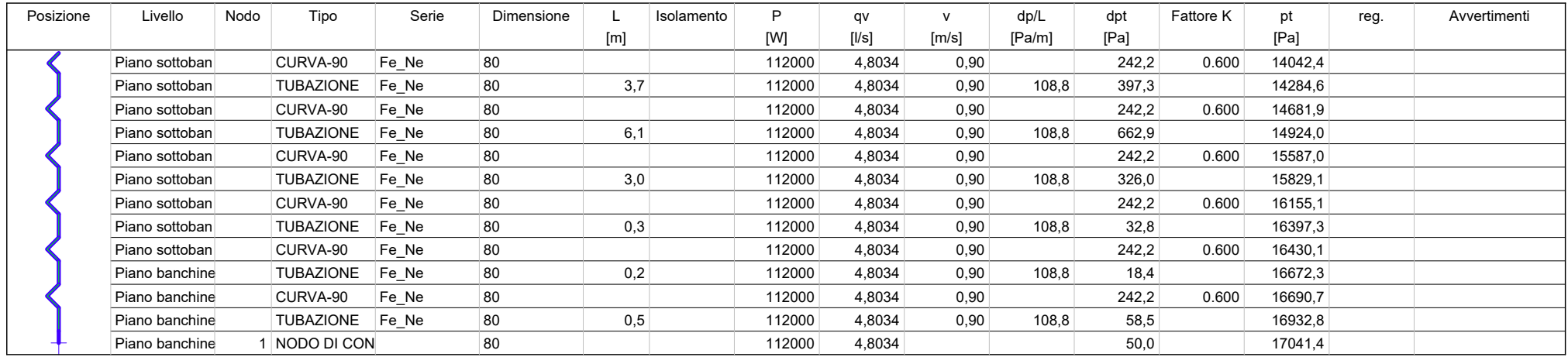

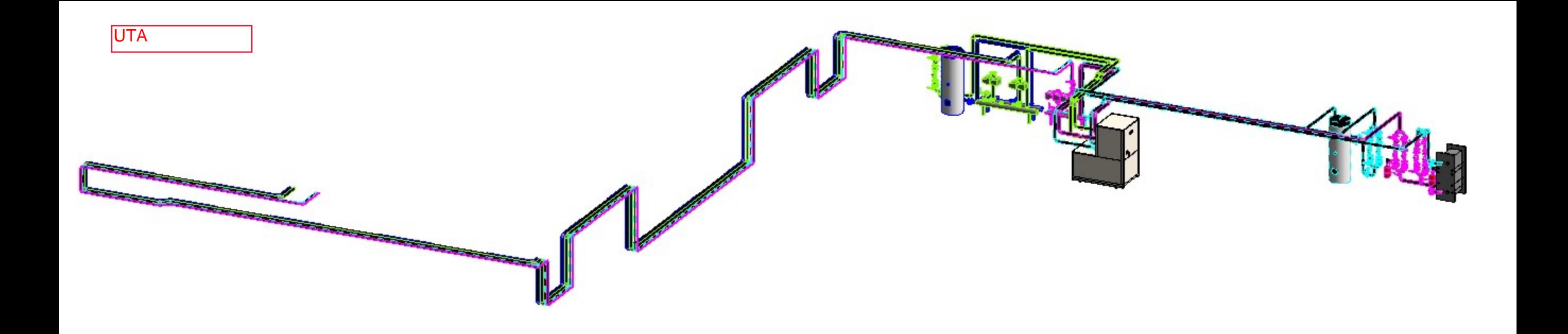

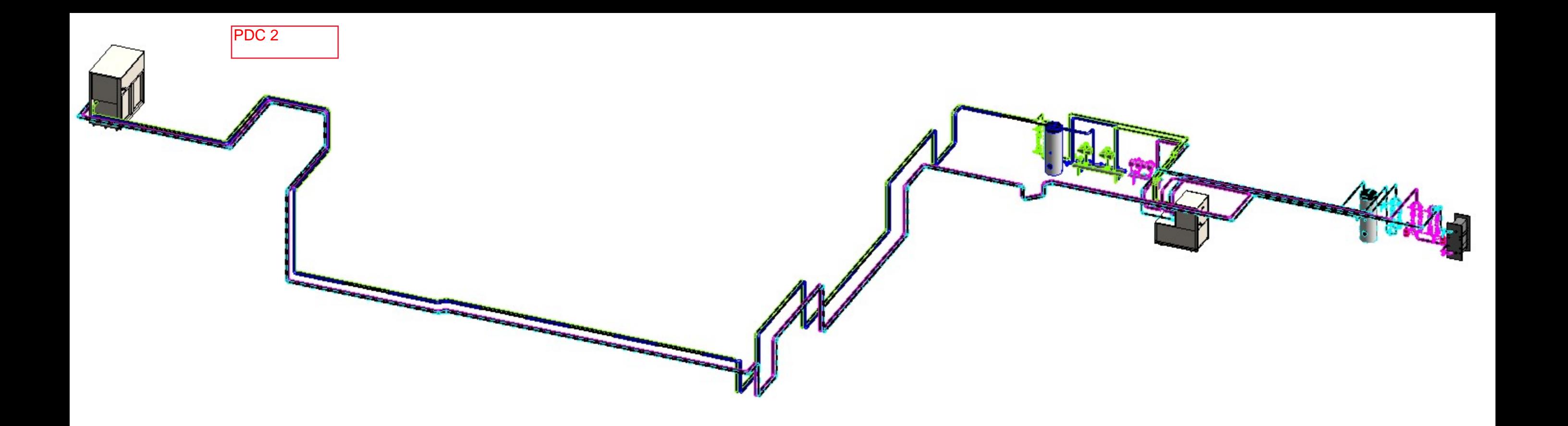